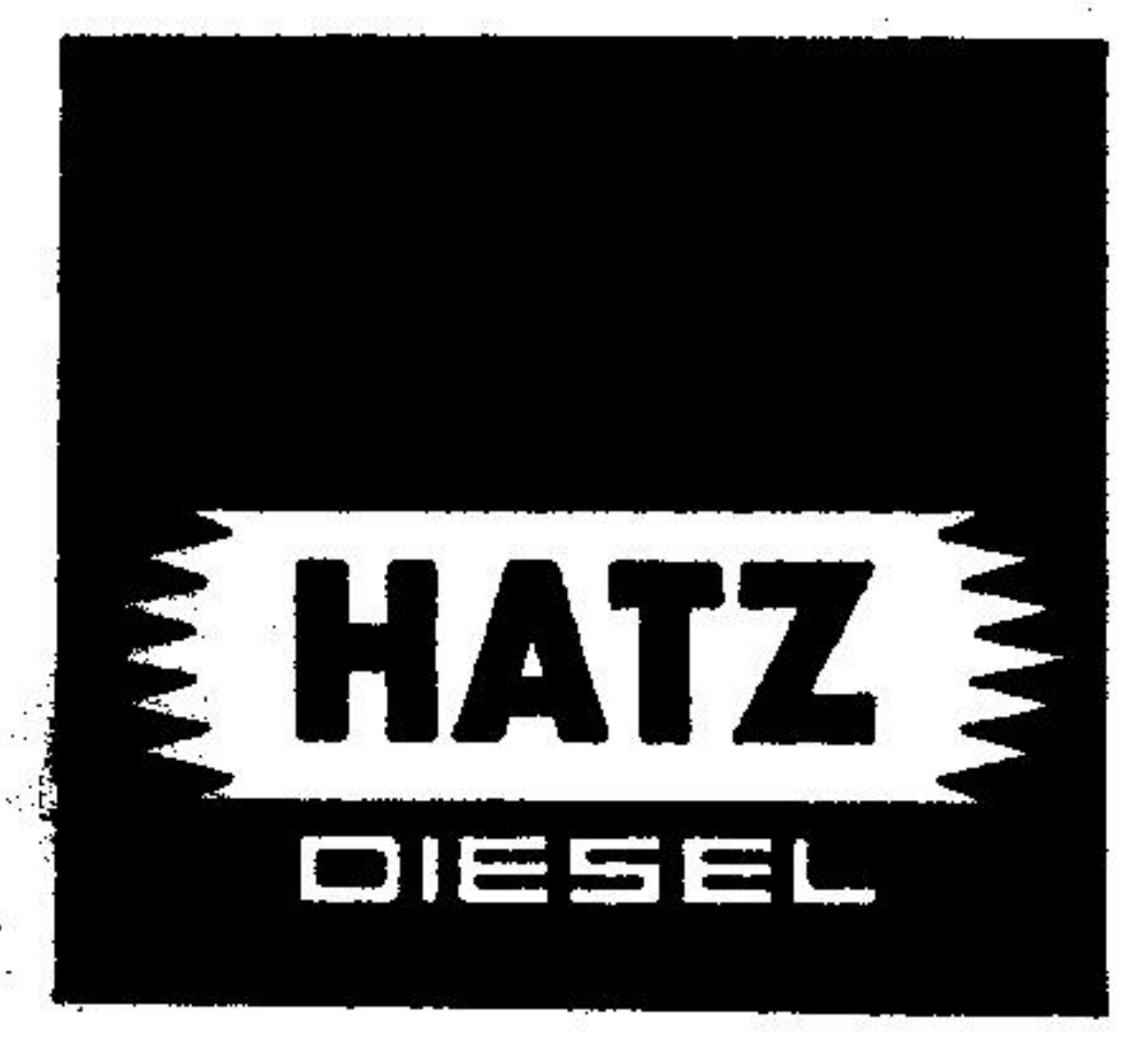

# Livret<br>de Reparation  $\frac{1}{2} \frac{\lambda}{\lambda}$

 $\mathbb{R}^{2}$ 

 $\mathcal{L}_{\mathbf{A}}$  .

**Texte** 

**Figures** 

第六

 $\begin{picture}(20,5) \put(0,0){\vector(0,1){10}} \put(15,0){\vector(0,1){10}} \put(15,0){\vector(0,1){10}} \put(15,0){\vector(0,1){10}} \put(15,0){\vector(0,1){10}} \put(15,0){\vector(0,1){10}} \put(15,0){\vector(0,1){10}} \put(15,0){\vector(0,1){10}} \put(15,0){\vector(0,1){10}} \put(15,0){\vector(0,1){10}} \put(15,0){\vector(0,1){10}} \put(15,0){\vector(0,$ 

Outillage nécessaire

### Données techn. - de rép.

Système d'injection

## **Edition: 10.'92**

an 15 agus

DAMES CONTRACT

## **Couples de torsion**

### **Modifications**

# SOMMAIRE - LIVRET DE REPARATION

E(S) 71 - E(S) 75 - E(S) 79 - E(S) 780 (U) - HE 780 (U) - E(S) 785 (U) - E(S) 786 (U)

#### Exécution des travaux pour les moteurs refroidis par air:

- 1. Filtre à air à bain d'huile et silencieux d'échappement
- Réservoir à carburant et filtre  $2.$
- 3. Porte-injecteur
- 4. Culasse
- 5. Cylindre
- 6. Piston
- 7. Bielle
- 8. Pompe d'injection
- 9. Couvercle de distribution
- 9a. Couvercle de distribution pour moteurs avec contrepoids anti-vibrations E780 U, HE780 U, E785 U, E786 U
- 10. Arbre à cames et pignon sur vilebrequin
- 10a. Contrepoids anti-vibrations E 780 U HE 780 U E 785 U E 786 U
- Régulateur  $11.$
- 12. Volant

- 13. Coussinet de bielle
- 14. Vilebrequin
- 15. Purge d'air du systéme d'alimentation en carburant
- 15a. Dispositif de purge d'air automatique
- 15b. Contrôle du fonctionnement de la purge d'air automatique de la pompe d'injection
- 15c. Possibilité d'équipement ultérieur du système de purge d'air automatique
- Réglage de la pompe d'injection et du régime 16.
- 16a. Réglage de la pompe d'injection des moteurs "débruités"
- 17. Contrôle de bon fonctionnement de la pompe d'injection et du porte-injecteur
- 18. Electrovanne de déviation du carburant (électrique) sur le tube de pression
- 19. Alternateur et regulateur 10 A, DUCATI"

#### Exécution des travaux pour HE 780: (refroidi par eau)

dans le cas ou la réparation différe de celle des moteurs refroidis par air

- $20.$ Démontage et montage du piston et cylindre
- Démontage et montage de la culasse  $21.$
- Démontage, réparation et montage de la pompe à eau  $22.$ 
	-

#### Démontage, contrôle et montage du thermostat 23.

**Illustrations** Données techniques, carburant et lubrifiant, données de réparation Données de l'équipement d'injection **Couples de serrage Modifications** 

## 1. Filtre à air à bain d'huile et silencieux d'échappement

Dévisser la bride de fixation du filtre à air de la culasse (Fig. 1) et l'enlever. Ne pas renverser le filtre car l'huile pénétrerait dans la garniture. Lors de la mise en marche, l'huile serait aspirée, provoquerait un surrégime du moteur et le moteur pourrait de ce fait être endommagé.

Pour le nettoyage, il faut ôter le pot du filtre en ouvrant les agrafes extérieures (Fig. 2). Enlever l'huile sale et nettoyer le filtre avec du carburant jusqu'à ce qu'il soit propre. Remplir le filtre avec de l'huile fraîche jusqu'au repère (b) du pot du filtre (Fig. 2).

Laver consciencieusement la garniture du filtre, qui est démontable, dans du carburant. Ne pas remonter immédiatement la garniture, mais laisser égoutter pendant 10 minutes environ. Nettoyer les ouvertures d'entrée d'air du filtre "b" ainsi que le tube du filtre. Nettoyer également la garniture non démontable du filtre à air en plongeant à plusieurs reprises la partie supérieure du filtre dans du carburant et en laissant égoutter pendant 10 minutes environ (Fig. 3).

Dans des cas particuliers (fortes vibrations), le filtre à air est renforcé par un support. Lors du démontage du filtre, libérer le collier de serrage et le pousser vers le haut jusqu'à ce qu'il se décroche du support puis enlever le filtre.

Lors du montage, veiller à une parfaite étanchéité de la **Attention!** bride d'aspiration d'air. Employer un nouveau joint.

> Au lieu des différents joints employés auparavant, les moteurs E(S) 71 - 786 sont maintenant dotés de rondelles d'étanchéité en métal et également d'éléments de renforcement à la bride du filtre à air.

> Genre, quantité et position de ces pièces: voir Fig. 82.

Si le filtre est doté d'un support de renforcement, éviter toute déformation entre le tube d'aspiration et le support car sinon il y a danger d'endommagement du filtre. Ne pas trop serrer la vis du collier de fixation car le filtre pourrait être abîmé.

La durée de vie du moteur dépend de l'entretien du filtre à **Remarque:** air à bain d'huile; ces travaux sont par conséquent d'une importance exceptionnelle. Lorsque le filtre à air à bain d'huile est mal entretenu, le moteur s'use fortement et rapidement car l'air aspiré n'est pas ou peu filtré. Un filtre à air sans huile dans le pot n'a aucune efficacité.

> Il est indispensable de remplacer les filtres à air à bain d'huile endommagés.

> > Chap. 1/1

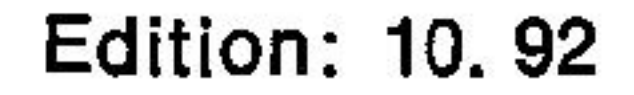

Le silencieux d'échappement Fig. 1 peut être démonté en le dévissant à la bride de culasse.

En cas de support additionnel du silencieux, lors du démontage, desserrer le collier de serrage puis le passer au-dessus du support.

Lors du montage, éviter toute déformation lors de la fixation du support additionnel. A cette fin, fixer le silencieux d'échappement sur la bride et placer le support additionnel de manière qu'il touche légèrement le silencieux. Serrer ensuite le collier de serrage.

Les différents joints employés auparavant entre le silen-**Remarque:** cieux et la culasse ont été remplacés, sur les moteurs E(S) 71 - 786 par des rondelles d'étanchéité en métal. Genre, quantité et position de ces pièces: voir Fig. 82.

- 
- 
- 
- 

## 2. Réservoir à carburant et filtre

Pincer la conduite de carburant à l'aide du dispositif 668 383 00 afin que le carburant ne s'écoule pas (Fig. 6). Dévisser la conduite à la pompe d'injection.

Enlever la conduite de retour du carburant et dévisser les vis de fixation du réservoir à carburant, respectivement enlever les colliers de serrage. Retirer le réservoir.

Après démontage de la conduite de carburant, retirer les vis de fixation de la bride du filtre et extraire le filtre à carburant avec le support. Desserrer l'écrou de la Fig. 7 et retirer la cartouche filtrante.

Nettoyer le support avec le tube ainsi que le réservoir et la conduite de carburant. Monter une nouvelle cartouche filtrante.

Remplacer le joint de la bride puis monter le filtre à carburant.

**Attention !** Ne pas nettoyer la cartouche filtrante, mais la remplacer. Ne jamais mettre le moteur en marche sans cartouche filtrante.

Ne pas utiliser de filtre en feutre!

Le degré de propreté du carburant et l'état du filtre à carburant ont une influence déterminante sur la longévité du dispositif d'injection.

Après le remplacement du filtre, il est absolument nécessaire de faire la purge d'air du système d'injection sinon perturbations dans le fonctionnement du moteur, par exemple: démarrage difficile, perte de puissance ou baisse de régime (le moteur tourne irrégulièrement). Purge d'air: voir chap. 15

**Attention!** Celle-ci n'est pas à effectuer si le moteur est équipé d'une purge automatique. Description et montage ultérieur, voir chap. 15a, b, c.

## 3. Porte-injecteur (ne concerne pas E 786, voir 3a)

Préparation: Le porte-injecteur complet peut être retiré de la culasse après dévissage de la conduite de pression et de retour du carburant et les écrous à 6 pans M 8.

#### **Remarque:**

En retirant le porte-injecteur des moteurs  $E 71 - E 75$ , faire attention aux joints en cuivre!

Pour les moteurs E79 - E780 et E785, faire attention à la rondelle d'étanchéité "a" et à la rondelle "b" (fig. 50).

Les contrôles suivants du porte-injecteur sont à effectuer:

fig. 8

- a) bon fonctionnement
- b) mauvais fonctionnement
- c) pression d'injection exacte (tabl. III)

Démontage: L'injecteur "b" peut être enlevé après desserrage de

```
l'écrou "a" (fig. 9).
```
#### **Remarque:**

Le nettoyage de l'injecteur ne doit être fait qu'au moyen d'un appareil de marque BOSCH destiné à cet usage. Ne jamais utiliser des objets durs tels que brosses métalliques, tournevis ou autres.

Lors des travaux de réparation du porte-injecteur, observer la plus grande propreté. L'injecteur ne doit être nettoyé que dans du carburant propre. Même les plus petites particules microscopiques provoquent usure et troubles de fonctionnement.

### Injecteur inutilisable dans les cas suivants:

- a) aiguille d'injecteur rugueuse ou grippée,
- b) injecteur surchauffé (teinté en bleu),
- c) siège de l'aiguille d'injecteur n'est plus en parfait état. Dans ces cas, l'injecteur est à remplacer.

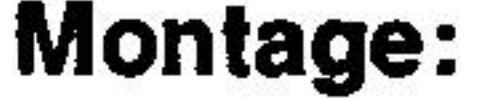

#### Porte-injecteur:

Le montage se fait dans l'ordre correct, indiqué sur fig. 9. Rincer auparavant les pièces dans du carburant propre. Serrer l'écrou de raccord. Pour les couples de serrage, voir tabl. IV.

Régler la pression d'injection en ajoutant ou enlevant des rondelles comme indiqué dans le tabl. III.

Chap.  $3/1$ 

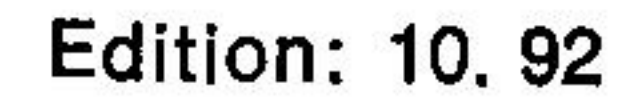

#### **Remarque:**

Faire particulièrement attention au raccord de tuyau.

Les pompes d'injection sans étranglement dans le clapet de pression et les porte-injecteurs sans étranglement dans le raccord du tuyau ne peuvent pas être montés ensemble.

Inversement, il n'est pas possible de monter ensemble une pompe d'injection avec étranglement et un porteinjecteur avec étranglement.

L'étranglement ne doit être présent qu'une seule fois. Un double étranglement provoque une perte de puissance du moteur.

Les fig. 56 et 57 vous montrent les différences entre les pièces avec et sans étranglement.

Les pompes d'injection PFR 1 K  $55/$ ..... ne font pas partie de cette catégorie. Dans le cas de ces pompes aucun étranglement n'est nécessaire, ni dans le clapet de pression de la pompe d'injection, ni dans le raccord de tuyau de pression du porte-injecteur.

#### **Montage du porte-injecteur:**

Dans le cas des moteurs  $E71 - E75$ , inserrer le joint en cuivre dans la culasse.

Porte-injecteur  $E$  79 –  $E$  780 –  $E$  785.

Dans le cas des moteurs  $E79 - E780 - E785$ , placer la rondelle d'étanchéité et la rondelle dans l'ordre correct, selon fig. 50.

Position de la rondelle d'étanchéité: le bord doit être dirigé vers le porte-injecteur.

La rondelle d'étanchéité doit présenter une étanchéité parfaite. Monter le porte-injecteur et serrer les écrous régulièrement. Couples de serrage: voir tabl. IV.

Monter les conduites de carburant et effectuer la purge d'air du moteur comme décrit au chapitre 15.

#### **Remarque:**

un injecteur fonctionnant mal peut être la cause de nom-

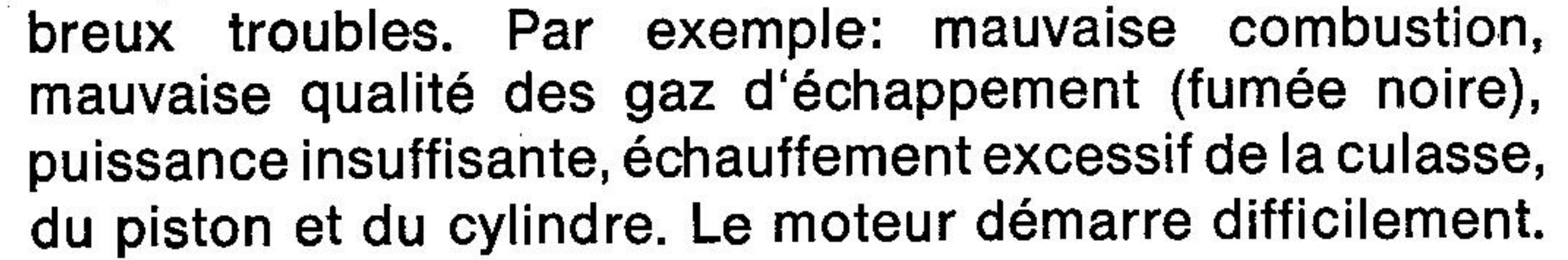

# 3a. Porte-injecteur des moteurs E(S) 786 (U).

Contrairement aux autres types de cette série, le moteur E 786 est équipé d'un injecteur à plusieurs trous. Il en résulte les différences suivantes:

- fixation dans la culasse,
- étanchéité,
- pression d'injection et contrôle du fonctionnement.

## **Préparation:**

- Déposer le tube de pression et la conduite de retour.
- Déposer l'étrier de serrage "b" après avoir dévissé les 2 écrous 6 pans (fig. 76).
- Libérer le porte-injecteur par un mouvement de va-et-vient jusqu'à ce qu'il puisse être extrait, le cas échéant utiliser l'extracteur 626 753 00.

### 1. Fixation

Placer le porte-injecteur de manière que le raccord "a" de la conduite d'huile de retour soit dirigée vers le silencieux d'échappement, Fig. 76).

L'étrier de serrage "b" assure également la fixation radiale.

#### 2. Etanchéité

La rondelle d'isolation thermique "c" en aluminium et amiante doit être placée de manière que le côté en amiante soit situé vers le haut (en direction du porte-injecteur).

Ceci n'est pas valable pour les moteurs à rondelle d'étan-**Remarque:** chéité en cuivre (voir "Modifications"). Ces rondelles sont toujours à renouveler en cas de réparation. De même, nettoyer soigneusement l'alésage dans la culasse et le siège d'étanchéité du porte-injecteur.

#### 3. Contrôle du fonctionnement:

Les facteurs suivants nuisent au bon fonctionnement de l'injecteur:

- des impuretés dans le carburant,
- corrosion en cas d'arrêt prolongé du moteur,
	-

#### surchauffage.

Un injecteur en mauvais état a une influence négative sur:

- la puissance et le comportement au démarrage,
- la qualité des gaz d'échappement,
- la formation de bruit,
- la température (surchauffage)

Chap. 3a/1

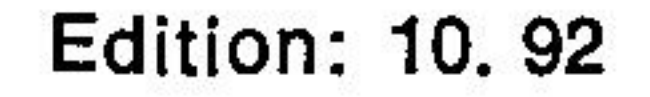

Lors de chaque réparation ou en cas de mauvais fonctionnement de l'injecteur, toujours contrôler le porte-injecteur complet.

3. 1. Contrôle du jet d'injection Les quatre jets doivent être parfaitement réguliers (Fig. 77). Après achèvement du processus d'injection le carburant ne doit absolument plus couler.

3. 2. Pression d'injection (Tabl. III, page 1)

La pression peut être vérifiée soit à l'aide du dispositif HATZ 604 628 00 disponible chez tout atelier pour moteurs Diesel (Fig. 49).

(Liste d'outillage pos. 10) ou d'un appareil de contrôle standard, Corriger la pression au moyen de cales de différentes épaisseurs "a" (Fig. 78).

L'injecteur ne peut normalement être nettoyé qu'extérieurement (décalaminage).

En cas de mauvais fonctionnement (l'aiguille reste coincée, mauvaise étanchéité du siège et de l'aiguille dans le corps de l'injecteur), l'injecteur doit toujours être remplacé.

Faire le montage dans l'ordre correct et observer la plus grande propreté (Fig. 78).

## 4. Culasse

Préparation: Démonter le filtre à air à bain d'huile et le silencieux.

Démonter le réservoir et les conduites à carburant. Démonter le porte-injecteur.

Enlever le couvercle de la culasse.

Enlever la culasse complète en la tirant vers le haut, après avoir dévissé et ôté les 4 écrous à embase.

Enlever le tube protecteur de tiges et les tiges de culbuteurs. La cuvette fait partie de la tige de culbuteur de la soupape d'échappement.

Démontage: Poser la culasse sur la surface étanche.

La surface étanche de la culasse ne doit pas être éraflée, **Remarque:** par conséquent, toujours poser cette dernière sur un chiffon doux.

Levier et axe de culbuteur:

Lors du démontage des culbuteurs, enlever les tôles de sécurité puis les deux vis 6 pans. Démonter l'axe de culbuteurs en tapant lentement avec un poinçon (fig. 10).

Enlever les culbuteurs et l'axe de culbuteurs en faisant attention aux rondelles de compensation.

Axe de décompression et roue dentée:

Pour le démontage de l'axe de décompression (fig. 11) sortir la goupille "c" de la roue dentée sur l'axe de décompression.

Desserrer puis libérer l'écrou à 6 pans M 10 se trouvant sur la partie inférieure de la culasse. Sortir la goupille filetée M 10 x 25 ainsi que le ressort de pression se trouvant derrière. L'arrêt de l'axe est maintenant inefficace.

Sur le moteur HE 780 il n'y a pas d'écrou à 6 pans M 10. **Remarque:** La goupille filetée est rendue étanche au moyen de Loctite 221. Avant de l'extraire, chauffer la culasse à environ 200<sup>°</sup> C.

Enlever les circlips "a" et "b" se trouvant sur l'axe de décompression (fig. 11) à l'intérieur de la culasse. Retirer la roue dentée en même temps que l'axe de décompression.

La goupille d'arrêt se trouvant encore dans culasse doit être repoussée par l'alésage de l'axe.

Chap. 4/1

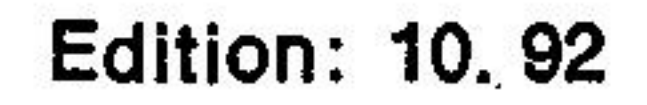

#### Pièces inutilisables:

- a) rayon de culbuteurs usé,
- b) alésage de culbuteurs usé.
- c) axe de culbuteurs usé,
- d) roue dentée de décompression endommagée.

Pour a): repolir le rayon de culbuteurs, pour b), c), d): remplacer les pièces. Les tolérances sont indiquées dans le Tableau II, page 2. Contrôler l'usure des têtes de tiges et si nécessaire remplacer la tige complète.

**Démontage** Soupapes, guides de soupapes, culasse:

lors du changement de soupapes, cônes de soupapes et **Remarque:** cuvettes de ressort, faire attention à la version "ancien" — "nouveau" (fig. 85).

> Le démontage des soupapes et ressorts de soupapes se fait en enfonçant la cuvette de ressort et en sortant les cônes de soupapes.

> Sous les ressorts de soupapes se trouvent encore un capuchon ainsi qu'une rondelle; ceux-ci peuvent également être enlevés.

> Les guides de soupapes peuvent être extraits par le bas à l'aide d'un poinçon de presse 66934700 pour les types E 71 - (H) E 780 ou 669 350 00 pour les types E 785/786. Nettoyer la culasse et retirer tout encrassement charbonneux.

#### **Culasse inutilisable:**

- a) la surface d'étanchéité n'est plus plane et propre,
- b) les sièges de soupape sont usés et ne peuvent plus être fraisés,
- c) la surface du couvercle de culasse est endommagée ou n'est plus propre,
- d) il y a des fissures entre les sièges de soupapes,
- e) la chambre de combustion est lâche.

Montage à la presse des guides de soupape: Monter les guides de soupape à froid, à la presse, en observant une pression minimum de 100 kg. A l'aide d'un alésoir à main, aléser les guides qui se sont rétrécis lors du montage à la presse. Respecter les données prescrites dans le tableau II, Page 1.

Chap.  $4/2$ 

**Edition: 10.92** 

Lorsque les sièges de soupape ne sont pas étanches ou pliés, après montage de nouveaux guides de soupape ou avant le montage de nouvelles soupapes, il faut rectifier les sièges de soupapes. Ceci se fait au moyen d'une fraise spéciale disponible dans le commerce (voir liste d'outillage spécial; roder ensuite les soupapes (au moyen du rodeur des soupapes, et de pâte à roder, grainure 180-250). Il est possible d'employer, au lieu de la fraise, un outil de rodage spécial (par ex. dispositif de rodage des sièges de soupape PEG 10, No. ident. HATZ 624 896 00).

Ne plus fraiser ou roder dès que le siège de soupape est sans tache.

Lors du montage de la soupape, vérifier l'étanchéité et comparer le dépassement / retrait de la soupape d'après le tableau II/1.

Vérifier l'étanchéité des soupapes en versant du carburant dans le canal d'aspiration et d'échappement. Si rien ne suinte à la soupape, le siège est en bon état.

Culasse: **Montage:** 

Mettre les soupapes en place.

Monter les capuchons sur les guides de soupape, les rondelles, les ressorts de soupape, la cuvette de ressort et les cônes dans l'ordre correct.

#### **Décompression automatique:**

Montage de l'axe de décompression automatique.

Ne placer tout d'abord qu'un joint torique du côté d'actionnement de l'axe, puis huiler.

Introduire l'axe de décompression jusqu'à la moitié dans l'alésage.

Mettre la roue dentée "d" fig. 11 en place tout en introduisant l'axe.

#### **Remarque:**

Faire attention à la position correcte de la roue dentée. La partie avant des dents doit être dirigée vers le côté fraisé de l'axe (fig. 11). Mettre la bague de sécurité "b" dans l'encoche. Pousser l'arbre de l'autre côté jusqu'à ce que le deuxième joint torique puisse être monté de l'extérieur.

Chap. 4/3

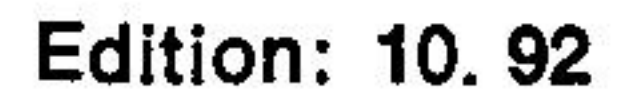

Huiler le joint torique et repousser l'axe jusqu'à arrêt de la bague de sécurité "b".

Mettre la bague de sécurité "a" dans l'encoche.

#### **Remarque:**

Les joints toriques sont à glisser dans l'alésage, car sinon ils pourraient être endommagés.

Placer la goupille d'arrêt avec la pointe dirigée vers l'axe.

Introduire le ressort de pression et visser la goupille filetée. Serrer l'écrou à 6 pans. Enduire de Loctite 221 la goupille filetée du HE 780.

#### **Remarque:**

La pression du ressort d'arrêt est à régler avec la goupille filetée.

Placer le levier de décompression en position "Compression" (position horizontale de la surface sur l'axe de

décompression). Tourner la roue dentée de manière que le côté sans dents soit dirigé vers les tiges.

Fixer la roue dentée sur l'axe à l'aide de la goupille de serrage 3 x 16.

#### Culbuteur et axe de culbuteur:

Ne placer tout d'abord qu'un joint torique sur l'axe de culbuteur, puis huiler.

Introduire l'axe de culbuteur avec extrémité d'axe sans joint torique.

Monter le culbuteur et éventuellement les rondelles de compensation tout en poussant l'axe.

Jeu axial des culbuteurs: voir Tableau II, Page 2.

Si nécessaire, compenser à l'aide de rondelles.

Pousser l'axe de culbuteur sur le côté opposé jusqu'à ce que le deuxième joint puisse être monté.

Mettre le joint torique en place et huiler.

Repousser l'axe jusqu'à ce que les trous filetés se trouvent en face des alésages de la culasse.

Mettre les tôles de sécurité en place, visser les vis 6 pans et arrêter les tôles de sécurité.

#### **Remarque:**

Les joints toriques doivent être glissés dans l'alésage car sinon ils pourraient être endommagés.

Chap. 
$$
4/4
$$

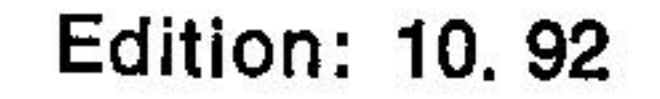

### Prescriptions de montage pour joints de culasse:

Pour obtenir un parfait fonctionnement du moteur, il faut veiller à ce que l'espace neutre, au point mort haut (sur moteur froid), soit bien exact.

Espace neutre correct: voir Tableau II, Page 1.

La prise de mesure est à effectuer comme suit:

Tendre légèrement le cylindre à l'aide de l'étrier ou de deux tubes posés sur les goujons de cylindre.

Placer la jauge de profondeur sur le cylindre et mesurer l'espace entre la tête du piston au point mort haut et le cylindre (fig. 13).

La mesure obtenue (a) (fig. 13)  $+$  l'épaisseur du joint (b) (fig. 13) donnent l'espace neutre prescrit. Voir Tableau II, Page 1.

#### **Remarque:**

Monter un seul joint de l'épaisseur voulue. Des joints de différentes épaisseurs sont disponibles.

Lorsque l'espace neutre est trop petit, il y a danger d'endommagement du piston, de la culasse et des soupapes. Lorsque l'espace neutre est trop grand, le moteur démarre difficilement.

Par conséquent, en cas de changement du cylindre, du piston, de la bielle, du vilebrequin ou du carter de vilebrequin, il est toujours nécessaire de mesurer à nouveau l'espace neutre.

#### Montage de la culasse sur le moteur:

Mettre le tube de protection et les tiges en place.

Ne pas oublier le joint sous le tube de protection.

Placer la tige avec cuvette sur le levier trainé avant.

Introduire le joint torique supérieur dans la culasse avec un peu de graisse.

Mettre la culasse en place et introduire les deux tiges en même temps. Faire attention au joint !

Placer les rondelles et écrous à embase. Huiler légèrement le filetage.

Visser la culasse tout d'abord sur le côté du tube de protection, jusqu'à ce qu'elle vienne appuyer contre le cylindre.

## **Remarque:**

Les 4 écrous à embase sont à visser régulièrement et en croix au couple de torsion correspondant (voir Tabl. IV).

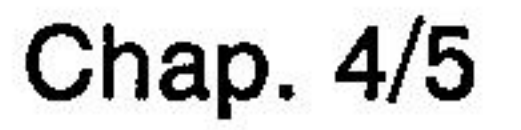

**Edition: 10, 92** 

#### Réglage du jeu de soupapes et de la décompression:

N'effectuer le contrôle et le réglage que sur moteur froid. Le réglage se fait comme suit:

Levier "a" (fig. 14) de décompression en position O.

Tourner le moteur dans le sens de rotation jusqu'à ce que la résistance de la compression soit sensible.

Vérifier le jeu de soupape entre culbuteur et tige de soupape, à l'aide d'une jauge d'épaisseur "c" (fig. 15).

Libérer l'écrou 6 pans "a" (fig. 15) et régler la vis (b) de réglage à l'aide d'un tournevis, en la tournant jusqu'à ce que la jauge d'épaisseur "c" puisse être passée avec une résistance sensible entre le culbuteur et la tige de soupape, après avoir revissé l'écrou "a" à fond.

Données de réglage: voir Tableau II, page 1.

Le réglage de la décompression se fait comme suit: Tourner le moteur dans le sens de rotation jusqu'à ce que la résistance de la compression soit sensible. Levier de décompression (fig. 14) en position 2.

Desserrer l'écrou "a" (fig. 16) et tourner la vis (b) de réglage jusqu'à ce que le culbuteur touche la tige de soupape. Puis tourner la vis de réglage de 180<sup>°</sup> et bloquer en vissant l'écrou "a".

#### **Remarque:**

Ne jamais régler la décompression de manière que la soupape vienne frapper sur le piston.

**Montage de la culasse E 79:** le montage se fait comme pour le E75, mais avant de monter le reniflard il faut contrôler la membrane.

## 5. Cylindre

Démonter le filtre à air à bain d'huile et le silencieux. Démonter le réservoir et les conduites à carburant. Démonter le porte-injecteur. Démonter la culasse.

Démontage: Le cylindre peut être tiré vers le haut avec la tôle de refroidissement.

### **Contrôle:**

Contrôle visuel

S'assurer qu'il n'y a pas de rainures profondes, traces de grippage et / ou d'autres endommagements.

Usure du cylindre

Déterminer le jeu à la coupe du segment avec un segment neuf (segment I, chromé) fig. 87.

Un cylindre est inutilisable lorsque le jeu à la coupe des segments est trop important. Respecter les données d'usure ! Tableau II / Page 5. Un cylindre relativement neuf ne présente que de légères rainures ou une paroi de cylindre "glacée" - d'ou consommation élevée d'huile peut être rectifié au moyen d'une brosse à déglacer souple (fig. 88) voir outillage spécial processus de déglaçage.

### **Outillage nécessaire:**

- perceuse, régime 80 150 min<sup>-1</sup>
- produit de déglaçage: mélange huile de lubrification et pétroleum  $1:1$
- brosse à déglacer, voir outillage spécial.

### **Méthode de travail:**

- 1. Faire un mouvement de va-et-vient axial avec la brosse à déglacer pendant la rotation dans le cylindre.
- Déglacer le cylindre à la vitesse conseillée 80 150 min<sup>-1</sup> 2.
- Effectuer environ 20 30 passages par minute suivant le régime de 3. la perceuse. Aprés ce nombre de passages, une rectification en croix à 45<sup>°</sup> est obtenue.
- 4. Ne déglacer que jusqu'à ce que cette rectification en croix soit nettement apparente. Ceci correspond à un temps de déglaçage d'environ 20 - 45 secondes par cylindre.
- 5. Aprés déglaçage, nettoyer le cylindre à l'eau chaude et un nettoyant à froid à l'aide d'une brosse et huiler ensuite.

Chap. 5/1

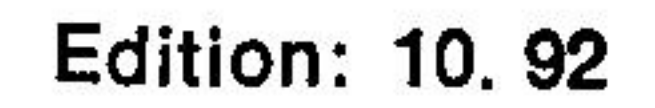

#### Réglage du jeu de soupapes et de la décompression:

N'effectuer le contrôle et le réglage que sur moteur froid. Le réglage se fait comme suit:

Levier "a" (fig. 14) de décompression en position O.

Tourner le moteur dans le sens de rotation jusqu'à ce que la résistance de la compression soit sensible.

Vérifier le jeu de soupape entre culbuteur et tige de soupape, à l'aide d'une jauge d'épaisseur "c" (fig. 15).

Libérer l'écrou 6 pans "a" (fig. 15) et régler la vis (b) de réglage à l'aide d'un tournevis, en la tournant jusqu'à ce que la jauge d'épaisseur "c" puisse être passée avec une résistance sensible entre le culbuteur et la tige de soupape, après avoir revissé l'écrou "a" à fond.

Données de réglage: voir Tableau II, page 1.

Le réglage de la décompression se fait comme suit:

Tourner le moteur dans le sens de rotation jusqu'à ce que la résistance de la compression soit sensible.

Levier de décompression (fig. 14) en position 2.

Desserrer l'écrou "a" (fig. 16) et tourner la vis (b) de réglage jusqu'à ce que le culbuteur touche la tige de soupape. Puis tourner la vis de réglage de 180<sup>°</sup> et bloquer en vissant l'écrou "a".

#### **Remarque:**

Ne jamais régler la décompression de manière que la soupape vienne frapper sur le piston.

Montage de la culasse E 79: le montage se fait comme pour le E75, mais avant de monter le reniflard il faut contrôler la membrane.

## **Attention 1**

- Ne pas déglacer trop longtemps
- Ne pas déglacer à sec
- Ne pas dépasser, si possible, la vitesse conseilleé Porter des lunettes de protection
- Ne pas utiliser de diluants pour le déglaçage et le nettoyage.
- Aprés le déglaçage du cylindre, monter impérativement des nouveaux segments.
- Disposer les segments de façon que les coupes de ceux-**Montage:** ci soient régulierement décalées. Poser le cylindre avec la plus grande prudence afin de ne pas casser de segments de piston, ce qui endommagerait le cylindre. Bien huiler les piéces auparavant.

## 6. Piston

Préparation: Démonter le filtre à air à bain d'huile et l'échappement Démonter le réservoir et les conduites à carburant Démonter le porte-injecteur complet Démonter la culasse Retirer le cylindre et la tôle de refroidissement

Démontage: Retirer les circlips de l'axe du piston et sortir l'axe de piston en le poussant lorsque les pièces du moteur sont encore chaudes. Si le moteur est froid, il faut chauffer le piston à 50° C environ.

#### **Piston inutilisable:**

- a) Cordon ébréché,
- b) Grippage,
- c) Déformation du cordon.

Les segments sont inutilisables lorsque le jeu maxi à la coupe des segments est trop grand.

(voir tableau II, page 5).

### Contrôle: contrôle visuel

Contrôler les segments au niveau du grippage et / ou autres endommagements.

Contrôler les pistons au niveau de traces de grippage et / ou autres endommagements.

Jeu à la coupe des segments.

Mettre chaque fois un segment dans le cylindre correspondant et l'amener à la position ou il se trouve lors du point mort haut du piston. La tête du piston étant nettoyé, ajuster le segment horizontalement par rapport à l'axe du cylindre.

Déterminer le jeu à la coupe à l'aide d'une jauge d'épaisseur (écart entre les 2 extrémités du segment - fig. 87).

En cas de jeu à la coupe trop élevé, les segments et / ou les cylindres sont usés (voir également chap. 5).

# Respecter les données d'usure ! Tableau II / page 5

#### **Reparation:**

Avant une réutilisation éventuelle des pièces, enlever la calamine. Le cylindre doit être déglacé en cas d'utilisation d'un nouveau jeu de segments ! Chap. 5

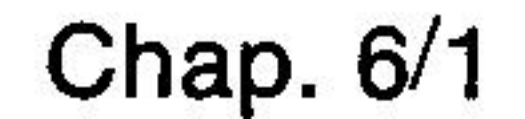

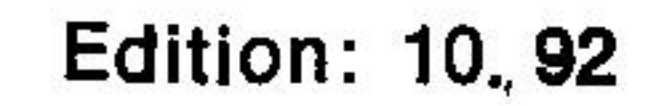

### **Montage:**

Il est recommandé de mettre un circlip dans l'encoche avant de placer l'axe de piston. Ce circlip sert de butée lors du montage de l'axe de piston et évite que ce dernier ne soit poussé trop loin. Lorsque l'axe de piston est en place, monter le second circlip. Il est important que les circlips soient bien en place.

#### **Remarque:**

Veiller à ce que les logements de soupapes (fig. 23), qui apparaissent en creux sur le fond du piston et qui ne sont pas exactement au milieu, soient bien situés vers le côté distribution du moteur.

## Particularité pour E 786:

Monter le piston de manière que la chambre de combustion se trouve en direction du volant (fig. 79).

## 7. Bielle

Préparation: Démonter le filtre à air à bain d'huile et le silencieux d'échappement Démonter le réservoir et les conduites à carburant Démonter le porte-injecteur Démonter la culasse Retirer le cylindre et la tôle de refroidissement Démonter le piston (chap. 6)

Démontage: Faire la vidange d'huile (vis de vidange fig. 1) Retirer la jauge d'huile (fig. 1) Poser le moteur sur le volant. Enlever le couvercle du carter situé sur la partie inférieure du moteur (fig. 17) Dévisser les contrepoids du vilebrequin (fig. 18) Dévisser les vis de bielle et retirer la partie inférieure de la bielle par le bas (fig. 19) et la partie supérieure par le haut, après avoir ôté les 2 prisonniers car l'ensemble piston-bielle doit être enlevé en le basculant par le haut. Si, auparavant, seul le piston a été démonté, il n'est pas nécessaire de retirer les prisonniers.

Sortir le coussinet de la bielle.

Remplacer la douille de l'axe de piston si l'usure est plus importante qu'indiquée dans le Tableau II, Page 3.

#### **Remarque:**

Lors du démontage de la douille de l'axe de piston à la presse, veiller à ne pas plier la bielle (faussée).

#### **Bielle inutilisable:**

- a) Bielle surchauffée (alésage) teintée en bleu -.
- b) Bielle faussée. Tolérance permise: voir Tableau II, Page 3.
- c) Coussinet de bielle dépassant la tolérance permise, indiquée dans le Tableau II, Page 3, ou fortement

## rugueux ou rayé. d) godet plongeur endommagé ou cassé. Les pièces sont à remplacer dans chacun de ces cas.

#### Les opérations de montage s'effectuent dans le sens in-**Montage:** verse de celles du démontage.

Chap. 7/1

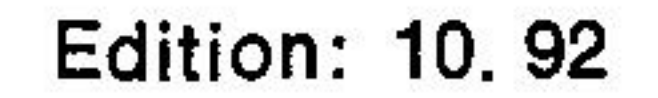

### Douille d'axe de piston:

Monter la douille de l'axe de piston à la presse.

Faire attention aux trous de graissage et veiller à une extrémité régulière de la douille.

#### **Coussinet de bielle:**

Placer la moitié du coussinet de bielle, pourvue d'une fente ou d'un trou, dans la partie inférieure de la bielle. Placer l'autre moitié, sans trou, dans la partie supérieure de la bielle.

#### **Contrepoids:**

Monter le contrepoids lourd, côté volant.

Couple de serrage pour bielles et contrepoids, voir Tableau IV.

#### **Remarque:**

Lors du montage de la bielle, faire attention au sens de rotation du moteur. Monter la bielle de telle sorte qu'en plongeant dans l'huile le godet-plongeur se remplisse par l'orifice prévu à cet effet (fig. 24).

Lorsqu'un coussinet à rouleaux est remplacé par un coussinet à palier lisse, il est nécessaire de changer, outre le vilebrequin et la bielle, également le couvercle du carter moteur, qui est à remplacer par une version emboutie.

Les contrepoids doivent aussi être changés.

Dans le cas du moteur E 75, changer également la flasque porte-palier car le palier principal côté volant a des dimensions différentes.

Sur les moteurs à un régime de  $\leq$  1500 t/mn, pour obtenir une meilleure lubrification des culbuteurs, une tôle de projection d'huile a été vissée sur la partie inférieure de la bielle. La tôle de projection doit être vissée au moyen de la vis de bielle située derrière l'ouverture du godetplongeur (fig. 12).

Dans le cas des moteurs E 71 - E 780, employer les vis de bielle de série. Pour le E 786, la vis de bielle pour fixation de la tôle de projection est dotée d'un filetage M6. La tôle de projection d'huile est fixée au moyen d'un écrou 6 pans (fig. 12). Couple se serrage de l'écrou 6 pans: voir Tableau IV.

Lorsque le régime du moteur est modifié en  $\leq$  1500 t/mn, il faut employer la jauge raccourcie.

## 8. Pompe d'injection

Préparation: Enlever la conduite de pression de carburant.

Pincer la conduite d'arrivée du carburant au moyen du dispositif 668 383 00 afin d'empêcher le carburant de couler. Dévisser la conduite d'arrivée (d'alimentation) à la pompe d'injection.

Démontage: Mettre le levier d'accélération en position "pleine charge"  $(fig. 1)$  (START).

Ne pas tirer le bouton de surcharge au démarrage.

Enlever les écrous 6 pans de la pompe d'injection puis retirer la pompe.

Faire attention aux cales et joints (fig. 25).

#### **Pompe d'injection inutilisable:**

Piston de pompe et clapet de refoulement usés.

Dans ce cas, s'adresser à l'une de nos stations-service ou à une station-service BOSCH, ou demander une pompe de rechange. Méthode de contrôle: voir chap. 17

#### **Remarque:**

Faire particuliérement attention au type de pompe.

Les pompes d'injection pour les moteurs "débruités" ne sont pas livrables comme pièces détachées.

Lors d'un changement de pompe d'injection, équiper à la série actuelle.

Prendre en considération la combination correcte avec les injecteurs ainsi que les données de réglage. Voir tableau III / ...

Mettre les cales et joints dans l'ordre correct. Montage: Placer le levier d'accélération en position "pleine charge" Ne pas tirer le bouton de surcharge au démarrage. Tourner le moteur de manière à monter la pompe à fond de cames et non sur le sommet de la came. Introduire la pompe d'injection puis visser. Raccorder les conduites de carburant et purger. Voir chap. 15

#### **Remarque:**

La durée de vie de la pompe d'injection dépend en premier lieu du degré de pureté du carburant Du carburant sale ou de l'essence sont néfaste aux composants du système d'injection.

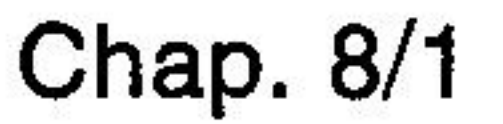

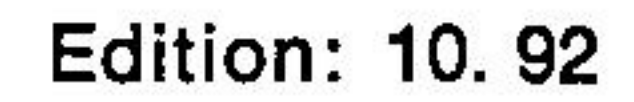

## 9. Couvercle de distribution

#### Préparation: I. Exécution E:

Enlever la vis cylindrique et la rondelle du vilebrequin. côté distribution. Enlever le manchon ou la bride de prise de force à l'aide de l'extracteur 618 418 00 et 618 140 00 (fig. 26).

#### II. Exécution ES:

La préparation mentionnée ci-dessus n'est pas à effectuer dans le cas de l'exécution ES.

#### III. Exécution E avec alternateur (Ducati 14 V, 10 A):

Remarque: avant toute intervention sur l'alternateur, déconnecter la batterie.

Enlever le capuchon de protection de l'alternateur. Retirer l'écrou cylindrique du rotor avec la rondelle et la rondelleressort. Placer 2 vis M 5 dans les trous taraudés du rotor et sortir le rotor du boitier. Retirer la prise mâle du boitier du régulateur-conjoncteur et séparer les prises femelles de la prise mâle. Desserrer la cosse de câbles. Extraire le stator (bobinage). Démonter le capuchon de protection de l'alternateur, l'entretoise (seulement exécution U) et le bout d'arbre (fig. 58).

Sortir la bride de prise de force, voir IV.

#### IV. Exécution E avec bride prise de force:

Enlever la vis cylindrique et la rondelle se trouvant côté distribution du vilebrequin.

Enlever la bride prise de force à l'aide de l'extracteur 618 140 00 et 618 418 00 (fig. 59).

## V. Exécution E avec pompe hydraulique montée:

La pompe hydraulique et le support peuvent être enlevés en même temps. Après retrait par dévissage du goujon d'entraînement, enlever la bride prise de force comme décrit sous IV. Faire attention aux rondelles ou douilles entretoise, selon l'exécution. Lorsqu'il y a un réservoir à huile supplémentaire, dévisser d'abord la conduite de purge du couvercle de distribution. Sur moteurs neufs. les préparations sont à effectuer comme suit:

Enlever la pompe hydraulique - placer un récipient approprié sous la plaque de fixation de la pompe 10 (fig. 61) car une petite quantité d'huile va s'écouler. Cette huile sert à lubrifier la commande de la pompe hydraulique. Démonter la plaque de fixation de la pompe et la bride de raccordement 2 (fig. 61).

Enlever la bride prise de force 5 et la rondelle 1 (fig. 61).

Contrôle des pièces:

- S'assurer du bon état de la bride prise de force (usure ou endommagement).
- Vérifier si le joint d'étanchéité d'arbre 9 (fig. 61) est en parfait état, sinon le remplacer.

Avant le démontage d'un anneau d'étanchéité endommagé, **Remarque:** faire attention à la position de montage. L'anneau d'étanchéité doit rendre étanche la commande de la pompe hydraulique.

## VI. Exécution E avec pompe hydraulique montée et alternateur intégré.

Enlever la pompe hydraulique - placer un récipient approprié sous la bride de fixation 21, fig. 60 car une petite quantité d'huile va s'écouler. Cette huile sert à lubrifier la commande de la pompe hydraulique. Enlever les écrous 6 pans M 24 x 1,5 et les rondelles ressorts. Enlever la bague de roulement à billes et joint d'étanchéité. Autrement préparation comme III éxecution E.

Il y a aussi un anneau d'étanchéité derriére le rotor de **Remarque:** l'alternateur.

Contrôle des pièces:

- s'assurer du bon état de la bague de roulement à billes 24, fig. 60 (usure ou endommagement)
- vérifier si l'anneau d'étanchéité 22 est en parfait état, sinon le remplacer.

**Edition: 10.92** 

Démontage: Enlever toutes les vis cylindriques M8 et retirer le couvercle à l'aide de l'extracteur 604 254 01 (fig. 27). Pour démonter le roulement à billes, il est nécessaire de chauffer légèrement le couvercle (environ 80°C).

Chap. 9/2

#### **1. Exécution E:** Montage:

Monter le manchon sur le vilebrequin; si possible, chauffer un peu. Visser la douille 604 063 00 sur le manchon et connecter le cône de montage 668 668 00 sur l'arbre à cames; afin que le joint d'étanchéité du couvercle de distribution ne soit pas endommagé, se servir de la plaque de presse 669 346 00. Poser l'anneau intermédiaire sur l'arbre à cames. Poser le joint et monter le couvercle de distribution en frappant légèrement à l'aide d'un marteau en plastique. Serrer le couvercle.

Couple de torsion: voir tableau IV.

#### 2. Exécution ES:

Pour cette exécution, suppression du montage du manchon et de l'emploi de la douille auxiliaire 604 063 00. Sinon, comme montage 1, Exécution E.

#### 3. Exécution E avec alternateur monté (Ducati 14 V, 10 A):

Montage comme décrit sous 2, Exécution ES. Monter la bride prise de force, voir 4. Le montage de l'alternateur se fait dans le sens inverse du démontage (voir Préparation III).

#### - Pour protéger contre la corrosion, enduire l'exterieur **Remarque:** du stator de pâte haute température (HATZ ident. no. 502 830 00).

- Pour l'éxecution sans clavette de raccordement entre bout d'arbre et rotor, enduire la vis cylindrique du rotor avec du loctite 221 et serrer d'aprés le couple de torsion, voir tableau IV.

#### 4. Exécution E avec bride prise de force:

Monter le couvercle de distribution comme décrit sous 2. Mettre la bride de prise de force en place. Monter la rondelle et serrer la vis cylindrique.

#### Couple de torsion: voir Tableau IV.

5. Exécution E avec pompe hydraulique: Monter la bride prise de force comme décrit sous 4. Procéder ensuite comme indiqué sous Préparation V, mais dans l'ordre inverse.

Chap.  $9/3$ 

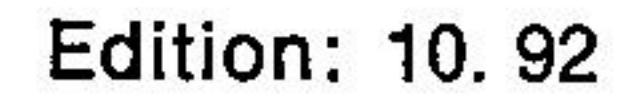

Dans le cas des moteurs plus récents, après montage, sortir les deux vis 6 pans 11, (fig. 61) avec joints d'étanchéité de la plaque de fixation de la pompe. Remplir le trou taraudé supérieur d'huile moteur jusqu'à ce que l'huile coule du trou taraudé inférieur. Remonter maintenant les vis 6 pans avec les joints d'étanchéité.

Dans le cas d'un réservoir supplémentaire d'huile, remonter la conduite de purge.

#### 6. Exécution E avec pompe hydraulique montée et alternateur intégré:

Le montage se fait dans le sens inverse du démontage (voir Préparation VI). Remplir ensuite d'huile le couvercle de la pompe hydraulique.

Il existe ici deux versions:

- A: sortir la vis cylindrique 19 (fig. 60) et le joint d'étanchéité du couvercle de la pompe hydraulique puis remplir ce dernier d'huile moteur jusqu'à ce que le repère du trou taraudé soit atteint. Remonter la vis cylindrique avec le joint d'étanchéité.
- B: Sortir les deux vis 6 pans 11 (fig. 60) avec les joints d'étanchéité. Remplir le trou taraudé supérieur d'huile moteur jusqu'à ce que l'huile coule du trou taraudé inférieur. Remonter maintenant les deux vis 6 pans avec les joints d'étanchéité.
- Pour toutes les exécutions E, il est indispensable de **Remarque:** monter d'abord le manchon, la bride de prise de force ou le manchon avec axe de prolongation, puis serrer le couvercle de distribution.

# 9a. Couvercle de distribution des moteurs à contrepoids anti-vibrations E 780 U - E 785 U - E 786 U

L. Exécution U

#### **Préparations:**

Enlever la vis cylindrique et la rondelle du vilebrequin, côté distribution.

#### **Remarque:**

Le manchon apparent est une partie du pignon d'entraînement du contrepoids anti-vibrations. Ce pignon ne peut être extrait qu'après démontage du couvercle de distribution.

II. Exécution U avec bride prise de force

#### **Préparations:**

Enlever la vis cylindrique et la rondelle du vilebrequin, Extraire la bride prise de force à l'aide du dispositif 618 140 00 et 618 417 00 (fig. 59). Les autres travaux sont à exécuter comme décrits sous I, Exécution U.

## III. Exécution U avec alternateur (Ducati 14 V, 10 A) Voir Chap. 9, III.

#### **Remarque:**

Le manchon apparent est une partie du pignon d'entraînement du contrepoids anti-vibrations. Ce pignon ne peut être enlevé qu'après démontage du couvercle de distribution.

Démontage: Enlever toutes les vis cylindriques M 8 et le couvercle de distribution à l'aide de l'extracteur 604 254 00 (fig. 27). Enlever l'entretoise et les joints.

#### IV. Exécution U avec pompe hydraulique Préparation: voir Chap. 9, V.

### V. Exécution U avec pompe hydraulique et alternateur intégré Préparation: voir Chap. 9, VI.

Chap. 9a/1

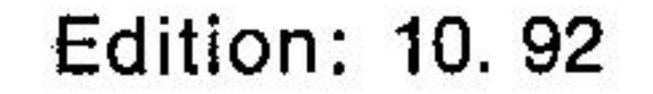

# 10. Arbre à cames et pignon sur villebrequin

Préparation: Démonter le filtre à air à bain d'huile et le silencieux d'échappement. Démonter le réservoir et les conduites à carburant. Démonter le porte-injecteur. Démonter la culasse. Démonter la pompe d'injection. Enlever le couvercle de distribution. Moteur avec contrepoids anti-vibrations: voir Chapitre 10a.

Démontage: Le démontage est beaucoup plus facile si le moteur est couché sur le volant. Retirer l'arbre à cames à l'aide de l'extracteur 604 363 01  $(fig. 29)$ .

#### **Attention!**

Veiller à ce que les deux leviers traînés soient écartés de l'arbre à cames sinon dommages ou déformation par les pointes des cames.

Il est possible d'enlever la roue dentée de l'arbre à cames des moteurs ancienne exécution après avoir ôté les vis 6 pans int. M 6 x 15. Sur les moteurs nouvelle exécution, la roue dentée n'est plus vissée à l'arbre à cames, mais emmanchée sur le côté des cames. Elle ne peut donc plus être enlevée que lorsque les deux cames ont été ôtées.

Enlever le pignon du vilebrequin à l'aide de l'extracteur 603 823 00 (fig. 30).

Poser la roue dentée sur l'arbre à cames de sorte que **Montage:** le repère 0 soit visible de l'extérieur. Chauffer ensuite à 80-90°C environ, puis monter le pignon sur le vilebrequin à l'aide du dispositif 666 069 00.

> Replacer l'arbre à cames et comme lors du démontage retenir les deux leviers trainés (fig. 32) et veiller à ce que les repères des deux roues dentées correspondent (fig. 33).

#### **Attention!**

Il est nécessaire d'utiliser un anneau d'écartement "a" entre le moyeu de l'arbre à cames et le couvercie de distribution pour le montage d'un arbre à cames avec roue dentée emmanchée.

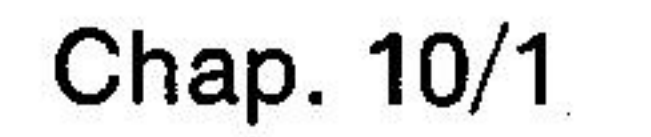

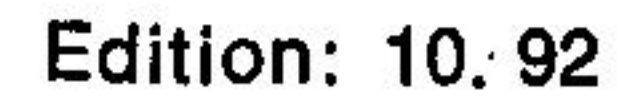

## 10a. Contrepoids anti-vibrations moteurs E 780 U - HE 780 U - E 785 U - E 786 U

Préparation: Démonter le filtre à air à bain d'huile et le silencieux d'échappement. Démonter le réservoir et les conduites à carburant. Démonter le porte-injecteur. Démonter la culasse. Démonter la pompe d'injection. Démonter le couvercle de distribution.

Démontage: Les travaux de démontage sont plus faciles à exécuter lorsque le moteur est couché sur le volant. Extraire le pignon de vilebrequin pour actionnement du contrepoids anti-vibrations à l'aide du dispositif 618 140 00 et 618 417 00 (fig. 67).

> Sortir l'arbre à cames avec contrepoids anti-vibrations, au moyen de l'extracteur 604 363 01. Pour ceci, remettre en place l'entretoise sur le carter de vilebrequin.

**Attention!** Relever les deux leviers trainés de l'arbre à cames car sinon ils pourraient être abimés par la pointe des cames  $(fig. 29)$ .

#### **Remarque:**

En ce qui concerne les nouveaux moteurs, il manque le taraudage d'extraction dans le pignon permettant l'actionnement du contrepoids anti-vibrations. Pour extraire ce pignon, il suffit d'utiliser un arrache standard 2 dents.

#### Démontage du contrepoids anti-vibrations:

Fig. 68: extraire ou repousser les cames "a" et "b" montées à la presse ainsi que la roue dentée "c" du moyeu "i" de l'arbre à cames "d". Enlever la rondelle d' espacement "e".

#### Remarque:

N'enlever la rondelle d'espacement que lorsque la cavité

se trouve en face de la clavette (un repère est visible sur la circonférence extérieure de la rondelle d'espacement.

Extraire la roue dentée avec poids ainsi que l'anneau extérieur du roulement à aiguilles "f". L'anneau extérieur du roulement à aiguilles peut être extrait à la presse. La roue dentée et le poids "f" forment une pièce unique.

Chap. 10a/1

**Edition: 10, 92** 

Enlever la clavette "g" et la bague intérieure en chauffant à environ 70 - 80 $^{\circ}$  C.

Enlever la rondelle d'espacement "h".

#### **Remarque:**

Il est nécessaire d'agir avec prudence pour l'extraction des cames et de la roue dentée "c". Si possible, enlever une pièce après l'autre.

Le poids du contrepoids anti-vibrations est différent pour chaque moteur, c'est pourquoi il porte toujours la désignation du type de moteur sur la surface extérieure.

Le montage est à effectuer comme suit: Montage: Observer l'ordre correct du montage, selon fig. 68. Placer l'anneau d'espacement "h" sur le moyeu "i". Chauffer la bague intérieure à environ 70 – 80° C puis mettre en place. Placer la roue dentée avec poids "f" et l'anneau extérieur du roulement à aiguilles, de manière que la roue dentée soit dirigée vers le côté distribution.

Mettre la clavette "g" en place.

Monter l'anneau d'espacement "e" de manière que la surface usinée soit dirigée vers le roulement à aiguilles.

Monter la roue dentée "c" à la presse sur le moyeu, de manière que le repère "0" soit dirigé vers le poids.

Monter la came "b" à la presse (came d'échappement et de pompe) de manière que le côté chanfreiné de l'alésage soit dirigé vers la roue dentée.

Monter la came "a" à la presse (came d'admission) avec le côté chanfreiné dirigé vers la came d'échappement.

Le montage de l'arbre à cames avec contrepoids antivibrations se fait comme décrit au Chapitre 10.

Monter ensuite le pignon pour actionnement du contrepoids anti-vibrations sur vilebrequin. Si nécessaire, chauffer.

#### Attention I Lors du montage, veiller à ce que le repère des deux roues dentées soit l'un en face de l'autre.

#### Placer l'anneau intermédiaire avec le joint et monter le

couvercle de distribution selon Chapitre 9.

# 11. Régulateur

Préparation: Démonter le filtre à air à bain d'huile et le silencieux Démonter le réservoir et les conduites à carburant. Démonter le porte-injecteur. Démonter la culasse. Démonter la pompe d'injection. Enlever le couvercle de distribution. Démonter l'arbre à cames et le pignon du vilebrequin.

**Démontage:** Retirer le bouchon de remplissage d'huile (fig. 1) et la goupille de l'arbre du levier à main. Décrocher le ressort du levier de régulateur puis le sortir. Enlever la bague de blocage de l'axe du régulateur (fig. 34) et extraire l'axe avec l'extracteur 60396300 (fig. 34). (Le levier du régulateur peut alors être également retiré). Démonter la douille du régulateur avec la rondelle de friction.

#### **Attention!**

Ne pas perdre de billes (4 ou 8). Retirer le moyeu à billes et la rondelle de moyeu emmanchés sur le vilebrequin à l'aide de l'extracteur 605 285 00 (fig. 35 et 36).

Les pièces suivantes font partie du régulateur:

- a) axe du levier de régulateur,
- b) levier de régulateur,
- c) ressort de régulateur,
- d) moyeu à bille, rondelle, douille, billes et rondelle de friction.

#### Pièces de régulateur inutilisables:

a) Usure de la partie de glissement de l'axe du levier de

#### régulateur.

#### b) Rayons usés du levier de régulateur.

- c) Ressort de régulateur plié ou détendu. (Si on démonte le ressort les spires doivent être l'une contre l'autre).
- d) Moyeu à billes, et douille usés.

Rondelle de friction usée.

**Montage:** 

Chauffer le moyeu à billes et la rondelle à environ 70-80° C avant de les monter sur le vilebrequin à l'aide du manchon 666 067 00 (fig. 63).

Placer ensuite les billes en utilisant très peu de graisse puis glisser la douille avec la rondelle de friction par-dessus. La couille doit glisser parfaitement sur le vilebrequin.

Monter le levier de régulateur avec l'axe. Faire entrer l'axe en tapant dessus par l'extérieur. Monter en même temps le levier de régulateur et le fixer avec le circlip.

Accrocher le ressort de régulateur, le tourner vers la gauche, puis glisser une rondelle sur l'axe du levier d' accélération et freiner avec une goupille (fig. 37).

#### **Remarque:**

Le Tableau III, page 2a indique le nombre de billes à utiliser ainsi que le diamètre du fil de ressort (suivant le

#### régime désiré).

#### **Remarque:**

Pour les moteurs équipés d'un levier régulateur en matiére plastique, considérer les points suivants.

- 1. Le levier régulateur en matiére plastique doit toujours être combiné avec la rondelle en métal et le levier régulateur en fonte grise doit toujours être combiné avec la rondelle en matiére plastique.
- 2. En relation avec le levier régulateur en matiére plastique s'assurer de monter le ressort de régulateur prévu. Tableau III, page 2a.

# 12. Volant

Démontage: Recourber la tôle de sécurité.

Desserrer l'écrou du volant jusqu'à la moitié seulement. Dans des cas particuliers il est possible de monter la bride de centrage au lieu de l'écrou volant.

Dans ce cas, il est nécessaire de dévisser la goupille filetée de la bride de centrage.

Desserrer la bride de centrage mais seulement jusqu'à la moitié.

Taper sur le volant ou l'écrou de volant avec un marteau en matière plastique (fig. 38).

Le volant se sépare du cône et peut être retiré.

Avant de monter le volant, veiller à ce que les ailettes **Montage:** de refroidissement ne soient pas encrassées et que le cône sur le vilebrequin ainsi que dans le volant soient absolument propres et n'aient ni taches d'huile ni taches de graisse.

> Mettre le volant en place et bien serrer avec l'écrou. Freiner l'écrou avec la tôle de sécurité ou bien, s'il y a une bride de centrage, serrer jusqu'à ce qu'un orifice pour goupille filetée soit en face de l'un des trous se trouvant sur le volant. Visser la goupille filetée M 10  $\times$  25 à fond.

#### **Remarque:**

Lors de la mise en place du volant faire attention à ne pas déplacer la clavette demi-lune.

## 13. Palier rapporté

**Préparation:** Voir Chapitre 12

Démontage: Recourber les tôles de sécurité.

Enlever les écrous 6 pans et extraire le palier rapporté à l'aide de deux vis M 8 dans les trous filetés du palier, voir fig. 39.

Pour extraire la cage extérieure du roulement à galets, chauffer le palier à 150° C environ. La cage sort d'ellemême de l'alésage.

Retirer ensuite l'anneau d'étanchéité.

Remettre l'anneau d'étanchéité à la presse. **Montage:** 

pour moteurs Chauffer le palier rapporté à 150°C environ et monter la cage extérieure du roulement à galets. Mettre de nou-E 71/75/79: veaux joints et monter le palier rapporté. Faire attention à la position des trous de vis de fixation qui ne sont pas symétriques (l'écartement des vis inférieures est plus petit). Serrer les écrous régulièrement. Couples de torsion: voir Tableau IV.

Fixer les tôles de sécurité.

**Montage:** Remettre l'anneau d'étanchéité à la presse.

pour moteurs Chauffer le palier rapporté à 150° C environ et monter E780-E785 la cage extérieure du roulement à galets. Mettre de nouveaux joints et monter le palier rapporté.  $-E786:$ 

Serrer les écrous régulièrement.

Couples de torsion: voir Tableau IV.

#### **Remarque:**

Les moteurs "débruités" sont équipés de roulements sans jeu.

Lors du démontage et du remontage il faut également observer ce qui suit. Lors du démontage, chauffer le carter moteur et le palier rapporté à environ 50-60°C puis démonter le palier rapporté (fig. 64).

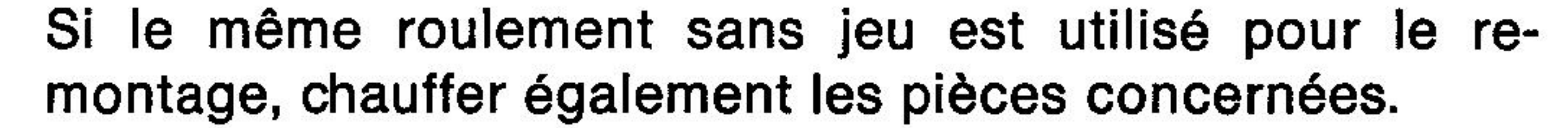

## 14. Vilebrequin

Préparation: Démonter le filtre à air à bain d'huile et le silencieux d'échappement. Démonter le réservoir et les conduites à carburant. Démonter le porte-injecteur. Démonter la culasse. Démonter le cylindre et la tôle de refroidissement. Démonter le piston. Démonter la bielle. Démonter la pompe d'injection. Démonter le couvercle de distribution. Démonter l'arbre à cames et le pignon du vilebrequin. Démonter le régulateur. Démonter le volant. Démonter le palier rapporté (pour moteurs "débruités" voir Chapitre 13).

Démontage: Sortir le vilebrequin (fig. 40).

La cage extérieure du roulement à galets avant reste dans le carter. Après avoir retiré la bague de blocage frontale, il est possible de sortir la cage extérieure en poussant.

Les bagues intérieures sont montées à chaud sur le vilebrequin, il est donc nécessaire de les chauffer (70–80°C environ) pour pouvoir les sortir (avec un chalumeau).

#### **Remarque:**

Si les mêmes roulements doivent être utilisés de nouveau, procéder avec le plus grand soin lors du démontage de la bague intérieure sur vilebrequin. Utiliser un chalumeau à souder pour chauffer la bague intérieure et s'assurer qu'elle n'a pas été surchauffée (couleur bleue). La bague intérieure et la bague d'écartement (a) (fig. 41) tombent alors d'elles-mêmes du vilebrequin. Ne jamais remonter une bague intérieure grippée.

Ne pas intervertir les bagues intérieures du palier principal car elles ne sont pas interchangeables.

#### Mettre la bague de blocage frontale en place. **Montage:**

Chauffer le carter de vilebrequin à environ 70-80°C. Indroduire la cage extérieure du roulement à galets, à la presse, jusqu'à butée contre la bague de blocage. Ne pas exercer de pression trop forte sur la bague de blocage. Chauffer la cage intérieure et la bague d'écartement côté distribution, à 70-80° C environ puis monter sur le vilebrequin.

Chap. 14/1

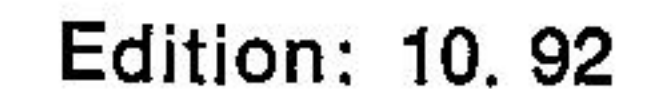
# Ajustement du jeu axial comme suit:

A l'aide d'un pied de profondeur, mesurer la distance comprise entre la surface du palier rapporté sur le carter moteur et la surface du vilebrequin où la bague intérieure, côté volant, vient s'appuyer (fig. 65).

# $E 71 - E 75 - E 79$

La distance obtenue doit être:

- pour carter moteur froid
- pour carter moteur chaud

# E 780

- pour carter moteur froid
- pour carter moteur chaud

# E 785 - E 786

- pour carter moteur froid
- pour carter moteur chaud
- $18,1 18,3$  mm  $18,3 - 18,5$  mm
- $15,1 15,3$  mm  $15,3 - 15,5$  mm
- $13,6 13,8$  mm  $13,8 - 14,0$  mm

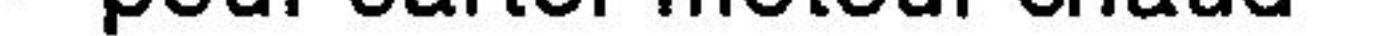

Si la distance mesurée est plus grande que celle indiquée ci-dessus, compenser la différence au moyen de rondelles de compensation.

Positionner la ou les rondelle(s) sur le vilebrequin.

Chauffer la bague intérieure côté volant à environ 70 - 80<sup>°</sup>, puis monter le vilebrequin.

Monter le palier comme décrit dans le chapitre 13.

Contrôler le jeu axial.

Jeu axial du vilebrequin, voir Tableau II, page 3.

# 15. Purge d'air

Après le remplissage du carburant, la purge d'air est à faire de la manière suivante:

- 1) Mettre le levier d'accélération en position "Stop".
- 2) Dévisser la vis "b" (fig. 42) de la pompe d'injection de quelques tours. La laisser dévissée jusqu'à ce que le carburant coule sans bulles d'air puis revisser.

Il est très important de bien purger le système d'injection. En effet, une purge insuffisante peut provoquer des variations du régime cu des pertes de puissance. Le moteur peut même caler peu après le démarrage. Lorsqu'il y a variations de régime ou que la puissance ne peut être atteinte, il faut refaire la purge d'air et, au besoin, la refaire une troisième fois.

# **Remarque:**

Il n'est pas nécessaire d'effectuer la purge d'air lorsque le moteur est équipé d'un système de purge d'air automatique de la pompe d'injection.

# 15a. Purge d'air automatique du système d'injection.

# **Description du fonctionnement:**

La pompe d'injection est connectée au réservoir à carburant au moyen d'une conduite à carburant supplémentaire (conduite de refoulement). Lors du remplissage du réservoir le carburant coule dans la pompe d'injection, monte dans la conduite de refoulement et chasse l'air qui y était enfermé. Le système d'injection est maintenant purgé et on peut procéder au démarrage du moteur, voir fig. 66.

Lorsque le moteur tourne, un clapet "d" (fig. 69a) monté dans la conduite de refoulement empêche que le carburant se trouvant dans la conduite de refoulement soit aspiré par la pompe d'injection. Grâce aux pulsations émises par le piston de la pompe d'injection, le carburant coule sans arrêt à travers la pompe d'injection, passe ensuite à travers la conduite de refoulement pour arriver enfin dans le réservoir.

Il en résulte une marche du moteur exempte de troubles dans n'importe quelle circonstance.

Le clapet n'est pas entièrement clos, c'est un clapet avec un bypass: lorsque le réservoir est vide, le carburant contenu dans la conduite de refoulement retourne dans la pompe d'injection et est consommé avant que le moteur s'arrête finalement. Au remplissage du réservoir, le carburant refoule dans la conduite de refoulement tout l'air se trouvant dans le système et le moteur peut être redémarré sans purge d'air.

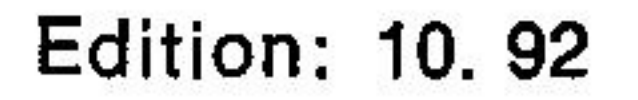

# **Remarque:**

Le moteur peut être équipé ultérieurement du dispositif de purge automatique (chap. 15c).

# 15b. Contrôle du fonctionnement de la purge d'air automatique de la pompe d'injection

(en cas de montage)

# **Exécution A:**

Le clapet de purge d'air (corps en métal) est vissé sur la pompe d'injection (fig. 70).

# **Exécution B:**

Le clapet de purge d'air "d" (corps en plastique) est monté sur la conduite de purge (fig. 69a).

Il faut toujours vérifier le fonctionnement du clapet de purge d'air après des troubles du moteur et des arrêts prolongés. Enlever la conduite de purge "b" à l'entrée "a" du réservoir à carburant et tourner le moteur à la manivelle ou au démarrage électrique (fig. 69). Le carburant doit sortir par pulsations de la conduite de purge. Si ce n'était pas le cas, démonter le clapet de purge "d" (fig. 69a) ou "b" (fig. 70) et vérifier en secouant légèrement dans le sens horizontal: le bruit de la bille se trouvant à l'intérieur doit être perceptible.

Si nécessaire, nettoyer le clapet avec du carburant et un jet d'air ou le changer.

Le clapet de purge d'air exécution A peut être démonté, comme représenté sur la fig. 72.

# 15c. Possibilité d'équipement ultérieur avec le système de purge automatique.

Démonter la vis creuse "c" (fig. 42) de la pompe d'injection et monter le raccord "a" (fig. 69a). Démonter l'ancienne conduite et monter les deux raccords au réservoir et la pompe d'injection. Monter la nouvelle conduite de refoulement avec le clapet de purge suivant fig. 69a. Contrôle de fonctionnement de la purge automatique, voir chapitre 15b.

#### Chap.  $15a/1 - 15b/1 - 15c/1$ **Edition: 10.92**

# 16. Réglage de la pompe d'injection et régime maximum

# Pour les moteurs non-débruités

Remarque: Cette description est seulement valable si les moteurs "non-débruités" sont équipés de l'équipement d'injection complet.

Pour vérifier ou régler la pompe d'injection, il est absolument nécessaire de faire attention au sens de rotation du moteur.

Le sens de rotation est à gauche en regardant le volant.

Le volant porte les désignations suivantes:

Marquage du point mort haut  $=$  OT

Marquage du début ou fin d'alimentation  $=$  nombre en degrés.

Le contre-repère se trouve sur le côté gauche du carter moteur ou à l'intérieur de la bride de sortie d'air de refroidissement (fig. 45/45a).

Sur les moteurs d'exécution plus ancienne, seul le point mort haut était indiqué sur le volant.

Dans ce cas, le nombre de degrés avant point mort haut est déterminé comme suit:

$$
\frac{\varnothing \text{ du volant x } 3,14}{360} = 1^{\circ} \text{ en mm}
$$

Cette valeur obtenue en mm est alors multipliée par le nombre de degrés, comme indiqué dans le Tableau III, en tenant compte du type de pompe d'injection et du régime du moteur.

La valeur obtenue en faisant cette multiplication est alors mesurée et indiquée sur le volant.

Le réglage de la pompe d'injection se fait exclusivement d'après le Tableau III:

1. Avant de monter la pompe d'injection il faut placer le levier d'accélération en position "Start". A cette position la fente d'entraînement du levier du régulateur doit se trouver exactement au milieu de l'encoche correspondante du carter moteur.

Si nécessaire, rectifier cette position en tournant l'excentrique de la surcharge au démarrage au moyen de la clef 606 000 00.

## Remarque: Ne pas tirer le bouton de surcharge au démarrage.

Mettre la pompe d'injection en place, puis visser (Chap. 8).

- 2. Dévisser le support du clapet "a", enlever le ressort "b" et le clapet "c" (fig. 43).
	- Placer le levier d'accélération en position "Start".
	- Ne pas tirer le bouton de surcharge au démarrage.

Chap. 16/1

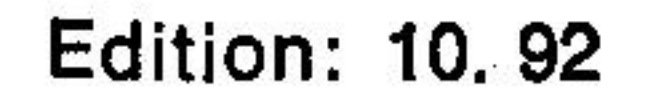

- 3. Placer le piston de pompe à sa position la plus basse. Desserrer les goupilles filetées "c" (fig. 46).
- 4. Visser le dispositif de réglage 665 030 01 avec le joint cuivre à l'intérieur et le corps du clapet de pression.

Introduire le comparateur avec rallonge dans le dispositif de réglage 665 030 01 sous prétention initiale de 1 mm, puis serrer.

Vérifier si le comparateur se déplace facilement (fig. 46). Chercher ensuite le point le plus bas de la came et mettre le comparateur sur la position 0.

# 5. Réglage du début d'alimentation (ou d'injection):

Attention! Le bouton de surcharge au démarrage ne doit en aucun cas être tiré lors du réglage du début d'alimentation.

Après raccord de la conduite de carburant et desserrage du dispositif d'étranglement, le carburant s'écoule du dispositif de réglage "b" (fig. 46).

Tourner le volant du moteur dans le sens de rotation jusqu'à ce qu'il n'y ait plus de jet, mais seulement des gouttes et qu'enfin le carburant cesse complètement de couler.

A ce point, placer le comparateur sur O.

Ce moment est appelé début d'alimentation et le marquage du volant doit concorder avec le nombre de degrés indiqué dans le Tableau III, fig. 45, 45a. Si ce n'était pas le cas, faire correspondre à l'aide de cales sous la pompe d'injection:

plus de cales  $=$  début d'alimentation retardé,

moins de cales  $\equiv$  début d'alimentation avancé.

Afin d'établir l'épaisseur des cales de compensation dans le cas d'une modification du début d'alimentation, il suffit de placer le volant sur le nombre de degrés prescrits.

La différence indiquée par le comparateur donne l'épaisseur des cales à enlever ou ajouter.

Après correction à l'aide des cales de compensation, refaire toutes les opérations préliminaires.

#### 3. Rég'age de la course utile (débit):

Après réglage du début d'alimentation, continuer à tourner le moteur dans le sens de ro'ation pour obtenir la course utile indiquée dans le Tableau 1a (case NH).

Maintenir le volant à cette position.

Chap. 16/2

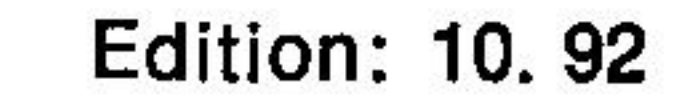

A ce moment le carburant doit de nouveau commencer à s'égoutter du tube "b" (fig. 46).

Si ce n'était pas le cas, tourner la surcharge au démarrage à l'aide de la clef 606 000 00 jusqu'à ce que le carburant s'égoutte (fig. 46) 1 goutte toutes les 5 à 6 secondes.

# Tourner le bouton de surcharge au démarrage très lentement !

Arrêter la surcharge au démarrage au moyen des deux goupilles filetées, sortir le comparateur, poser et serrer dans l'ordre, le corps, le clapet, le ressort et le support du clapet de pression (voir fig. 43). Couples de torsion: voir Tableau IV.

Remarque: Lors du montage du corps du clapet de pression, faire attention à ce que la rainure se trouvant sur le diamètre extérieur du corps du clapet de pression regarde le piston de pompe.

# 7. Réglage du régime:

Pour le réglage ou la modification du régime, il est absolument indispensable de se servir d'un compte-tours. De plus, il faut faire attention au diamètre du fil du ressort de régulateur (Tableau III). Eventuellement, si nécessaire, prendre d'autres mesures pour le début d'injection.

# **Remarque:**

L'arbre à cames étant à réduction 1 : 4, pour obtenir le régime réel, il faut multiplier par 4 si le régime est mesuré à cet endroit.

Le réglage du régime se fait de la façon suivante:

Libérer l'écrou de sécurité "a" (fig. 47).

Tourner la goupille filetée à l'aide d'une clef 6 pans intérieurs 4 mm (vers la gauche: régime plus élevé, vers la droite: régime plus bas).

Après chaque réglage de la goupille filetée, actionner rapidement le levier d'accélération dans le sens "STOP" et mettre ensuite sur régime pleine-charge jusqu'à butée.

Lorsque le régime est correctement réglé, serrer de nouveau l'écrou de sécurité "a". Plomber afin d'éviter un déréglage.

Pour atteindre le régime nominal souhaité à pleine charge, régler

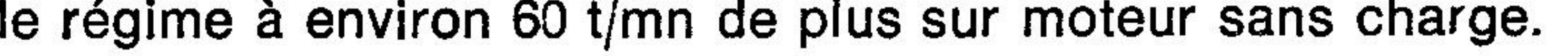

# 16a. Réglage de la pompe d'injection des moteurs "débruités"

Les moteurs débruités sont dotés de pompes d'injection à rampe de piston située en haut. Ceci entraîne une méthode spéciale de réglage. Le moment d'injection et la course utile sont réglés à partir de la fin d'injection (Tableau III, Page 2).

Pour le réglage de la fin d'injection et de la course utile il faut faire particulièrement attention au sens de rotation du moteur. (Sens de rotation à gauche en regardant le volant).

Les repères figurant sur le volant sont des données de degrés.

Le point mort haut est indiqué par OT.

Le contre-repère se trouve sur le côté gauche du carter de vilebrequin ou à l'intérieur de la bride de sortie de l'air de refroidissement (fig.  $45/45a$ ).

Sur les moteurs d'exécution plus ancienne, seul le point mort haut était indiqué sur le volant.

Dans ce cas le nombre de degrés avant point mort haut est déterminé

## comme suit:

# $\frac{\emptyset}{\emptyset}$  du volant x 3,14 = 1° en mm 360

La valeur obtenue en mm est alors multipliée par le nombre de degrés, comme indiqué dans le tableau III, en tenant compte du type de pompe d'injection et du régime du moteur.

Le réglage de la pompe d'injection des moteurs débruités se fait comme suit:

1. Avant de monter la pompe d'injection il faut placer le levier d'accélération en position "START".

A cette position la fente d'entraînement du levier du régulateur doit se trouver exactement au milieu de l'encoche correspondante du carter moteur. Si nécessaire, rectifier cette position en tournant l'excentrique de surcharge au démarrage au moyen de la clef 606 000 00.

# Le bouton de surcharge au démarrage ne doit pas être tiré ! Introduire la pompe d'injection puis visser (chap. 8).

2. Dévisser le support du clapet de pression "a" et enlever le ressort

"b" et le clapet de pression "c" (fig. 43). Placer le piston de pompe à sa position la plus basse en tournant le volant. Placer le dispositif de réglage "b" (fig. 46) 665 030 01 avec le corps du clapet de pression et le joint cuivre, sur la pompe d'injection. Intégrer le comparateur avec axe prolongé sous prétention d'environ 1 mm puis serrer. Vérifier la mobilité du comparateur.

Chap. 16a/1

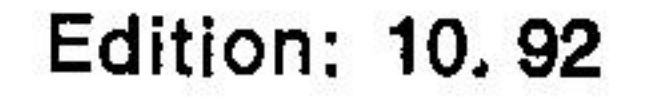

Après raccord de la conduite d'alimentation de carburant, le carburant doit s'écouler sans bulles du tube du dispositif de réglage "b" (fig. 46).

3. Tourner le moteur dans le sens de rotation jusqu'à ce que le carburant cesse de couler. Continuer à tourner lentement jusqu'à ce que le carburant recommence à couler du tube. (1 goutte toutes les 5 à 6 secondes).

Cette position est appelée fin d'alimentation.

Le nombre de degrés indiqué sur le volant, avant point mort haut, (fig. 45/45a) doit concorder avec la valeur indiquée dans le livret de réparation.

Si ce n'était pas le cas, ajuster la position de la pompe d'injection au moyen de cales de compensation (fig. 25) qui sont placées sous la pompe.

> $=$  fin d'alimentation retardée, plus de cales moins de cales  $=$  fin d'alimentation avancée.

Pour établir l'épaisseur exacte des cales de compensation à ajouter ou enlever pour rectifier la fin d'alimentation, il faut procéder comme suit: placer le comparateur sur "O" à la position de la fin d'alimentation effective. Tourner ensuite le volant jusqu'à ce que la marque de degrés exigée soit obtenue.

La différence donnée par le comparateur indique l'épaisseur des cales à ajouter ou enlever.

La fin d'alimentation est réglée correctement si le carburant commence à couler lentement du tube, lorsque la marque de degrés correcte sur le volant est atteinte.

4. A ce moment le comparateur est remis sur "0".

Tourner maintenant le volant dans le sens des aiguilles d'une montre dans le sens inverse de la rotation jusqu'à ce que la course utile prescrite dans le tableau 1a (case NH) soit atteinte.

A ce moment, maintenir le volant dans cette position.

Le carburant doit recommencer à s'écouler du tube.

Si ce n'était pas le cas, tourner l'excentrique de surcharge au démarrage au moyen de la clef, 606 000 00, en conséquence.

Après réglage, maintenir la surcharge au démarrage à cette position à l'aide des deux goupilles filetées "c" (fig. 46). Les goupilles filetées sont à plomber pour empêcher tout déréglage (course utile). le levier d'accélération doit se trouver en position **Remarque:** "START" (pleine charge) pendant toute la durée du réglage. Le bouton de surcharge au démarrage ne doit pas être tiré !

5. Réglage du régime: voir Chapitre 16.

Chap. 16a/2

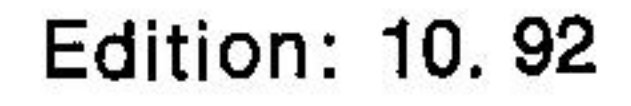

# 17. Vérification du fonctionnement et de l'usure de la pompe d'injection et du porte-injecteur.

**Préparation:** Enlever le tube de pression de carburant. Effectuer une purge d'air parfaite du système d'injection.

Vérification: Pousser le levier d'accélération sur "pleine charge", mais ne pas tirer le bouton de surcharge au démarrage. Après mise en place du manomètre de contrôle 604 628 00 (fig. 48), sur lequel les raccords latéraux doivent être parfaitement clos, tourner le moteur à la main jusqu'à ce que le manomètre indique une pression de 300-350 bars.

Cesser de tourner et observer si la pression reste inchangée.

Si, dans un espace de 10 à 15 secondes la pression descend au-dessous de 250 bars, le piston de pompe ou le clapet de pression est défectueux.

Pour vérifier le fonctionnement du porte-injecteur, le connecter à une des deux vis de sortie de l'appareil de contrôle (fig. 49).

En tournant le moteur à la main, vous pouvez lire la pression d'injection sur le manomètre et observer le jet de l'injecteur.

Pression d'injection: voir tableau III.

Forme du jet de carburant: fig. 8.

# **Attention!**

Ne pas mettre les mains sous le jet de carburant!

# Danger de blessures !

Nouvelle méthode de contrôle de fonctionnement de la pompe d'injection:

Raccorder "l'injecteur d'essai" (pos. 58/59 outillage spécial) à la place de l'injecteur de série.

Ensuite tourner à la main ou à l'aide du démarreur. Ne pas tirer le bouton de surcharge.

Si l'injecteur injecte correctement malgré l'extrême haute pression d'ouverture, cela prouve que la pompe d'injection est mécaniquement en parfait état de fonctionnement (usure de l'élément de pompe et / ou soupape de refoulement).

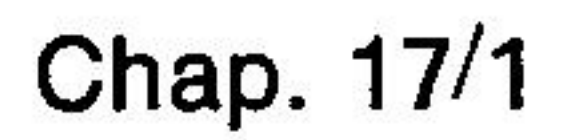

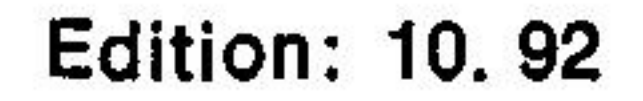

# 18. Electrovanne de déviation du carburant sur le tube d'injection (accessoire complémentaire)

# 1. Fonctionnement

La vanne montée sur le tube d'injection s'ouvre sous l'influence d'un signal électrique. Le carburant en provenance de la pompe d'injection retourne alors au réservoir en passant par la conduite de retour supplémentaire. Le moteur s'arrête immédiatement après le déclenchement du signal.

# 2. Contrôle de la vanne

- Contrôle du fonctionnement: le moteur étant arrêté, tourner la clef du commutateur de préchauffage et démarrage en position I. Dès que l'électrovanne est sous tension on doit entendre un déclic.
- Contrôle de l'étanchéité: le moteur étant en marche, extraire la conduite de retour de carburant: le carburant ne doit pas couler de la partie "M".

Voir:

**Fig. 80** 

Fig. 80

# 3. Remarques relatives au montage

- La partie "M" de la vanne ne doit pas être ouverte ou enlevée de la conduite d'injection en raison de sa sensibilité à la poussière et aux moindres différences de montage.
- En cas de changement de l'électrovanne "E", régler la course de l'induit "d" comme indiqué au Point 4.
- Raccordement électrique: la connexion à la masse se fait au moyen d'un pont entre la fiche se trouvant près de la conduite de retour et un des deux raccords supérieurs.

La borne libre est raccordée à  $B +$ .

# 4. Procédé de réglage

- Démonter le couvercle et sortir l'induit "d".
- Desserrer la vis de réglage "c" et enduire le filetage de Loctite 221.
- Remettre l'induit en place et placer l'électrovanne sous tension.

**Fig. 81** 

Fig. 80

**Fig. 81** 

- Resserrer la vis de réglage "c" jusqu'à ce que l'induit soit soulevé de 0,15  $\pm$  0,03 mm et que la bille de la vanne soit pressée dans le siège étanche.

**Remarque:** Pour serrer ou desserrer la vis "c", maintenir l'induit "d" au moyen d'une prince appropriée.

# 19. Alternateur et regulateur 10 A, DUCATI"

# Généralités:

L'alternateur incorporé fonctionne sans contact mécanique. Le rotor est fixé en porte-à-faux sur le vilebrequin, Fig. 58.

Des perturbations de fonctionnement ne peuvent par conséquent provenir que d'une défection du câblage de l'appareil (par ex.: courtcircuit, mauvais contacts ou mauvaises connexions).

En cas de mauvais fonctionnement, contrôler au préalable le câblage puis effectuer les contrôles nécessaires du moteur.

# Remarque

Le courant de charge ne passe, dans le cas de cet alternateur, que lorsque le régime atteint approximativement 1150 t/mn. Cela revient à dire que la lampe de contrôle ne s'éteint pas au ralenti

 $(n = 850 - 1000 t/min$  environ).

# Travaux de désassemblage et de montage:

voir Chap. 9.3.

# **Exécutions:**

Il existe deux exécutions d'alternateur, qui se distinguent par des régulateurs de types différents:

- l'ancienne exécution, avec un carter de fiches sur le boitier du régulateur,
- l'exécution actuelle, avec connexions de câbles moulées et fiches ne pouvant être substituées.

# **Remarque:**

Dans le secteur piéces détanchées, nous ne livrons plus que l'exécution actuelle avec les connexions de câbles moulés. En cas de remplacement, la fixation du régulateur sur le carter moteur ainsi que les connexions doivent correspondre. "Un kit de montage 011744 00" est livrable.

# Recherche des causes de perturbations et remèdes:

### **Remarque:**

S'assurer avant tout que toutes les connexions de câbles sont parfaitement en place et ont un bon contact (absence de corrosion) et que la connexion entre le régulateur, le carter moteur et la batterie est bien assurée.

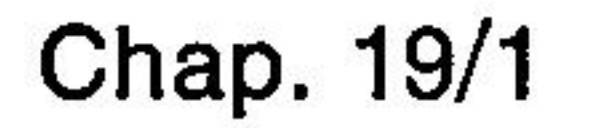

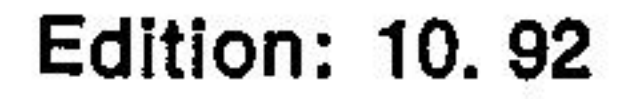

# Contrôle du fonctionnement (nouvelle exécution)

# le courant de charge

1. Mesurer

ampèremètre 0...<sup>15</sup>A Appareils de mesure nécessaires:

 $0...15V$ . voltmetre

-೧ರ de charge passe directement de l'alternateur (câble batterie en passant par la borne, ,30" du démarreur la batterie ou la borne, 30" du commutateur de préchauffage. Le courant rouge) à la

Pour la prise de mesure, enlever le câble rouge de la connexion à<br>fiches "a" et intercaler l'ampèremètre, Fig. 85. Tourner la clef du commutateur de préchauffage et démarrage en position 1.

blanc (connexion de fiches "b") car cette tension est nécessaire pour que l'alternateur délivre du courant de charge, Fig. 85. Si la Le voltmètre doit indiquer une tension minimale de 6 V au câble tension est inférieure, contrôler l'état des connexions de câbles et, si nécessaire, recharger la batterie.

circuit et comparer l'indicateur de l'ampèremètre avec le graphi-Démarrer le moteur, charger la batterie (brancher les sources en que de courant de charge, Fig. 83). - Si l'ampèremètre indique une charge de courant correcte, la défection provient du transmetteur d'impulsions du régulateur, voir Chap. 2.

Si l'ampèremètre indique trop peu ou pas de courant, le régulateur ou un élément de l'alternateur est défectueux. Au Chapitre 3 vous trouverez plus d'informations sur les mesures de courant alternateur.

# du transmetteur d'impulsions du régulateur

mesure nécessaire: lampe de contrôle 12 V.

nexion à la masse de la lampe de contrôle, par l'intermédiaire du<br>câble blanc de la connexion de fiches "b", le moteur étant arrêté. Le transmetteur d'impulsions du régulateur représente la con-

# Contrôle du fonctionnement (ancienne exécution)

# charge

 $0...15V$ .  $0...15A$ ampèremètre voltmetre cessaires: 'ně Appareils de mesure

en passant par les bornes "R" et "B+" du ré-Le courant de charge passe directement de l'alternateur (câble rouge) à la batterie gulateur.

"B+" du régulateur et intercaler l'ampèremètre. Tourner la clef , enlever le câble connecté à la borne du commutateur de préchauffage et démarrage en position 1. Pour la prise de mesure

"L" car cette tension est nécessaire pour que l'alternateur délivre Le voltmètre doit indiquer une tension minimale de 6V à la borne des connexions de câbles et, si nécessaire, recharger la batterie. du courant de charge. Si la tension est inférieure, contrôler l'état

Démarrer le moteur, charger la batterie (brancher les sources en<br>circuit et comparer l'indicateur de l'ampèremètre avec le graphique de courant de charge, Fig. 83).

Si l'ampèremètre indique une charge de courant correcte, la défection provient du transmetteur d'impulsions du régulateur, voir également Chap. 2.

Si l'ampèremètre indique trop peu ou pas de courant, le régulateur ou un élément de l'alternateur est défectueux. Au Chapitre 3 formations sur les mesures de courant vous trouverez plus d'in neutre de l'alternateur.

# 2. Contrôle du transmetteur d'impulsions du régulateur

essaire: lampe de contrôle 12V.

lampe de contrôle, par l'intermédiaire de Le transmetteur d'impulsions du régulateur représente la ccnétant arrêté.

la borne "L", le moteur

appareil de

neutre de l' également 2. Contrôle

1. Mesurer le courant de

appareil de mesure néc nexion à la masse de la **Edition: 10.92** 

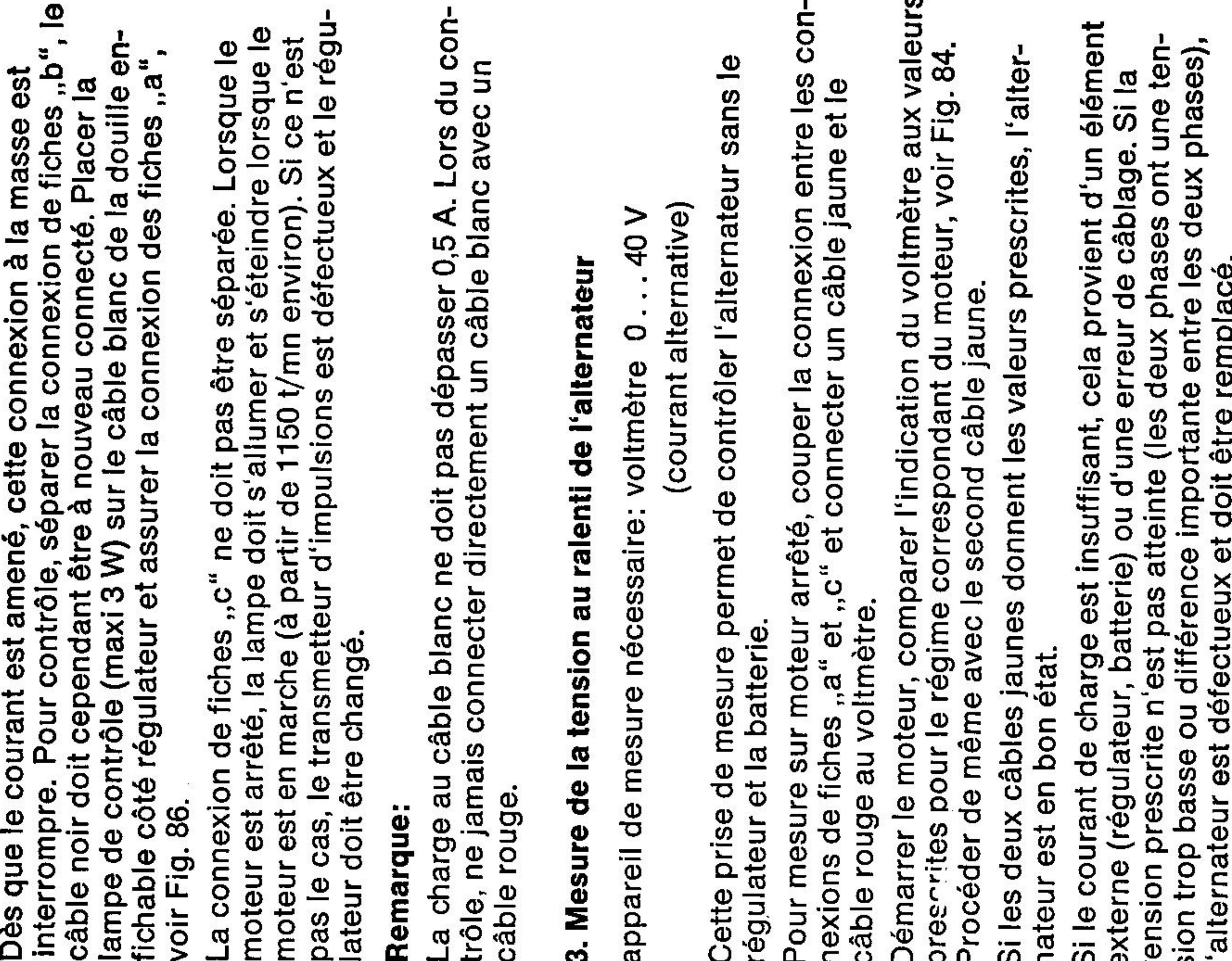

transmetteur d'impulsions est défectueux et le régulateur doit être interrompre. Pour contrôle, placer la lampe de contrôle (maxi 3W) entre la borne "L" et la borne "B+"; lorsque le moteur est arrêté, la lampe doit s'allumer et s'éteindre lorsque le moteur est en<br>marche (à partir de 1150 t/mn environ). Si ce n'est pas le cas, le mené, cette connexion à la masse est Dès que le courant est a changé.

La charge à la borne "L" ne doit pas dépasser 0,5 A. Lors du con-<br>trôle, ne jamais connecter directement la borne "L" à "B+". La charge à la borne "L"

# 3. Mesure de la tension au ralenti de l'alternateur

(courant alternative) de mesure nécessaire: voltmètre 0...40 V

ermet de contrôler l'alternateur sans le Ā régulateur et la batterie. Cette prise de mesure

qu'il n'ait aucune connexion avec la masse. Démarrer le moteur, comparer l'indication du voltmètre aux valeurs le câble rouge au voltmètre. Fixer el câble arrêté, couper la connexion entre l'altercâbles jaunes et 1 câble rouge) et conprescrites pour le régime nateur et le régulateur (2 necter un câble jaune et jaune restant de manière Pour mesure sur moteur

correspondant du moteur, voir Fig. 84. le second câble jaune.

Si les deux câbles jaunes donnent les valeurs prescrites, l'alterna-Procéder de même avec teur est en bon état.

importante entre les deux phases), l'altertension prescrite n'est pas atteinte (les deux phases ont une tension Si le courant de charge est insuffisant, cela provient d'un élément externe (régulateur, batterie) ou d'une erreur de câblage. Si la doit être remplacé. trop basse ou différence nateur est défectueux et

interrompre fichable côt câble noir c voir Fig. 86. La connexio lampe de c moteur est Dès que le moteur est pas le cas,

Remarque:

câble rouge trôle, ne jan La charge a

3. Mesure d

appareil de

Démarrer le Procéder de régulateur e câble rouge prescrites p Si le couran sion trop ba nateur est e externe (rég tension pres l'alternateur Pour mesur nexions de Cette prise Si les deux

# Remarque:

appareil

Edition: 10. 92

# 20. Démontage et montage du piston et cylindre.

(exécution refroidie par eau)

# **Outils nécessaires:**

collier de serrage 626 383 01 Jauge de profondeur 603 114 01

# **Préparation:**

- Démontage de la culasse, voir chap. 19

# Démontage:

- Extraction du cylindre.
- Enlèvement du circlip de l'axe de piston, voir fig. 100.
- Extraction de l'axe de piston à la main et enlever le piston.

# Contrôle des pièces:

- Contrôle de la surface du cylindre (grippage ou rainures) ainsi que des dimensions, voir données de réparation. - Contrôle de l'usure du cylindre et utilisation d'une brosse à déglacer, voir chap. 5.

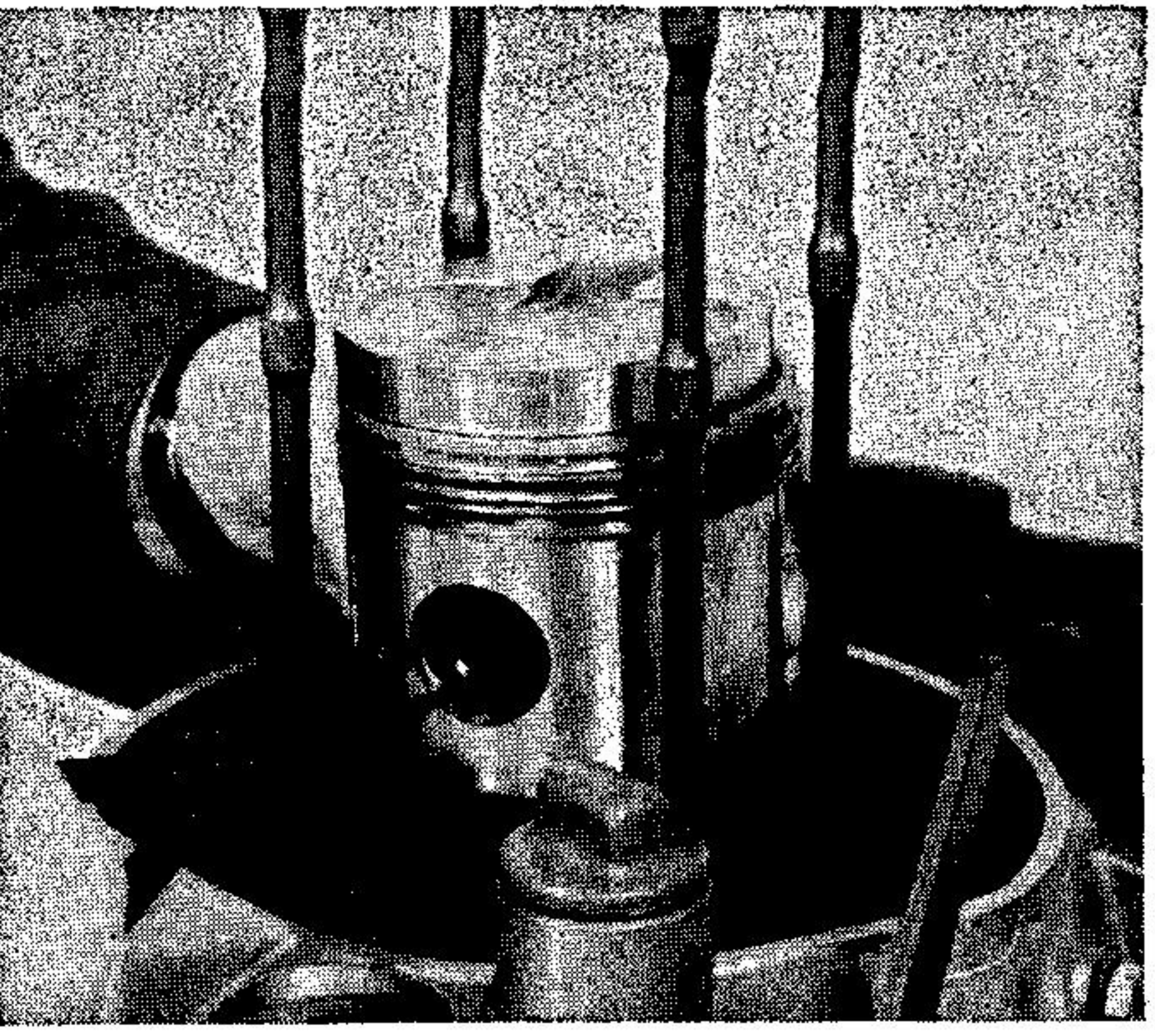

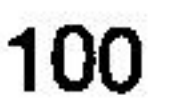

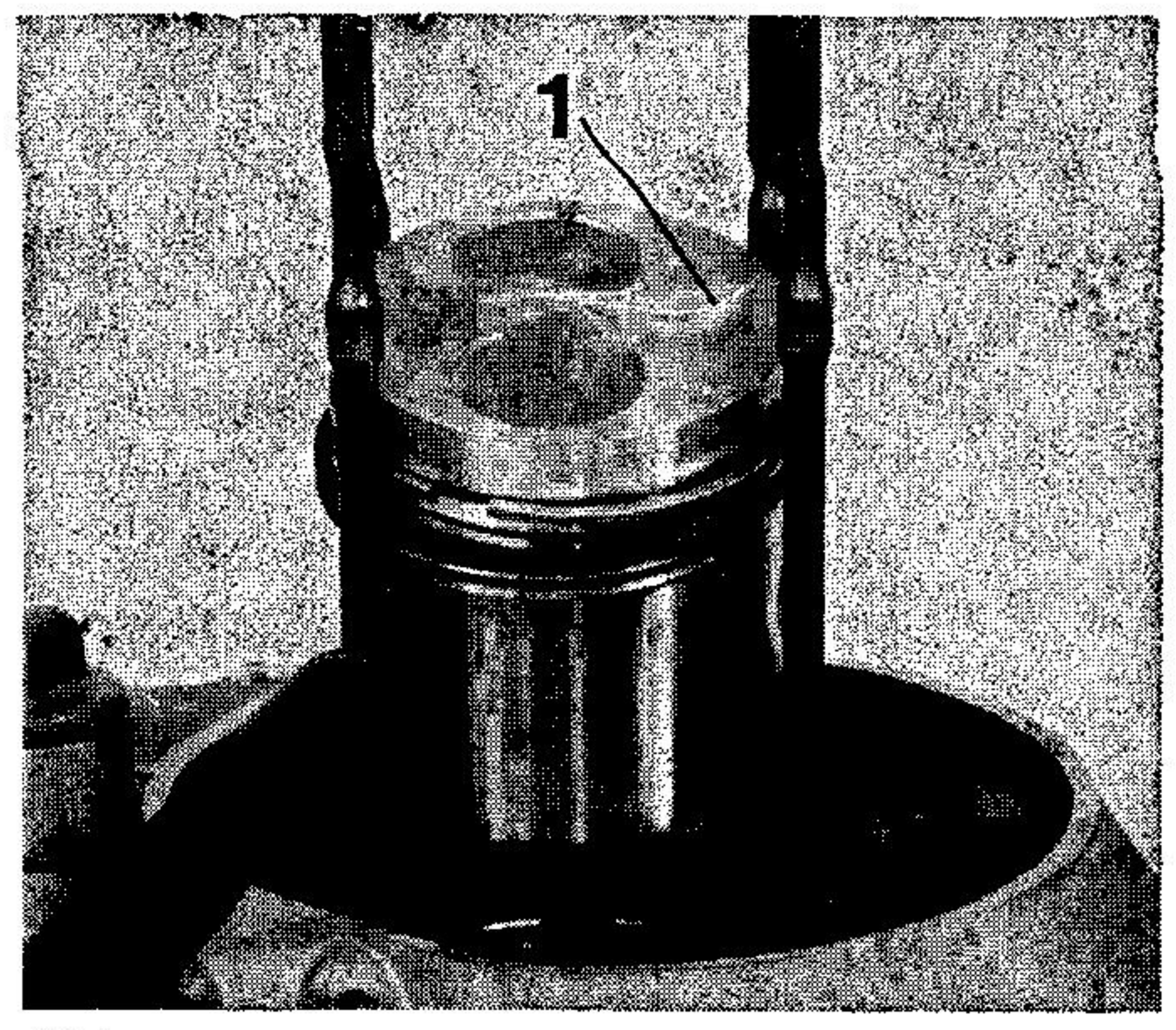

- Contrôle de la surface du piston (grippage) et des gorges (ruptures).

- Contrôle du jeu des coupures des segments, chap. 6, voir données de réparation.

## **Montage:**

Le montage se fait dans le sens inverse du démontage.

## Remarque:

L'encoche en tête de piston (101/1) doit être placée côté volant.

- Huiler les segments et déplacer les coupures des segments de 120° l'une

101

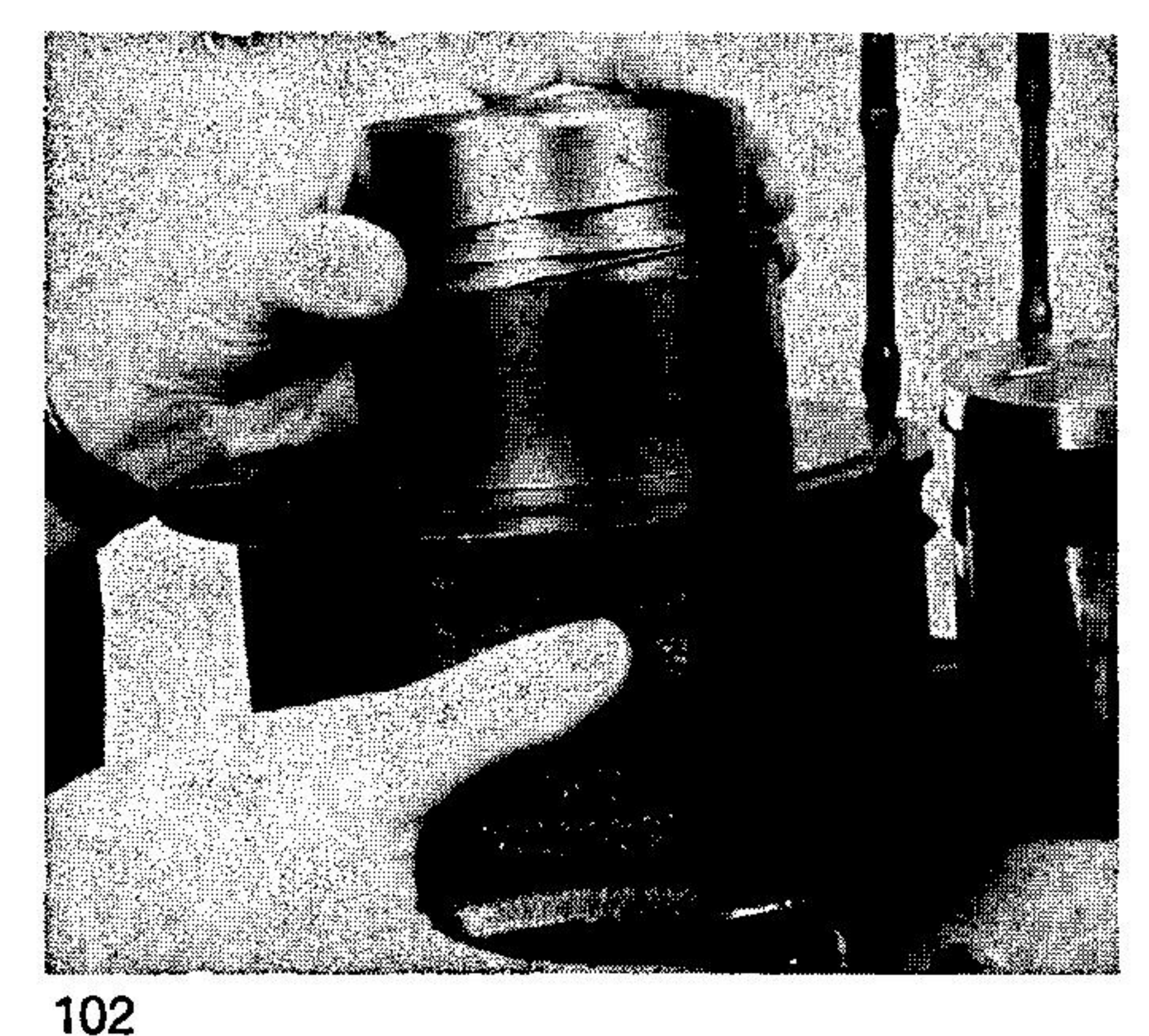

# par rapport à l'autre.

- Coller les deux rondelles de compensation (l'une de 0,1 et l'autre de 0,2 mm), au moyen d'un peu de graisse, au bas du cylindre, voir fig. 102.

Chap. 20/1

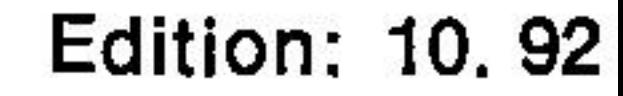

 $-$  Placer le collier 668 197 00 sur le piston et monter le cylindre, voir fig. 103.

- Serrer le cylindre au moyen de l'étrier 61275300.

# Mesurer l'espace neutre.

# Remarque:

L'espace neutre doit être obligatoirement mesuré après toute réparation ou changement de l'une des pièces suivantes: cylindre, piston, bielle, vilebrequin ou carter moteur. L'espace neutre doit être mesuré sur moteur froid.

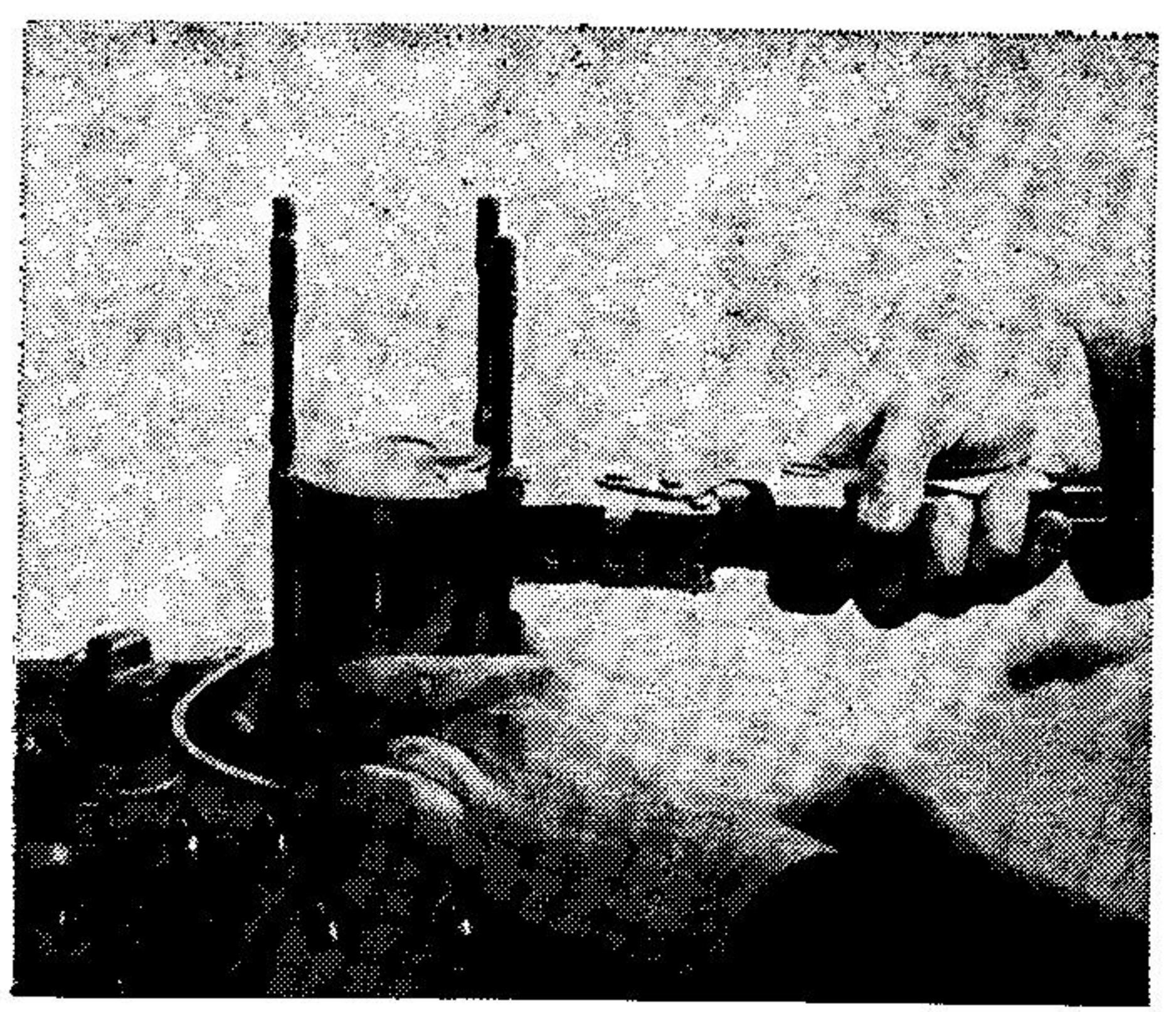

103

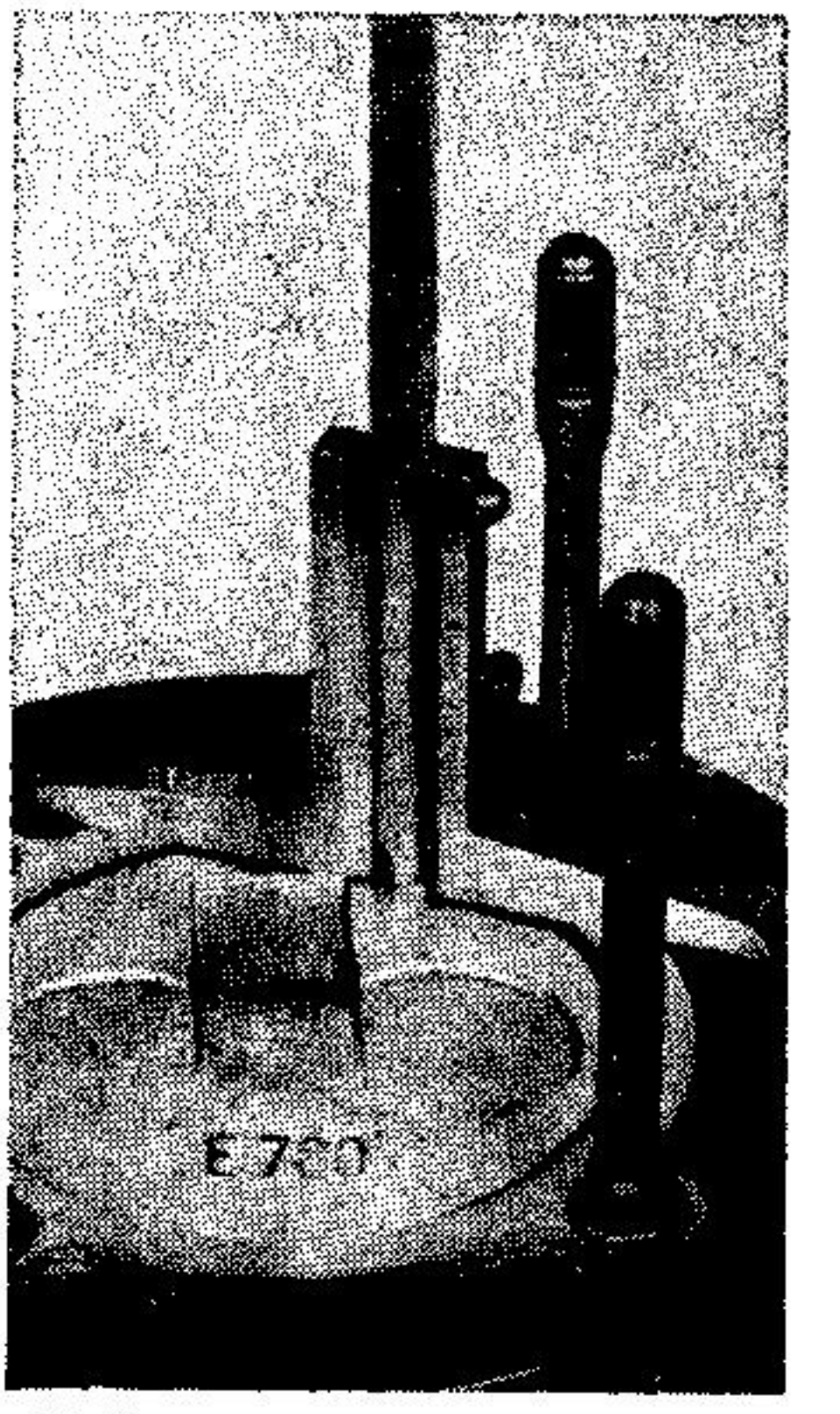

- Tourner le moteur jusqu'au point mort haut "OT" (dépassement du piston).

Placer le joint de culasse et mesurer l' espace avec la Jauge de profondeur 603 114 01.

 $-$  La mesure "a" (= espace neutre) entre le piston et le joint de culasse, donne l'espace neutre prescrit dans les données de réparation.

- L'espace neutre peut être rectifié au moyen de rondelles de compensation.

# Remarque:

Si l'espace neutre est trop grand, il faut enlever des rondelles de compensation, voir fig. 105.

104

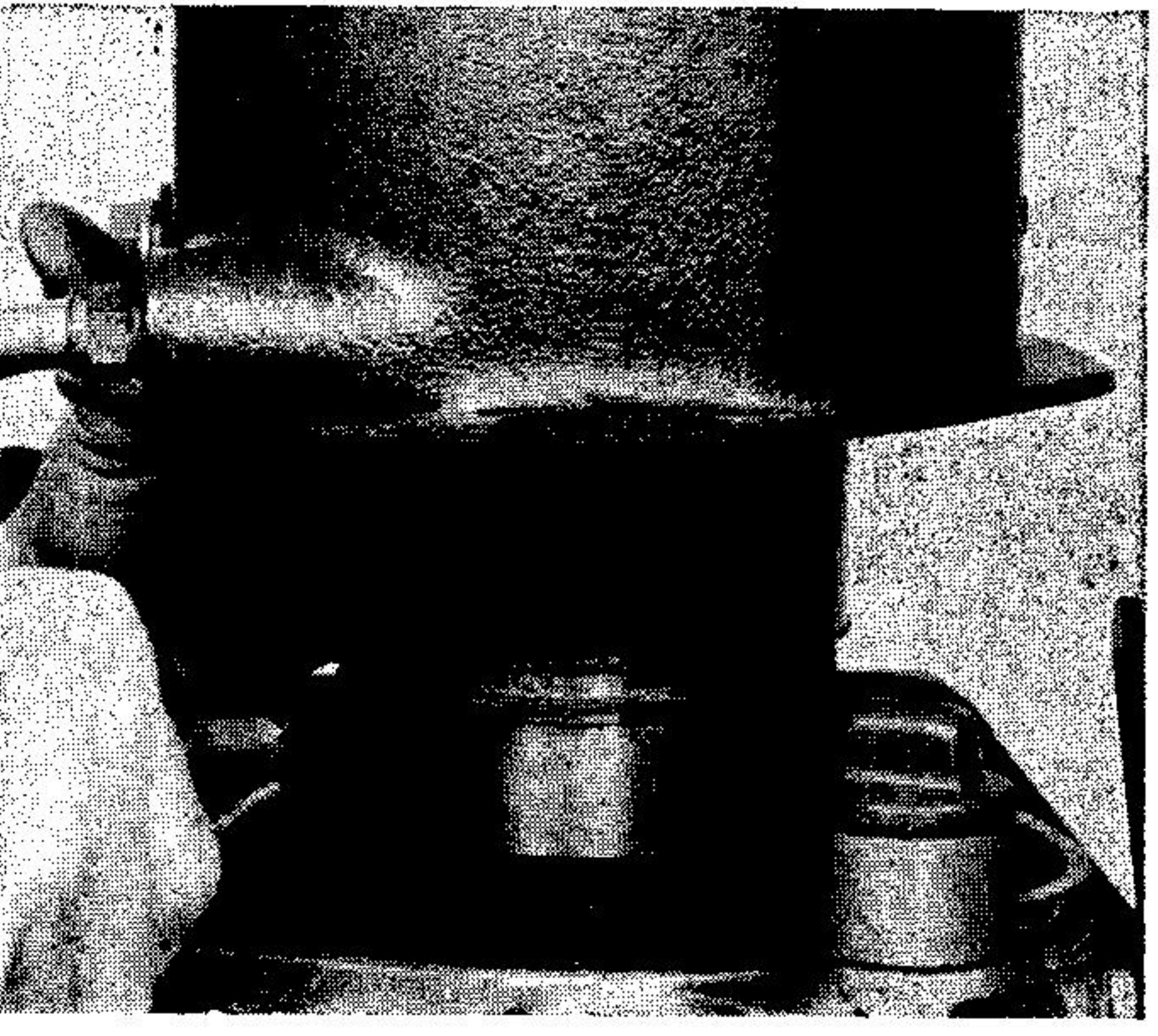

Si l'espace neutre est trop petit, il faut ajouter des rondelles de compensation. Les rondelles de compensation existent en 0,1 et 0,2 mm d'épaisseur.

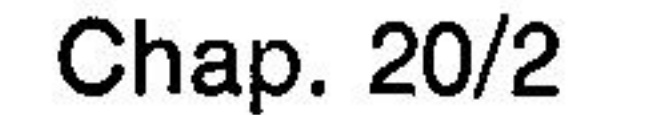

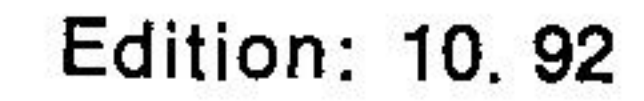

# 21. Démontage et montage de la culasse.

(exécution refroidie par eau)

# **Outils nécessaires:**

Clef dynamométrique 612 088 01.

# **Préparation:**

- Démonter le filtre à air ainsi que le silencieux.

- Vidanger l'eau et démonter la conduite d'eau.

- Démonter la conduite de pression ainsi que la conduite de retour de carburant.

- Démonter le couvercle de la culasse.
- Dévisser la sonde de température ainsi que le doseur d'huile de démarrage. Démontage:

- Démonter l'étrier de transport, dévisser les écrous à collet (106/1), enlever les rondelles (106/2) et extraire la culasse.

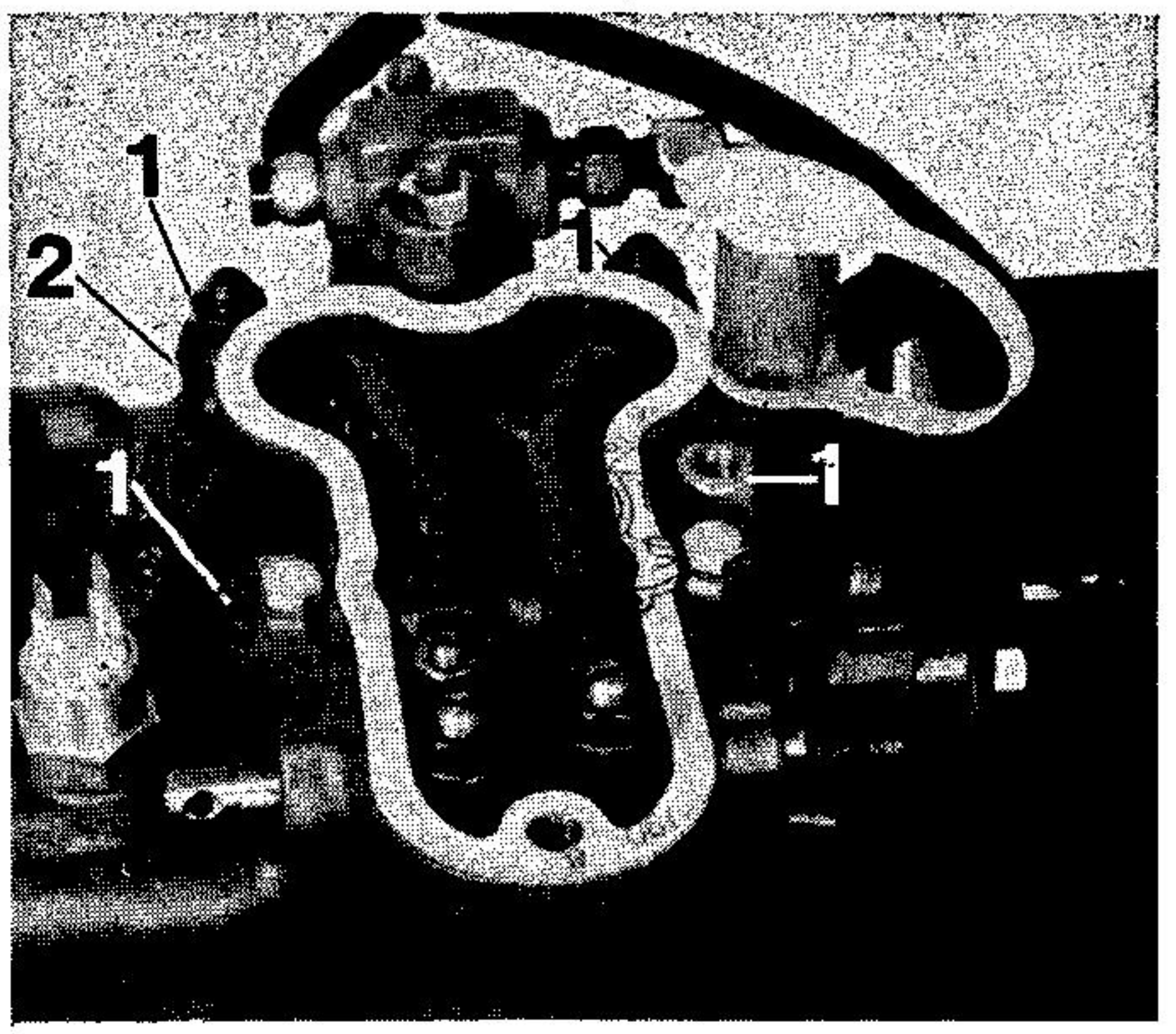

106

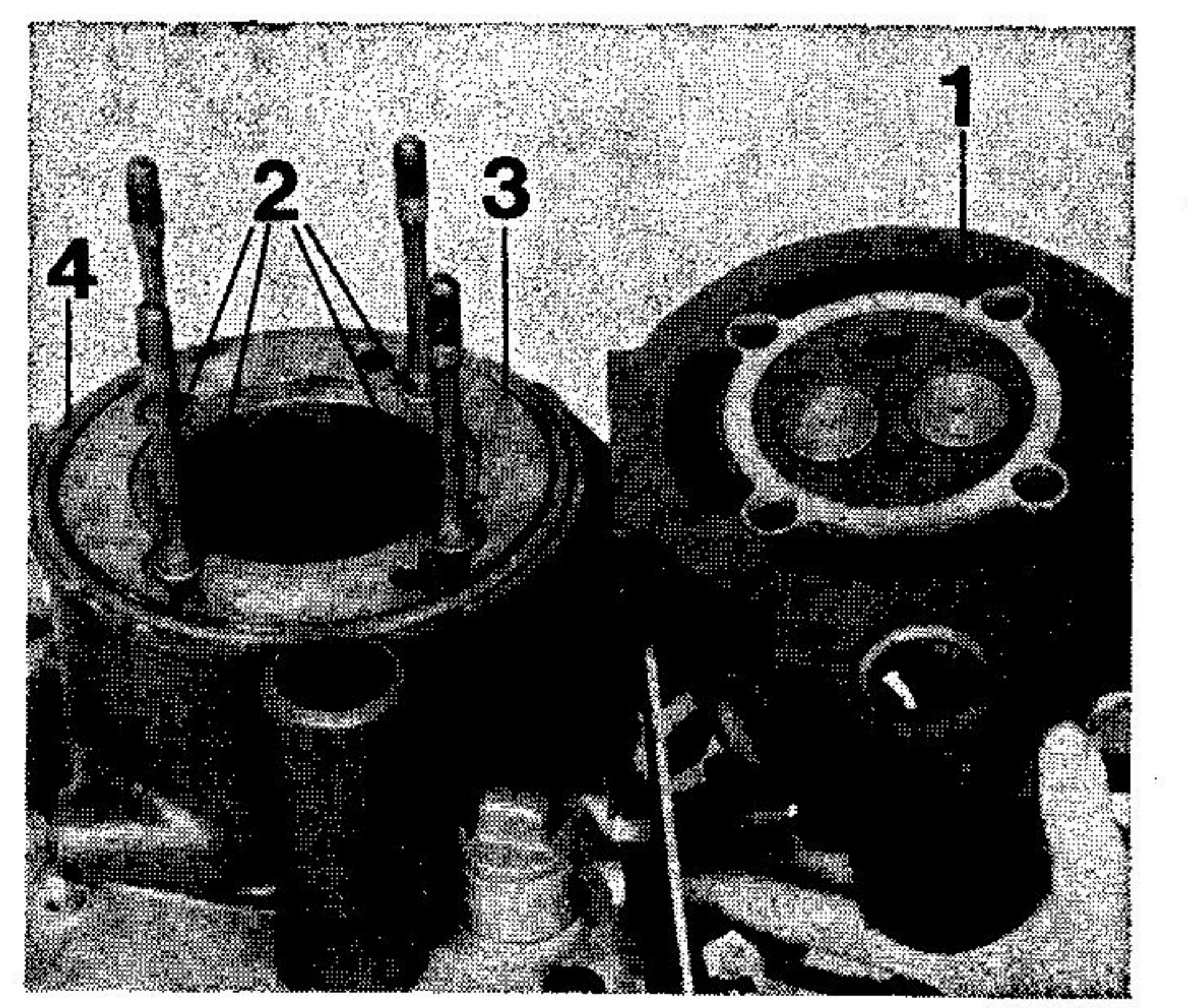

- Extraire les tiges de culbuteurs ainsi que le tube de protection.

- Enlever le joint de culasse  $(107/1)$ , les ioints toriques (107/2), la rondelle d'étanchéité (107/3) et le joint torique (107/4). Contrôle de la culasse:

- Fissures entre les sièges de soupapes ou sièges endommagés.

- Vérifier la planéité de la surface de la culasse.

# **Montage:**

- Nettoyer la surface d'appui de la culasse et du cylindre.

- Employer un nouveau joint de culasse et des nouveaux joints toriques.

- Placer la rondelle d'étanchéité, voir fig. (107/3), le tube de protection avec des joints toriques neufs et les tiges de culbuteurs.

107

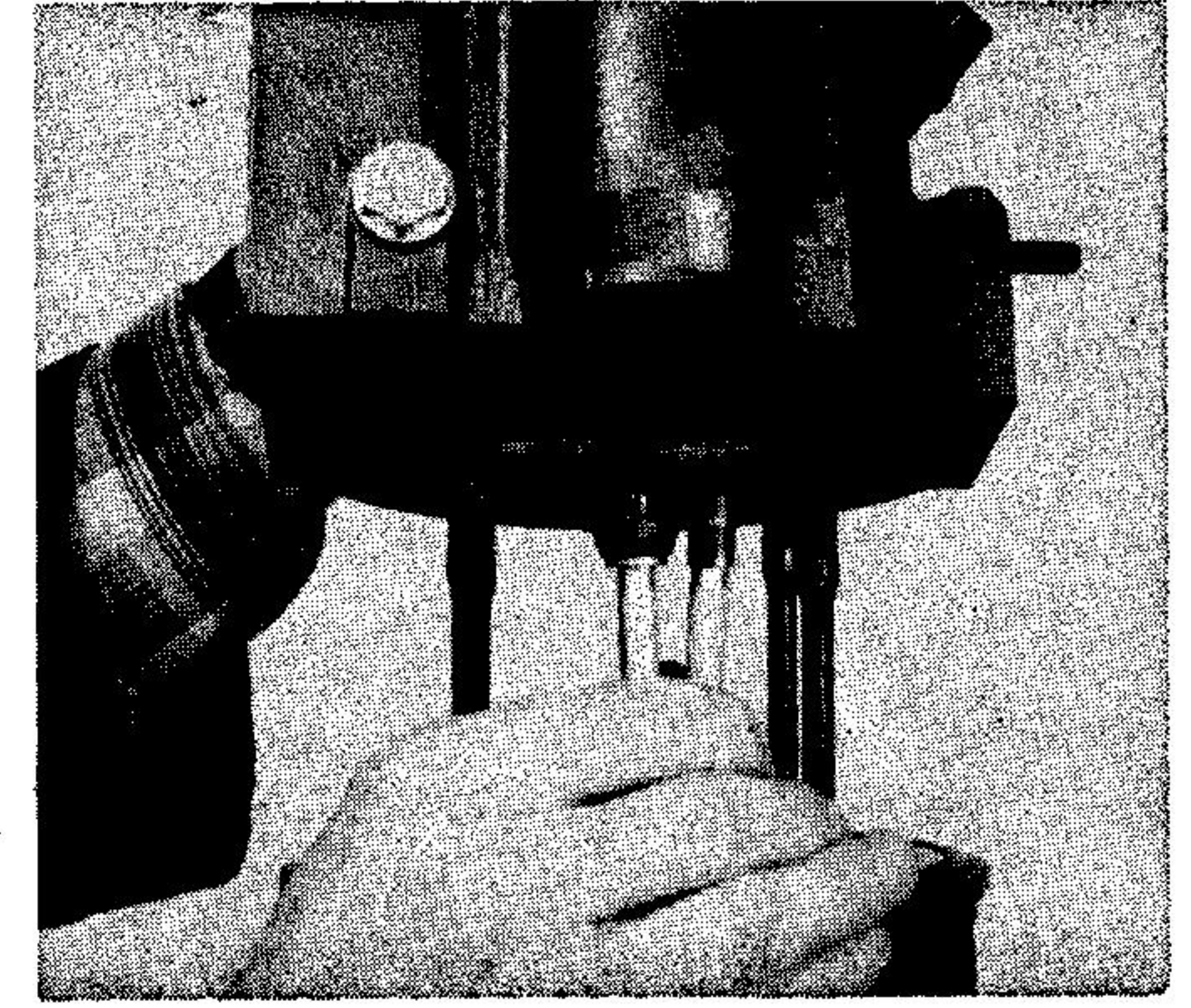

### Remarque:

- Monter la tige de culbuteur, munie de la cuvette pour la décompression automatique du côté distribution.
- Monter la culasse en faisant attention à la position des tiges de culbuteurs, voir fig. 108.

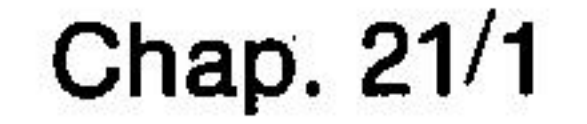

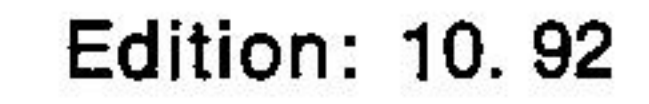

- Monter les rondelles et visser les écrous à collet suivant les données prescrites (voir Tableau IV).

- Resserrer les écrous à collet, avec une clef à tube, de 45<sup>°</sup>, voir fig. 109.
- Régler le jeu des soupapes et la décompression suivant chapitre 4, page 11 et Tableau II, page 1.

- Le montage des autres éléments se fait dans le sens inverse du démontage.

Remarque: la réparation de la culasse se fait comme décrit au chapitre 4.

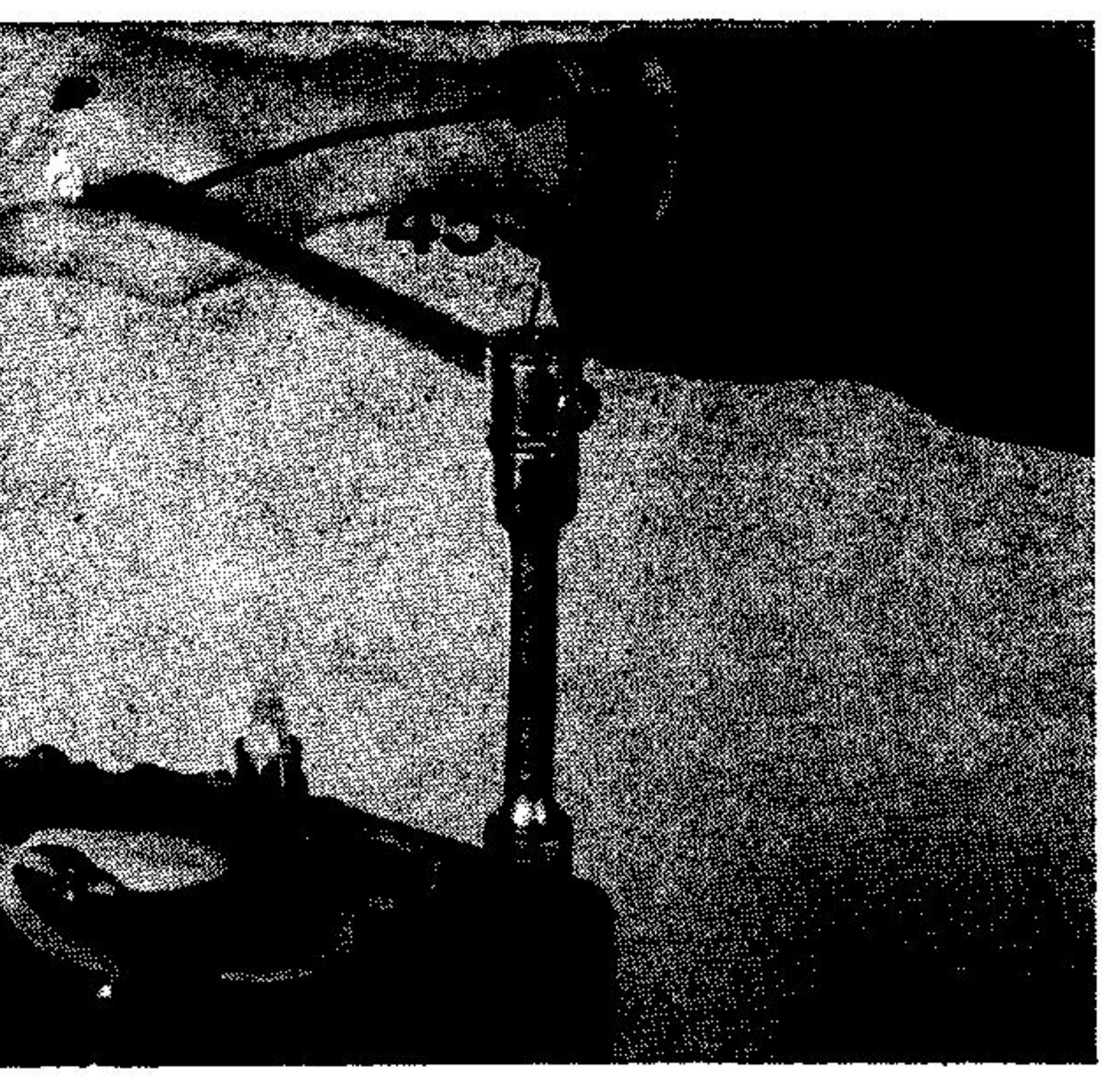

# 22. Démontage, montage et réparation de la pompe à eau.

# **Outils nécessaires:**

# **Preparation:**

- Vidanger l'eau de refroidissement.

# Démontage:

- Desserrer les colliers (110/1) et extraire les conduites d'eau (110/2).

- Dévisser les écrous à 6 pans (110/3) et extraire la pompe.

# **Réparation:**

- Desserrer les vis (110/4), et enlever le couvercle (110/5) ainsi que le joint.

- Extraire l'impeller au moyen de deux tournevis, voir fig. 111.

- Enlever le circlip (112/1) et chasser l'axe (100/2) avec roulement, du côté entraînement de la pompe. - Chasser la goupille (112/3) et extraire le roulement.

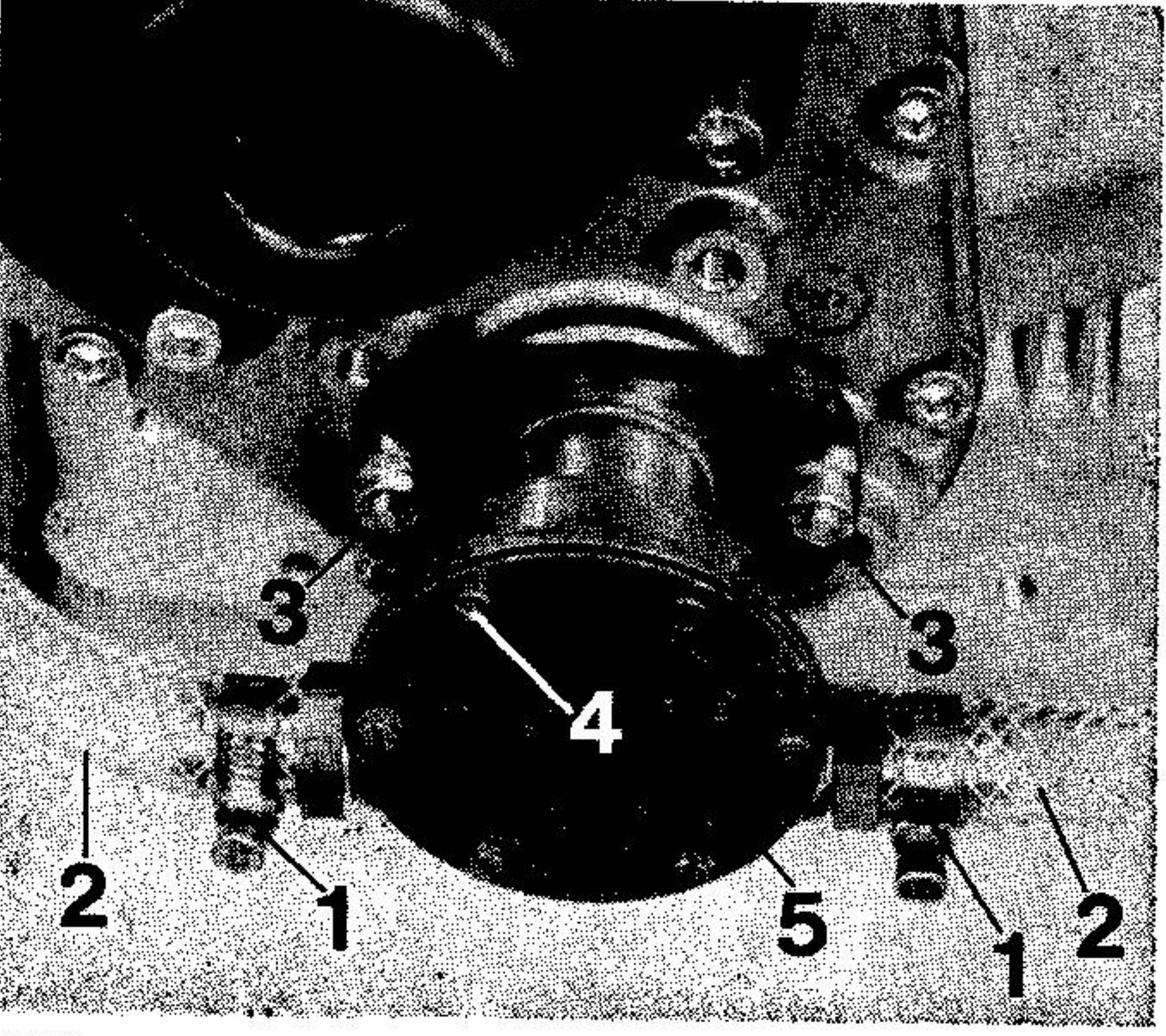

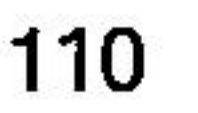

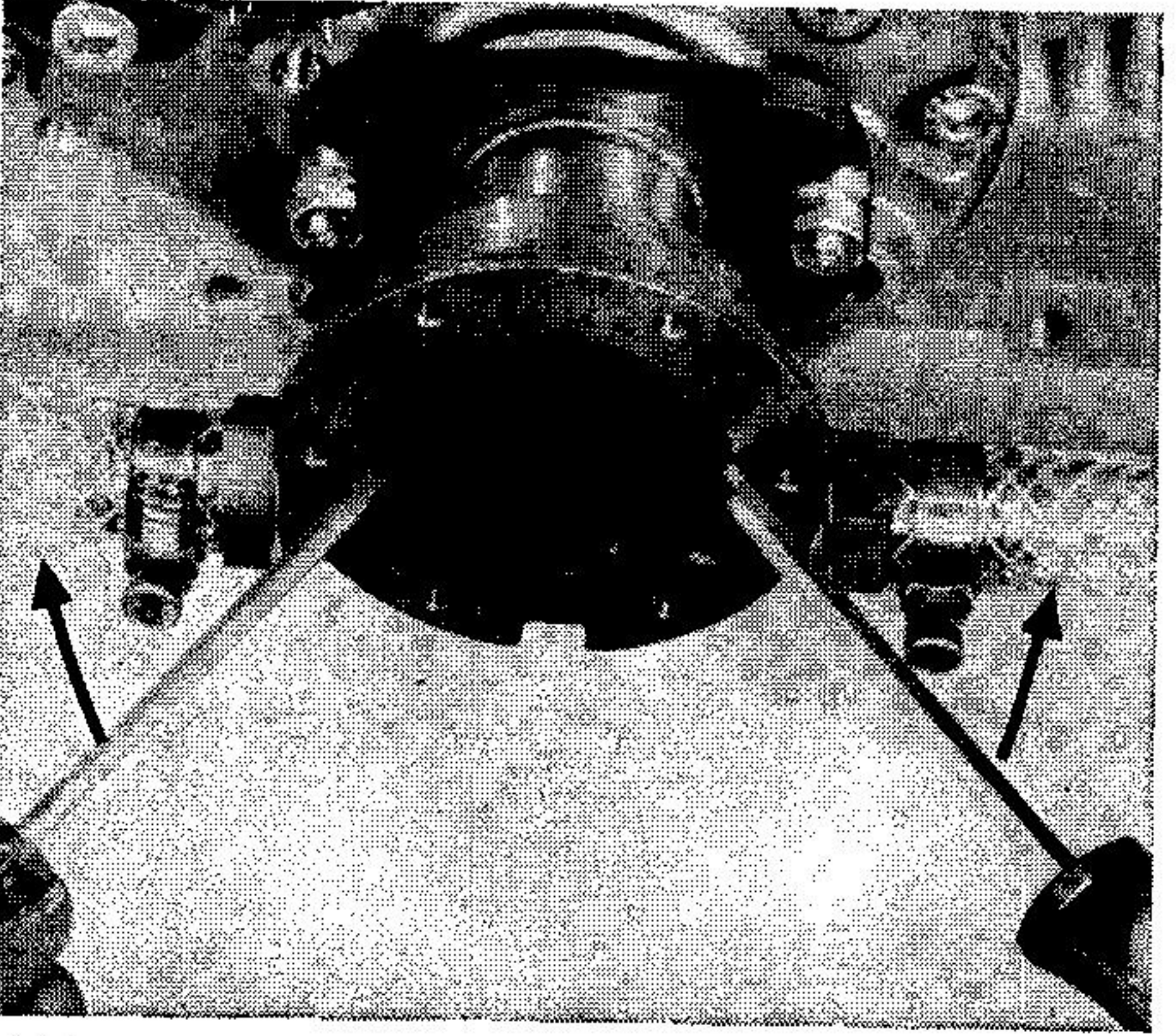

# Remarque:

Ne pas extraire le roulement du côté de la portée du joint d'étanchéité, mais dans le sens inverse.

 $-$  Desserrer la vis (112/4) et extraire le peigne (112/5) ainsi que la rondelle (112/6). - Extraire le joint d'étanchéité (112/7) du carter de la pompe au moyen d'un poinçon approprié puis enlever le joint torique (112/8).

# Contrôle des pièces:

- Contrôler le roulement à billes et, si nécessaire, le changer.

- Contrôler le joint d'étanchéité et, si nécessaire, le changer.

- Contrôler la portée du joint d'étanchéité sur l'axe de la pompe (rainures) et, si nécessaire, le changer. - Contrôler l'usure de l'impeller et, si nécessaire, le changer. - Contrôler le carter de la pompe (usure anormale, rainures etc....)

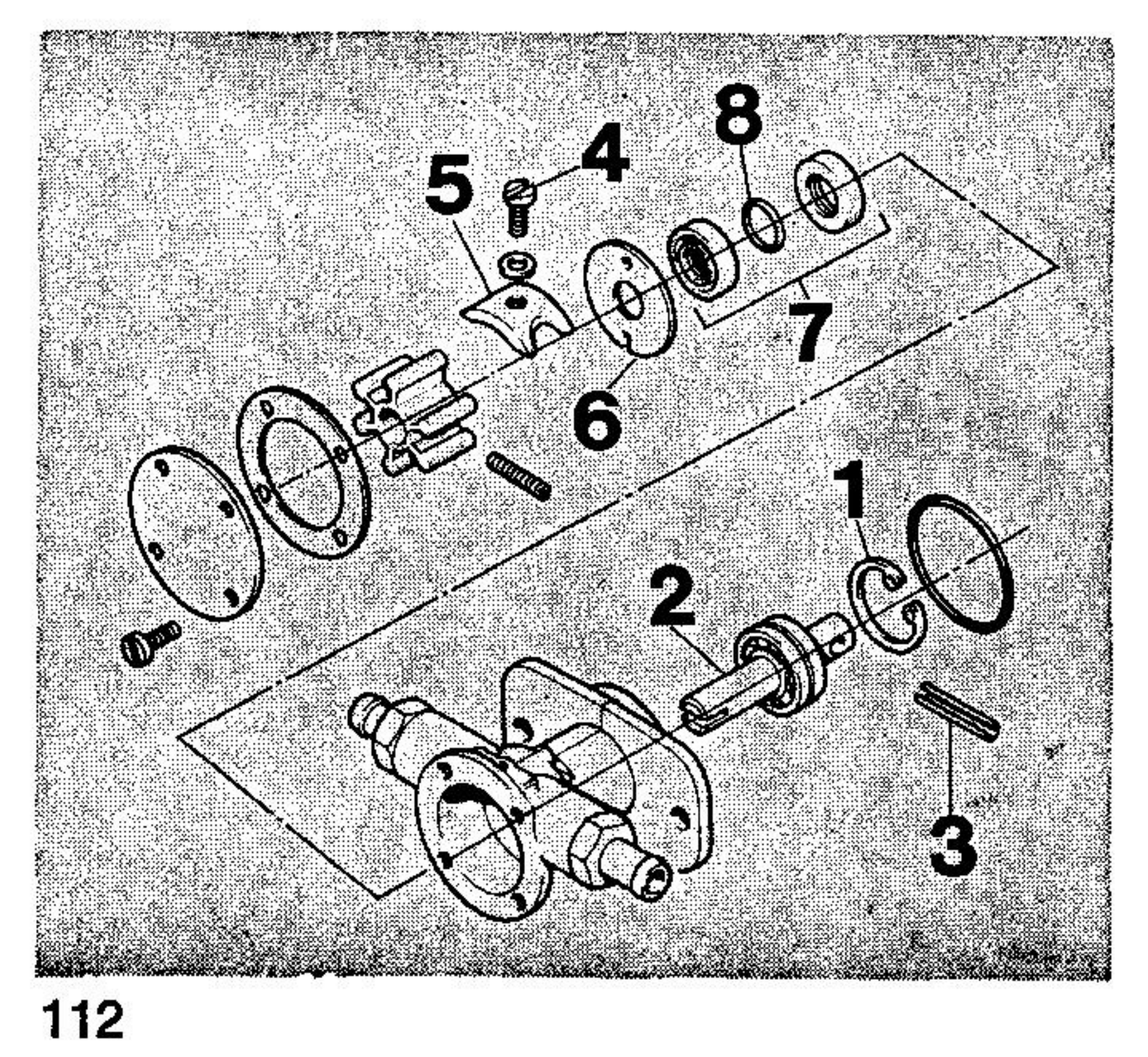

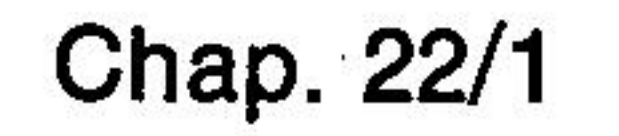

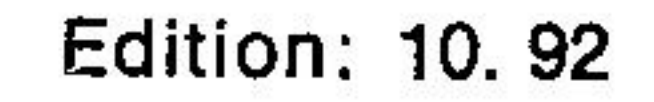

# Assemblage de la pompe:

- Presser le roulement sur l'axe en respectant la mesure "a" 12,5 mm, voir fig. 113.

# Remarque:

Ne pas presser le roulement du côté de la portée du joint d'étanchéité.

- Monter et centrer la goupille (113/1).

- Presser le joint d'étanchéité (113/2) au ras du carter de la pompe, du côté roulement à billes, voir fig. 113.

- Monter l'axe avec roulement à billes et presser le tout jusqu'à la butée du carter puis placer le circlip dans la rainure du carter.

- Monter le joint torique sur l'axe puis presser le deuxième joint d'étanchéité dans le carter, voir fig. 113.

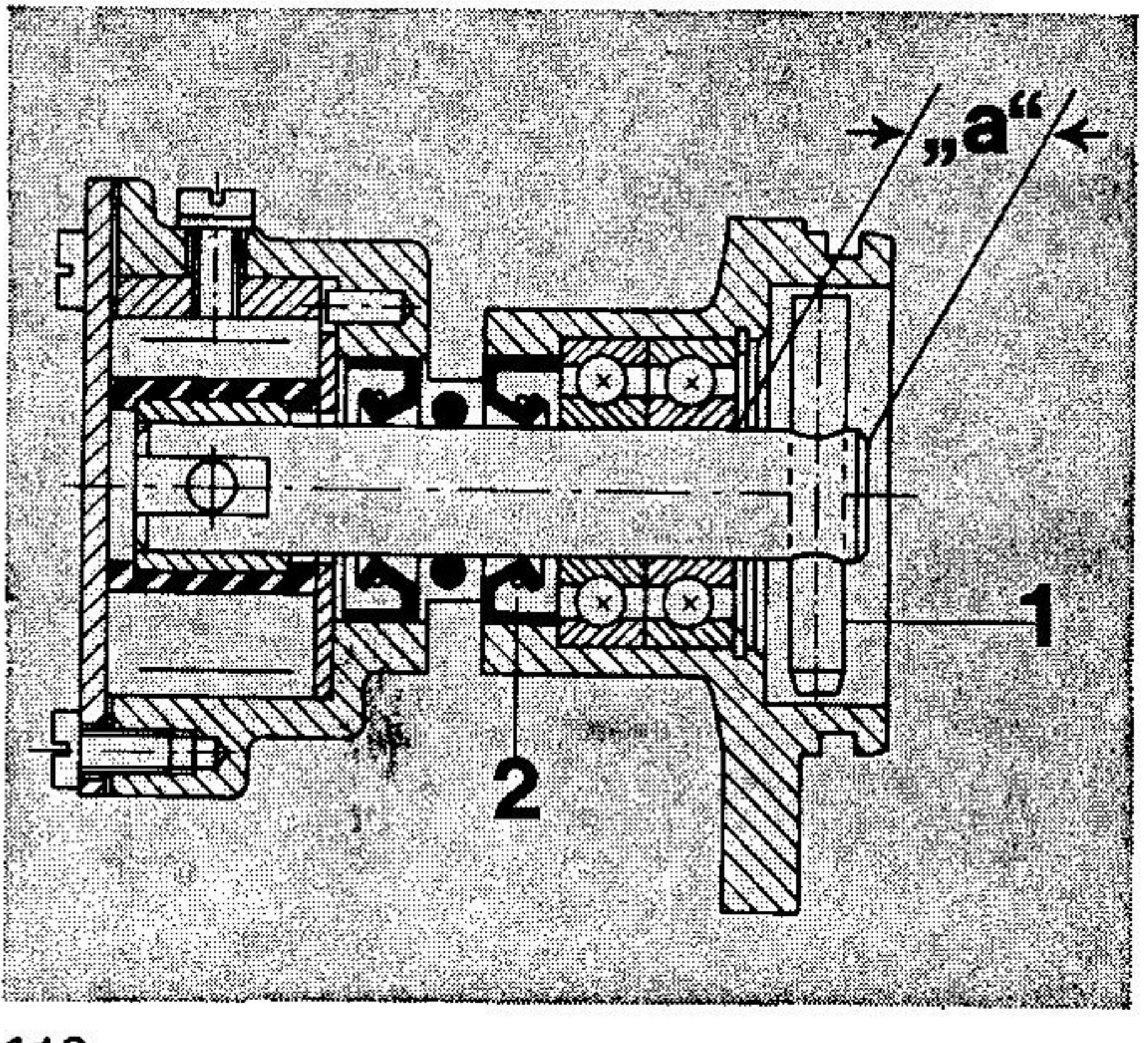

113

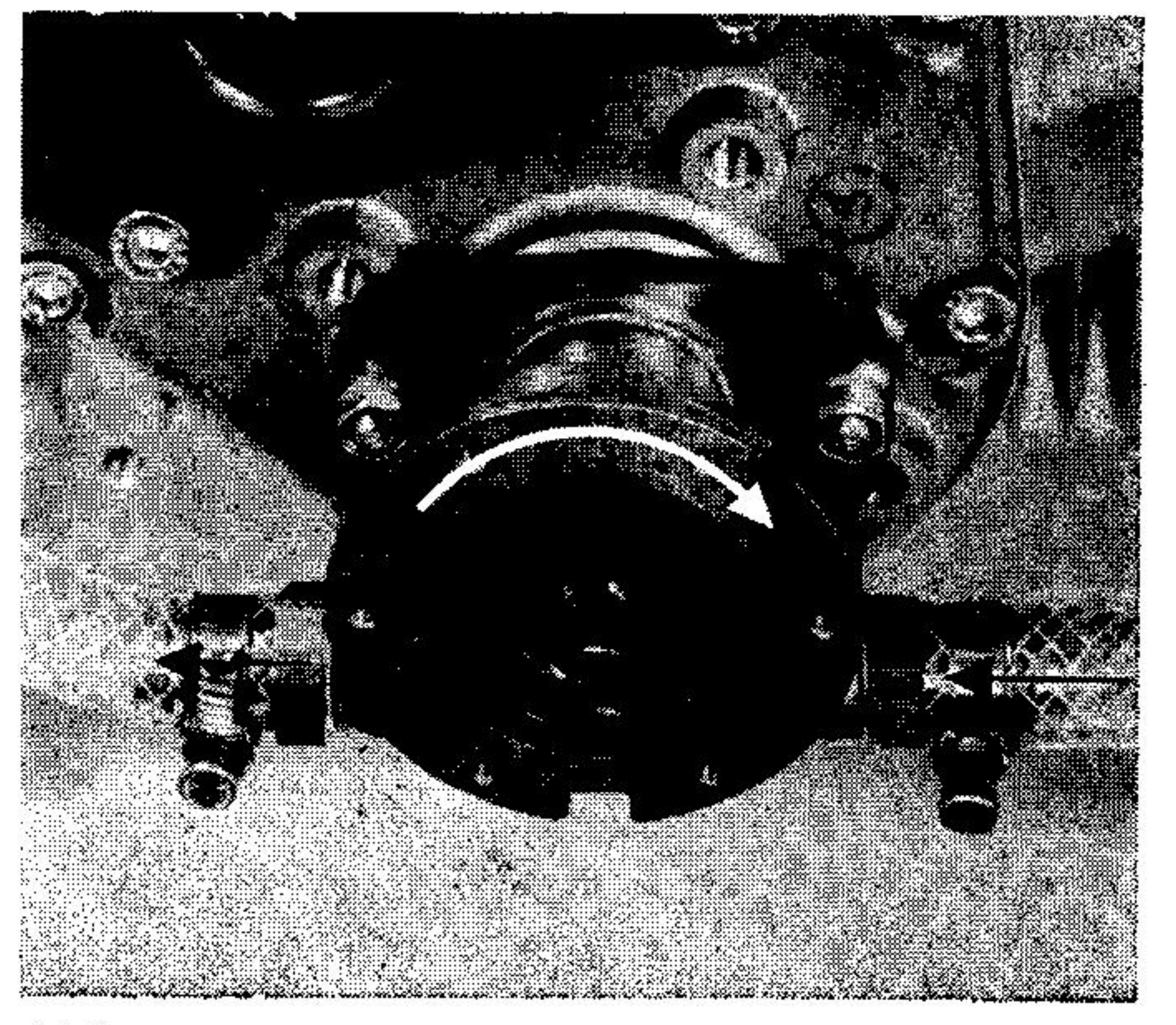

- Monter la rondelle d'étanchéité puis placer et serrer le peigne.

# Remarque:

Mettre un produit d'étanchéité élastique sur la surface d'appui du peigne et de la vis avant de serrer l'ensemble.

- Monter l'impeller.

# Remarque:

Avant de monter l'impeller, coucher les pales de ce dernier, autour du peigne, dans le sens inverse de la rotation de la pompe, voir fig. 114.

- Monter et serrer le couvercle (employer un joint neuf à chaque fois).

Remarque:

.

Contrôle de la pompe: après montage, la pompe doit pouvoir être tournée manuellement, dans le sens de rotation, sans résistance. Le montage de la pompe se fait dans le sens inverse du démontage.

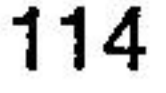

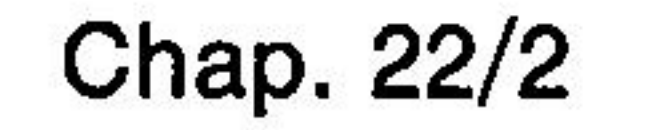

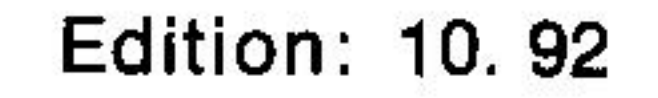

# 23. Démontage, contrôle et montage du thermostat.

**Outils nécessaires:** 

# **Préparation:**

- Vidanger l'eau.

- Dévisser la conduite d'eau du collecteur.

# Démontage:

- Dévisser les vis (115/1) du collecteur. - Démonter le collecteur (115/2) et extraire le thermostat (115/3) et le joint torique (115/4) de la culasse.

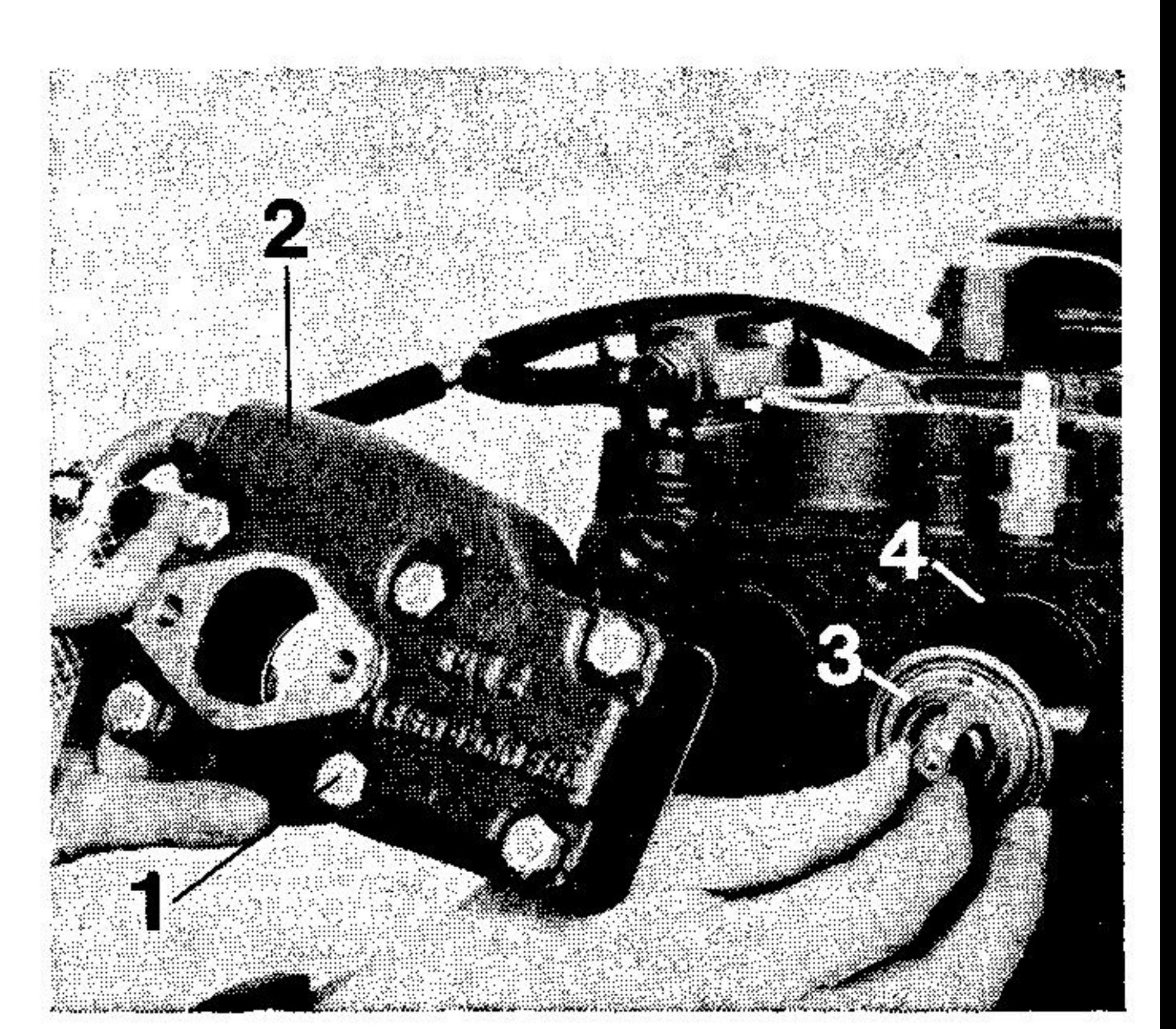

# Contrôle du fonctionnement du thermostat

# Remarque:

La donnée de température marquée sur le corps du thermostat indique la température d'ouverture et la température maximum du thermostat.

- Plonger le thermostat et un thermomètre dans un récipent rempli d'eau, voir  $fig. 116.$ 

- Chauffer l'eau.

- Observer le thermomètre ainsi que le moment d'ouverture du thermostat; la température d'ouverture du thermostat doit correspondre aux données marquées sur ce dernier.

- Observer la fermeture du thermostat.

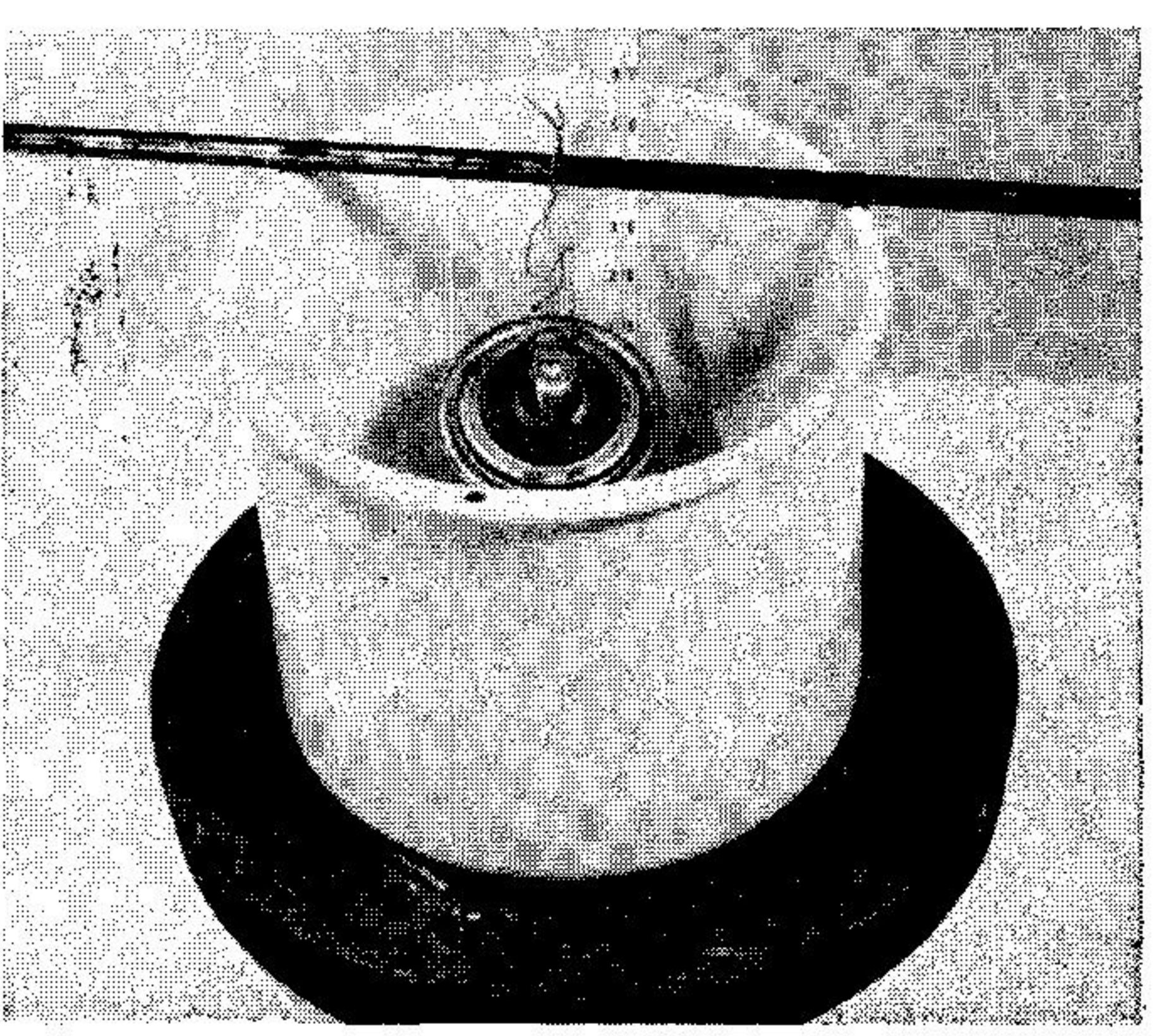

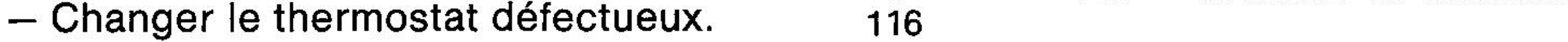

# **Montage:**

- Nettoyer les surfaces d'étanchéité de la culasse, du collecteur et du thermostat.

- Monter le thermostat dans la culasse avec un joint torique neuf.

Remarque:

Le thermostat doit être monté de manière que la flèche soit dans le sens de l'écoulement de l'eau de refroidissement, voir fig.  $117.$ 

- Monter le collecteur avec un joint neuf et serrer les vis régulièrement.

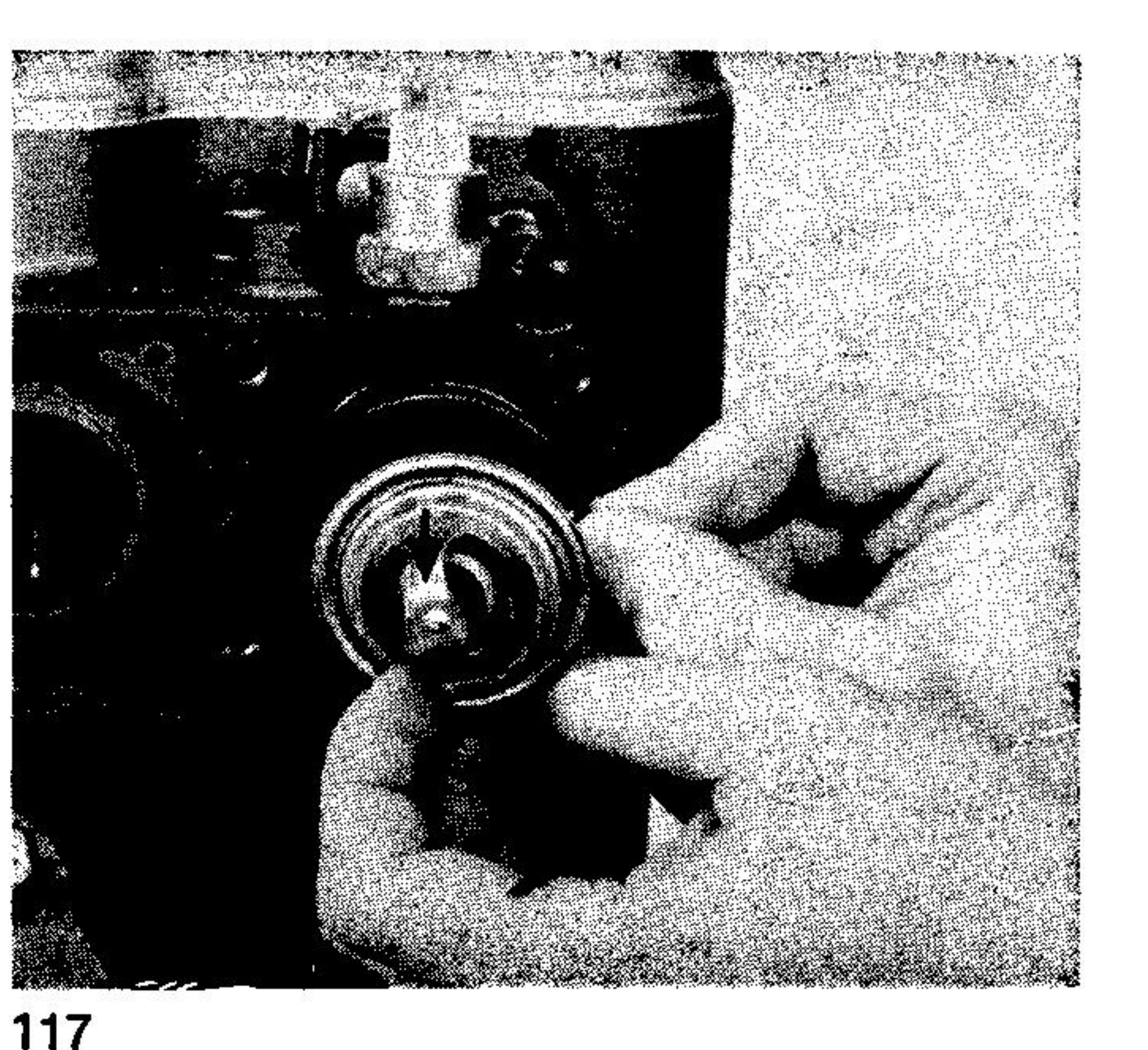

# Figures

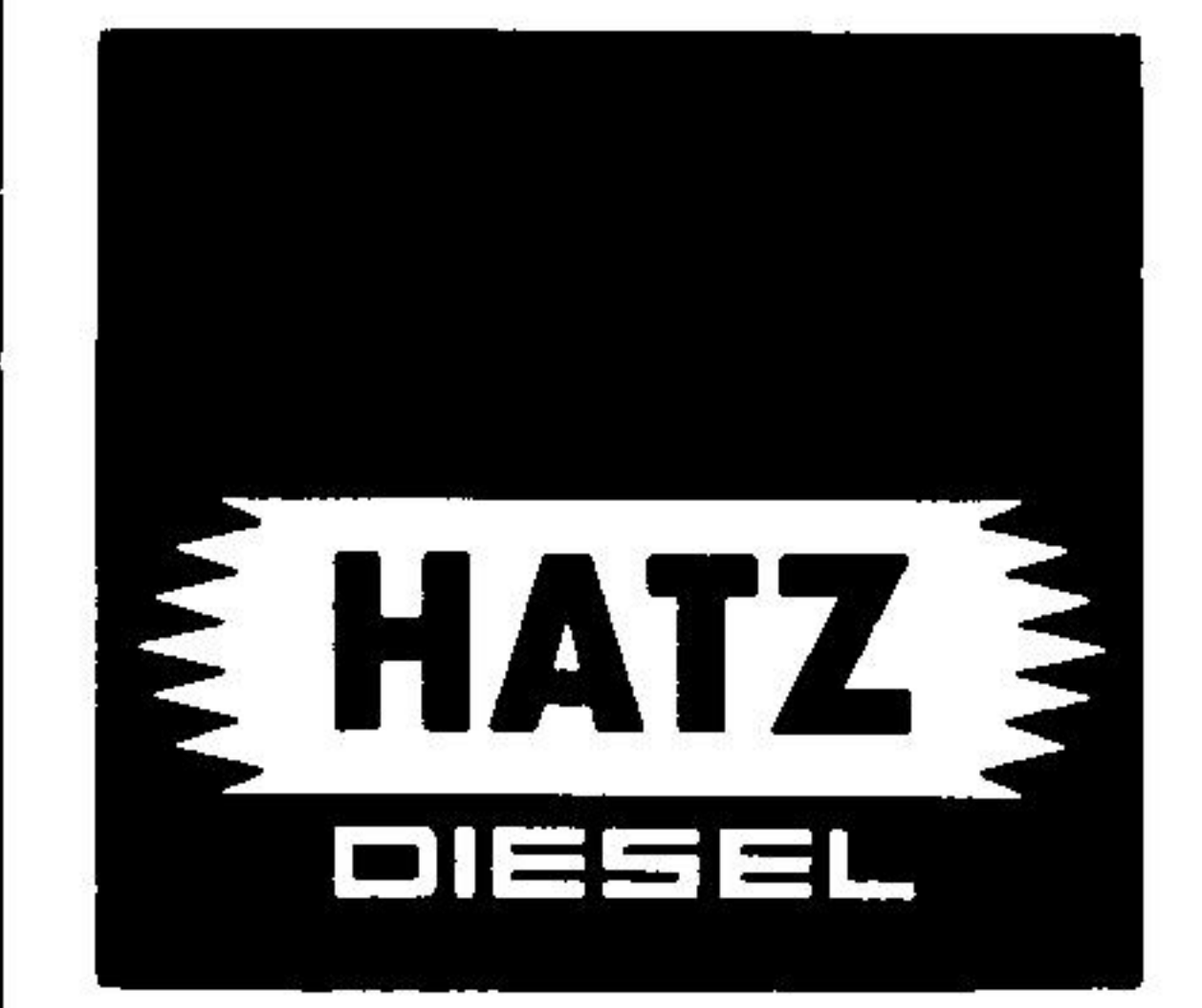

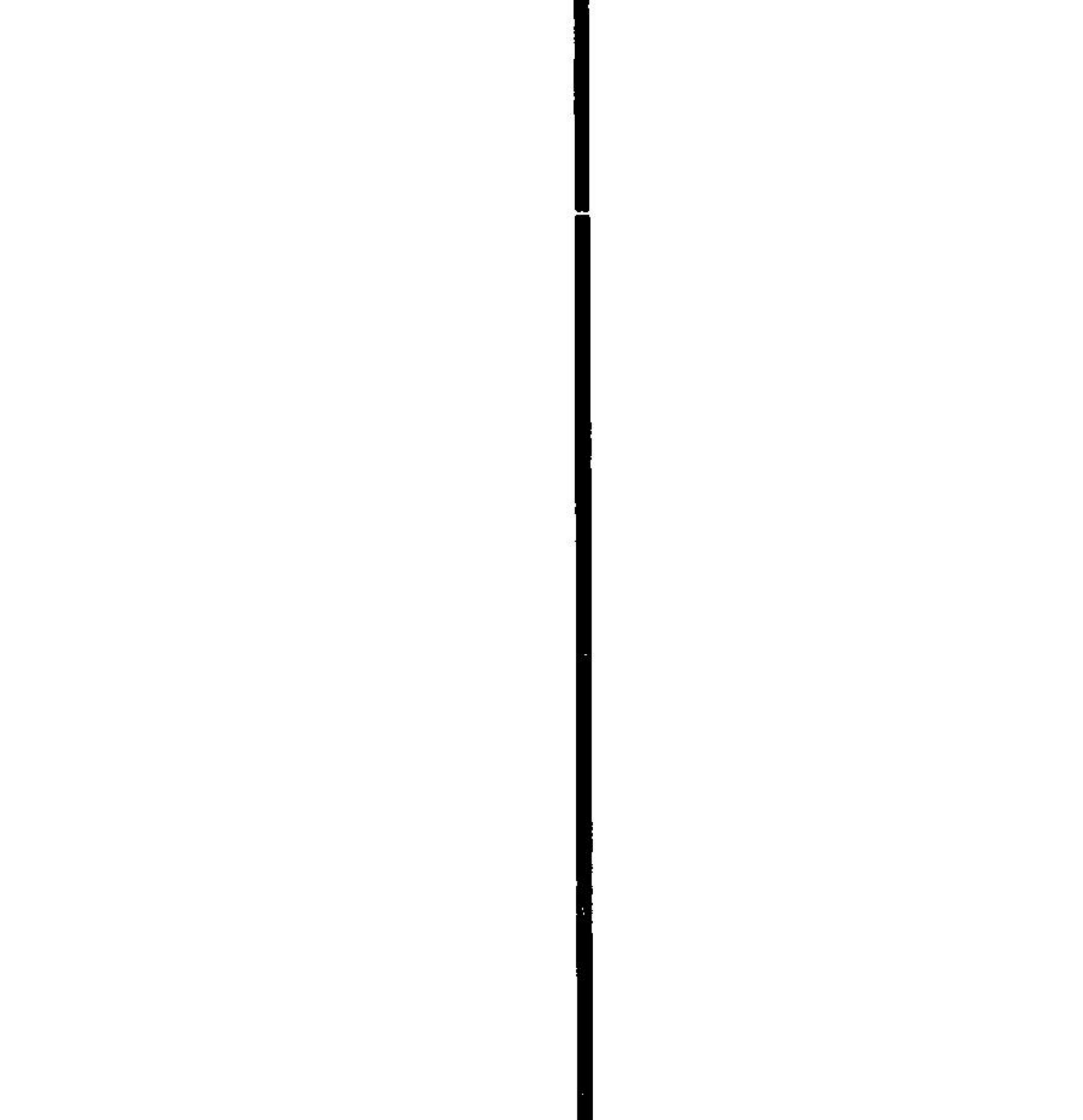

# Illustration du moteur

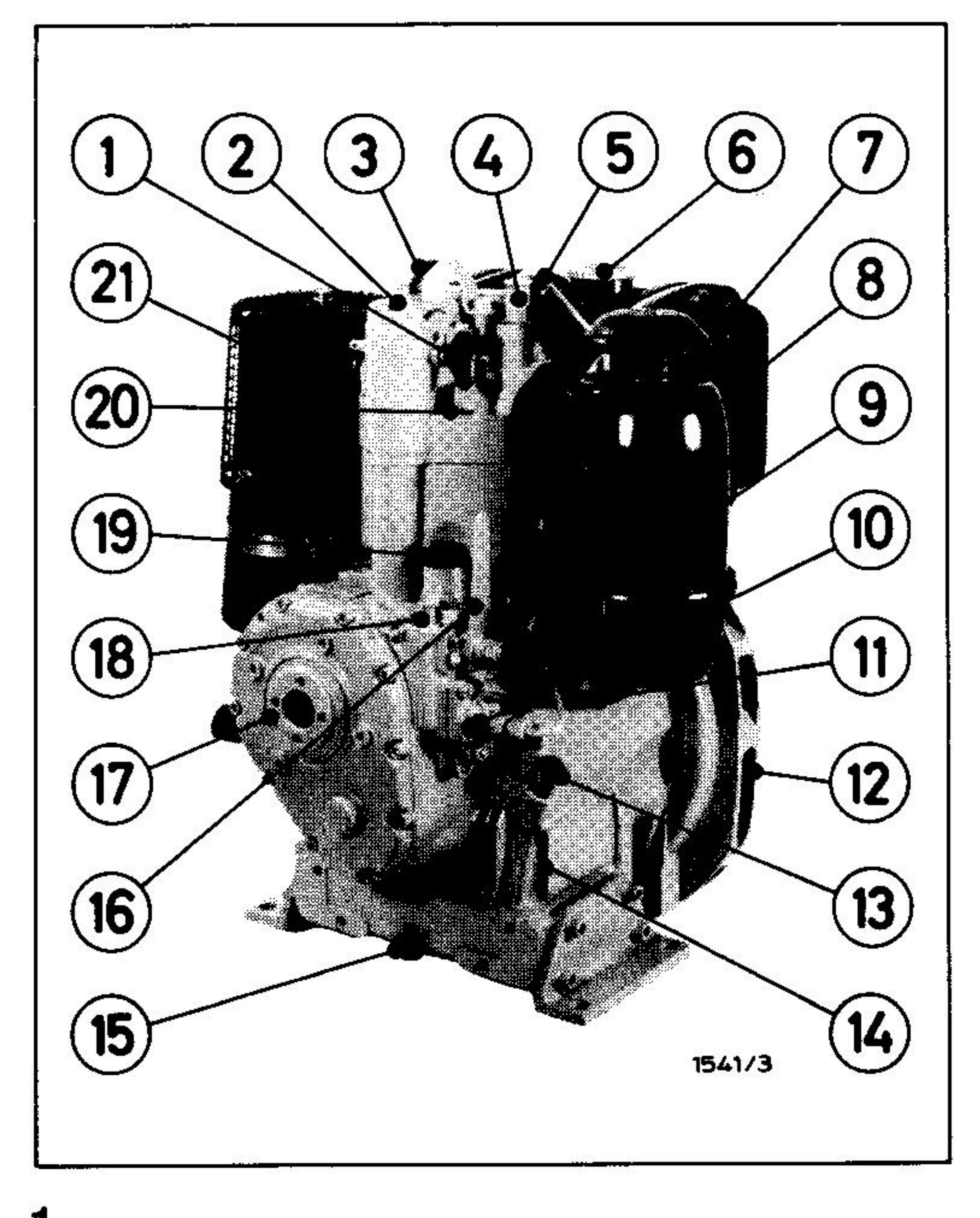

- Levier de décompression  $\mathbf{1}$
- Couvercle de culasse  $\overline{2}$
- 3 Etrier de levage  $1$ )
- Doseur d'huile 4
- Conduite de pression 5
- Bouchon du réservoir à carburant 6
- 7 Réservoir à carburant
- Filtre à air à bain d'huile 8
- Clapet de purge d'air automatique 9
- $10$ Pompe d'injection
- Conduite d'arrivée de carburant 11
- Orifices de sortie d'air de  $12<sup>1</sup>$ refroidissement
- Jauge d'huile 13
- 14 Entrée de l'air de refroidissement (pour refroidissement de l'huile)
- Bouchon de vidange d'huile 15
- Levier d'accélération 16
- Arbre à cames 17
- 18 Bouton de surcharge au démarrage
- Bouchon de remplissage d'huile 19
- 20 Entrée de l'air de refroidissement
- Echappement 21

### Attention ! Ne supporte qu'un poids maxi de 160 kg.  $\mathbf{I}$ Sinon, danger de rupture et d'accident.

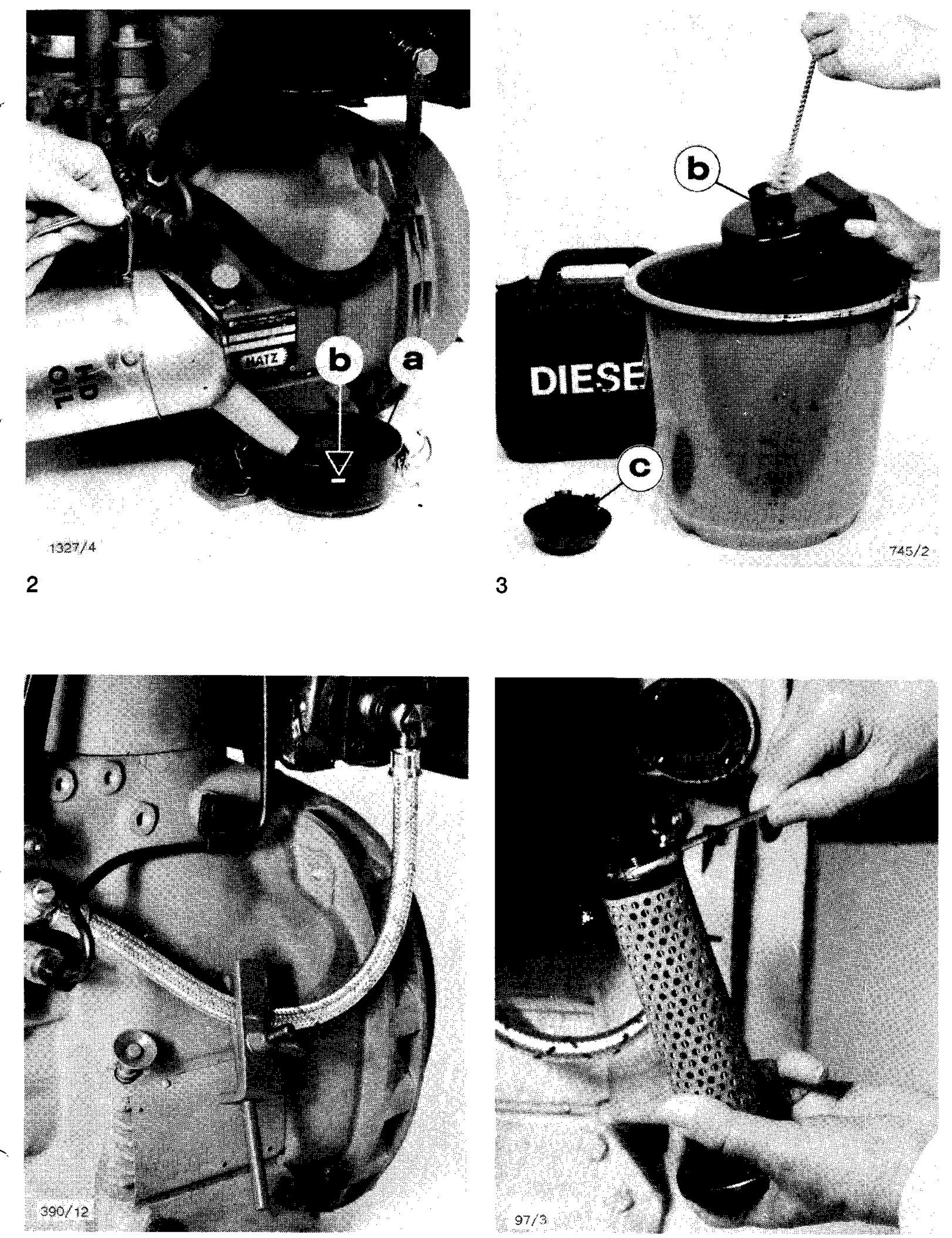

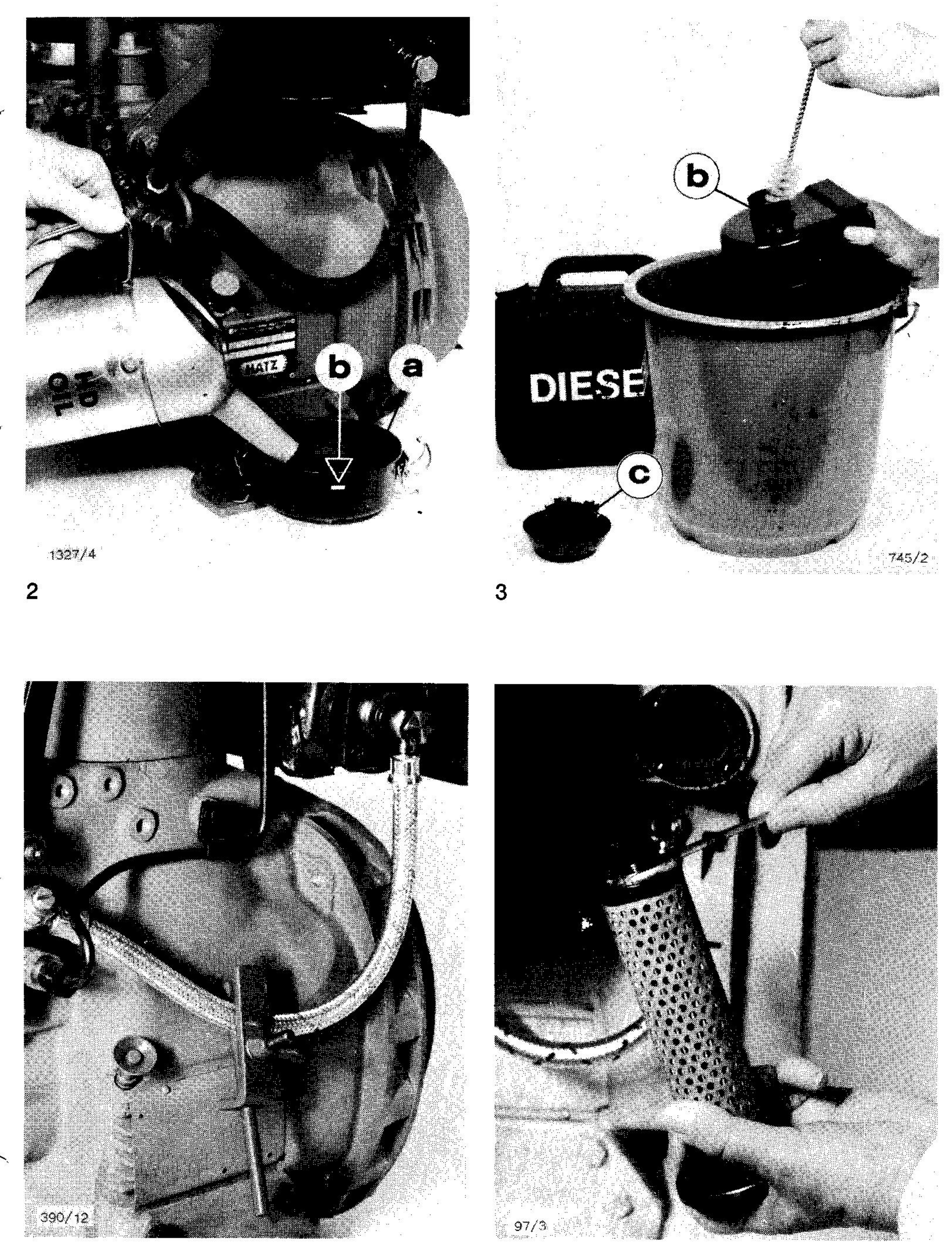

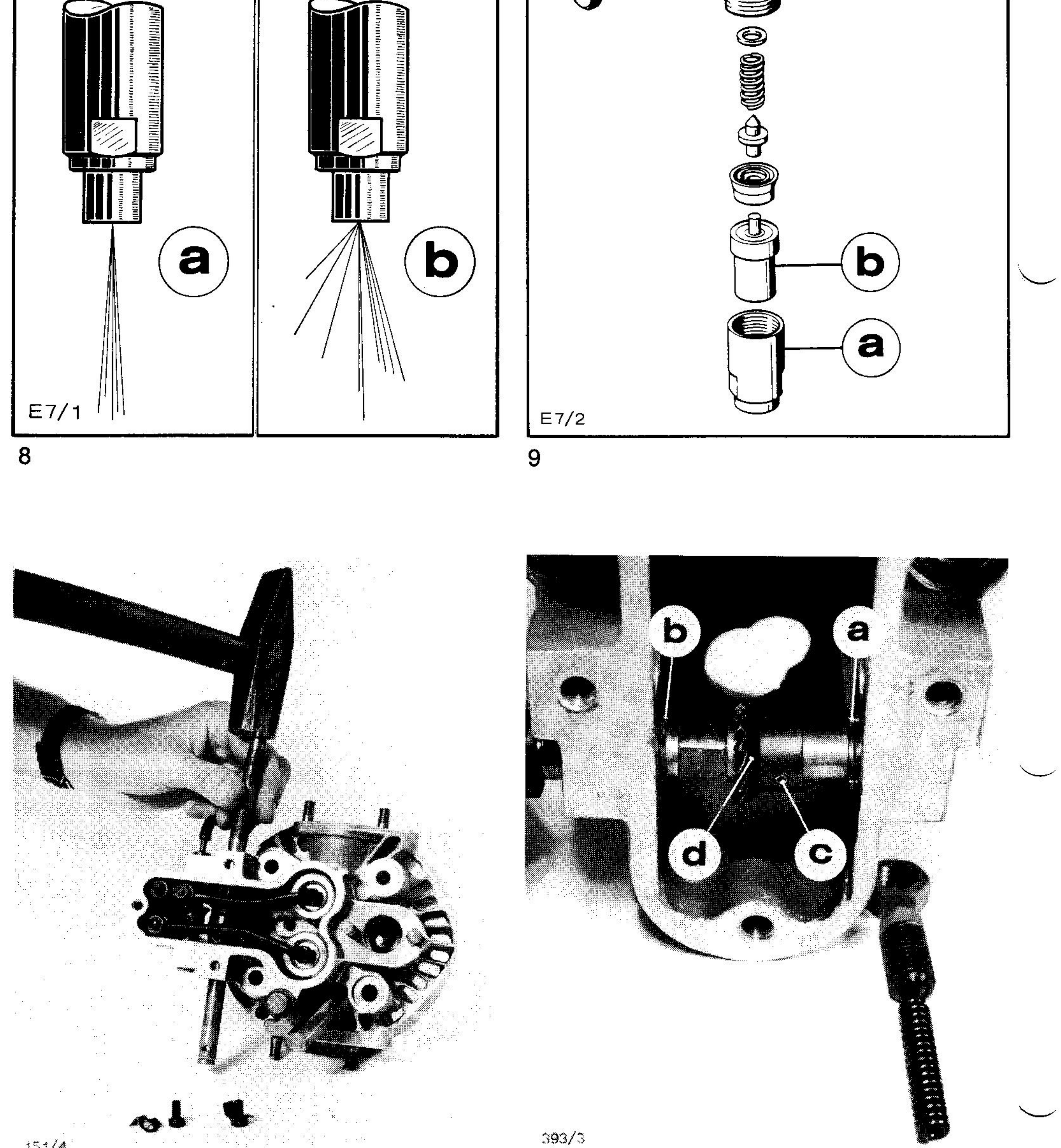

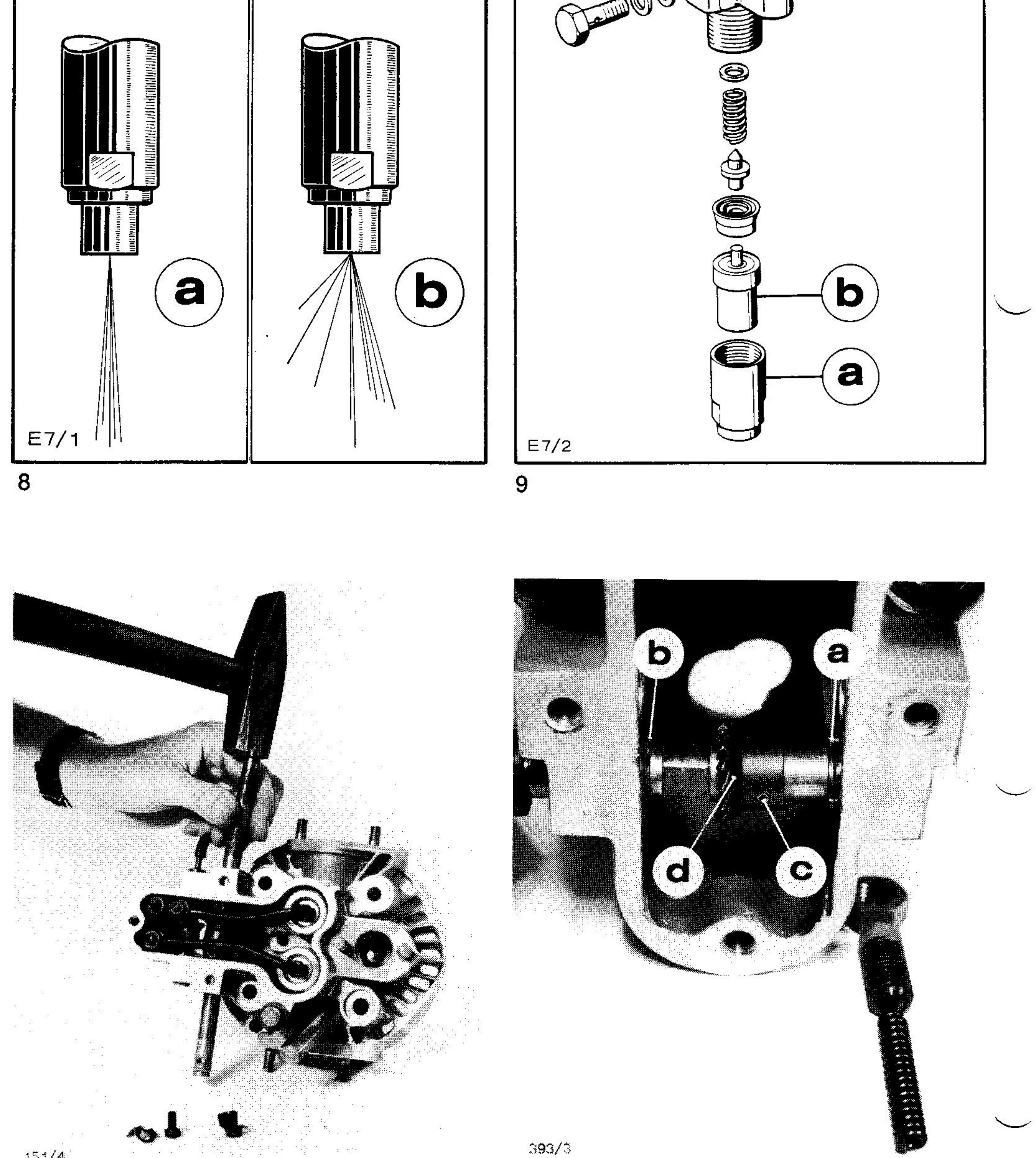

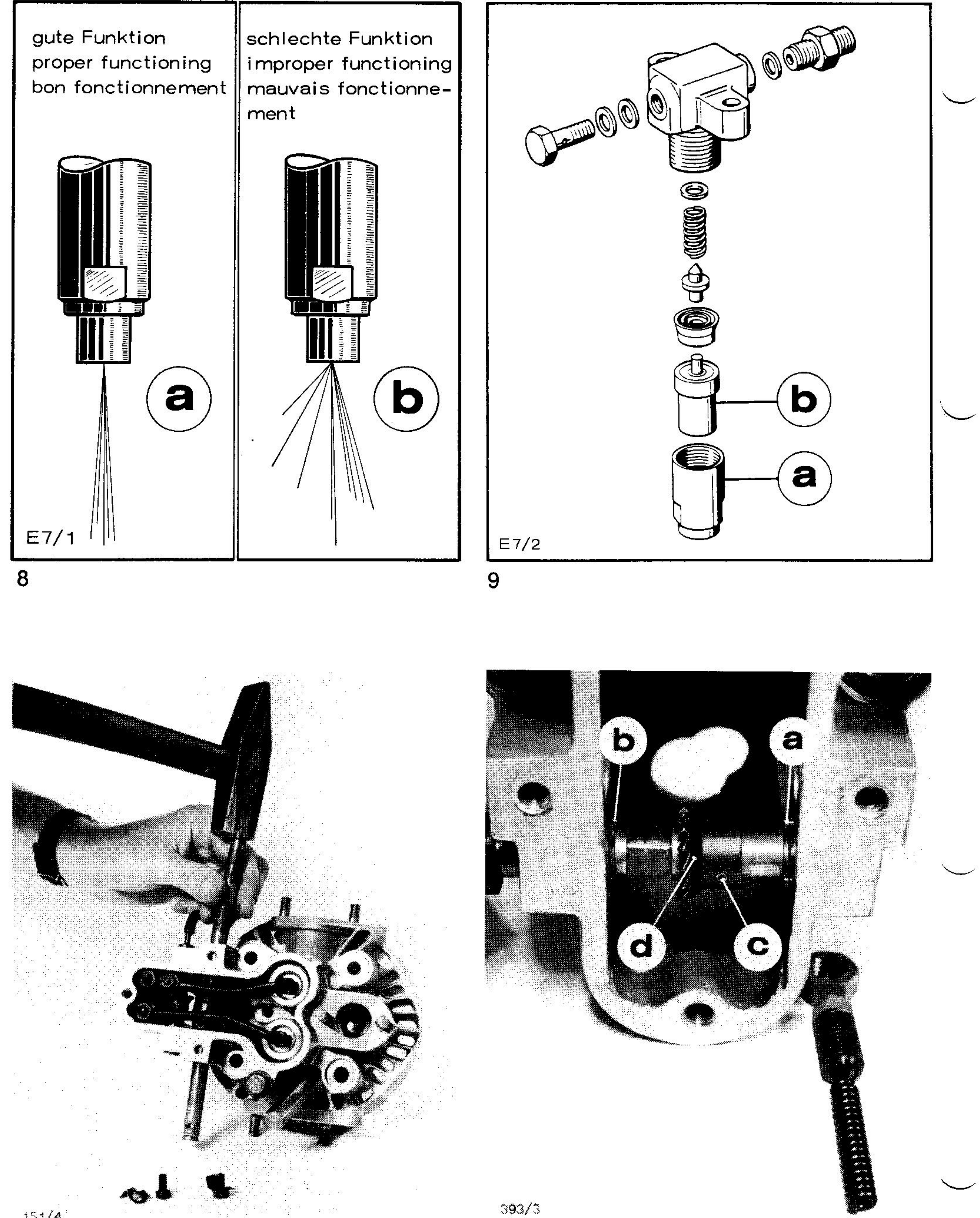

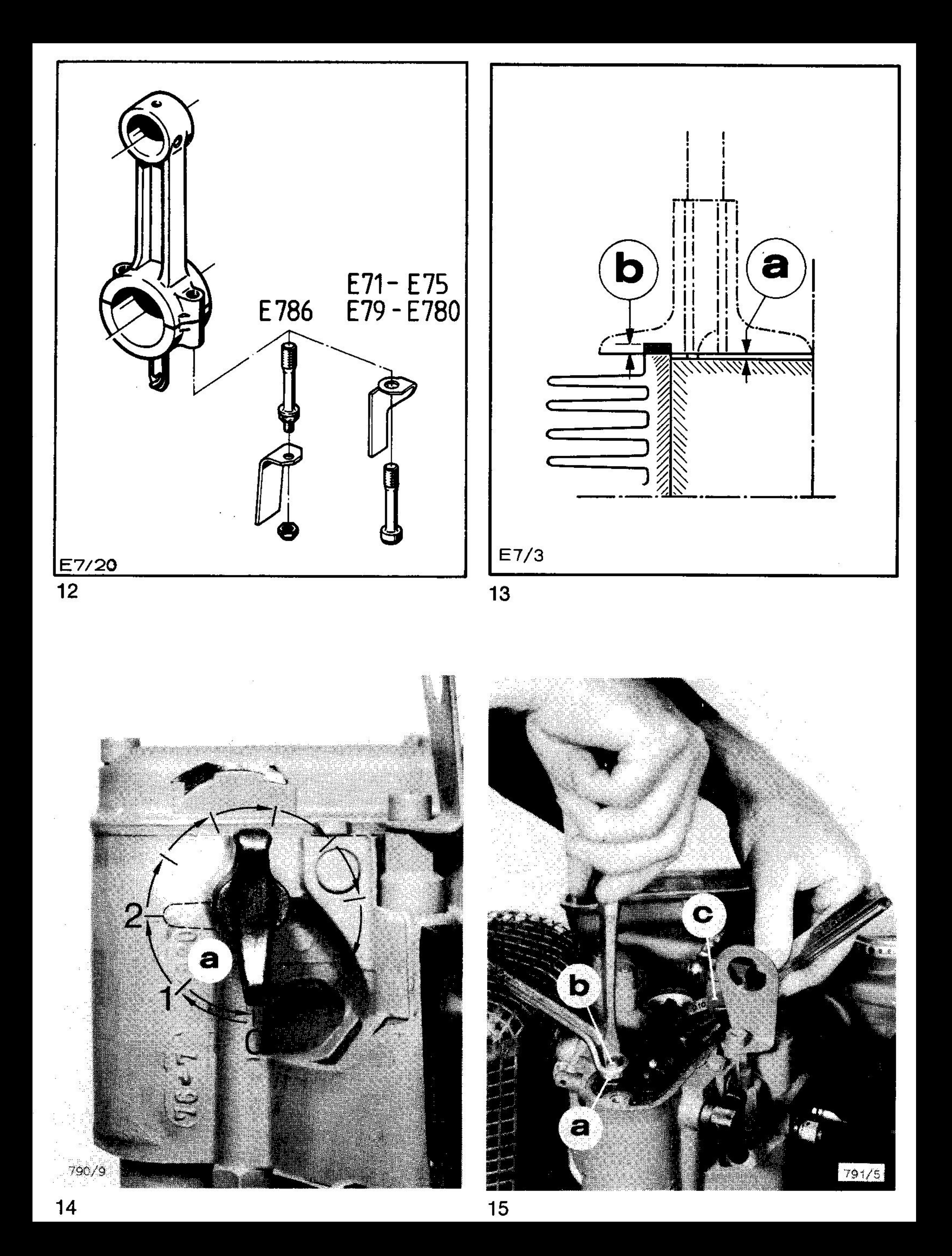

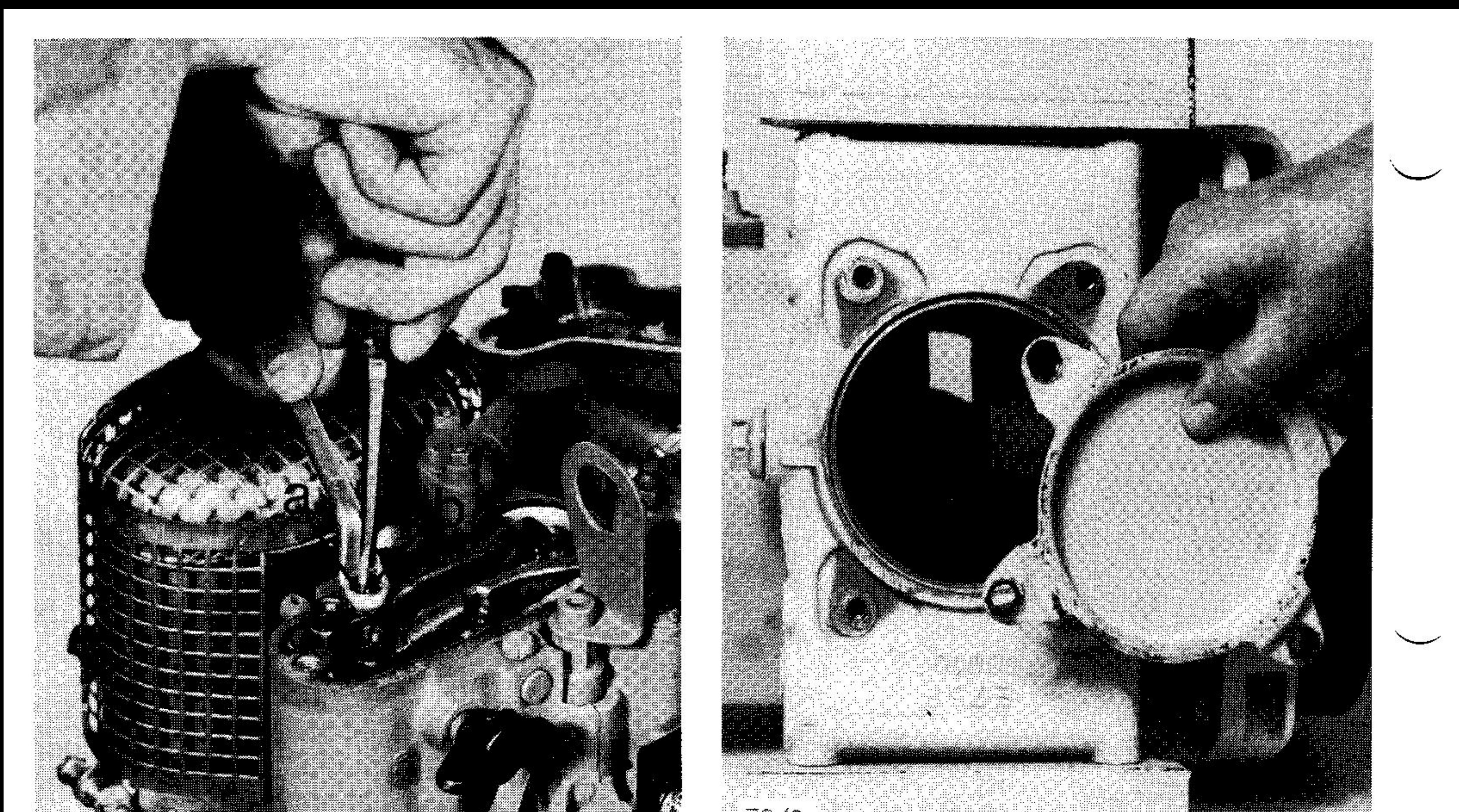

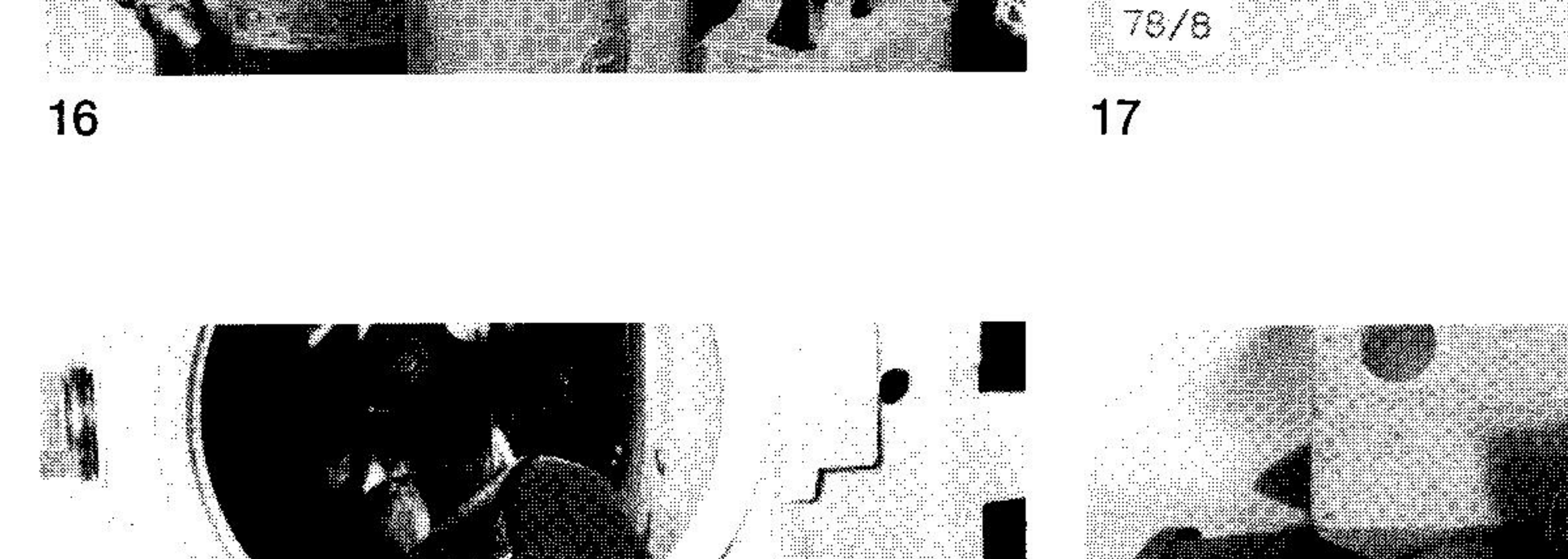

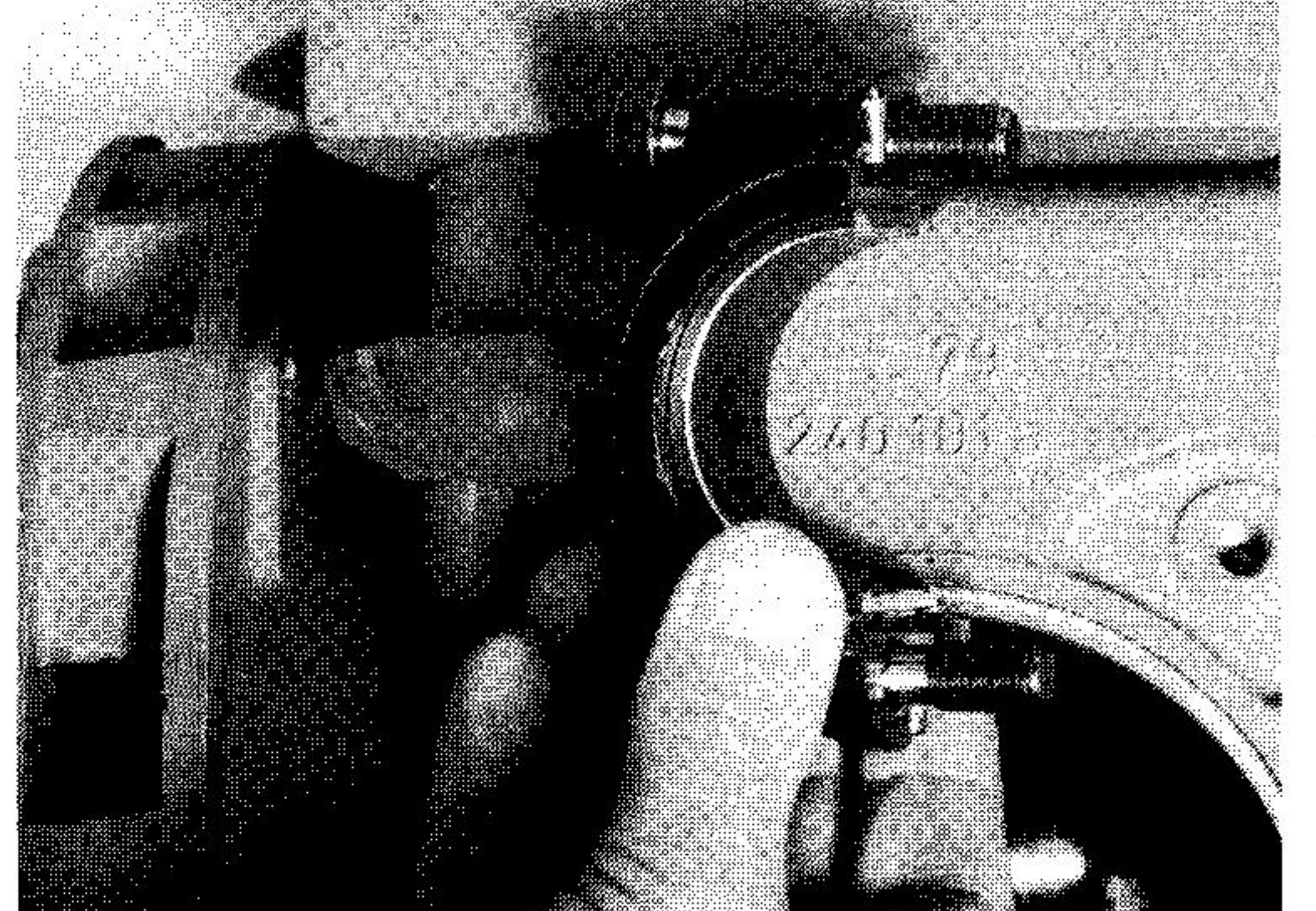

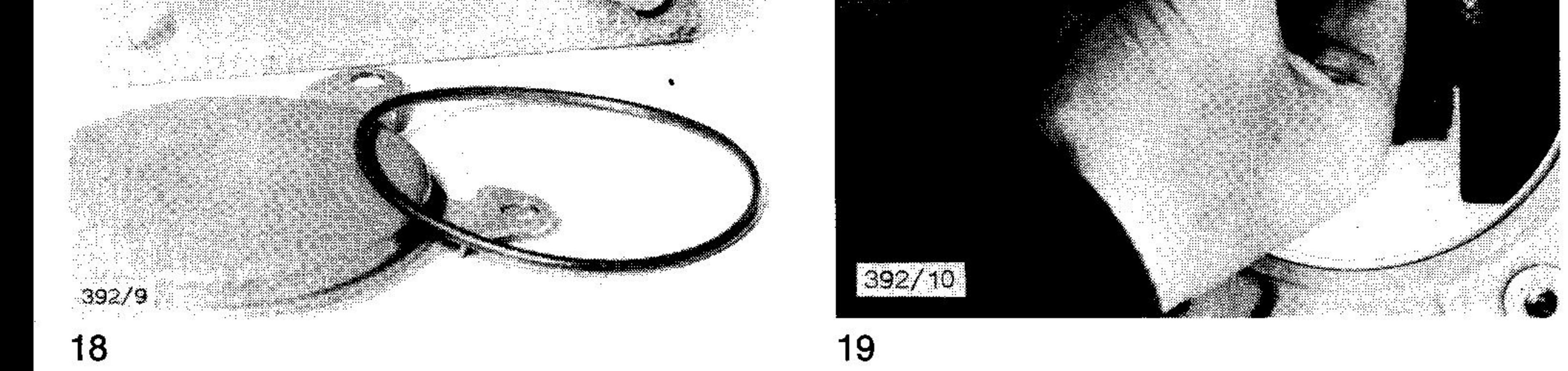

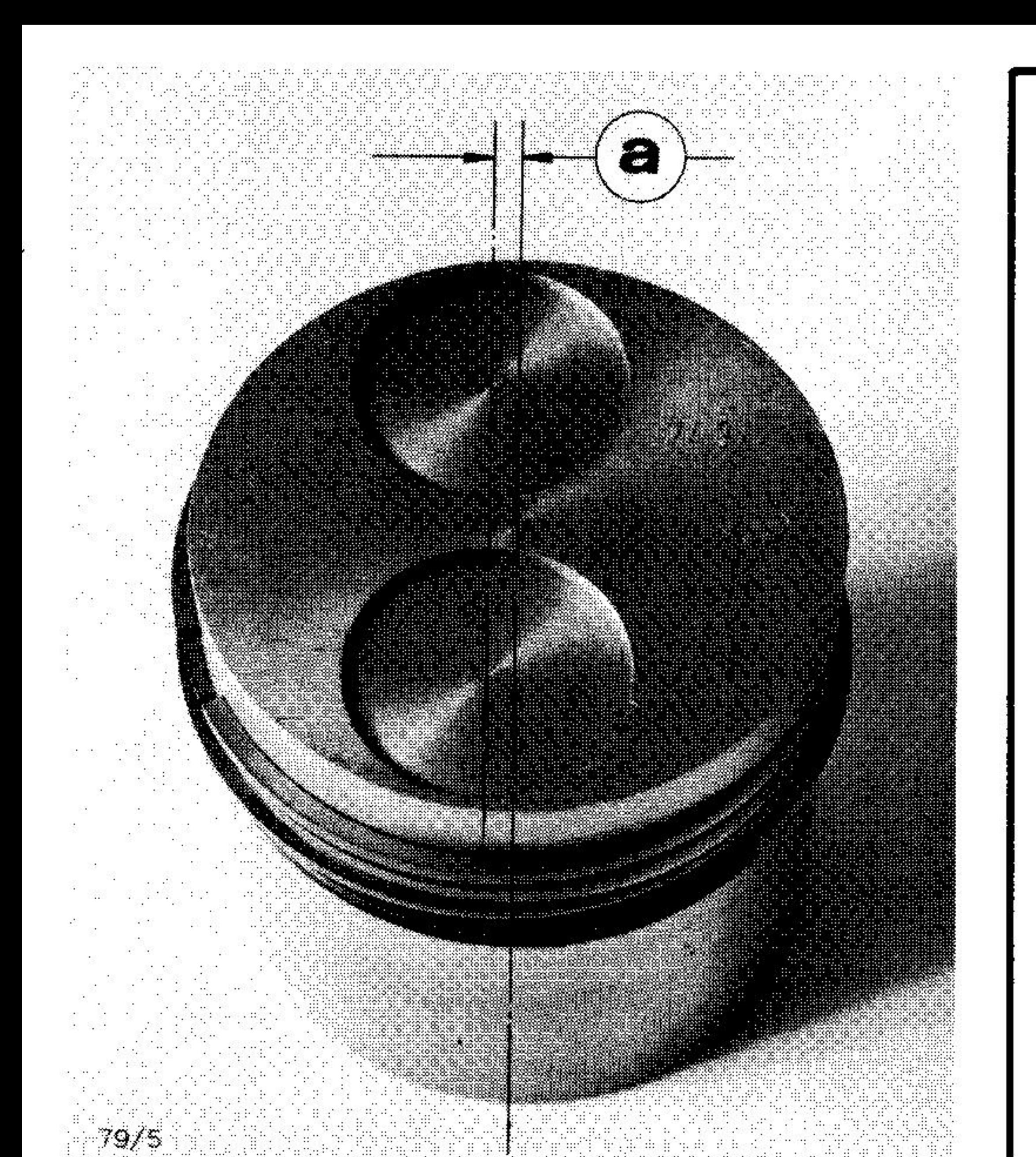

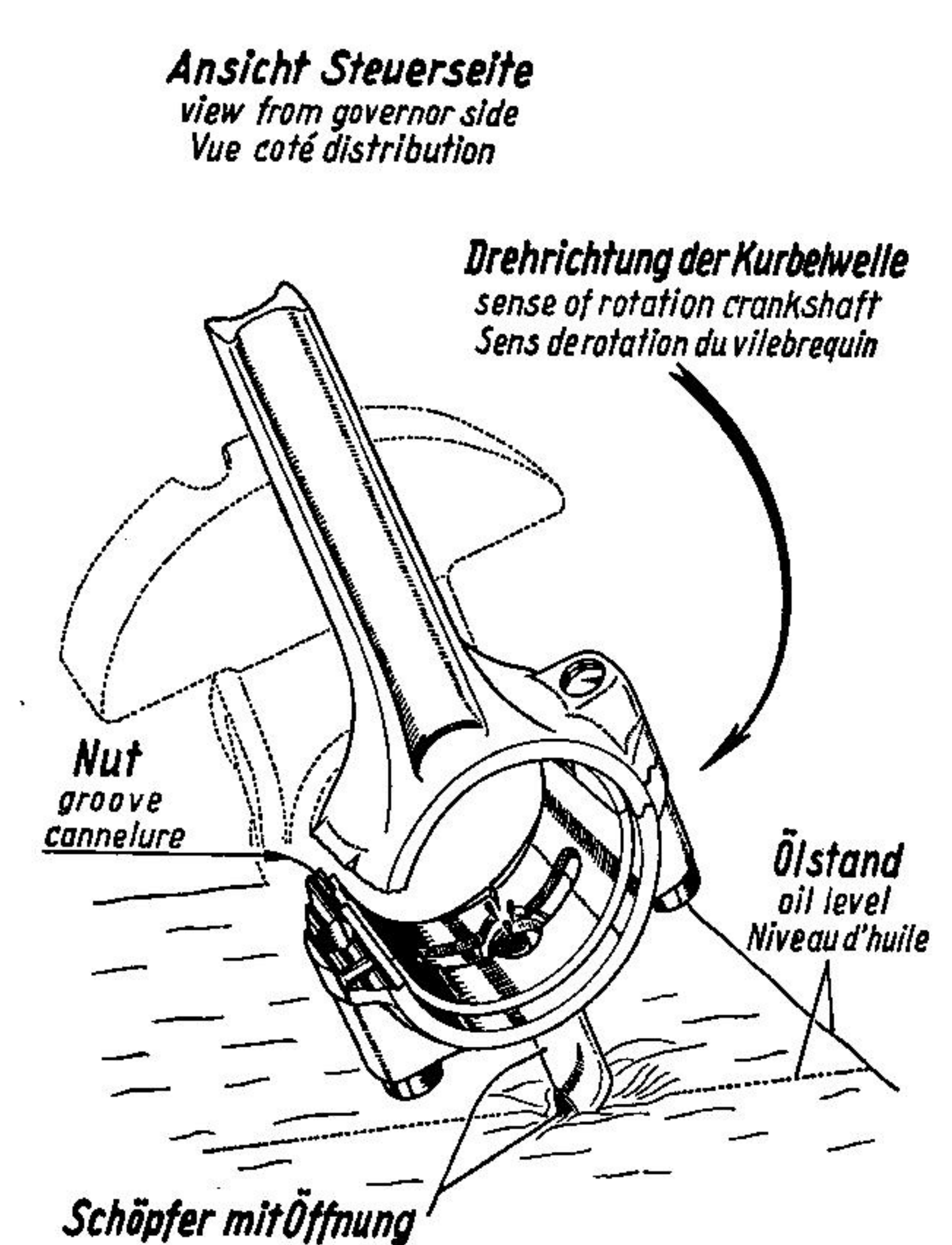

Schöpfer mitÖffnung<br>scooper with opening<br>Plongeur-godet avec orifice

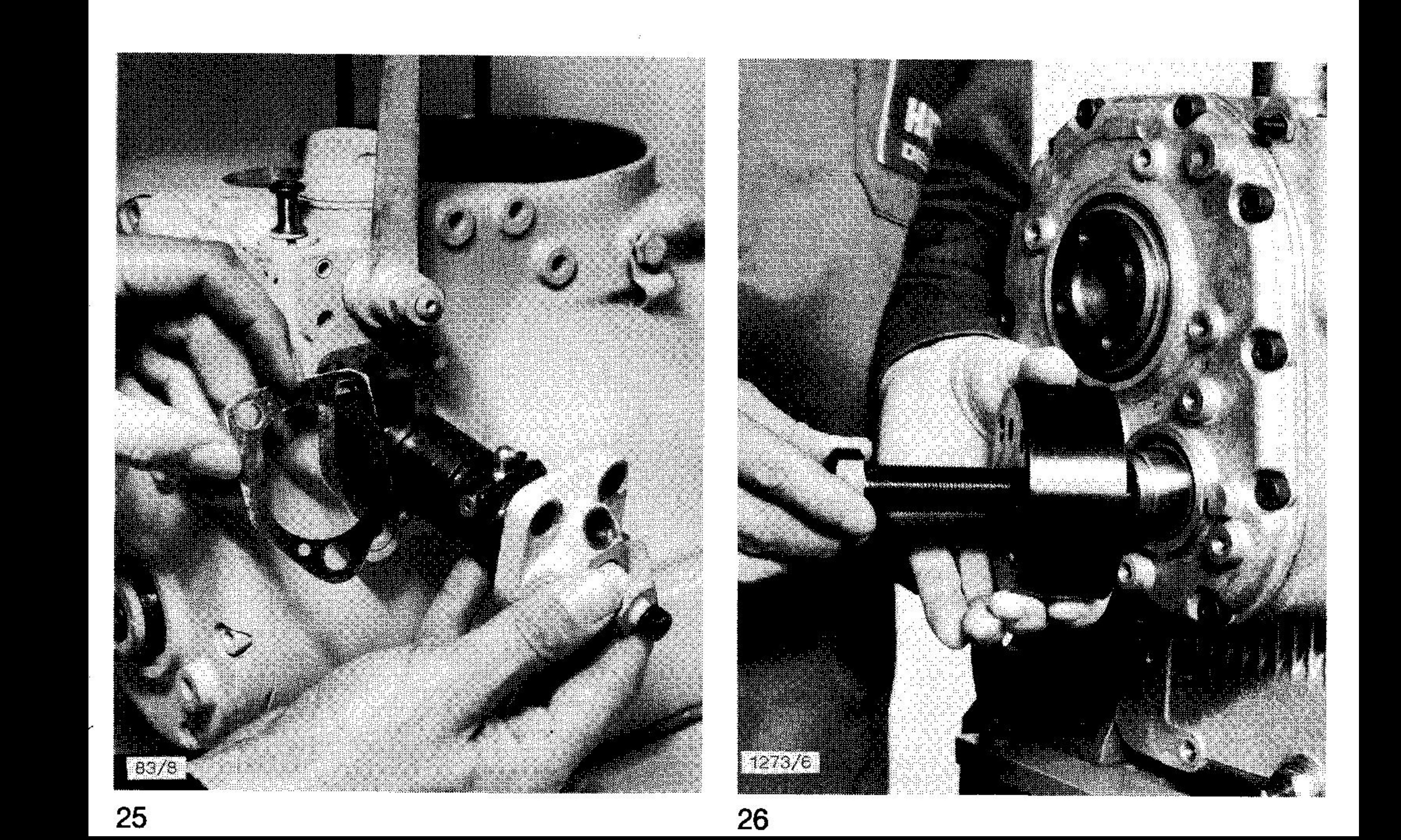

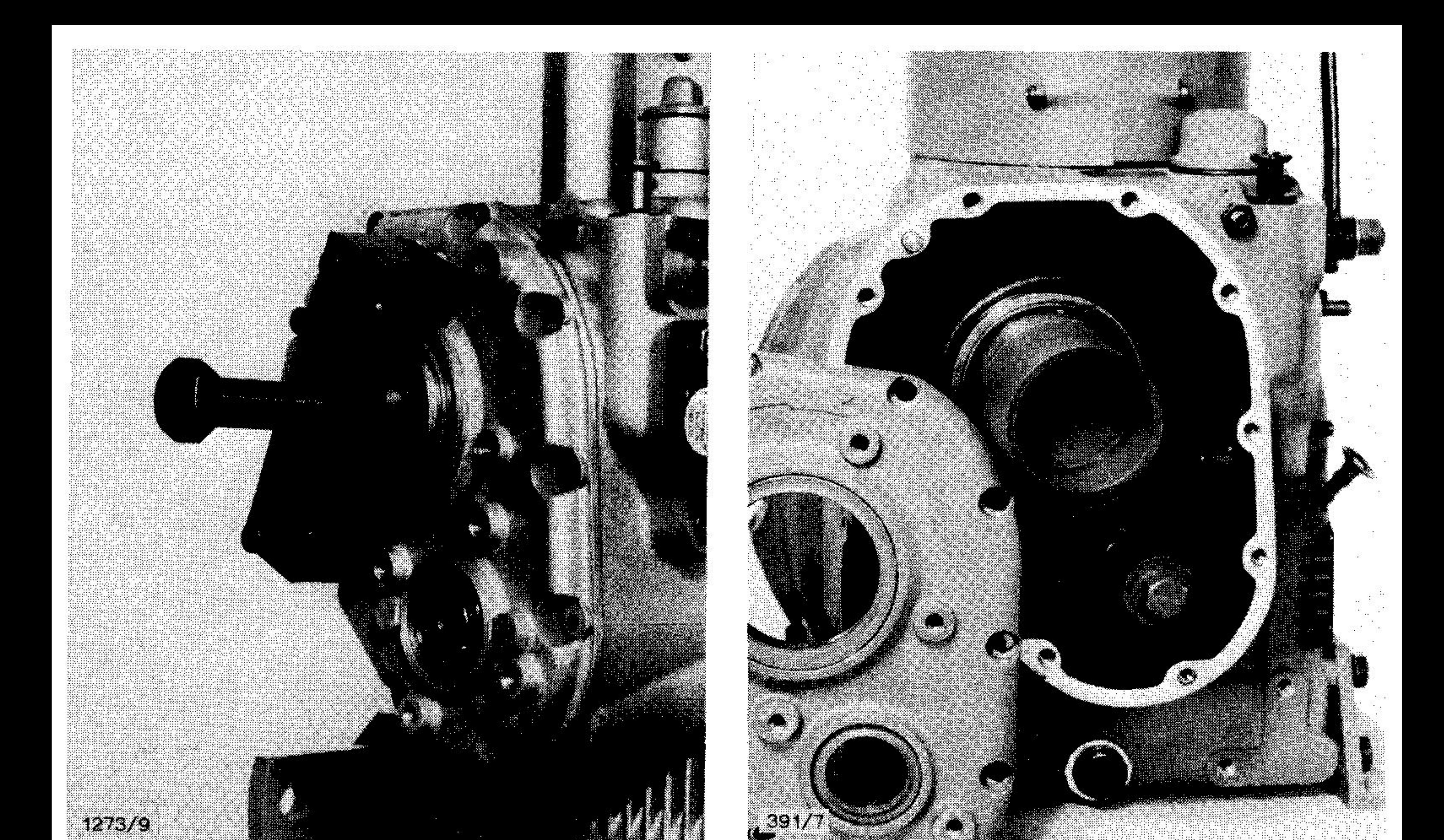

a a compositor de la compositor de la compositor de la compositor de la compositor de la compositor de la comp

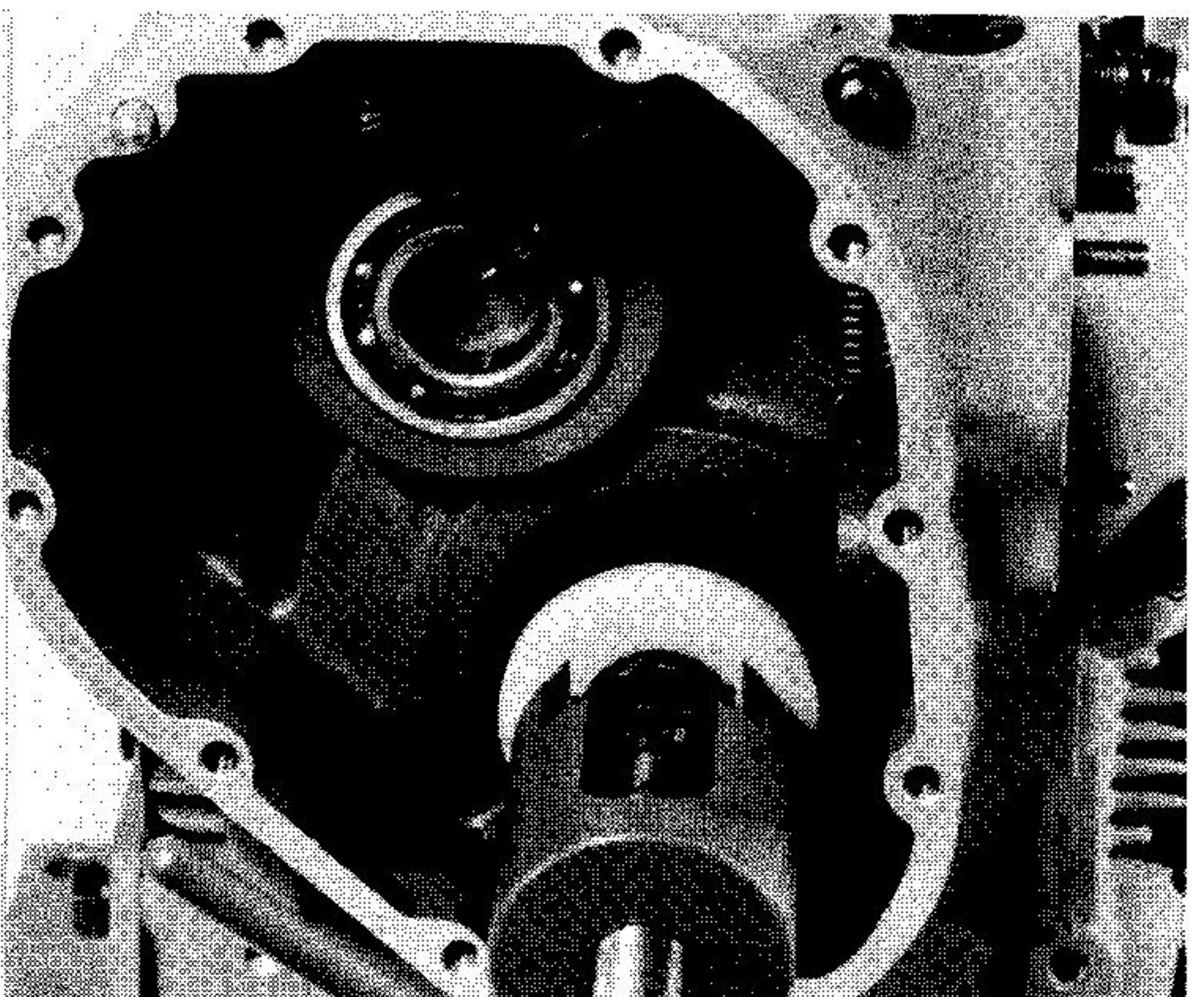

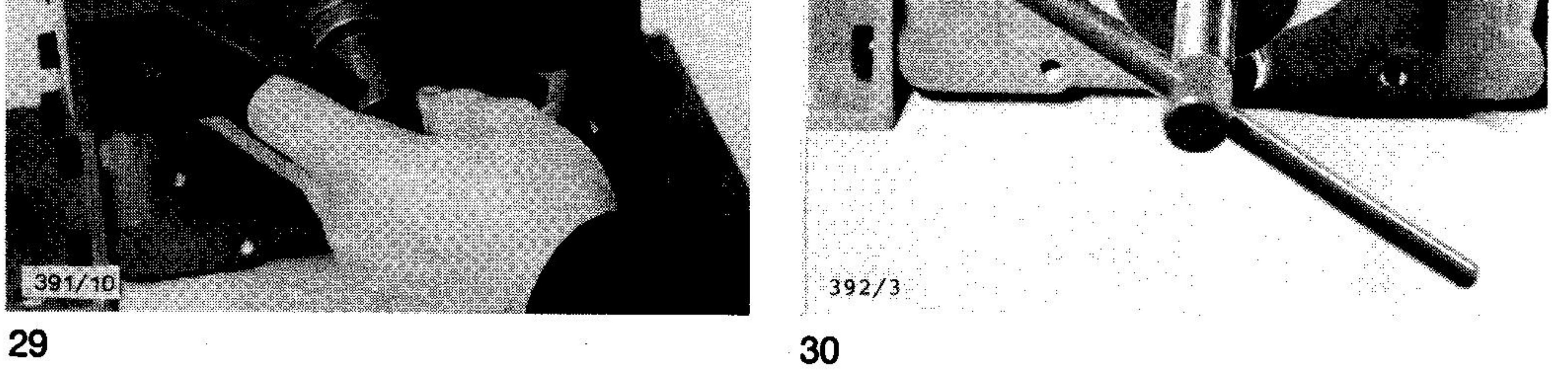

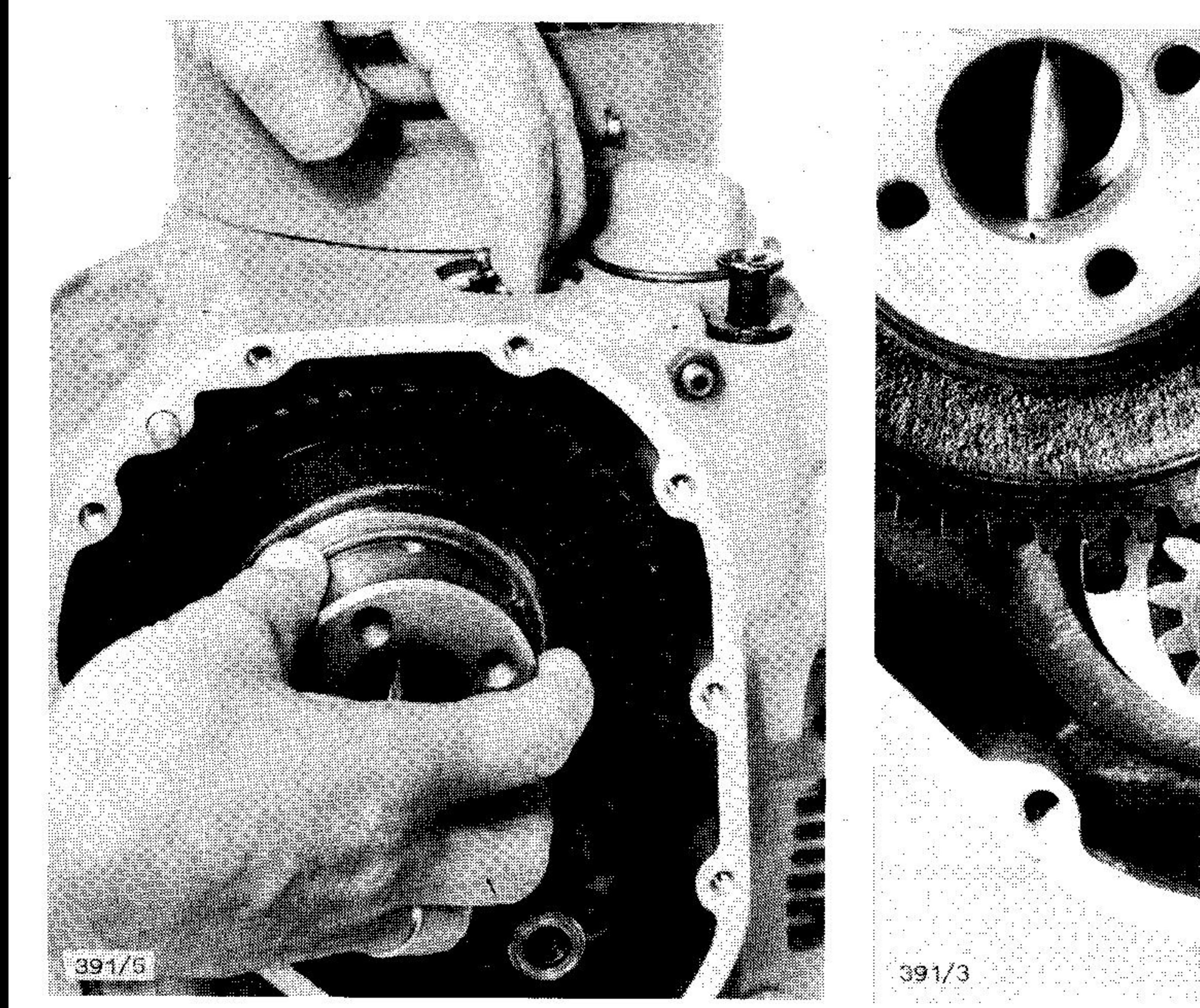

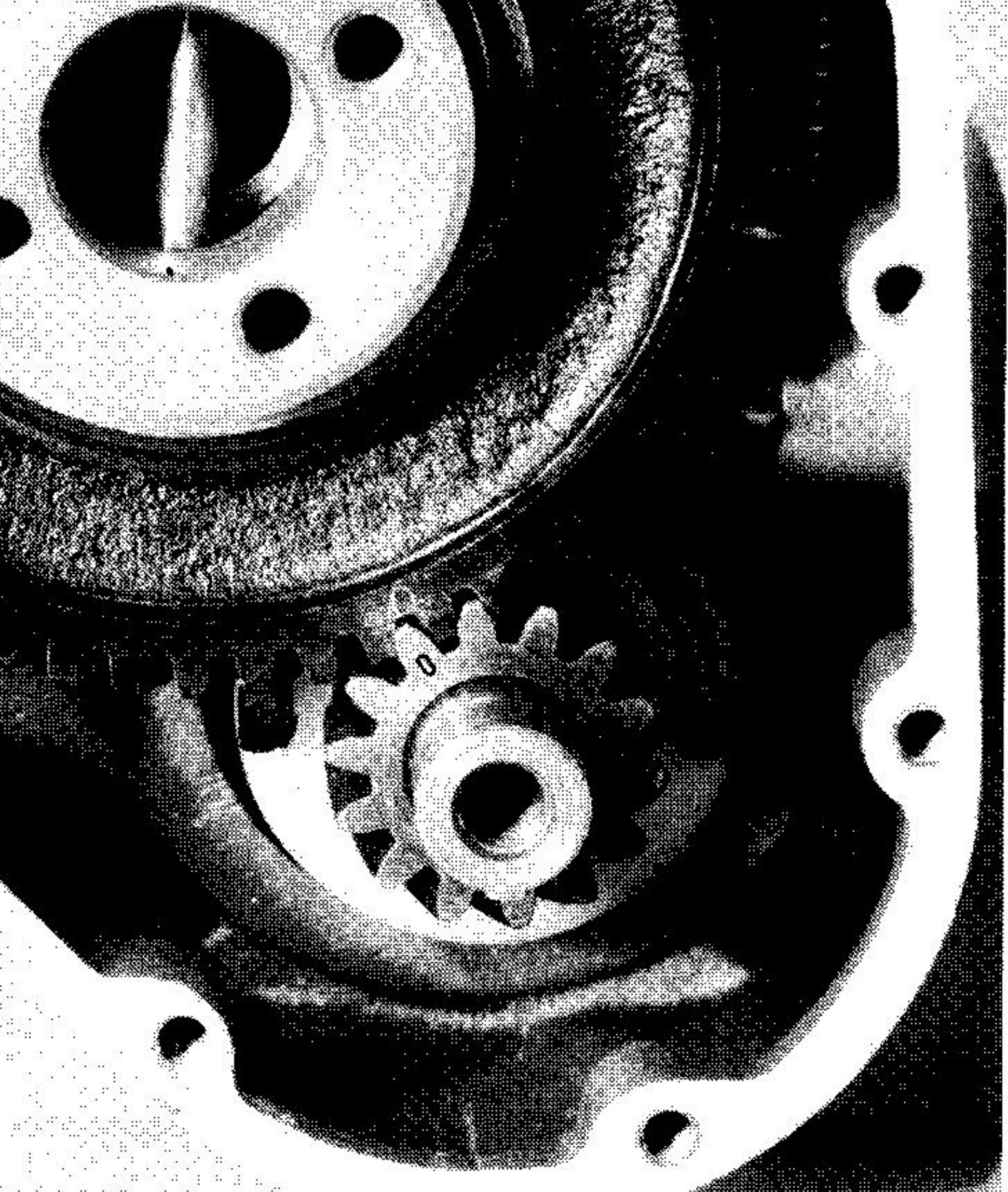

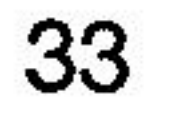

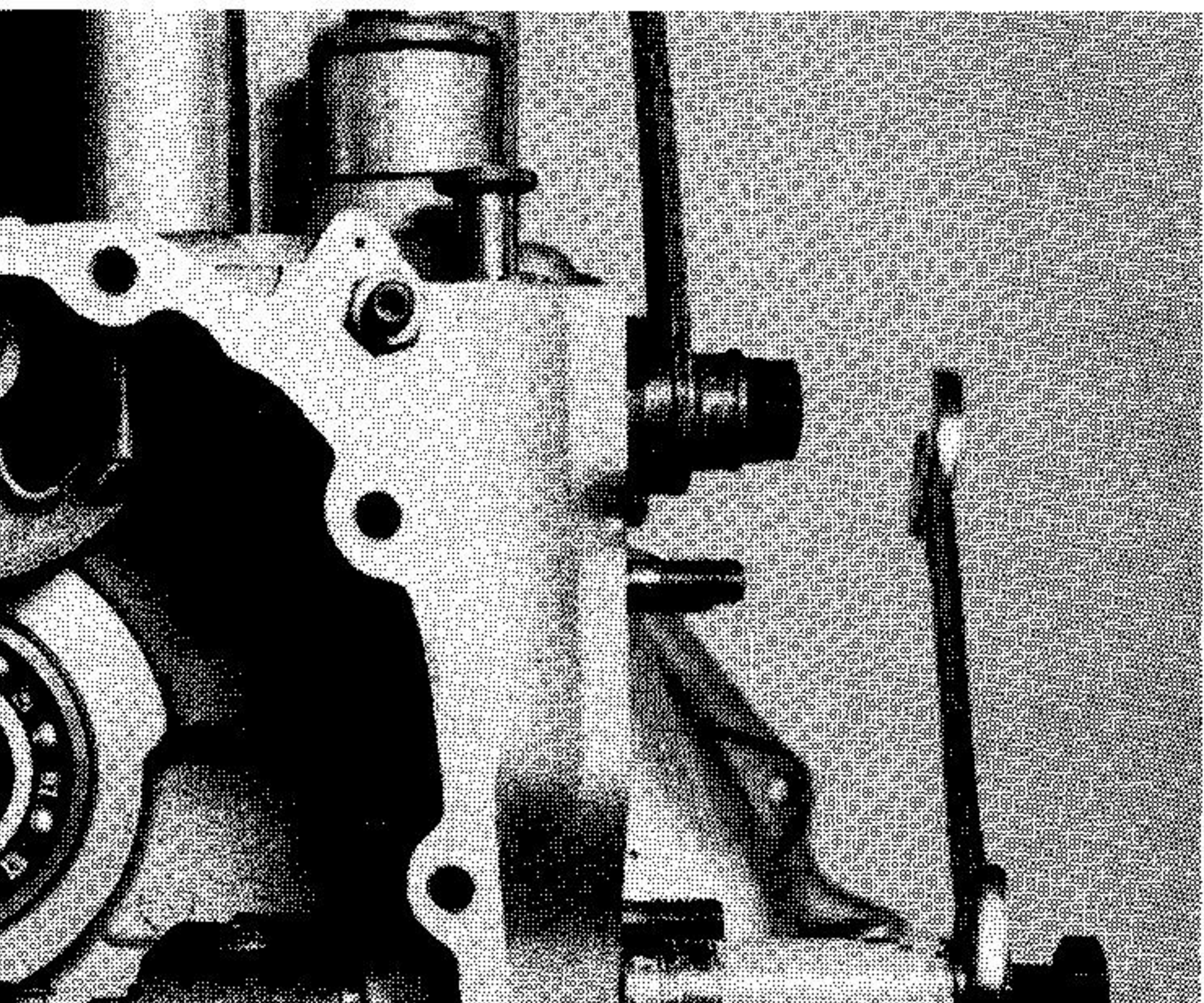

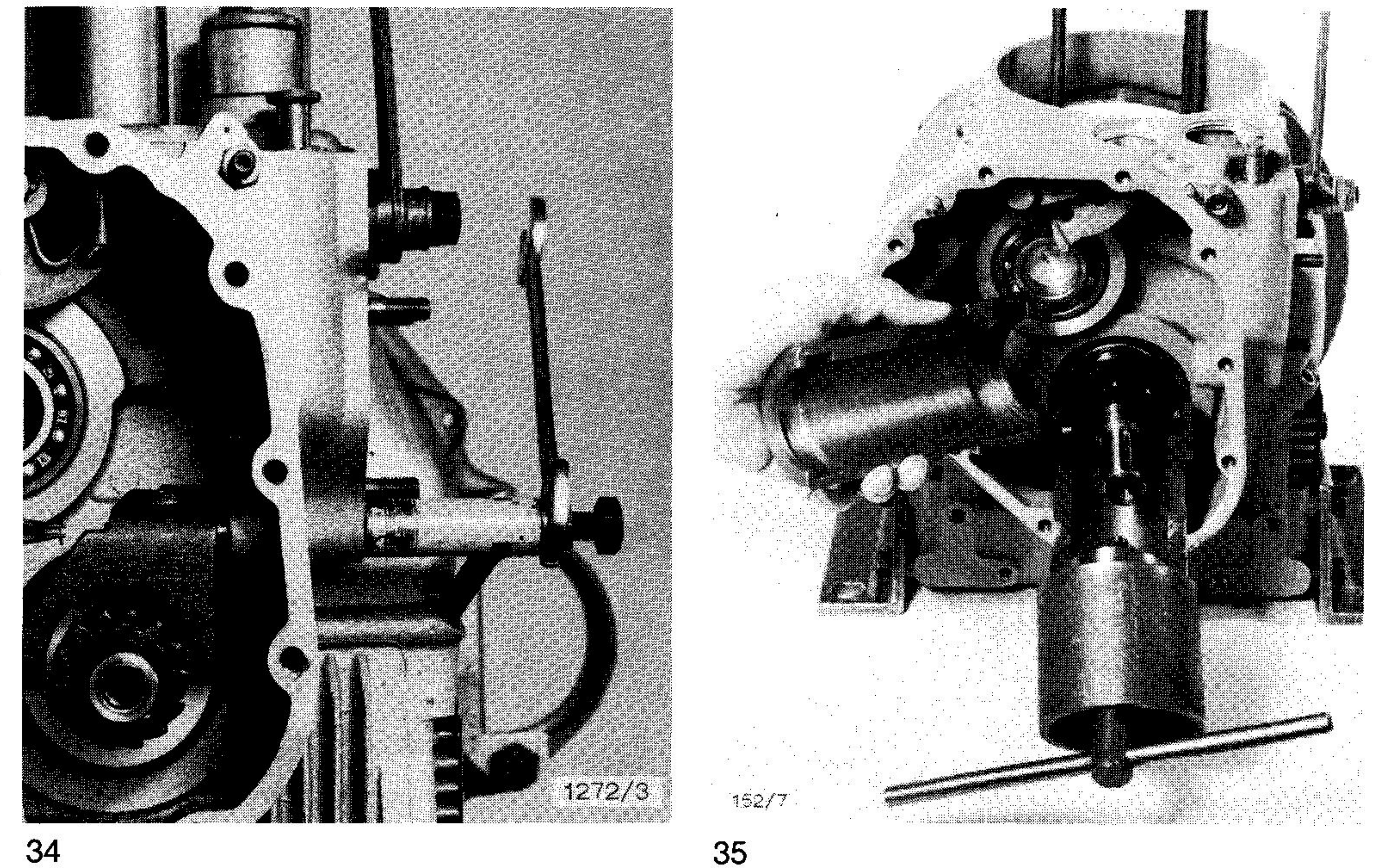

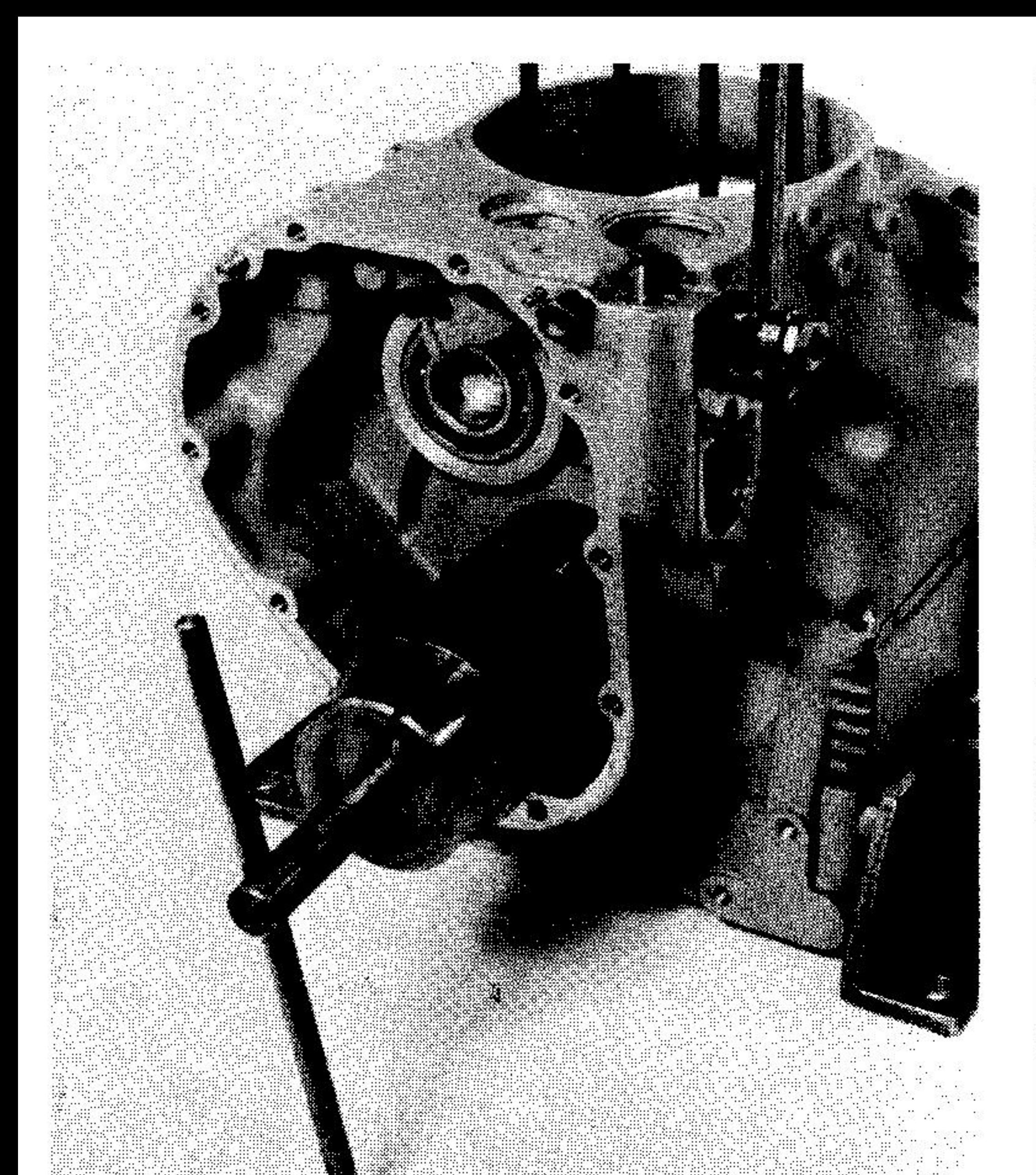

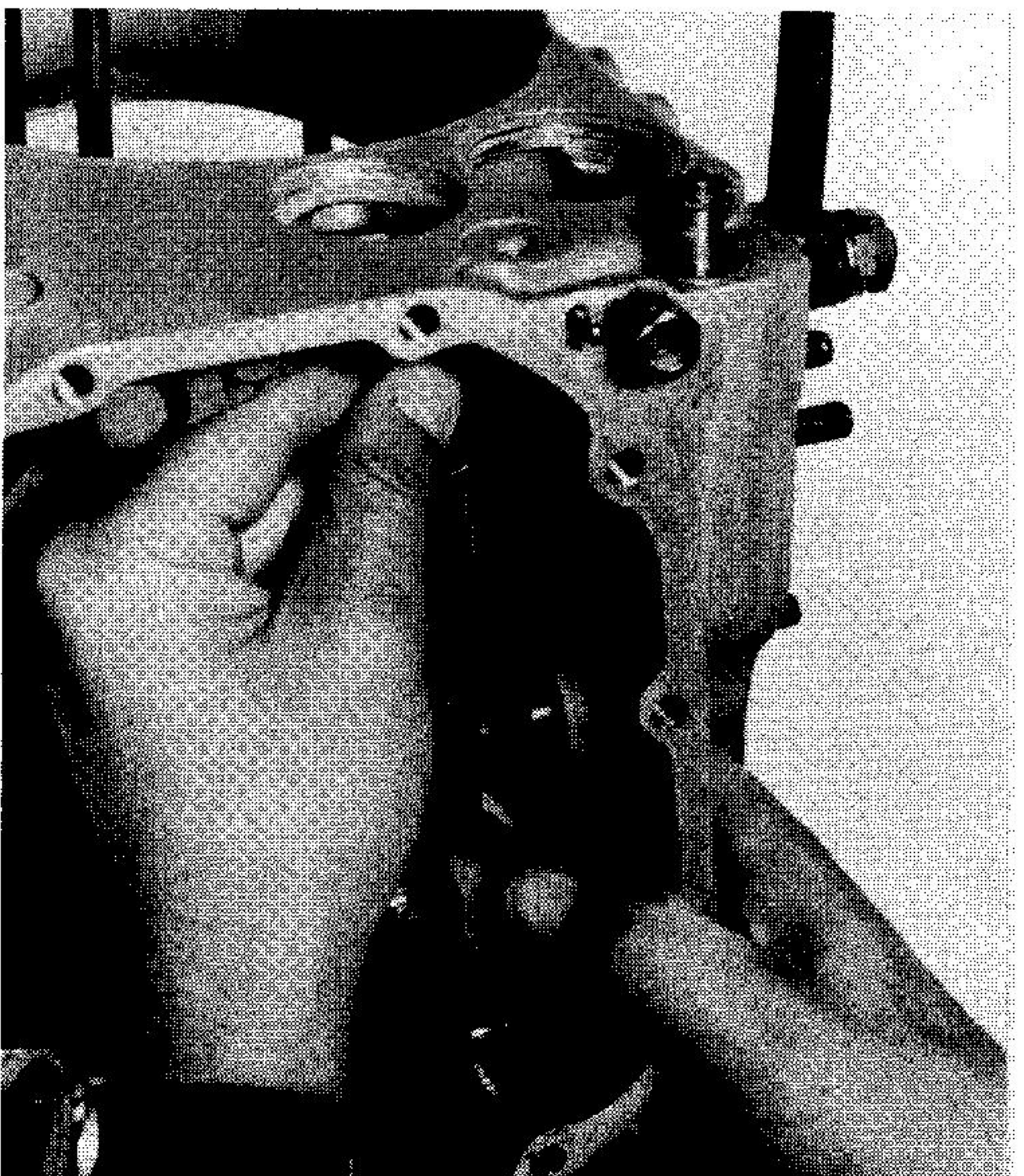

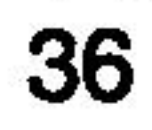

 $152/9$ 

<u>ab2,</u>

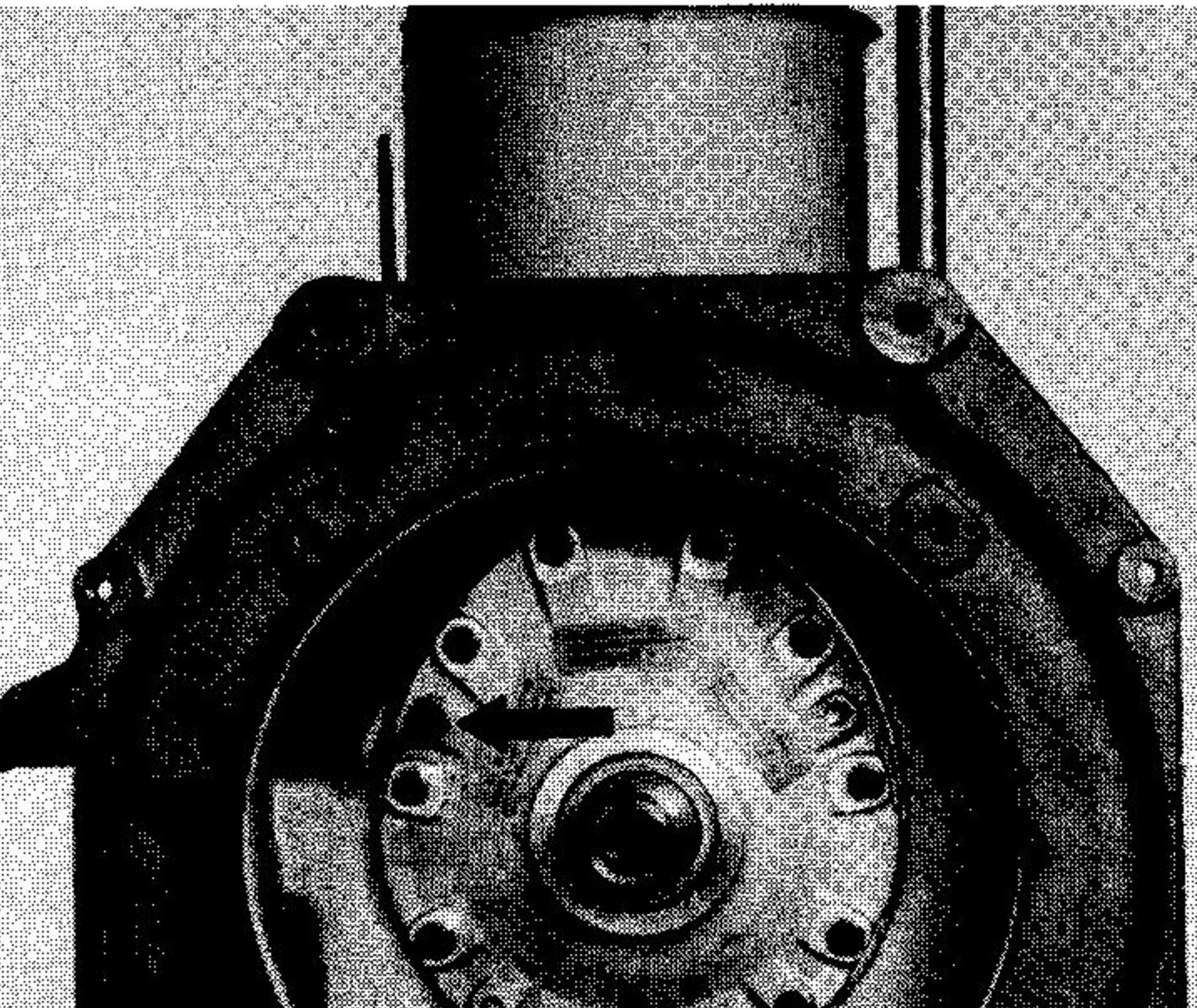

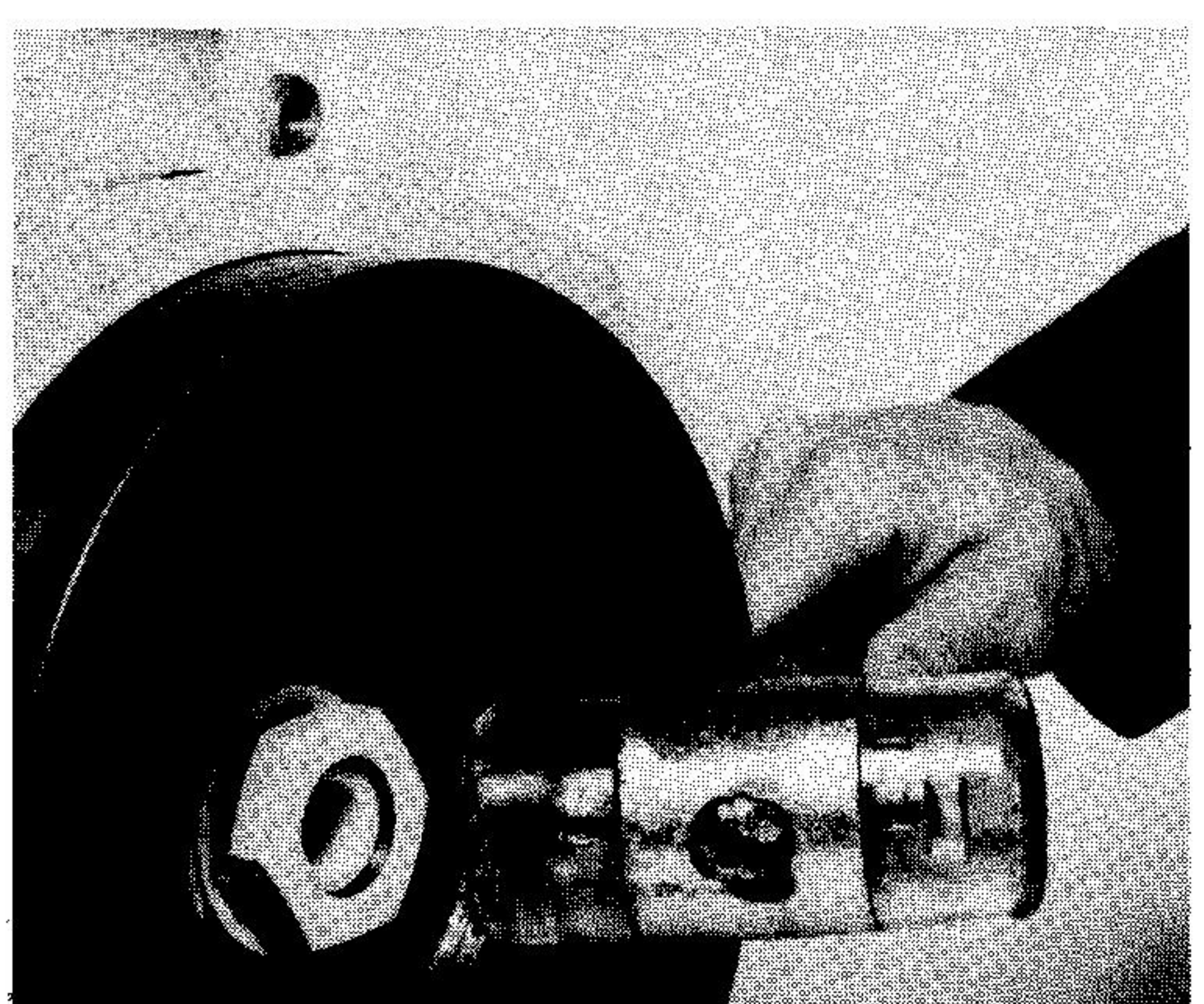

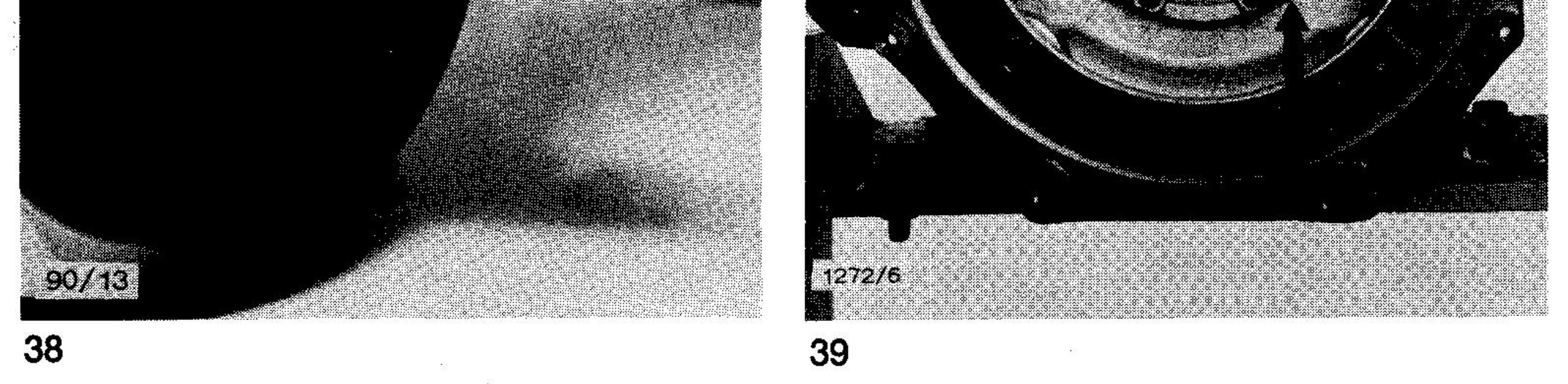

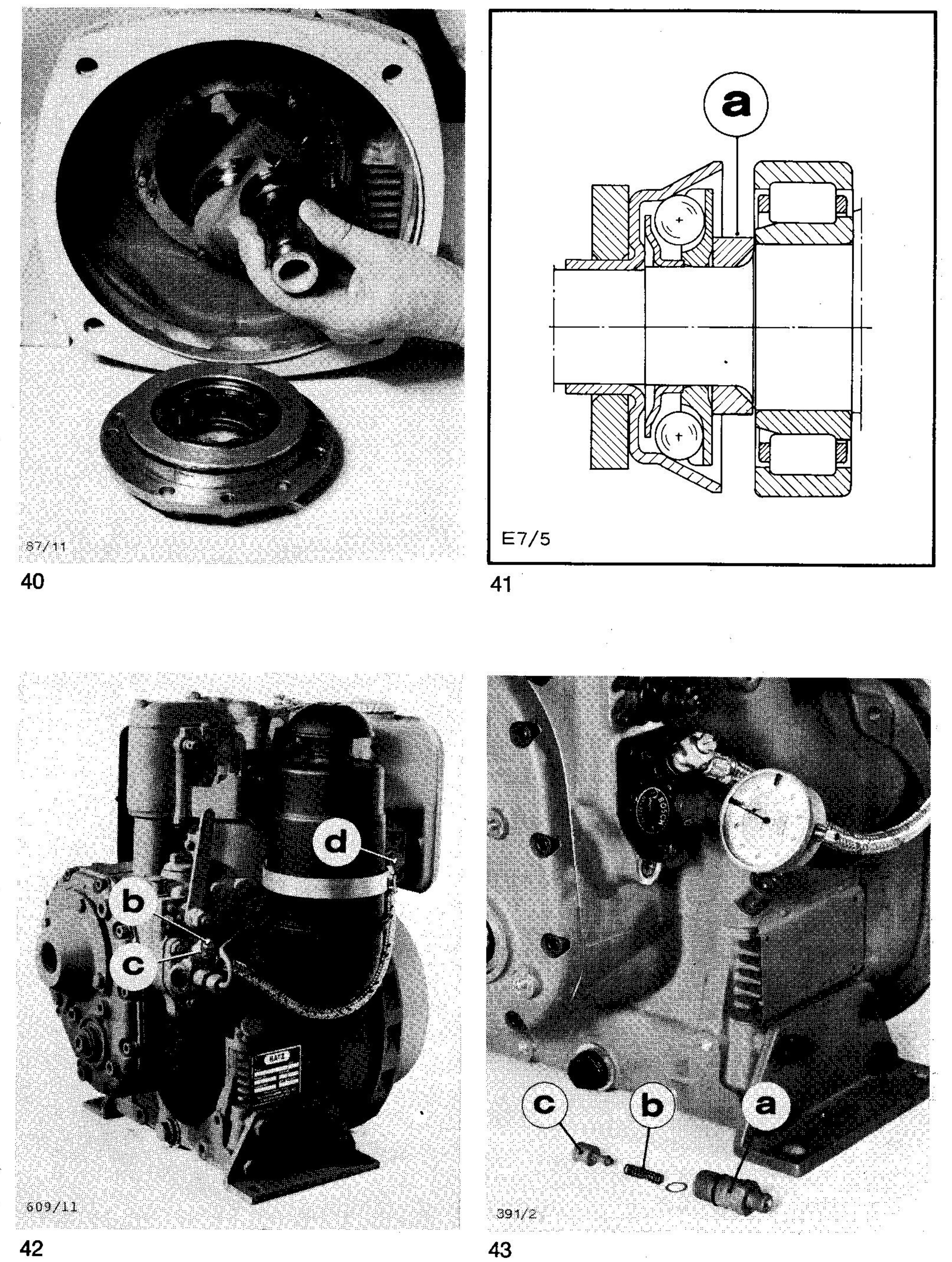

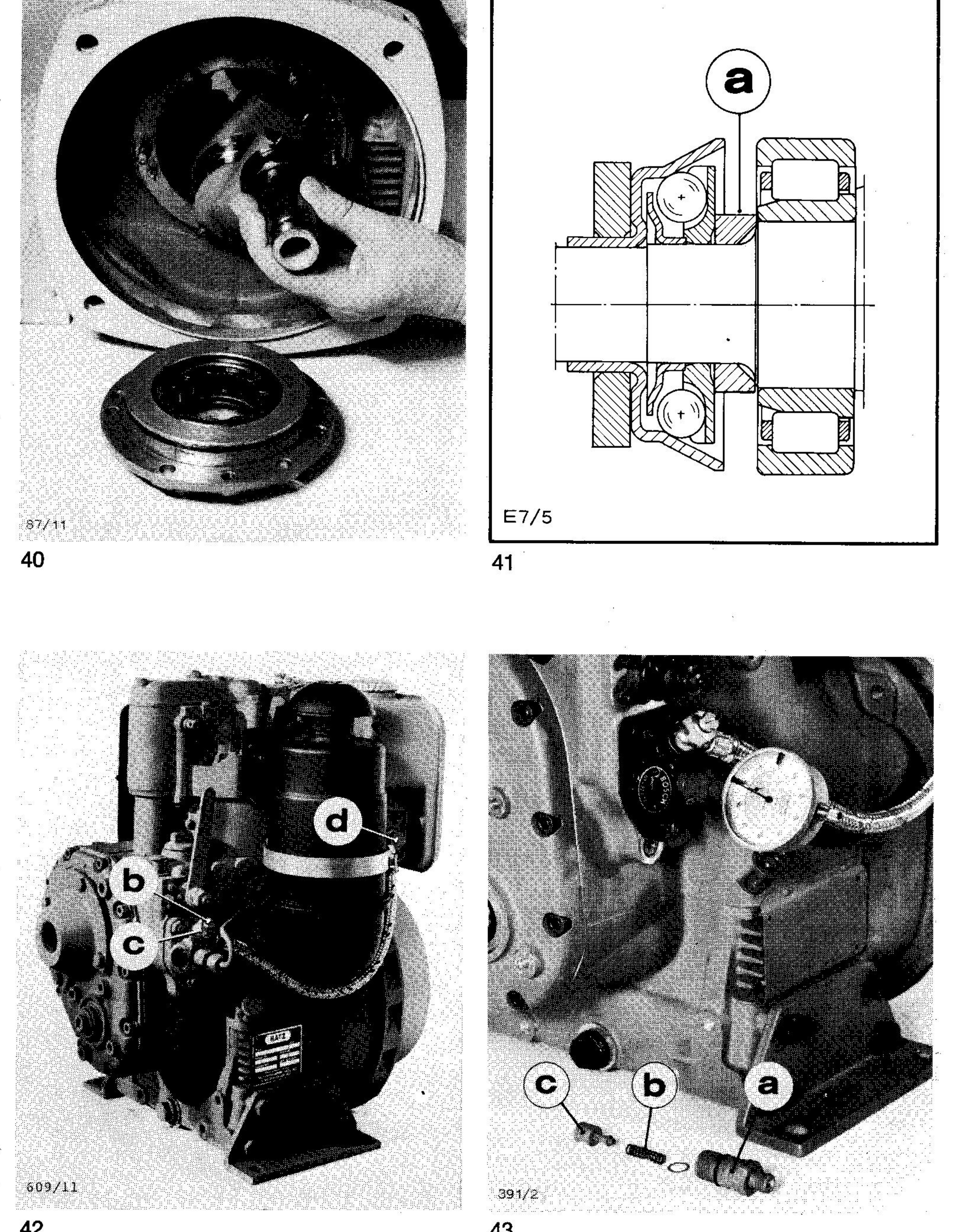

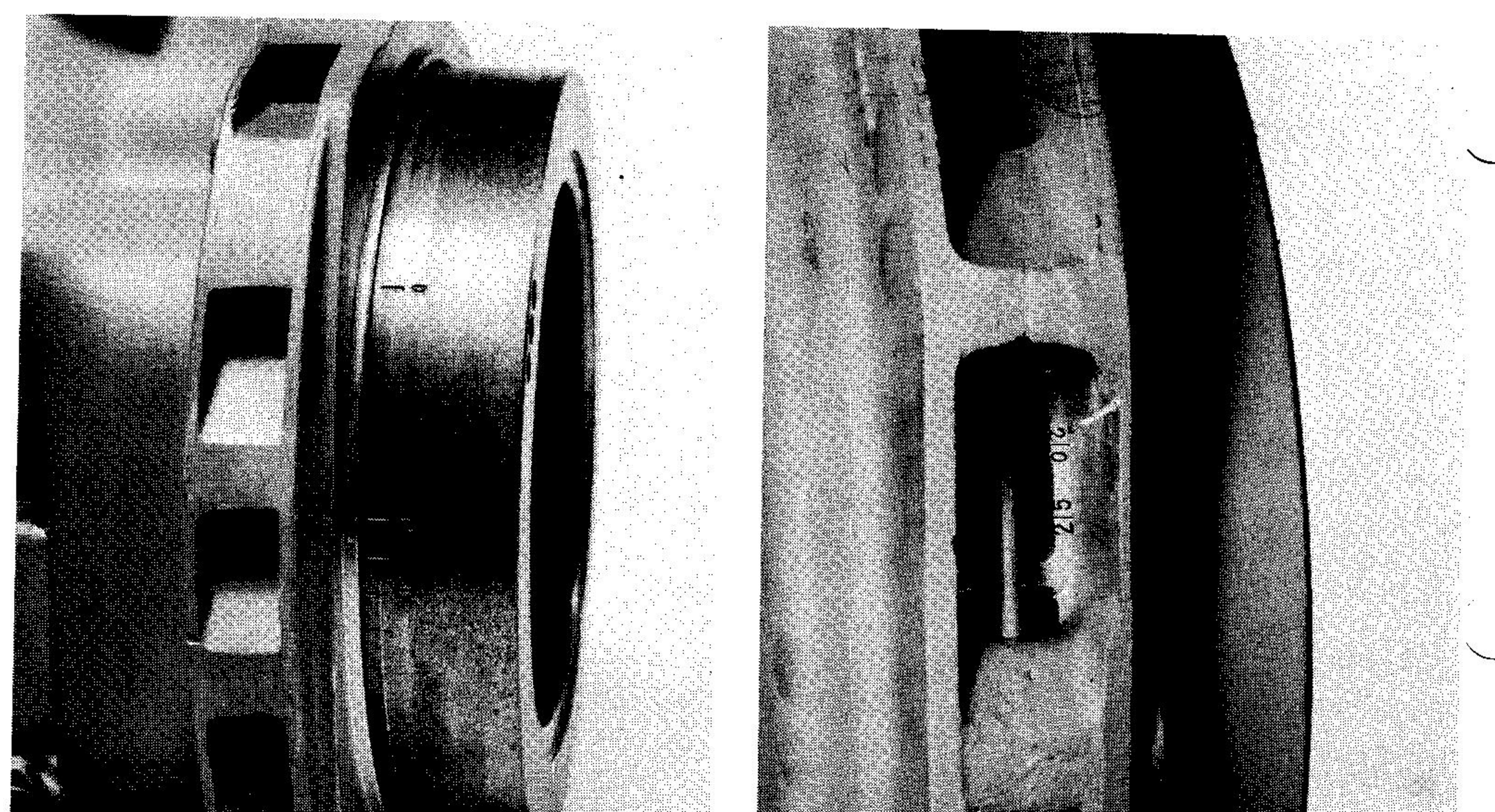

 $45a$ 

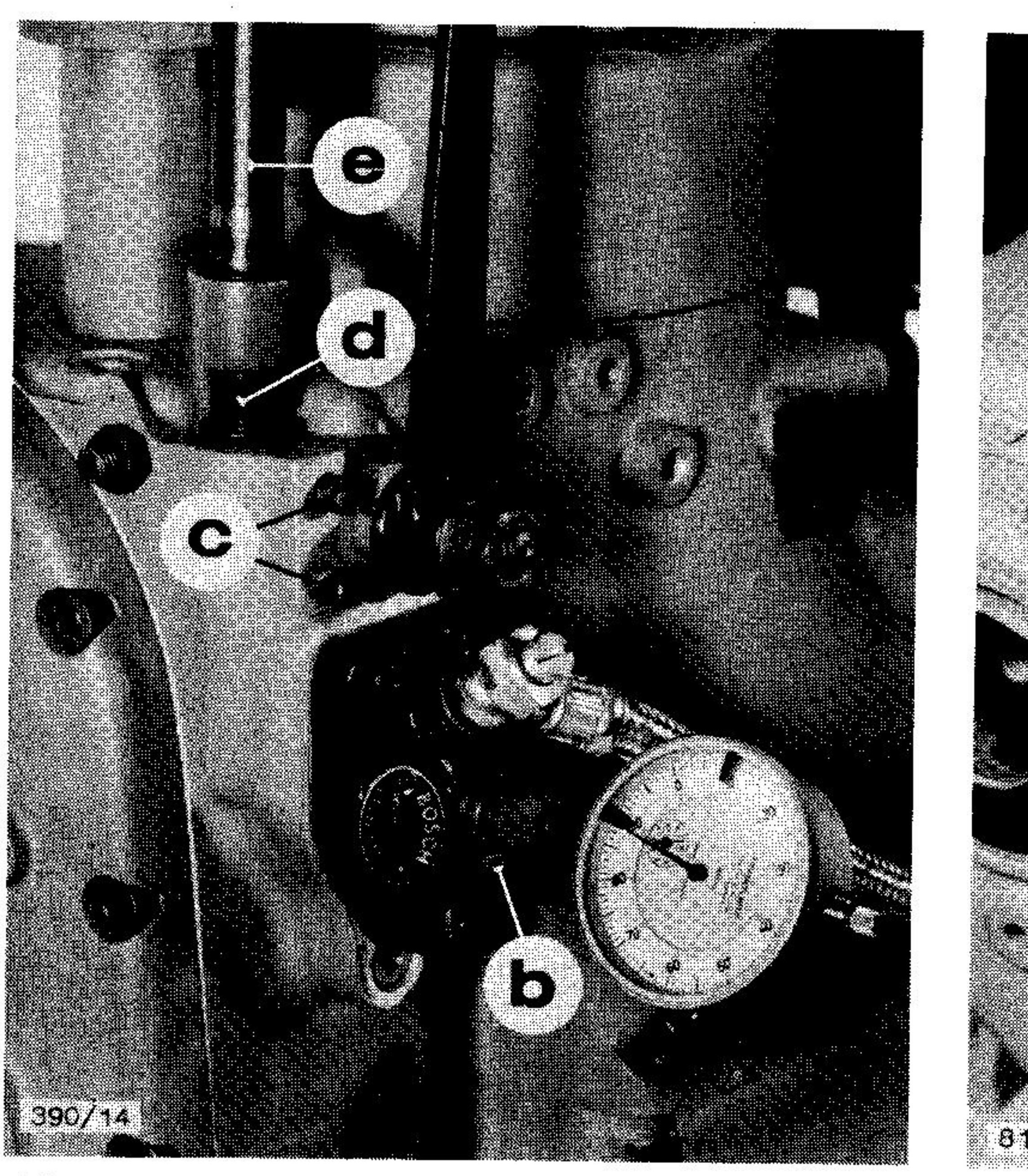

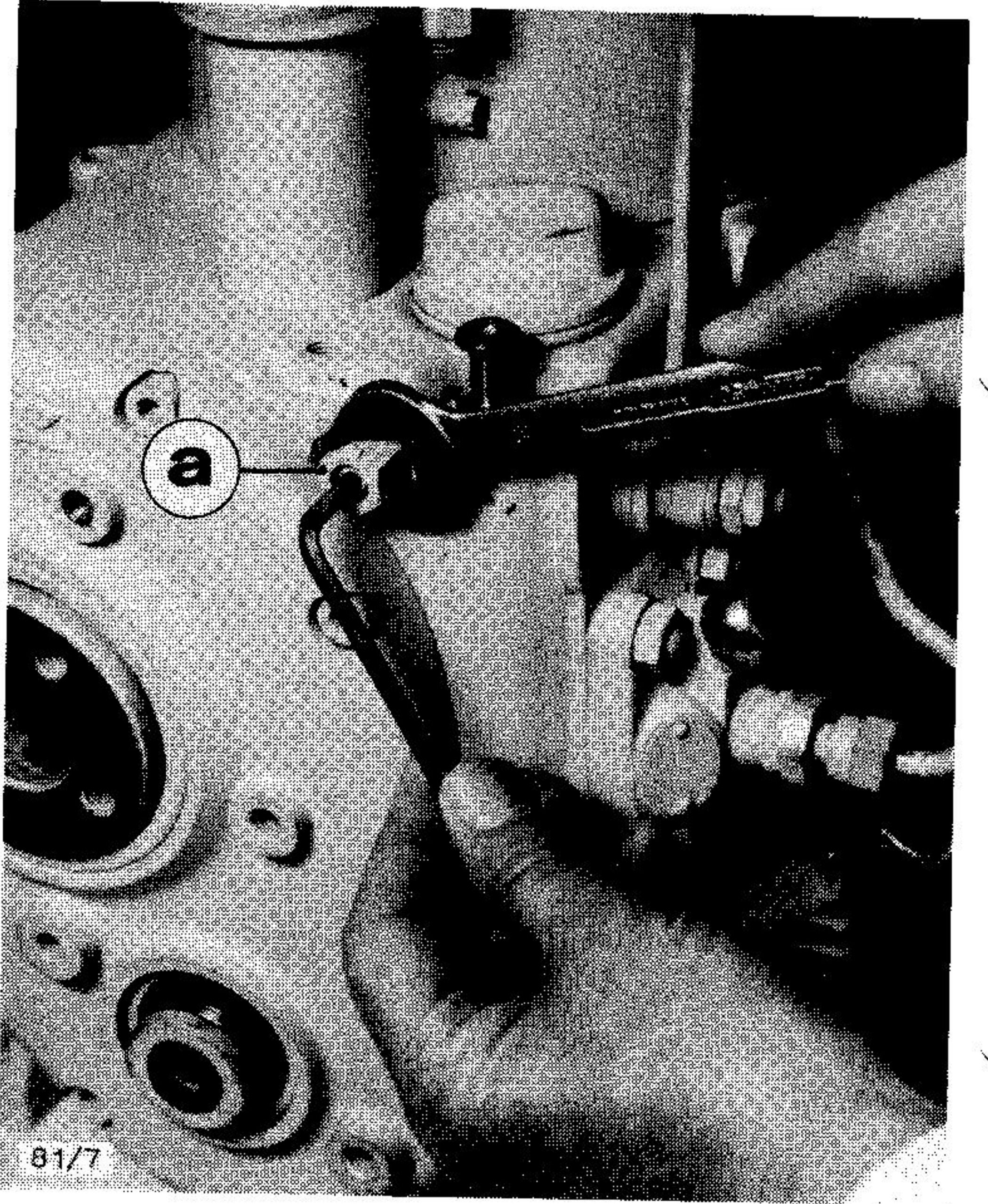

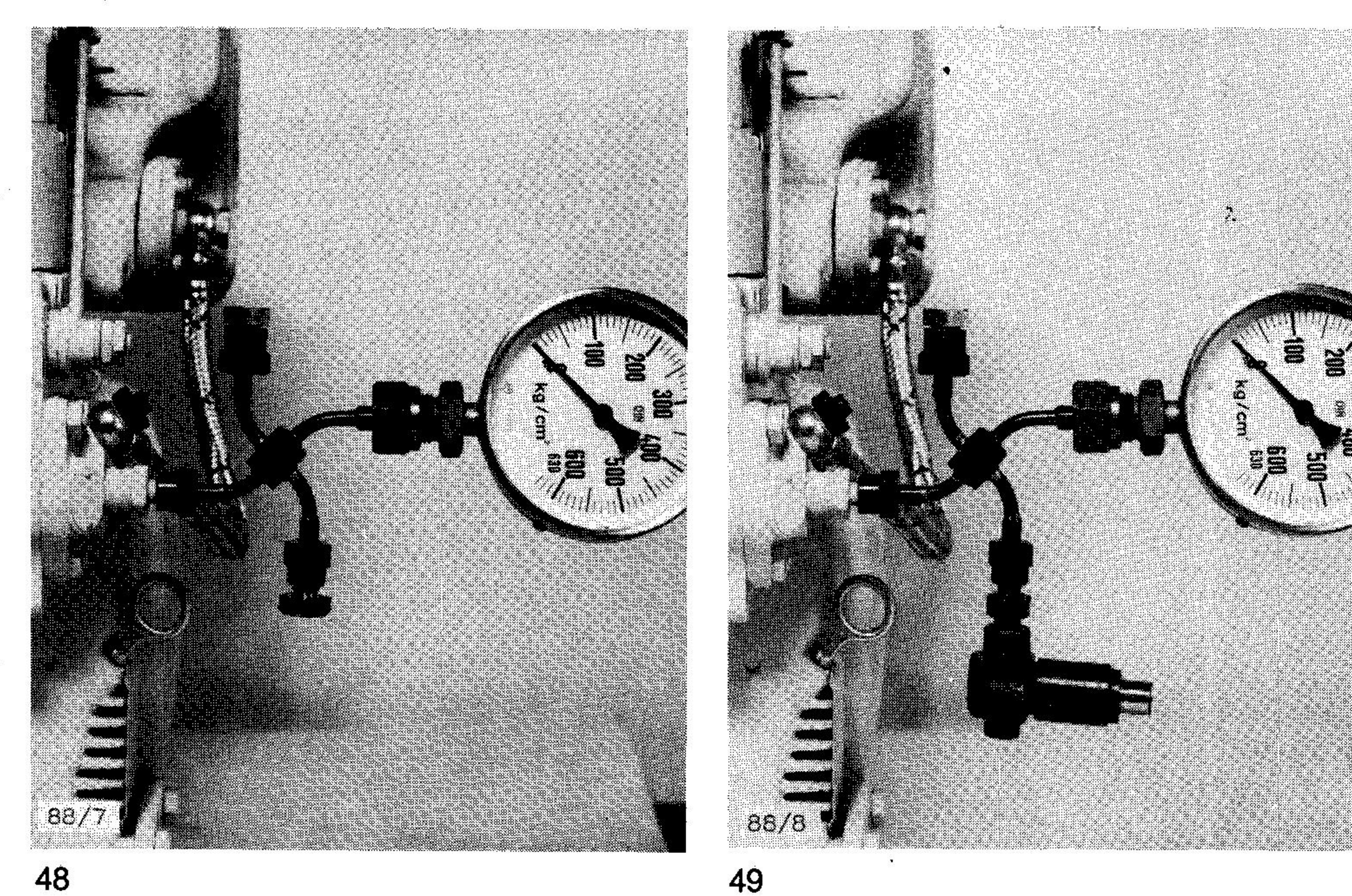

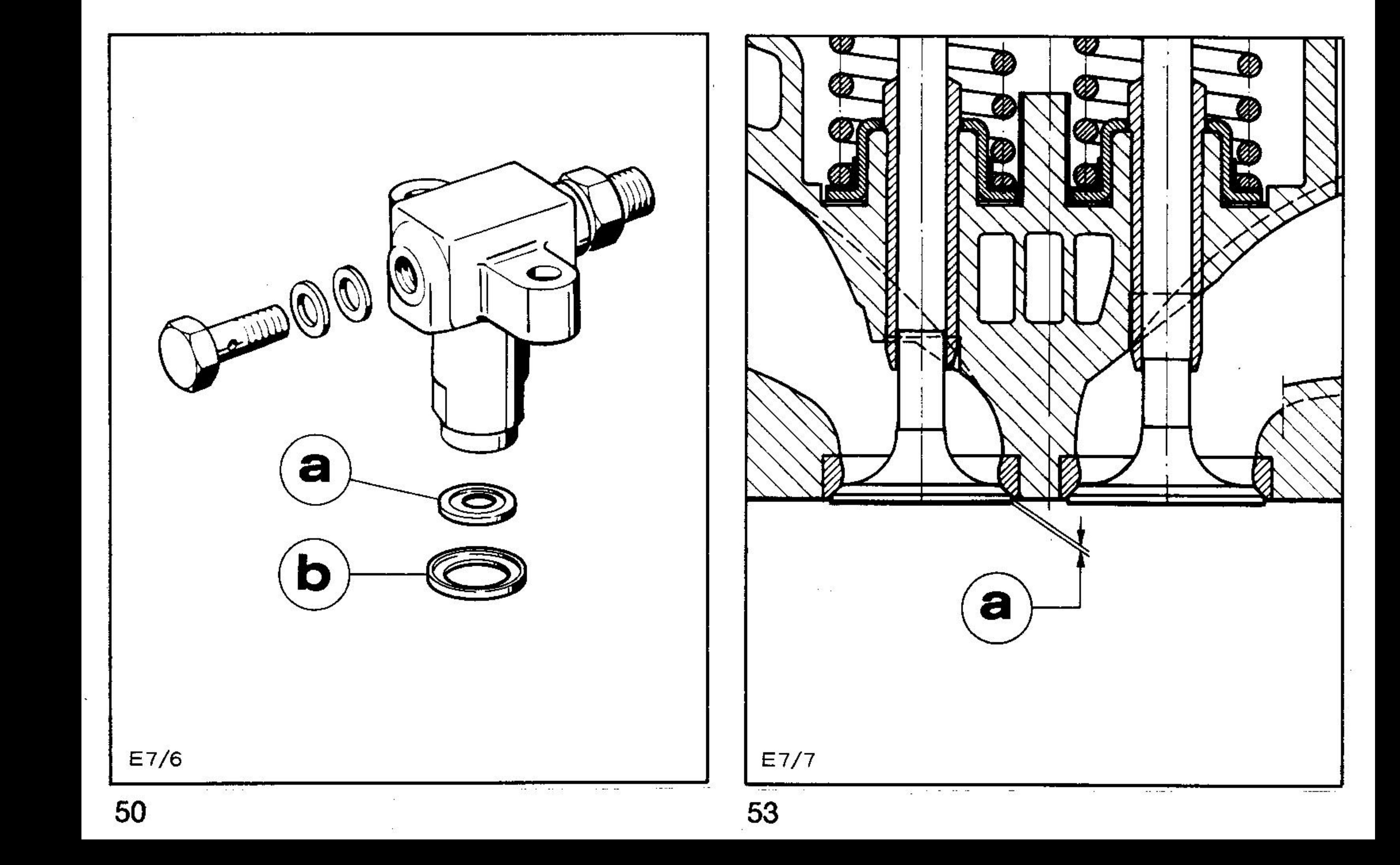

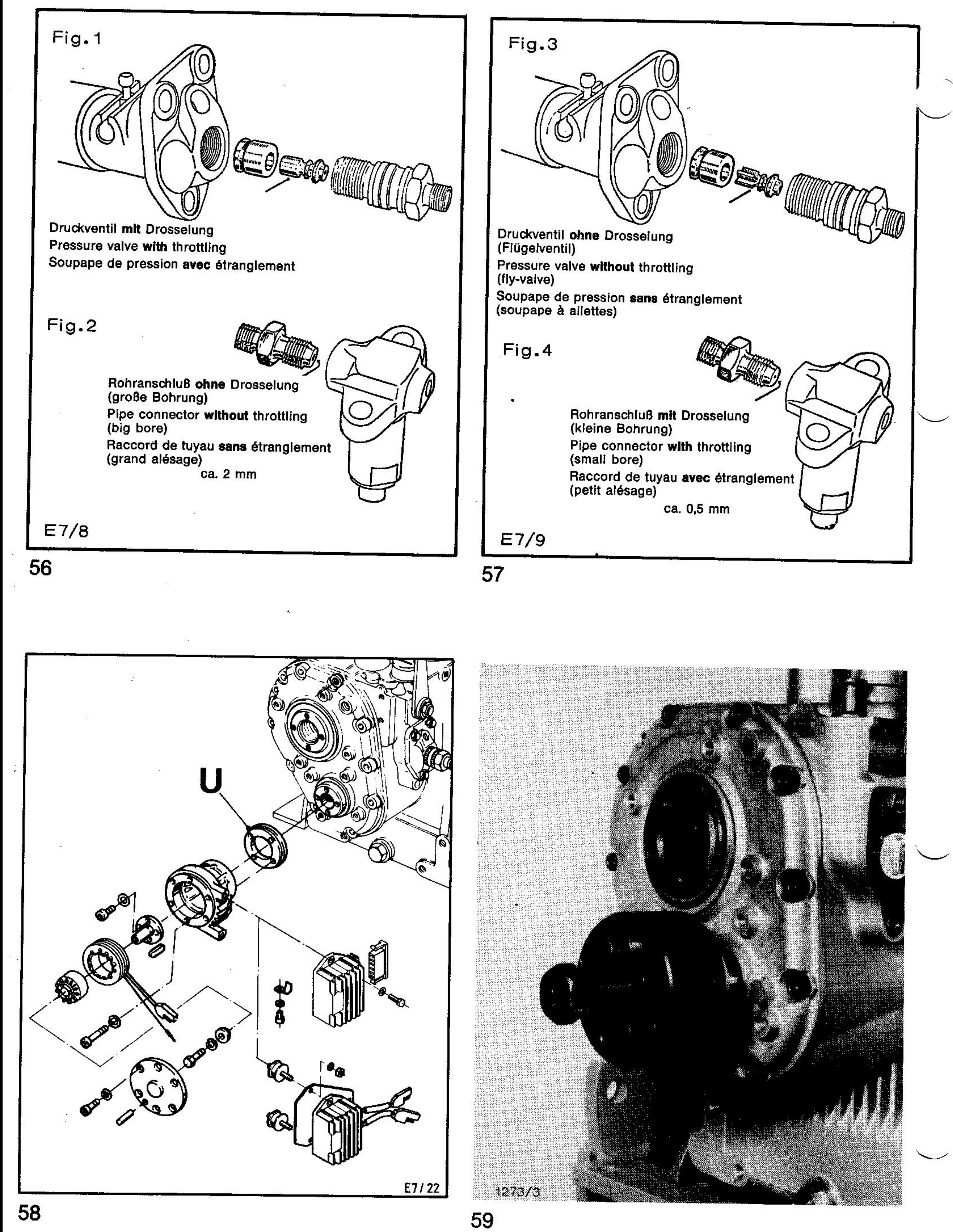

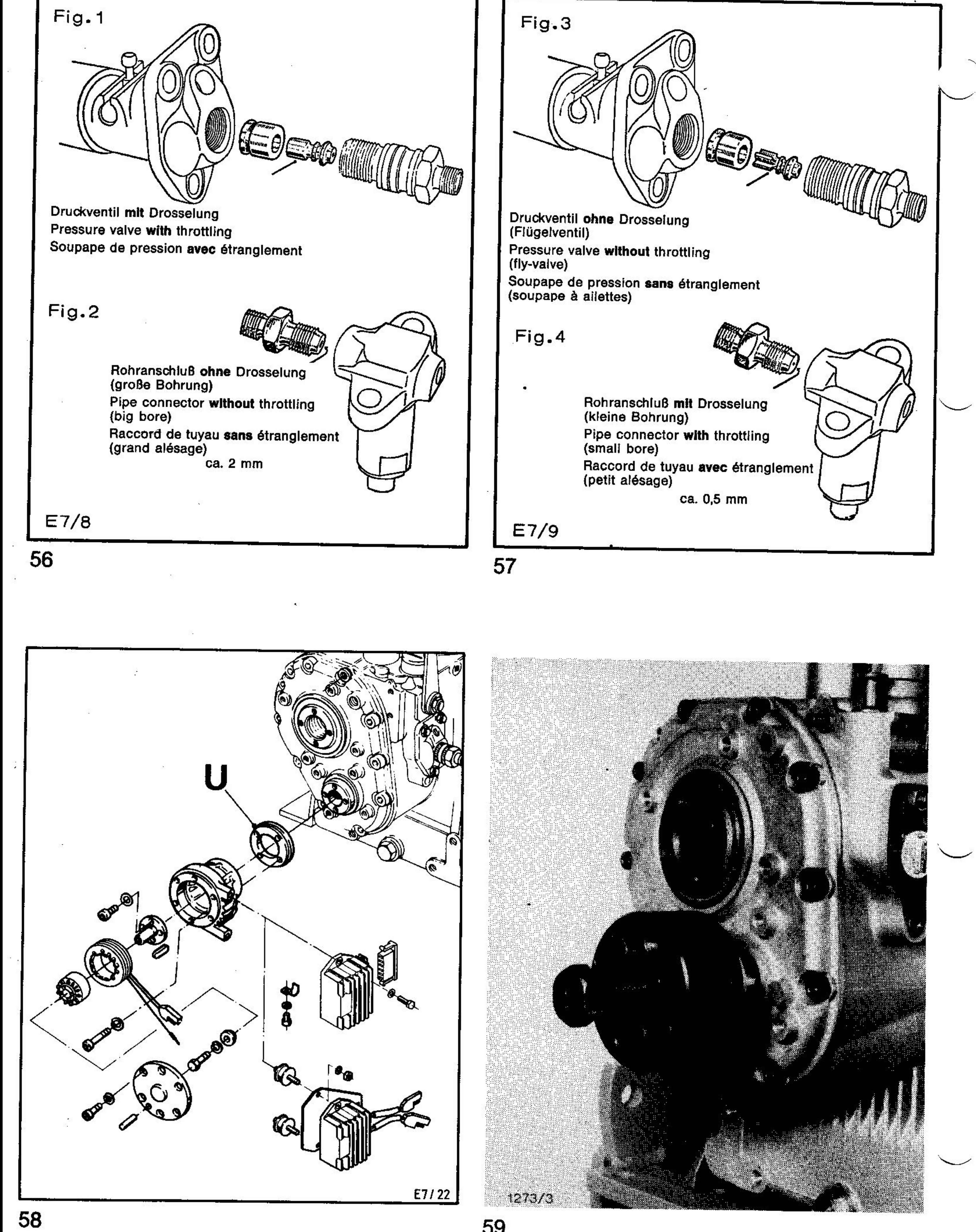

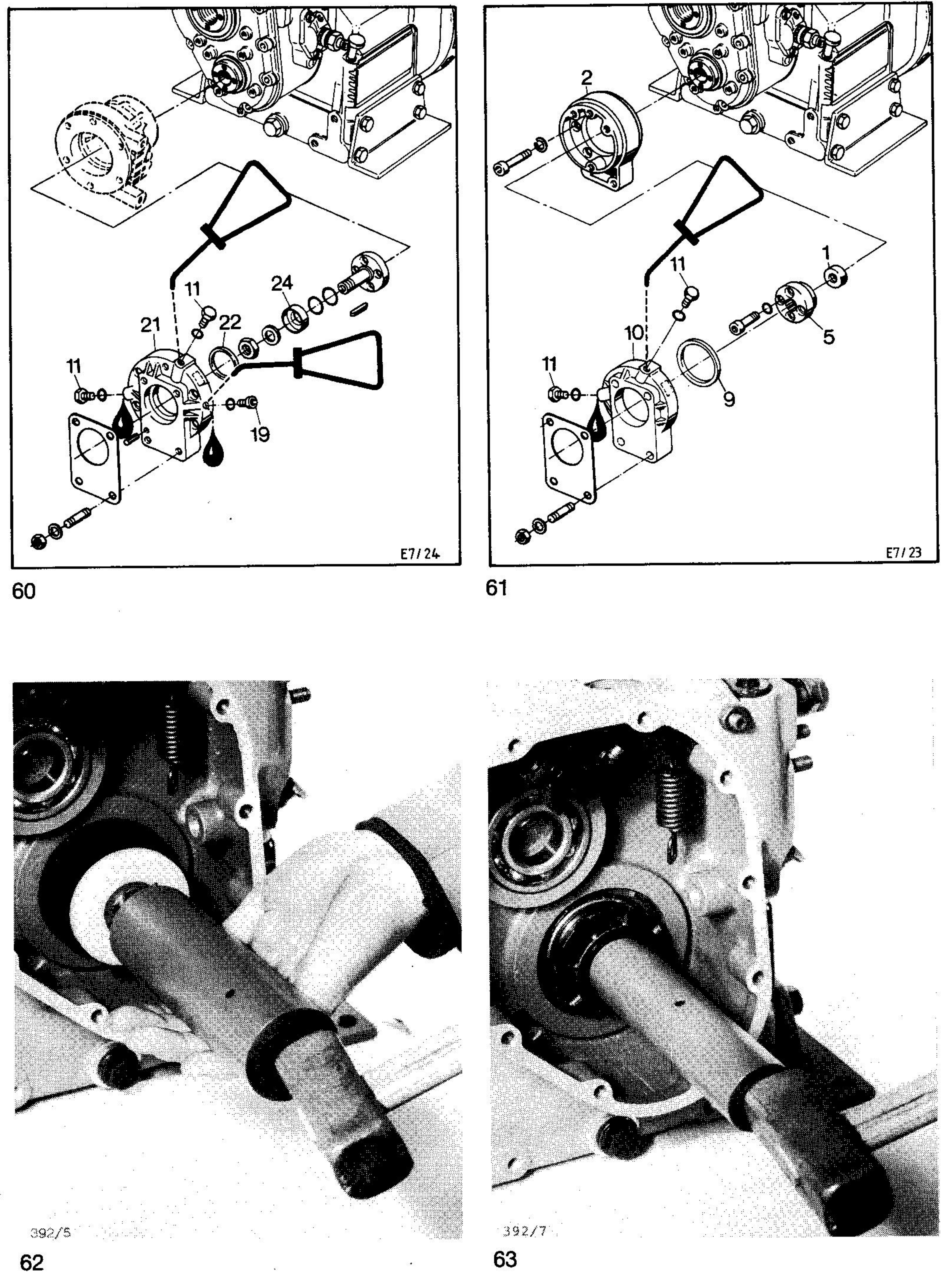

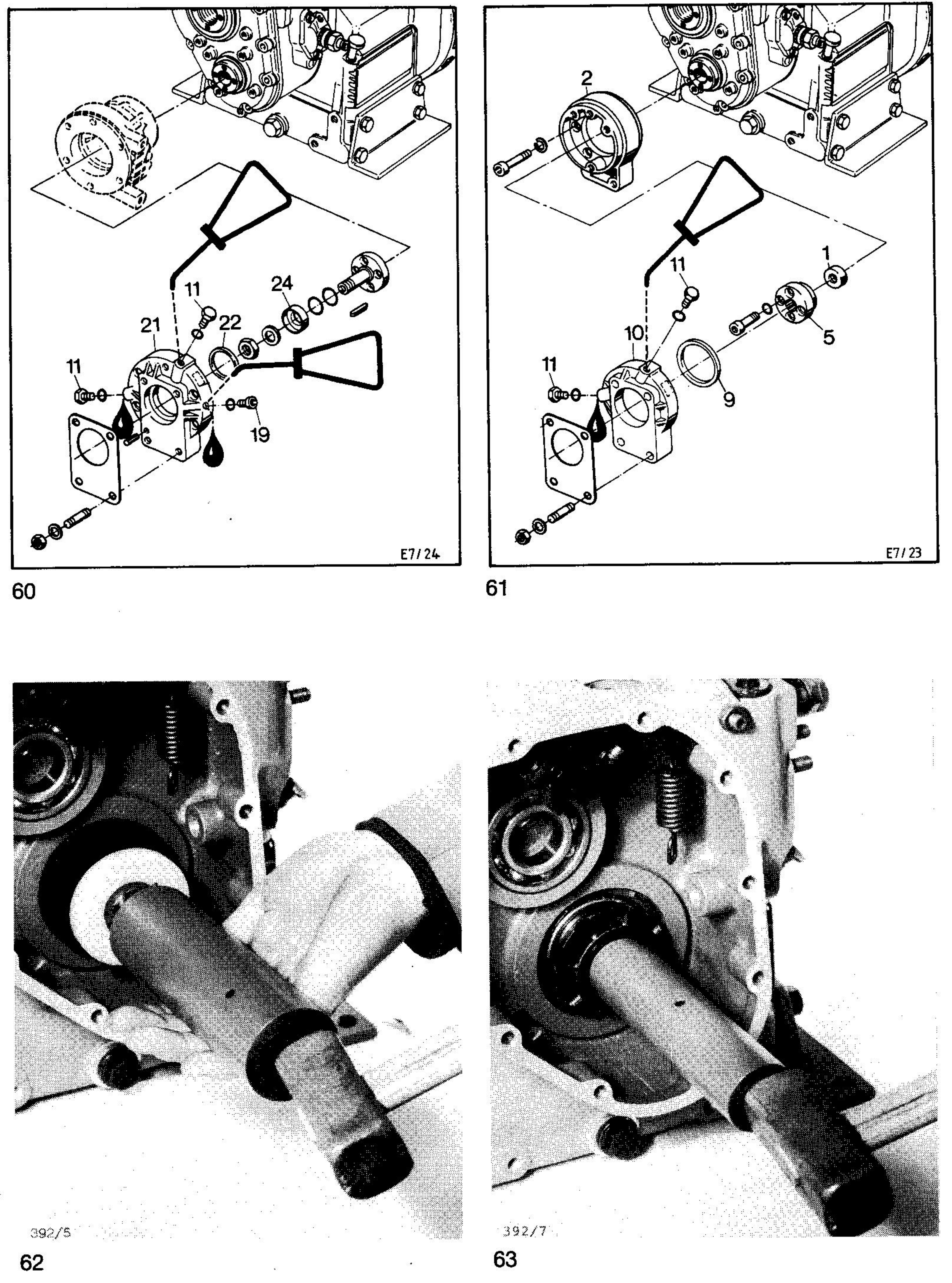
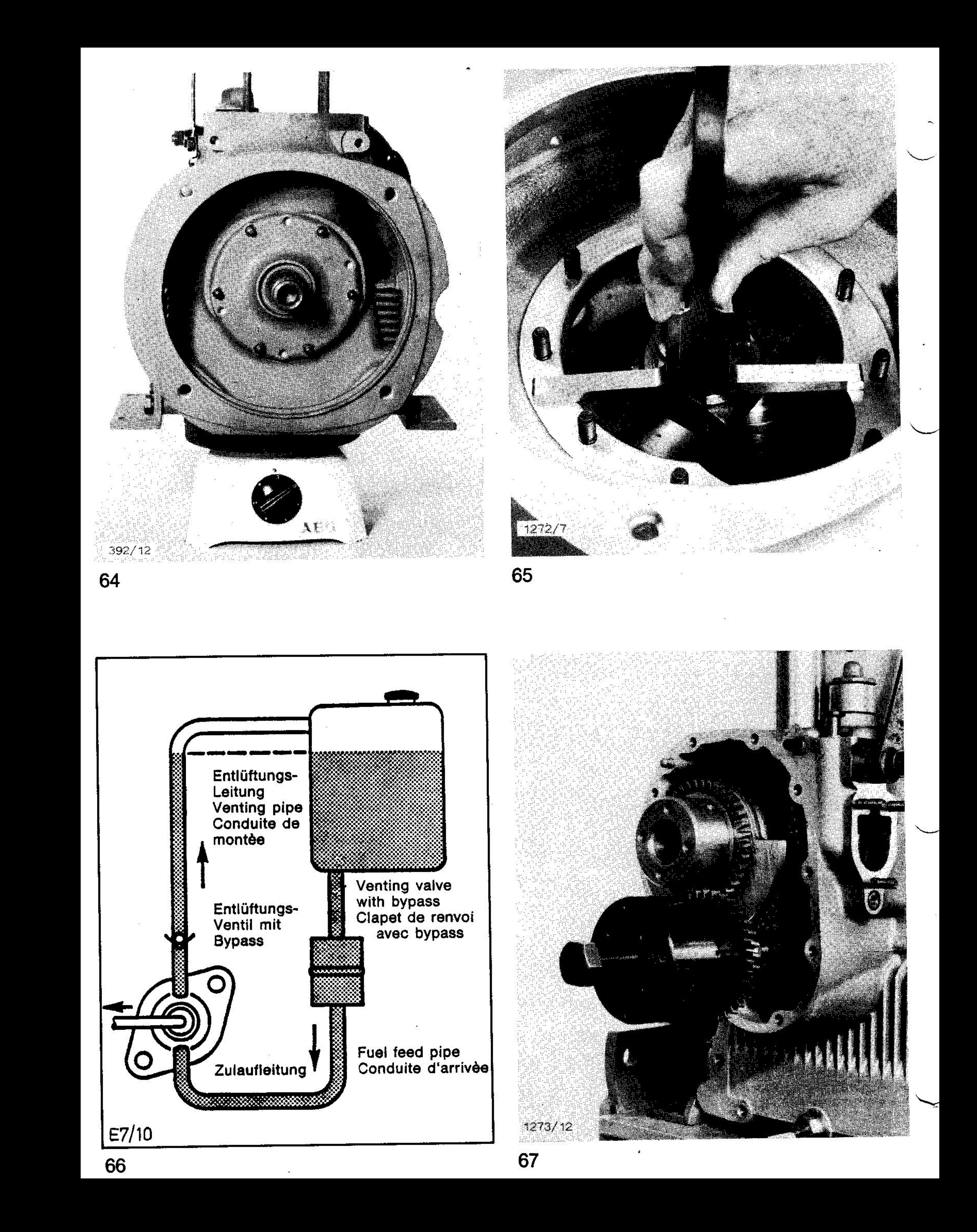

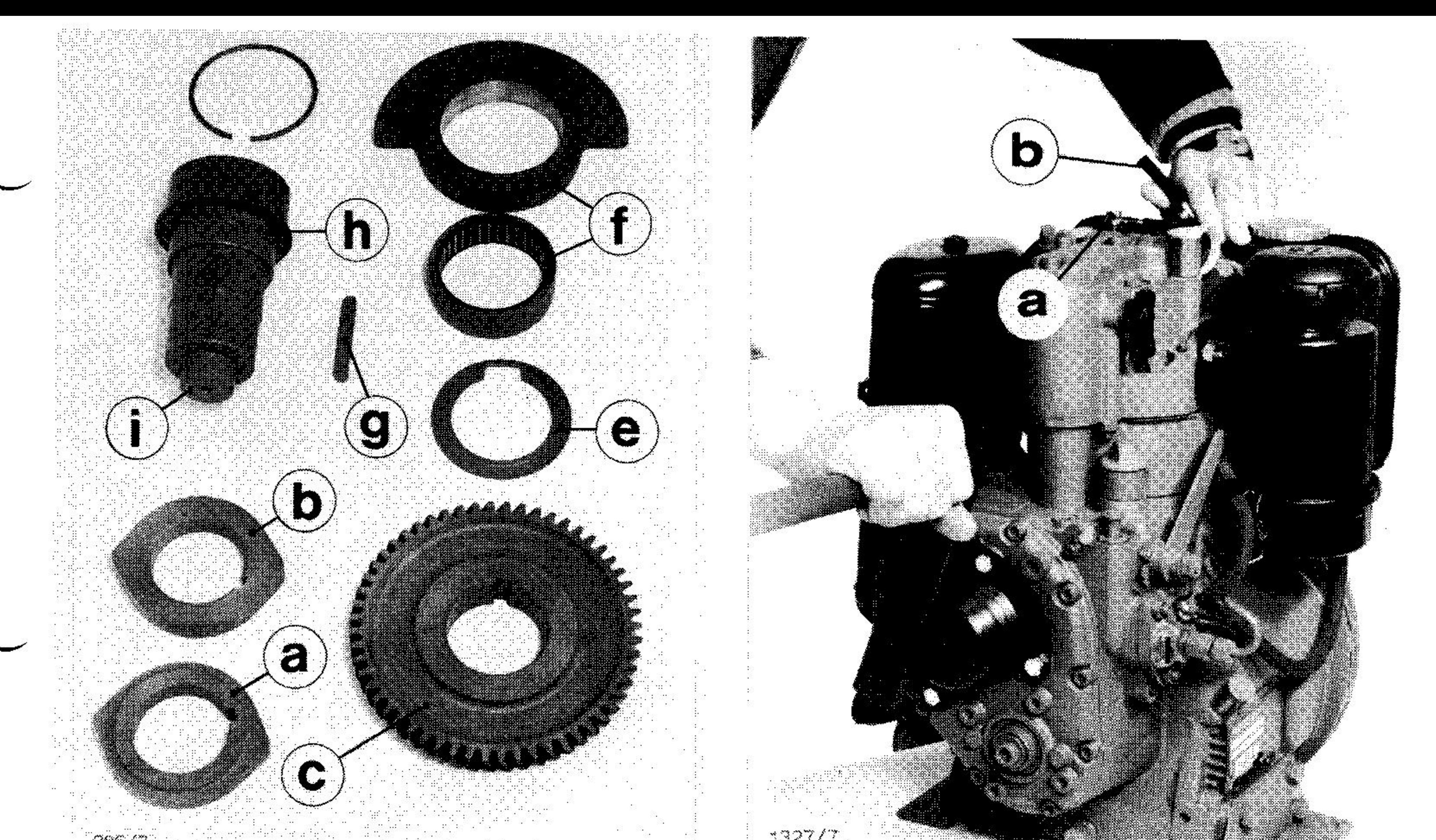

 $\mathcal{L}_{\mathcal{A}}$ 

#### $386/7$ erinaale<br>Peaan Pa V. .<br>Seo  $\mathcal{L}^{\prime}$  :

68

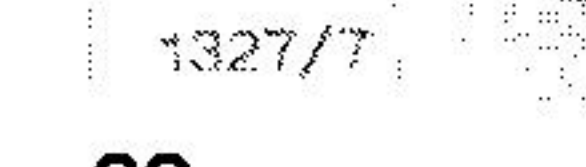

69

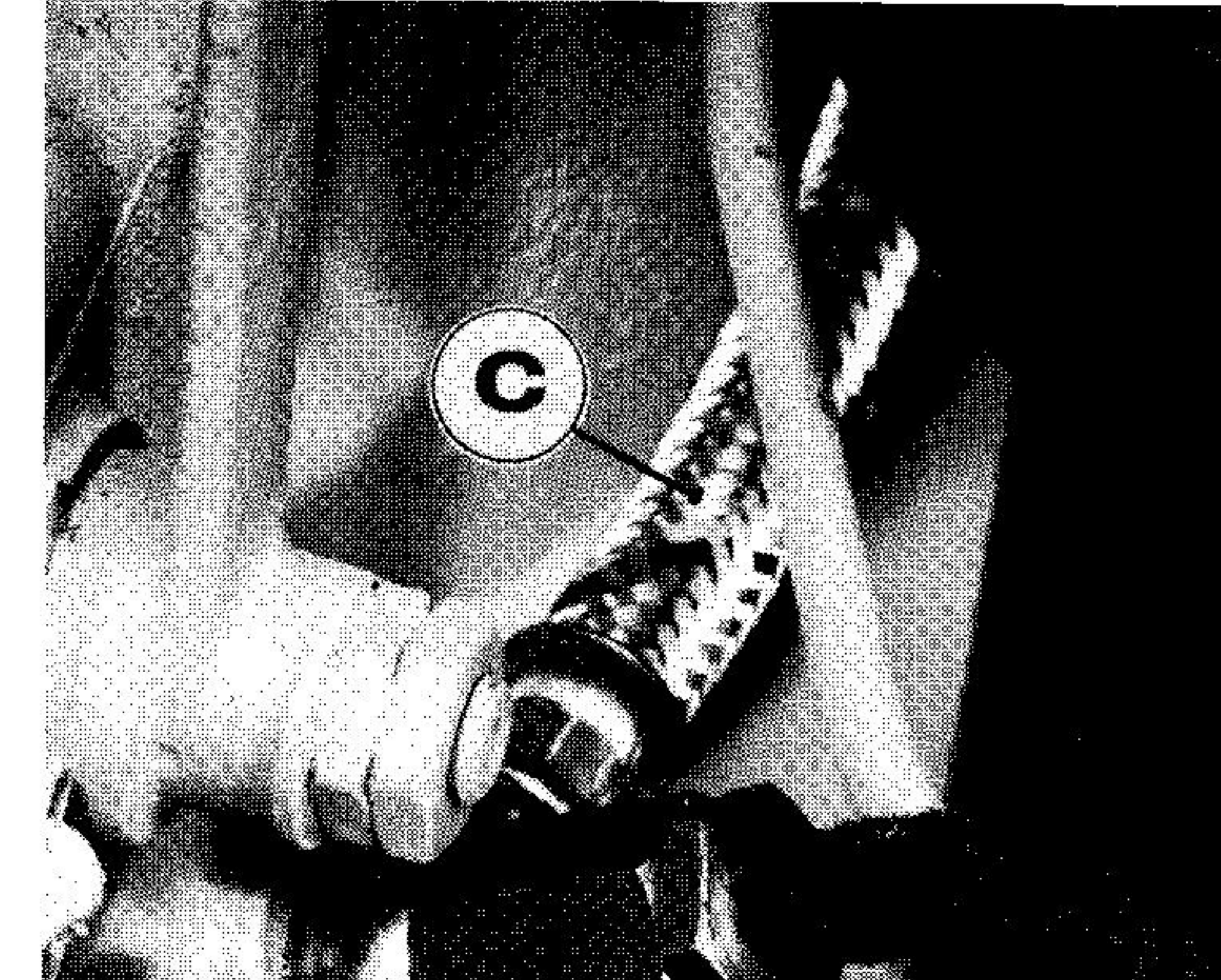

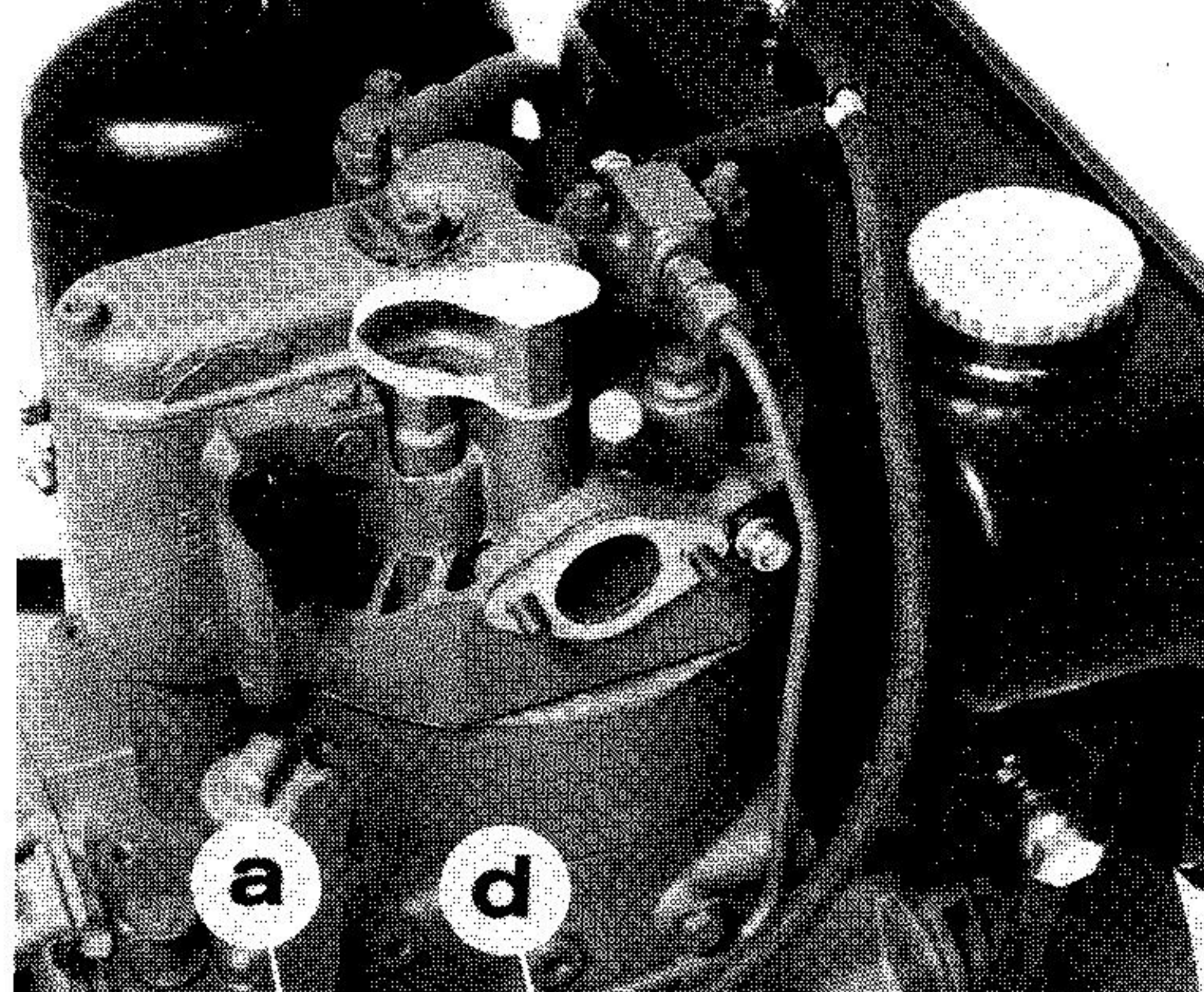

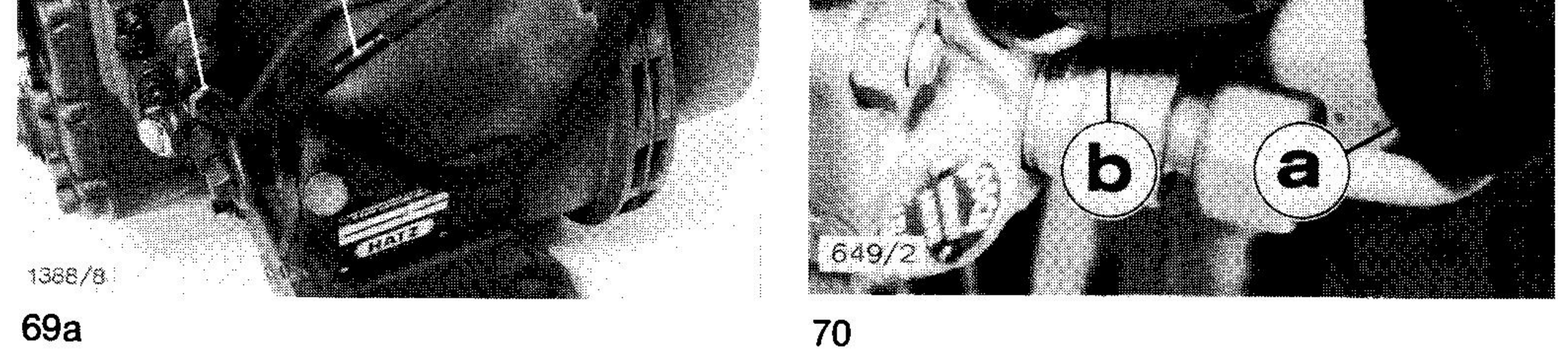

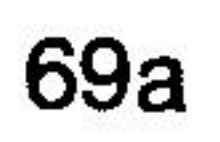

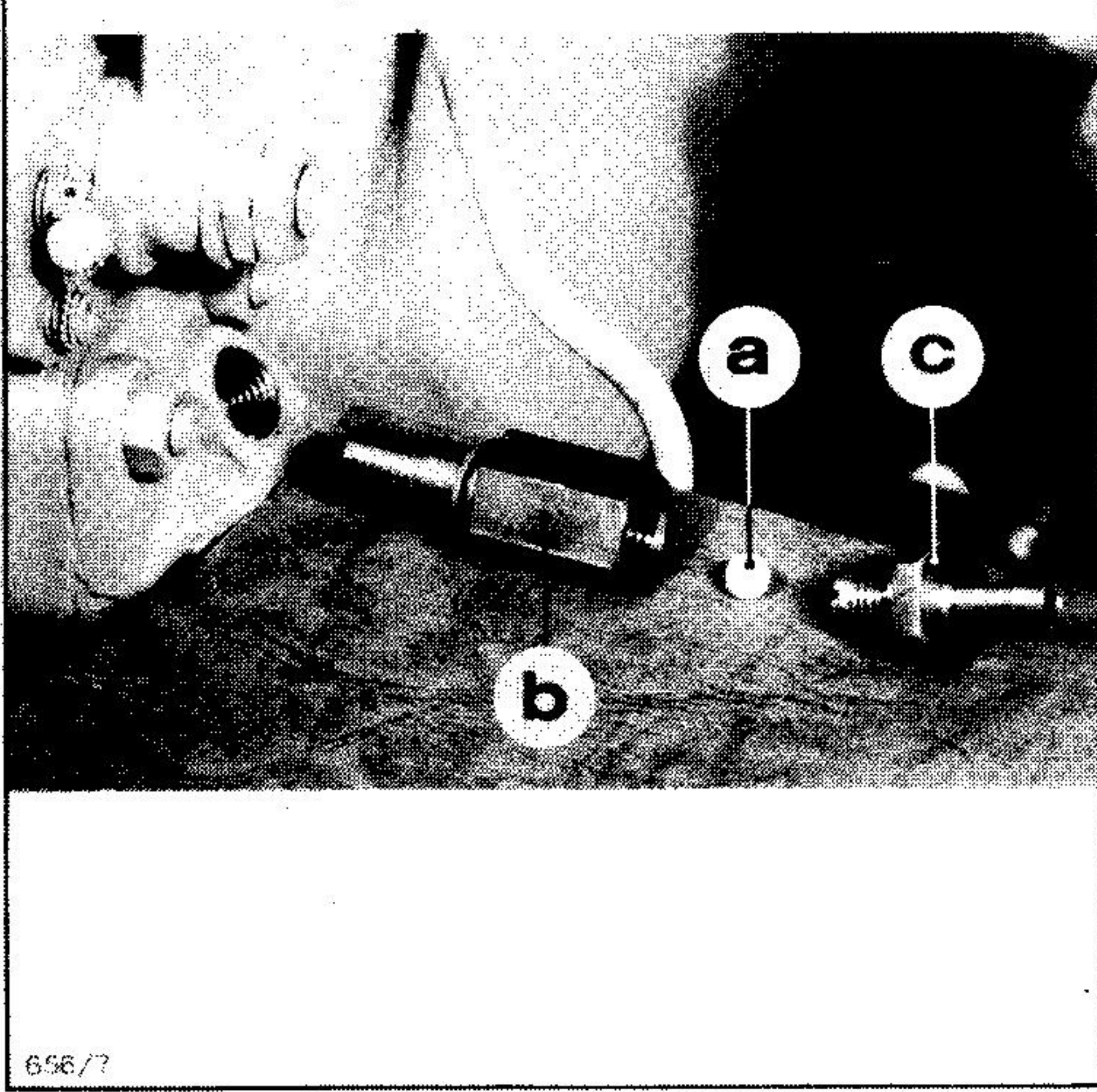

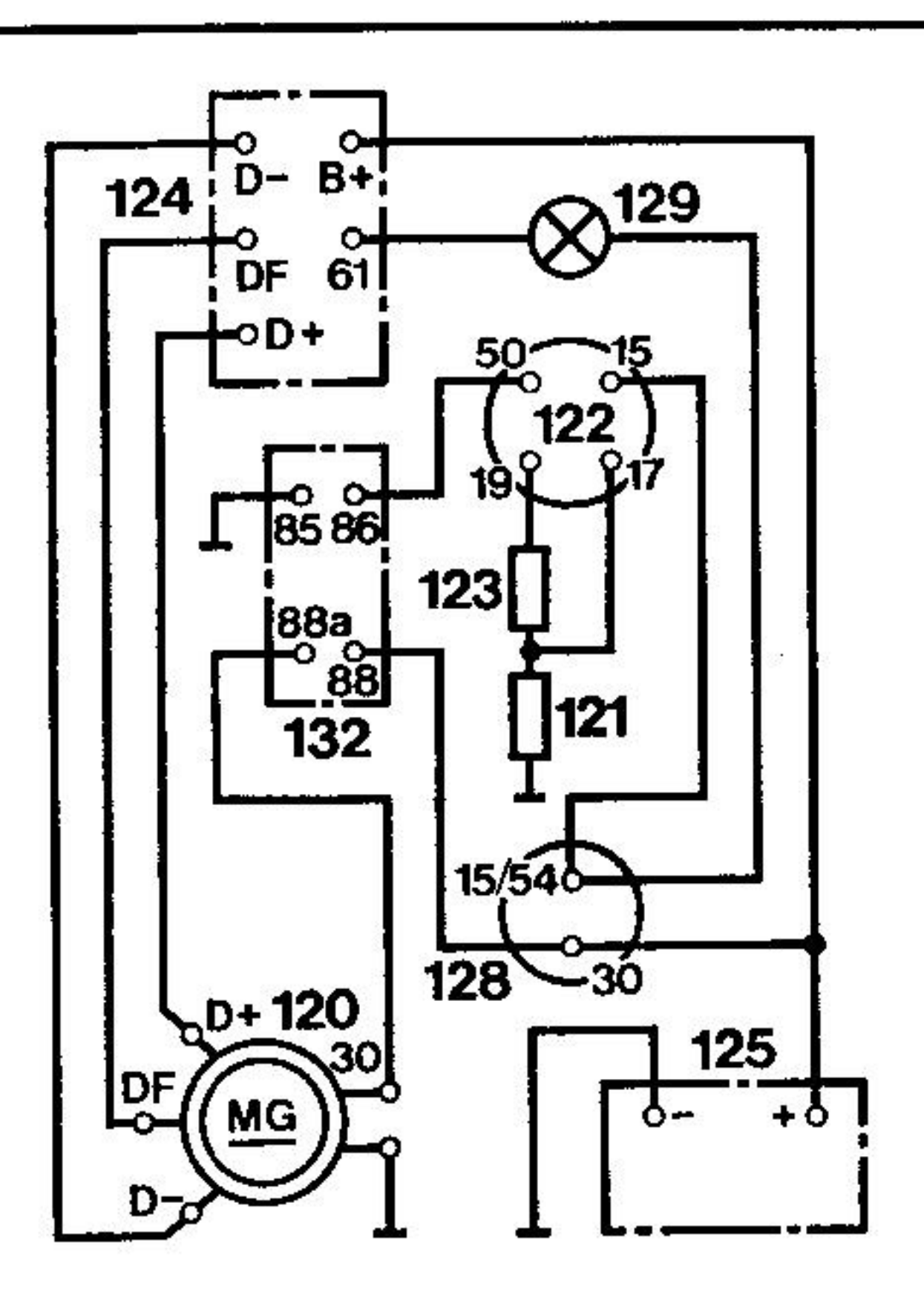

Plan de câbiage pour moteurs équipés d'un dynastarter, en cas de tableau de bord et lampe de contrôle de charge montés:

(Moteurs E71 - E75 - E79)

- $120 =$  Dynastarter
- 121 = Bougie de préchauffage
- $122 =$  Commutateur de démarrage
- $124 = R$ égulateur
- $125 =$  Batterie
- $128 =$  Tableau de distribution
	-

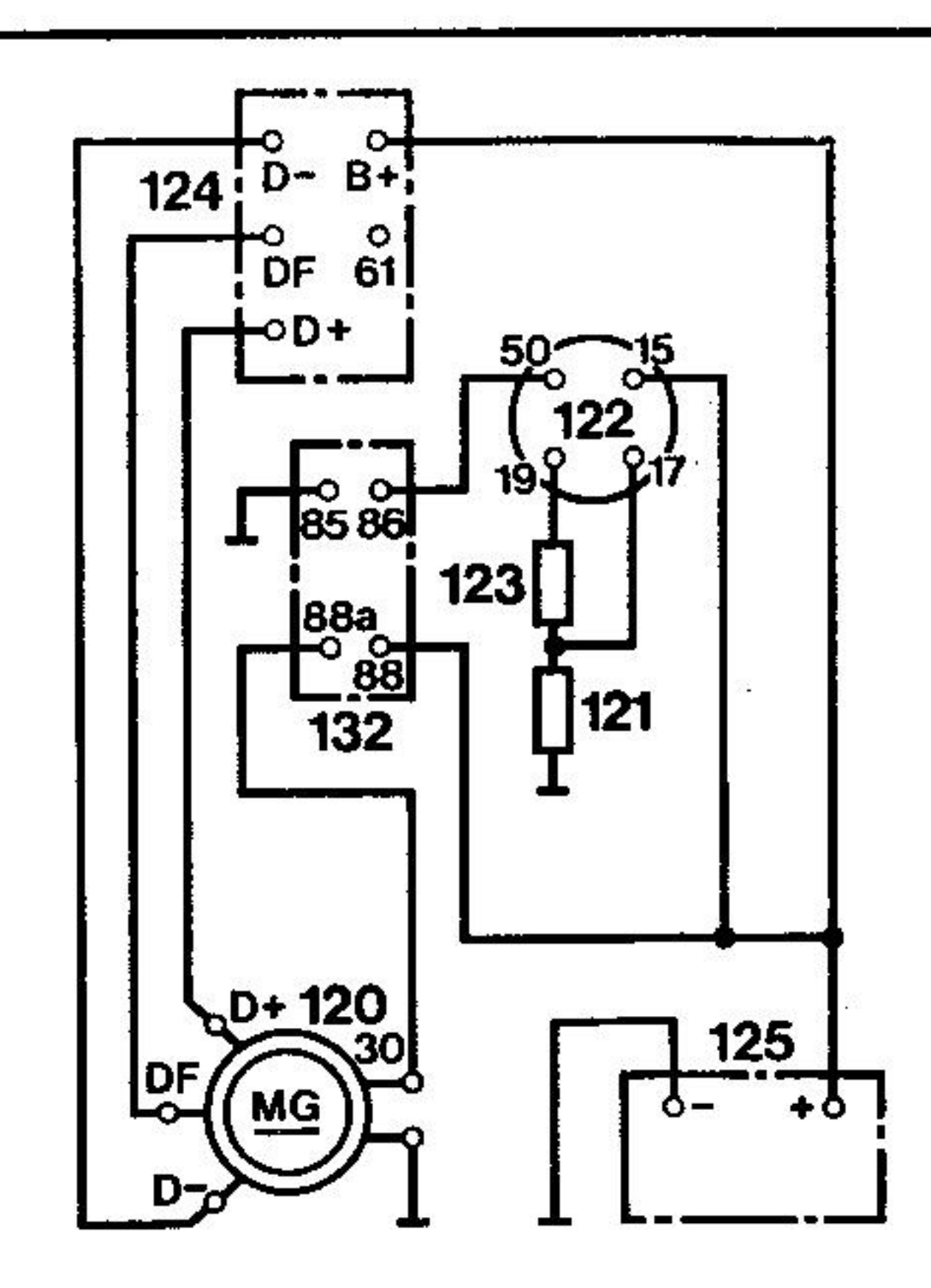

Plan de câblage pour moteurs équipés d'un dynastarter, sans tableau de bord et lampe de contrôle de charge montés:

(Moteurs E71 - E75 - E79)

- $120 =$  Dynastarter  $121 = Bougie de préchauffage$
- $122 =$  Commutateur de démarrage et de préchauffage
- $123$  = Résistance témoin
- $124 =$  Régulateur
- $125 =$  Batterie
- $132 =$  Relais de démarreur

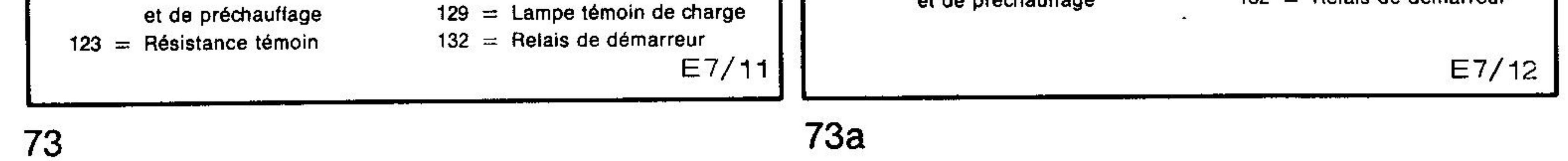

## Plan de câblage pour moteurs équipés côté distribution d'un alternateur "Ducati 10A"

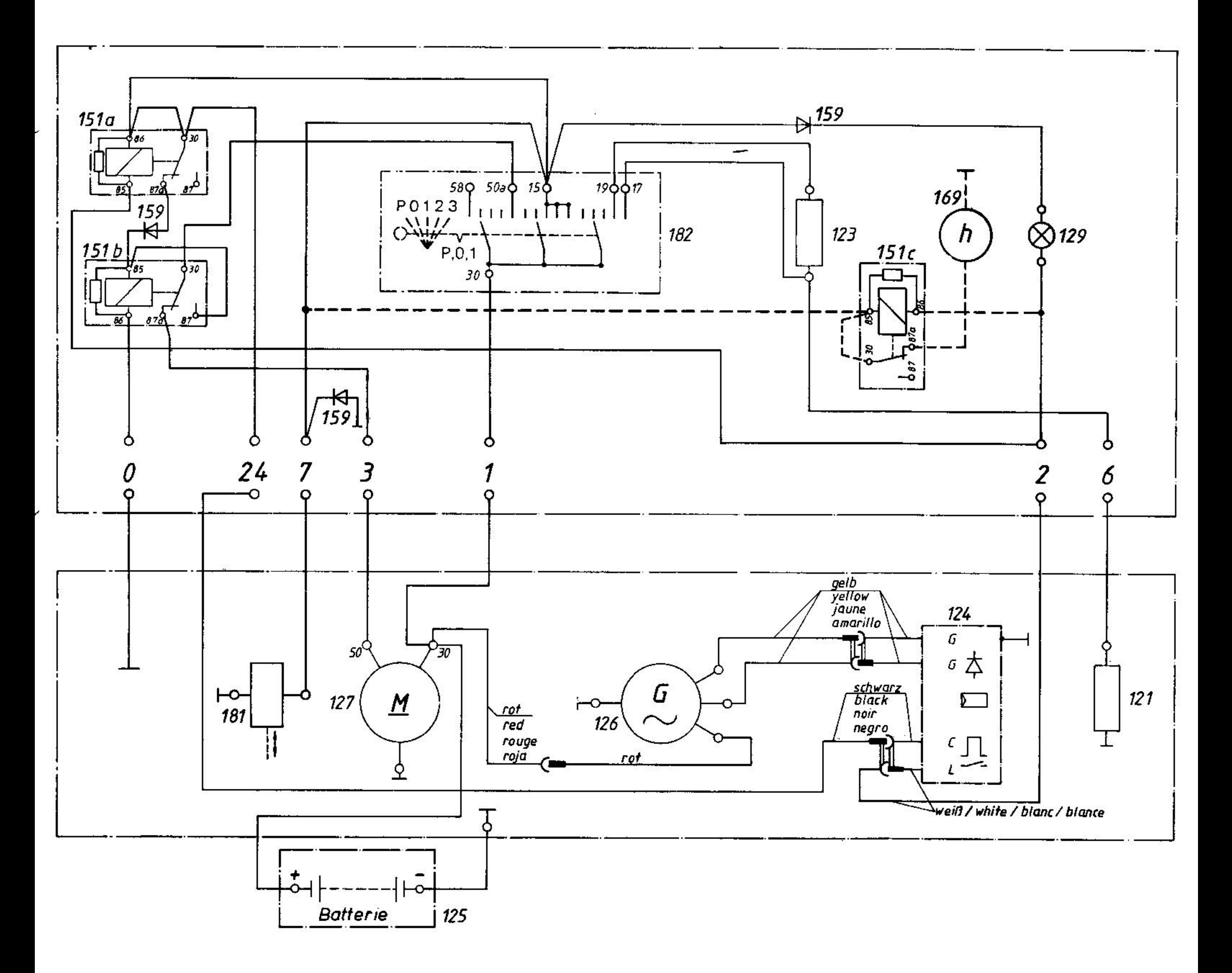

- 121 Bougie de préchauffage
- Résistance de préchauffage 123
- 124 Régulateur avec impulseur intégré
- 125 **Batterie**
- 126 Alternateur
- 127 Démarreur
- 129 Lampe témoin de charge

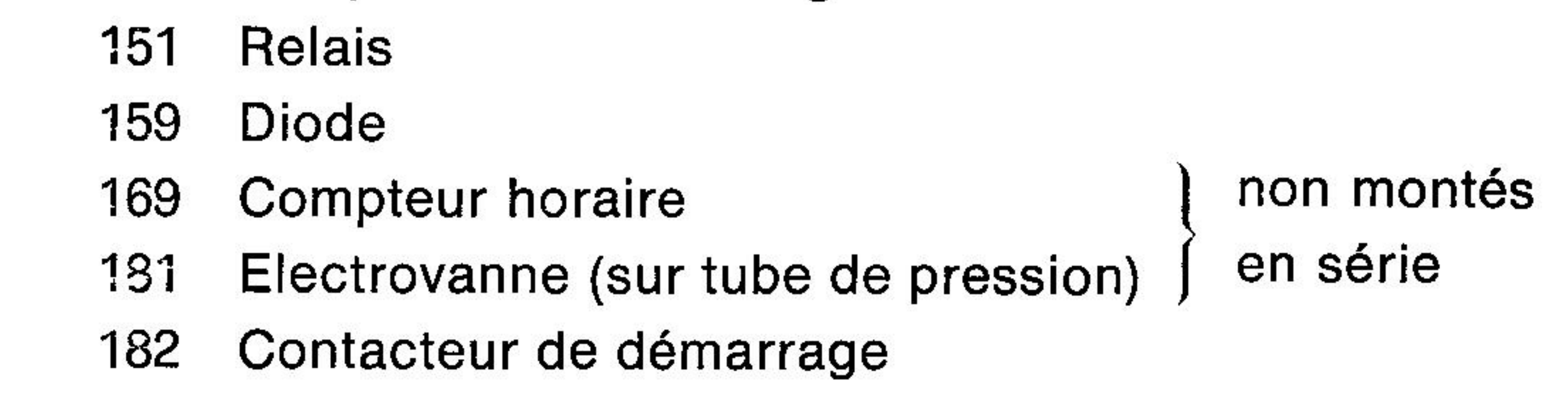

## Plan de câblage pour alternateur "BOSCH"

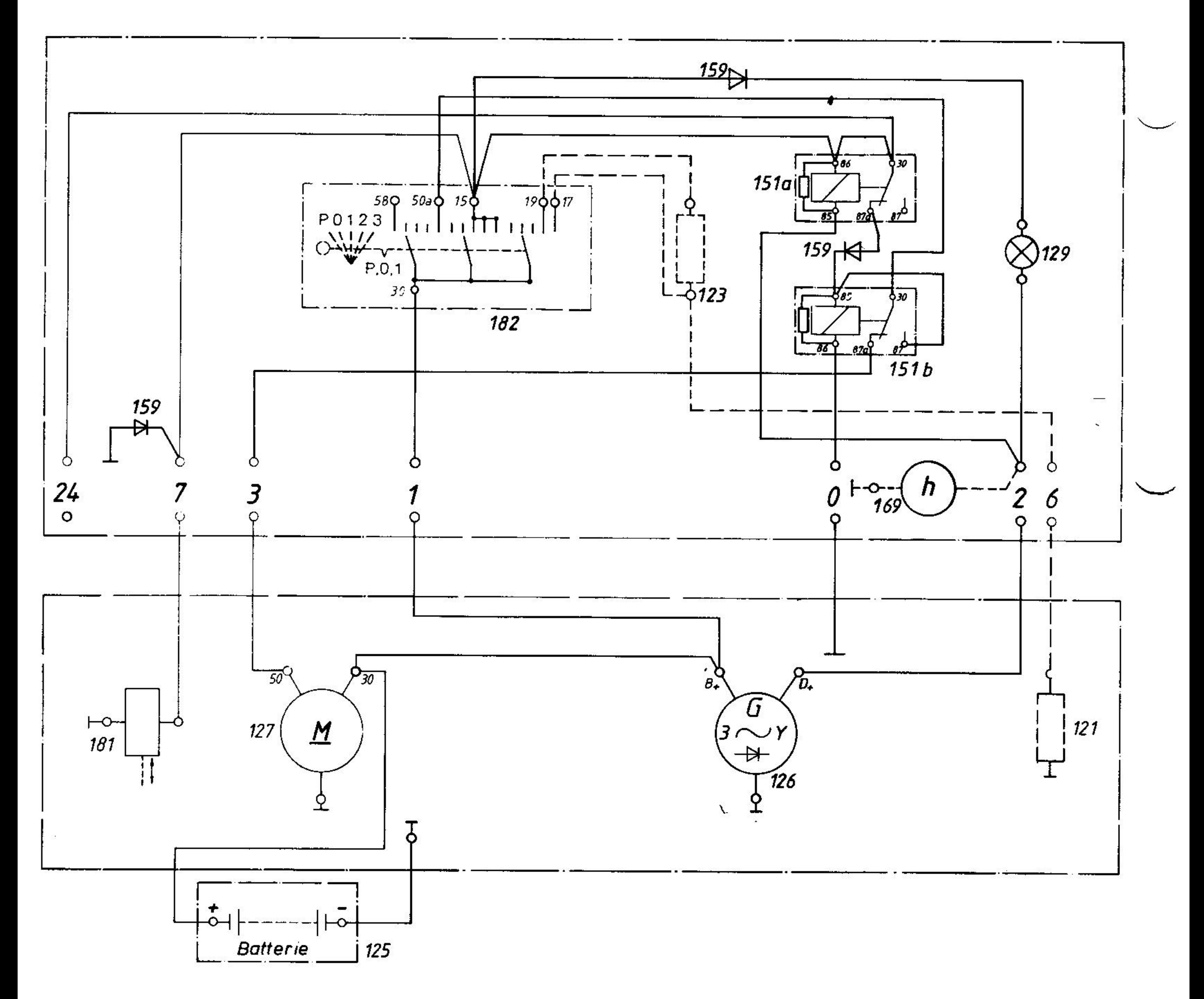

- 121 Bougie de préchauffage
- Résistance de préchauffage 123
- 125 **Batterie**
- 126 Alternateur avec régulateur intégré
- 127 Démarreur

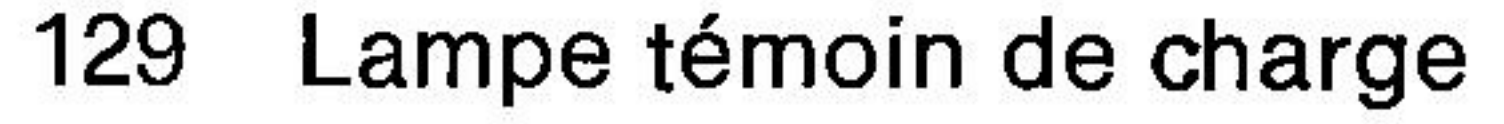

Relais 151

159 **Diode** 

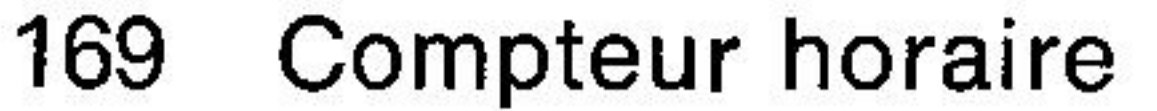

Electrovanne (sur tube de pression)  $\int$ 181

Contacteur de démarrage 182

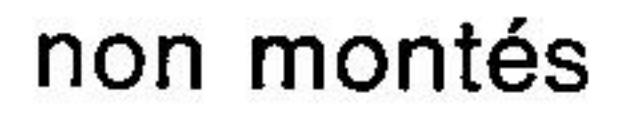

en série

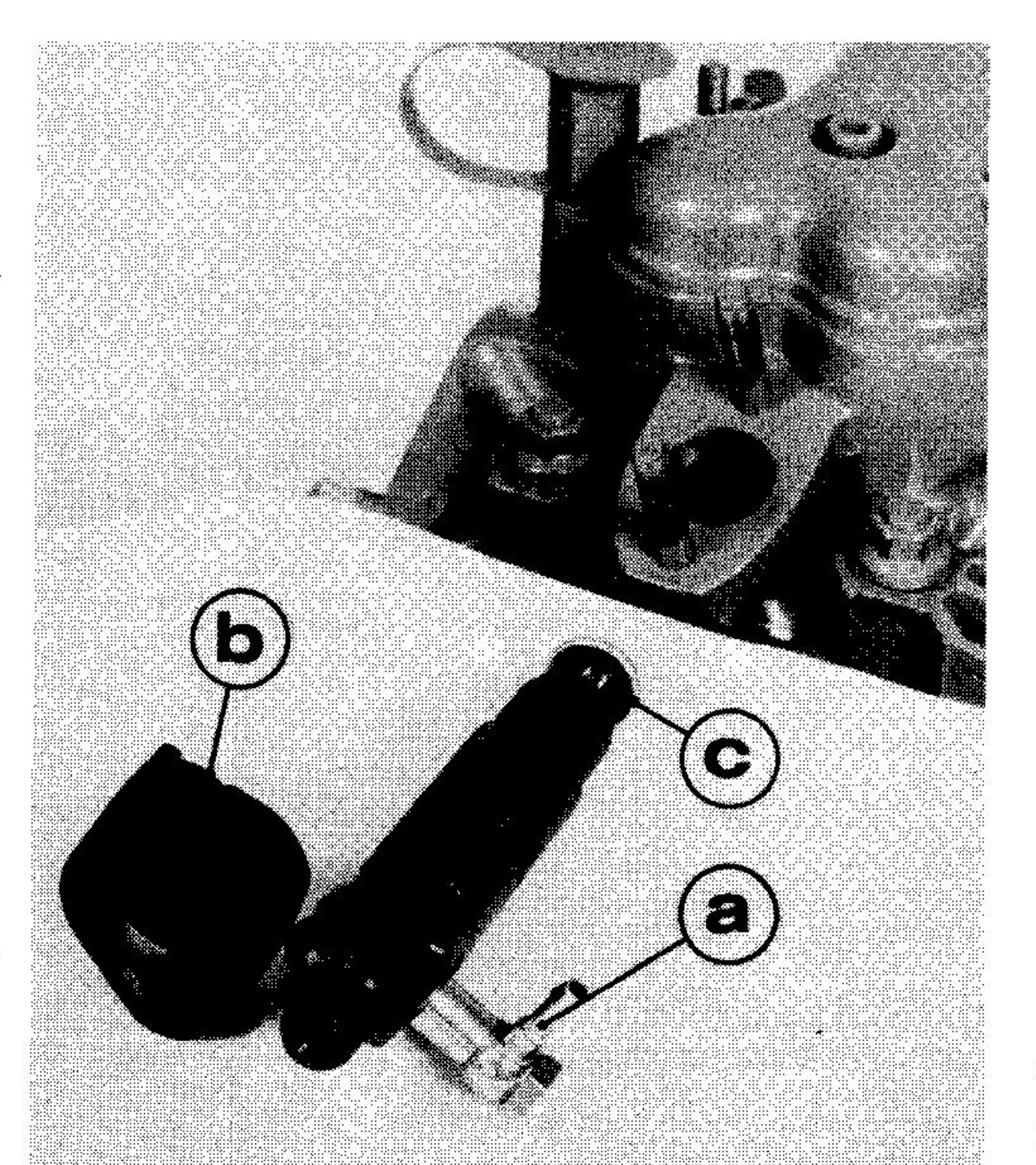

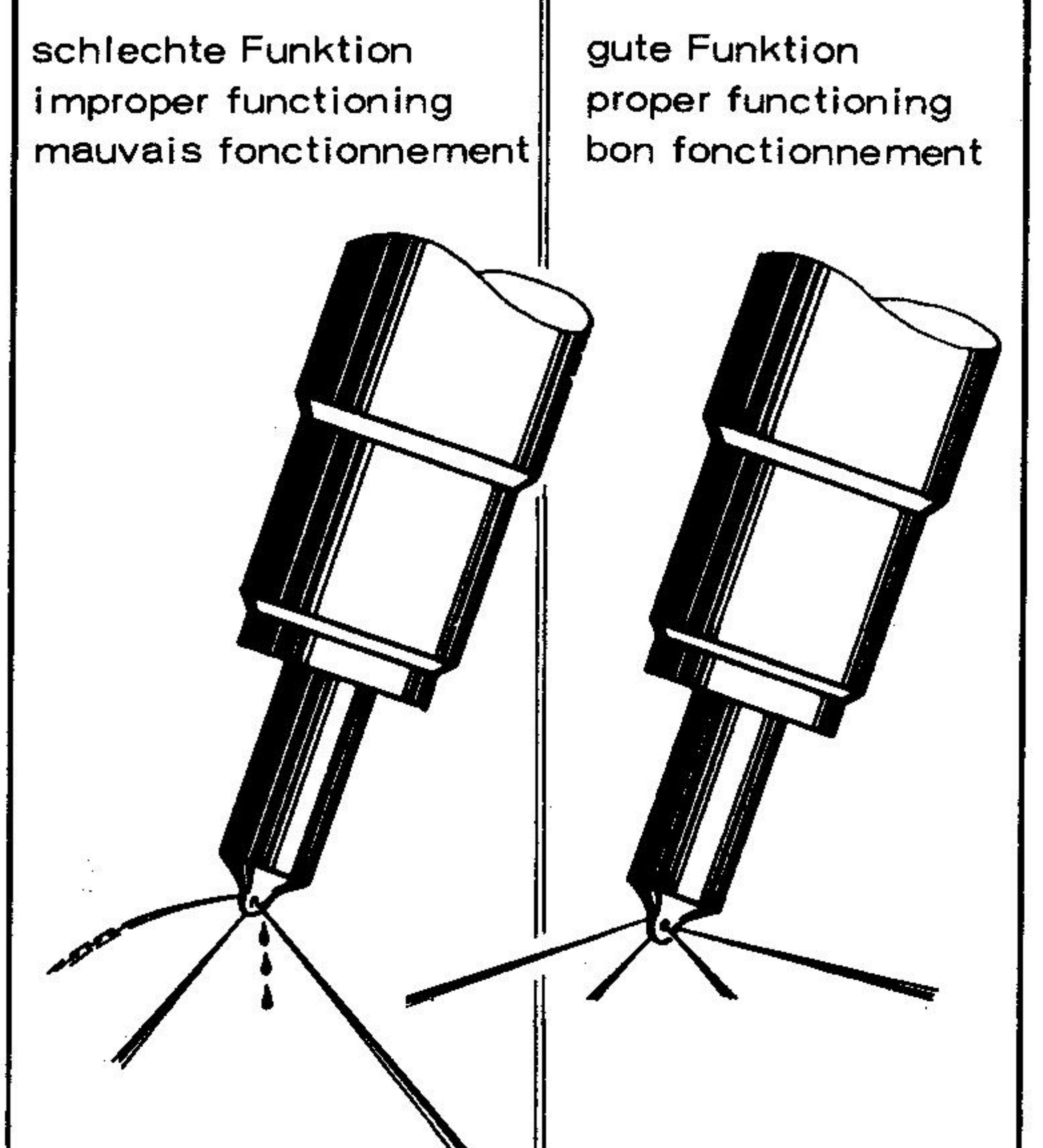

76

 $1597/12$ 

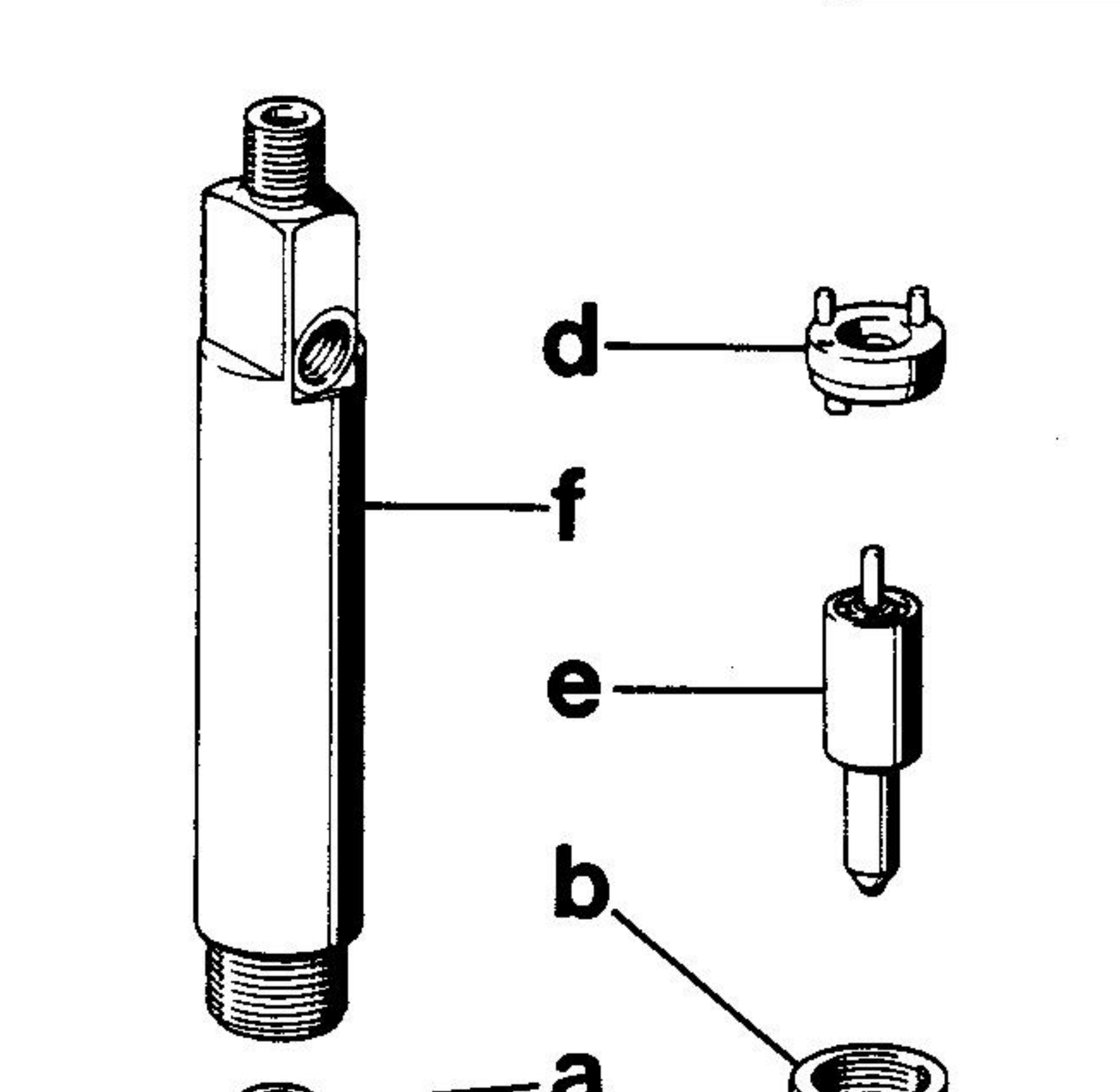

## $E7/14$

 $\ddot{\phantom{a}}$ 

 $77$ 

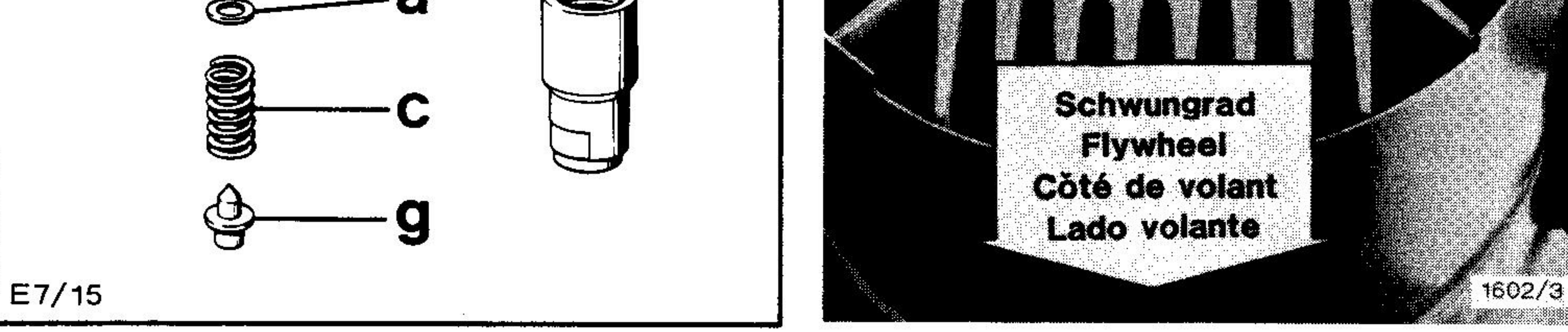

79

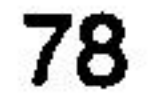

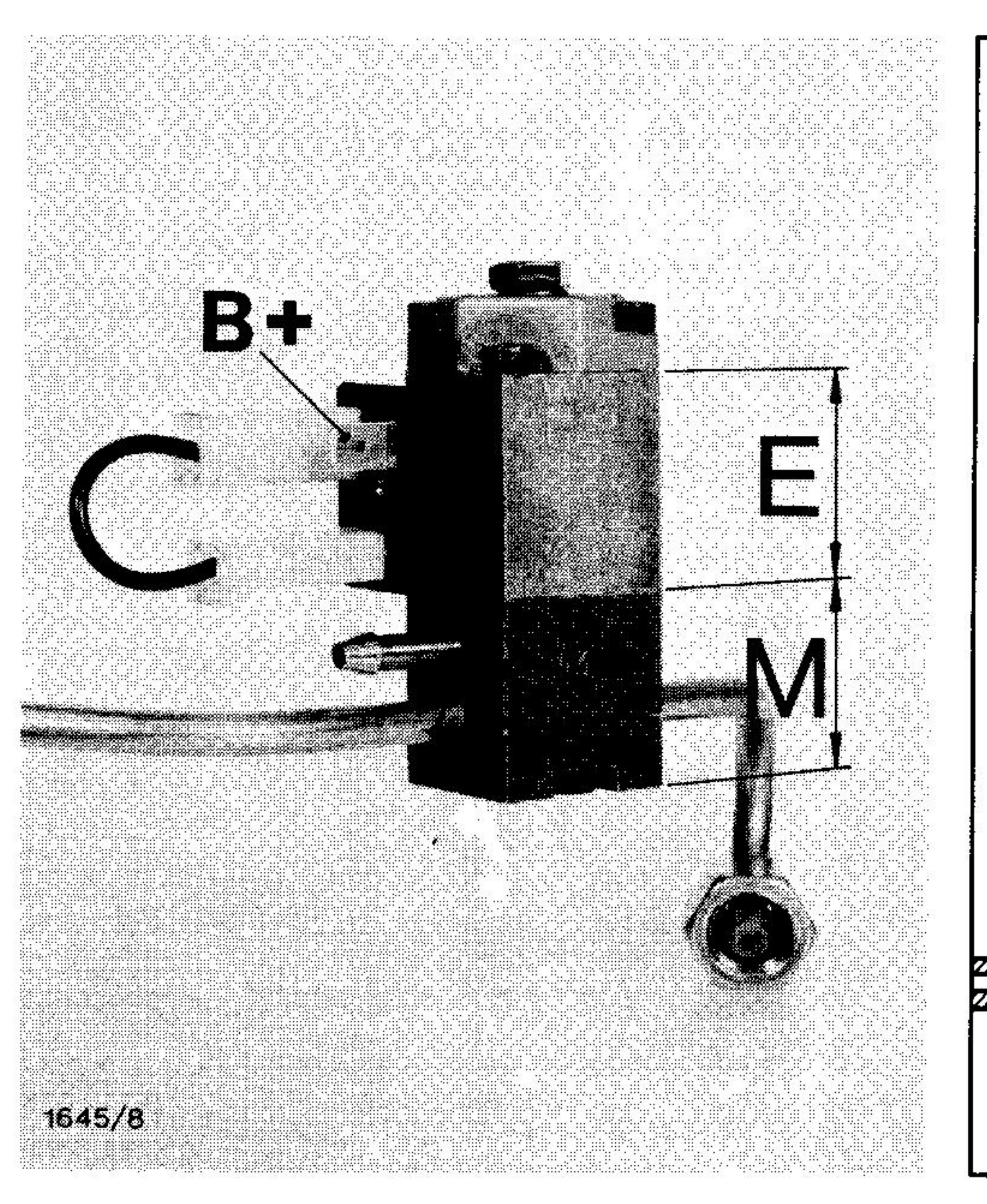

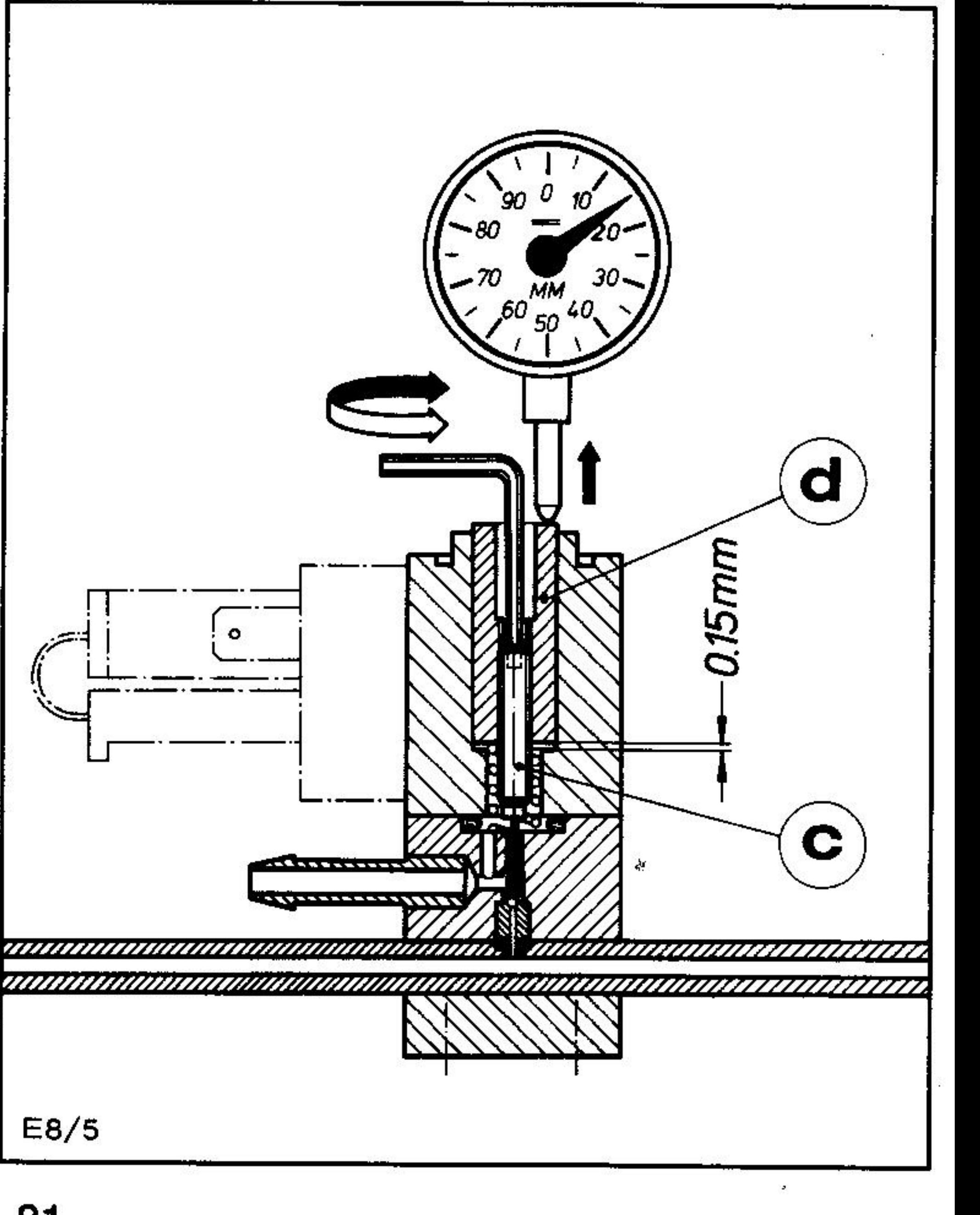

Anwendungen von Dichtungen und Befestigungsteilen zum Ölbadluftfilter und Abgasschalldämpfer

**Application of gaskets and fixation parts** for oil bath air cleaner and exhaust silencer

Emploi des joints et pièces de fixation du filtre à air à bain d'huile et silencieux d'échappement

Empleo de juntas y piezas de fijaciòn del filtro de aire en bano de aceite y silenciador de escape

# E71, E75, E79, E780, E785, E786

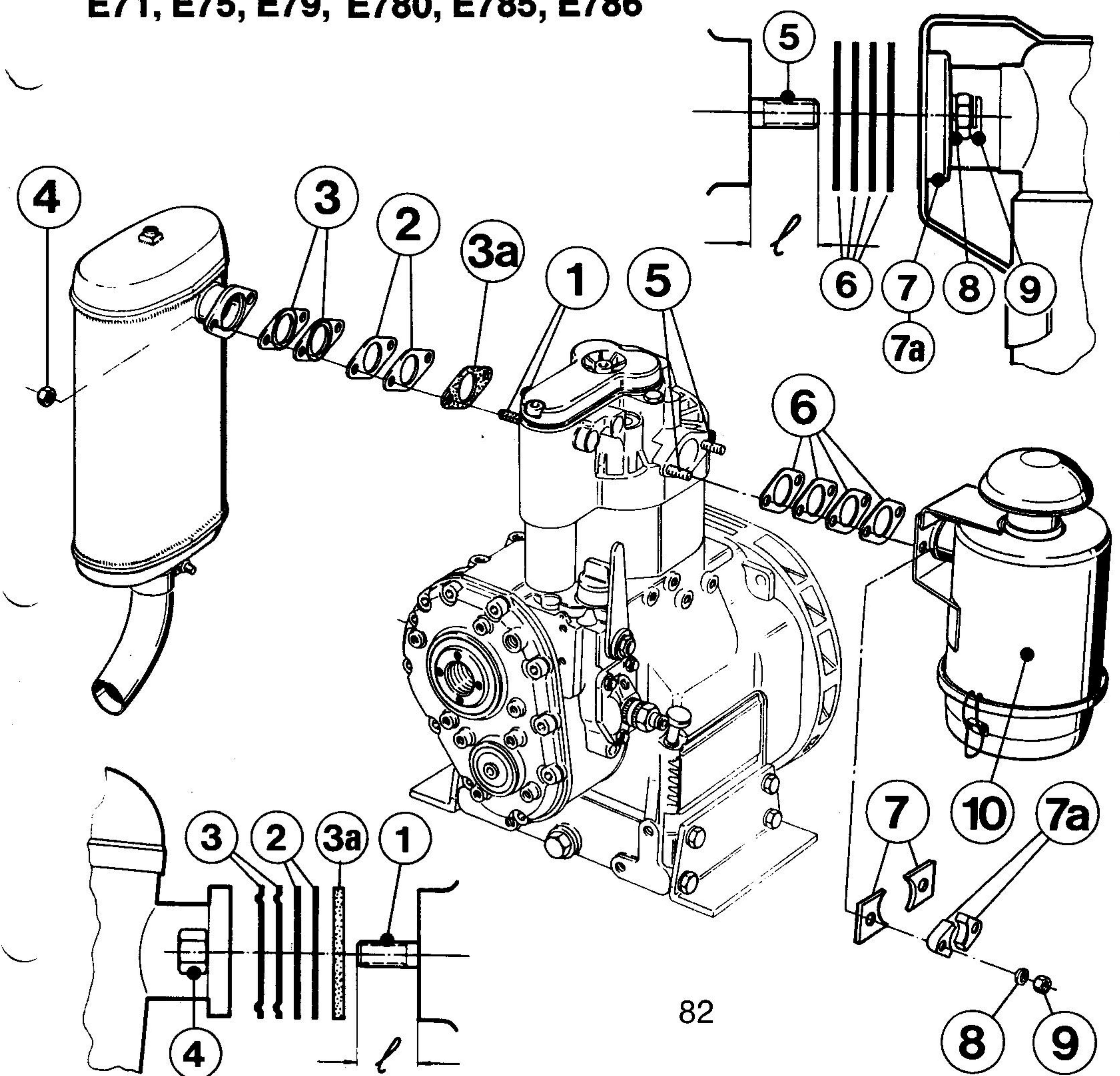

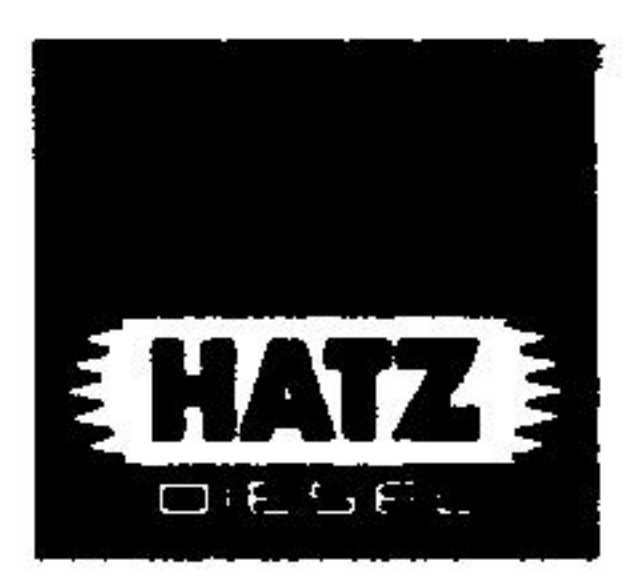

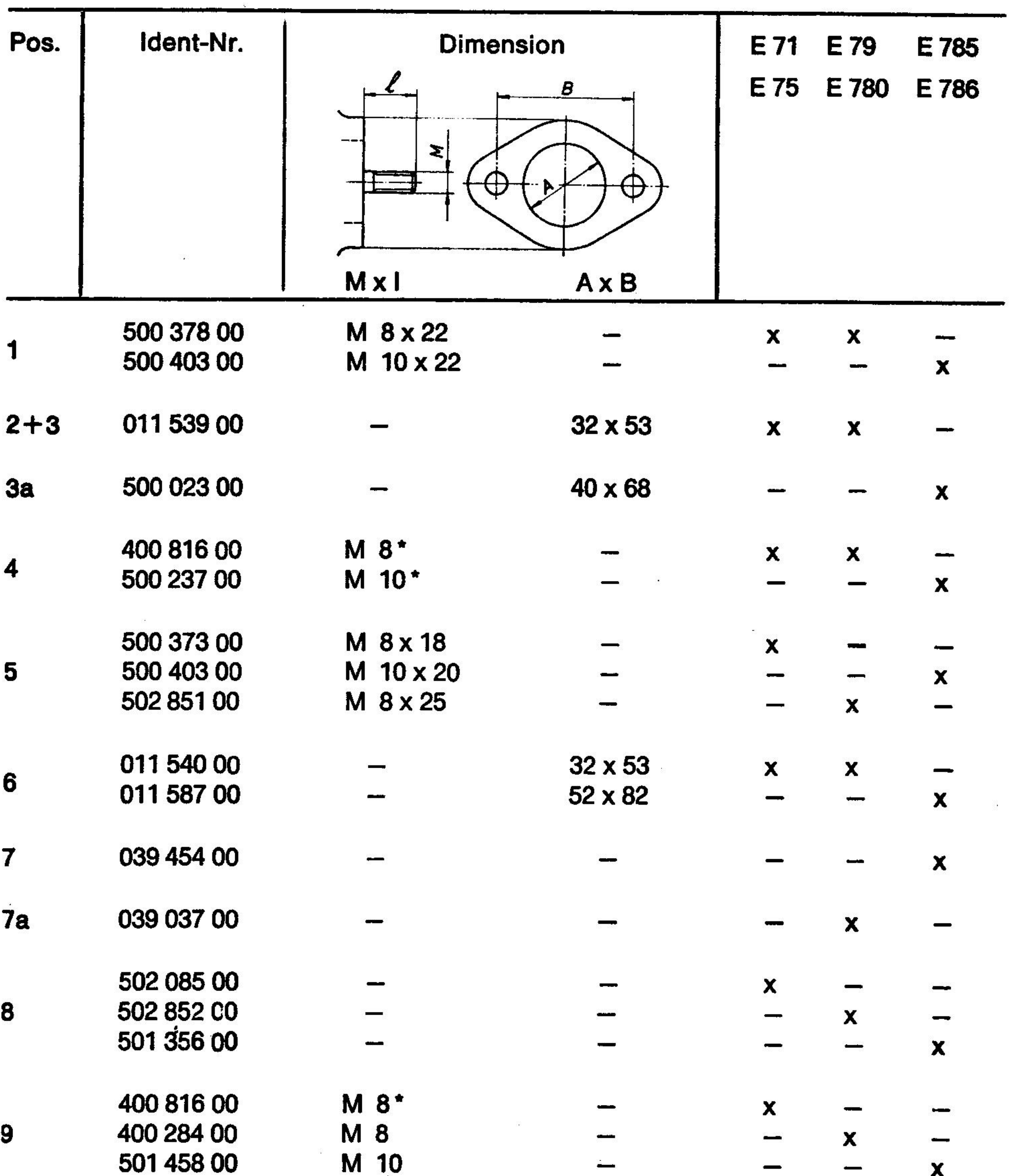

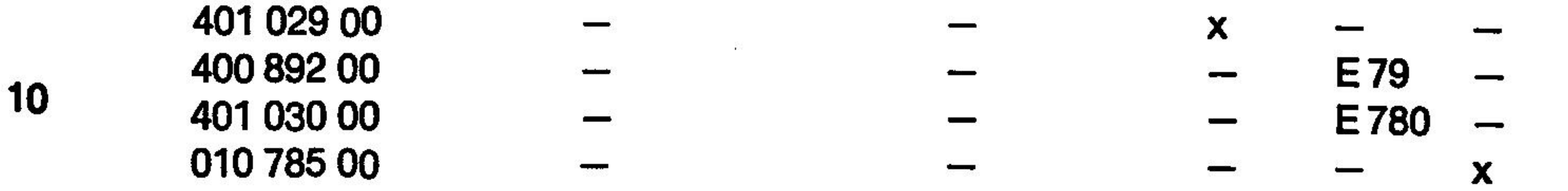

## $^*$  = Messing / Brass / Laiton / Latón; DIN 934

E 71 - 786 / 4. '90 03940201

## Ladestromkurve für Wechselstrom-Generator Charging current curve for alternator  $14V/10A$ Courbe de charge pour alternateur **Ducati**

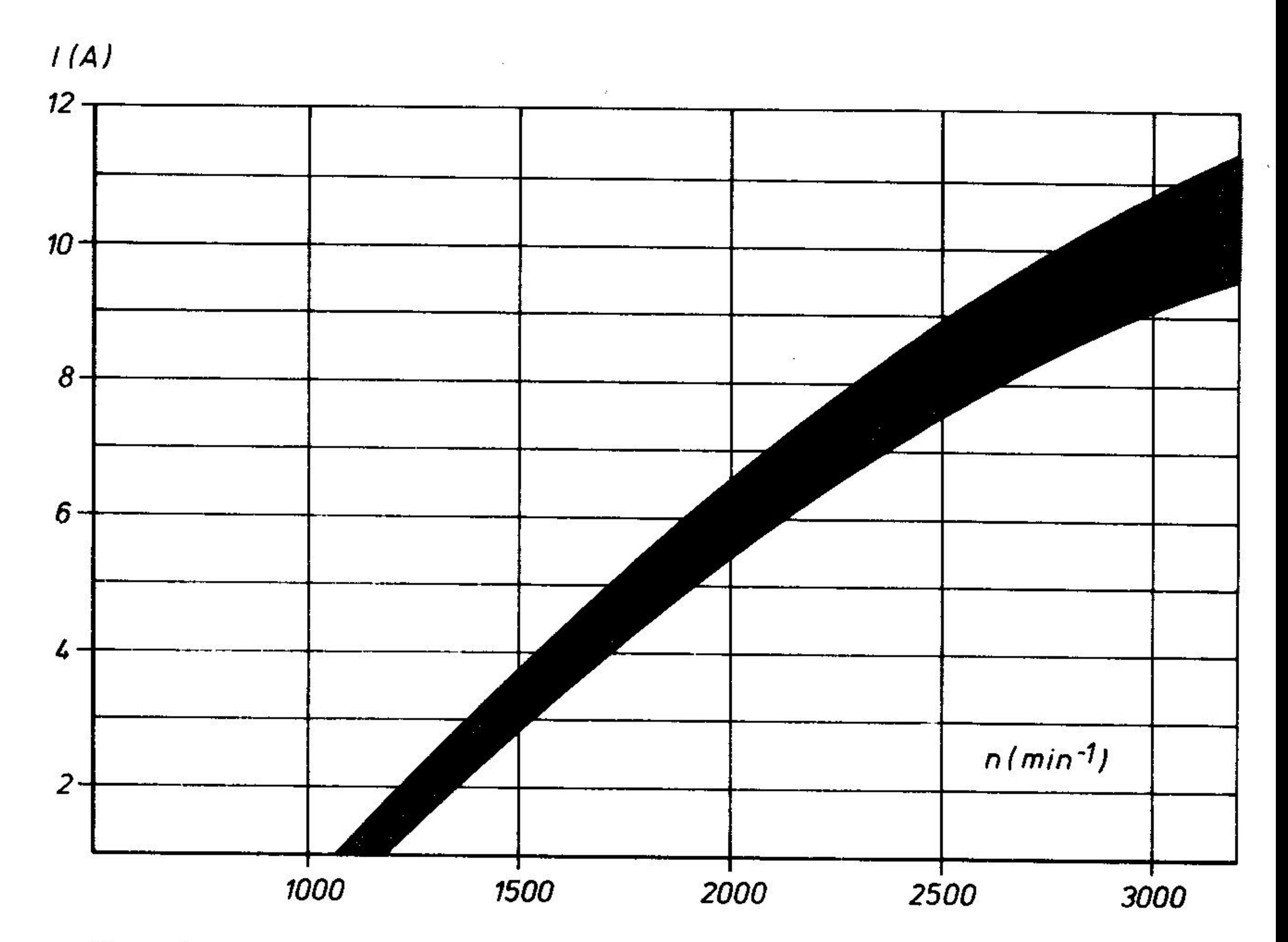

Batteriespannung **Battery voltage** Voltage de la batterie

max. 13V

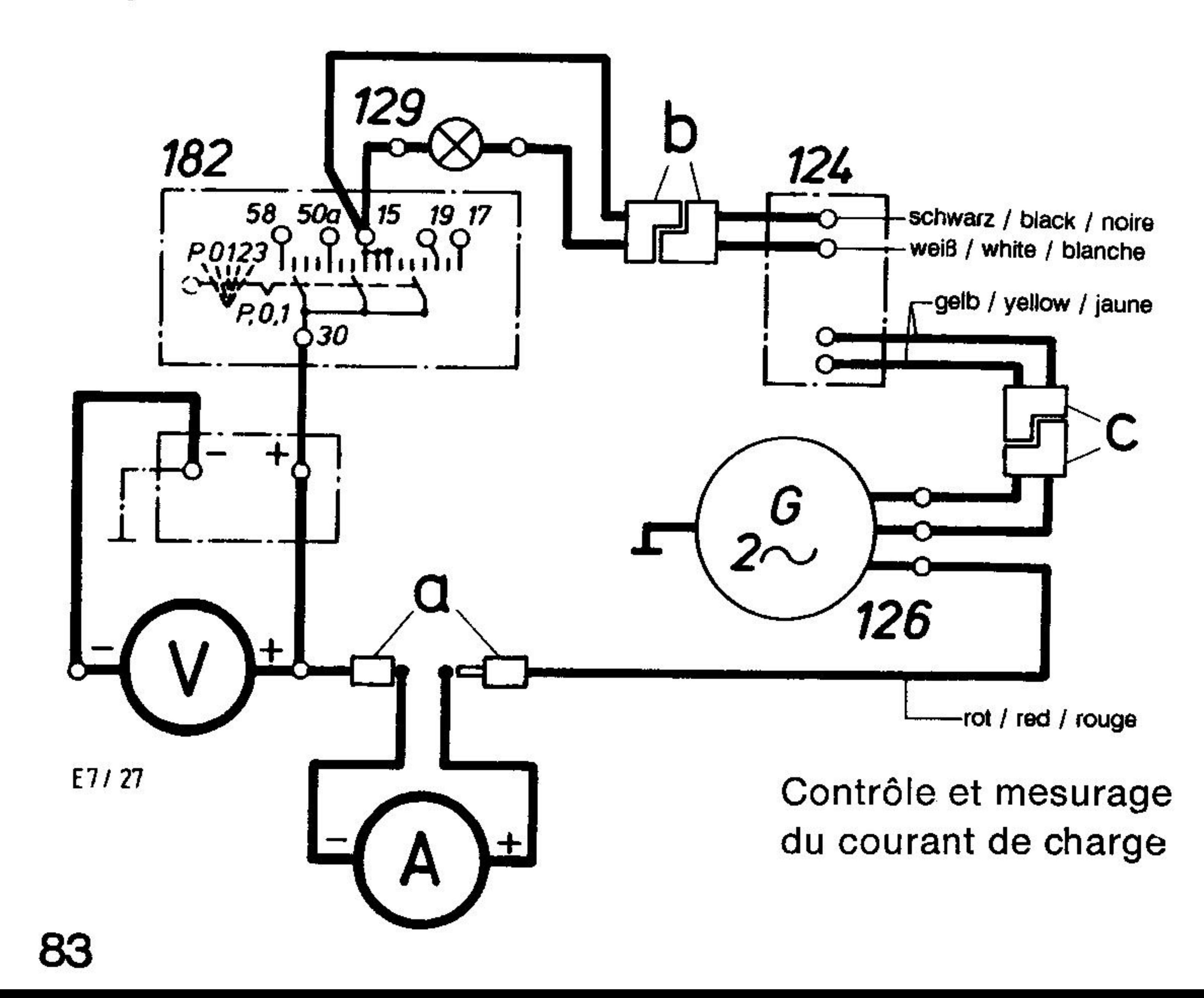

## Leerlaufspannungskurve für Wechselstrom-Generator Idling voltage curve for alternator Courbe de tension, marche à vide pour alternateur

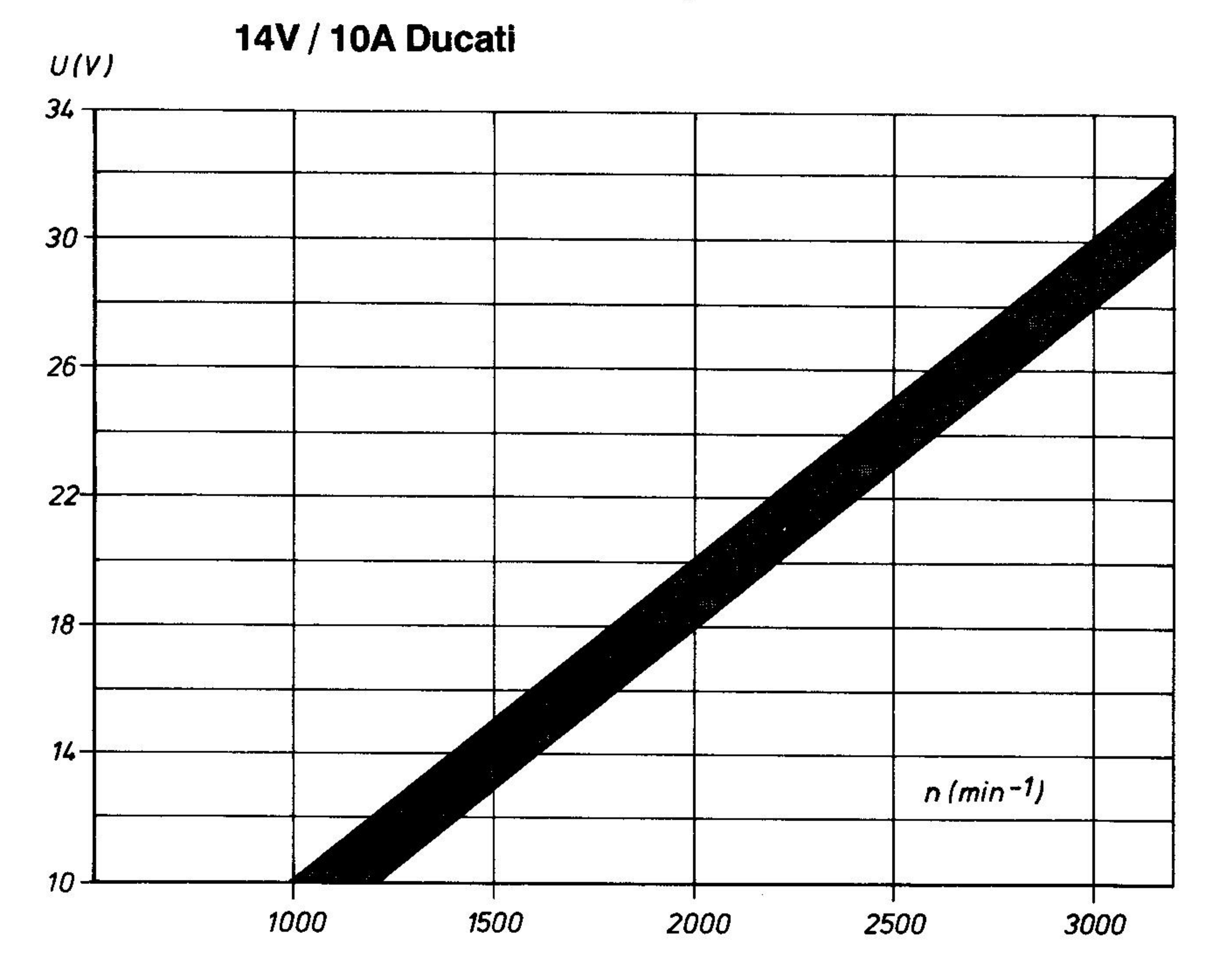

Spannungsmessung (ohne Batterie und Spannungsregler) zwischen jeweils einem gelben und dem roten Kabel (Wechselstrom)

Voltage measurement (without battery and voltage regulator) between each of the yellow and the red wire (alternating current)

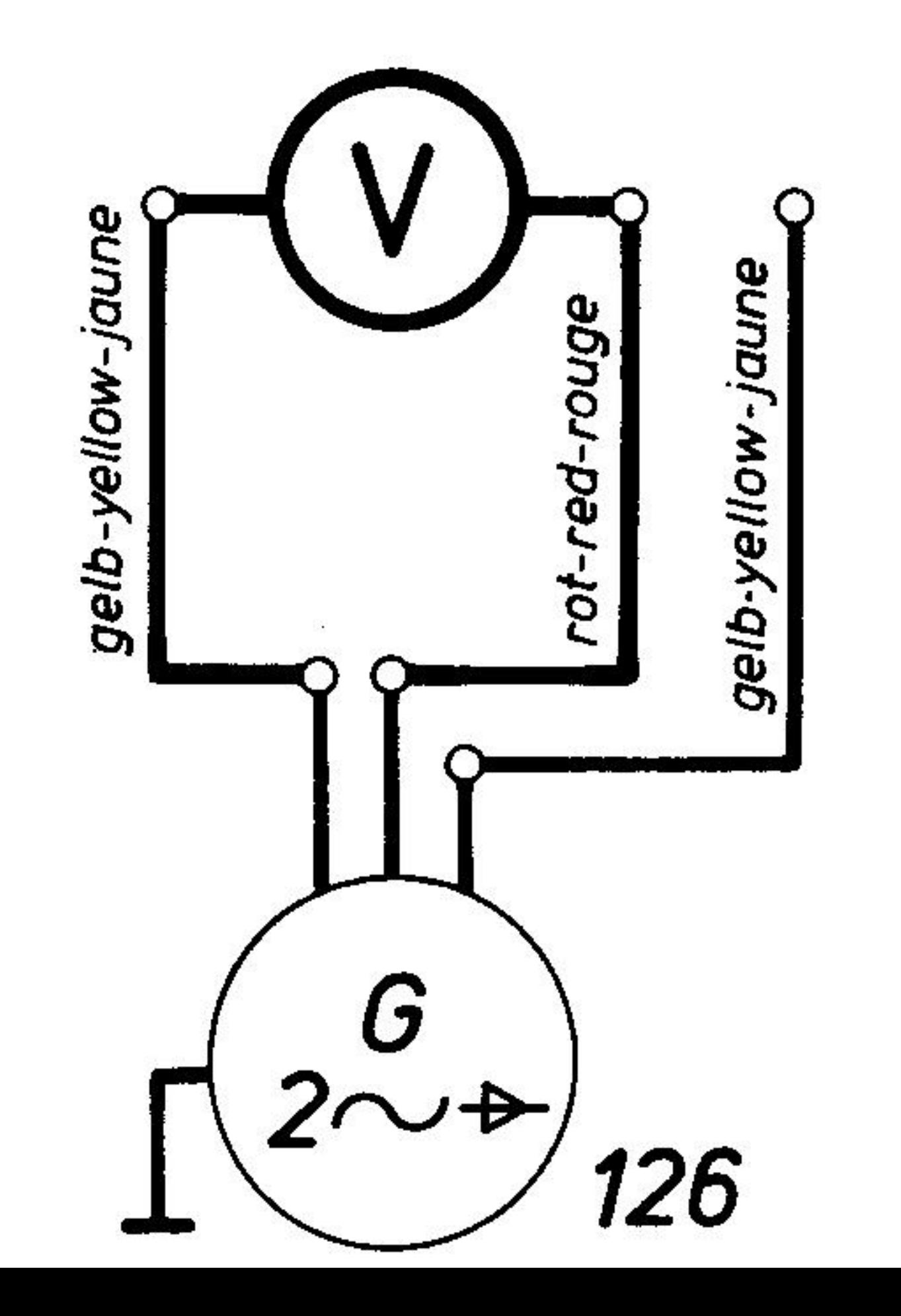

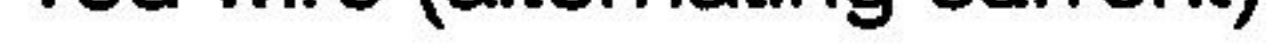

## Mesure du voltage

## (sans batterie et régulateur)

## entre les deux fils jaunes et le fil rouge

(courant alternatif)

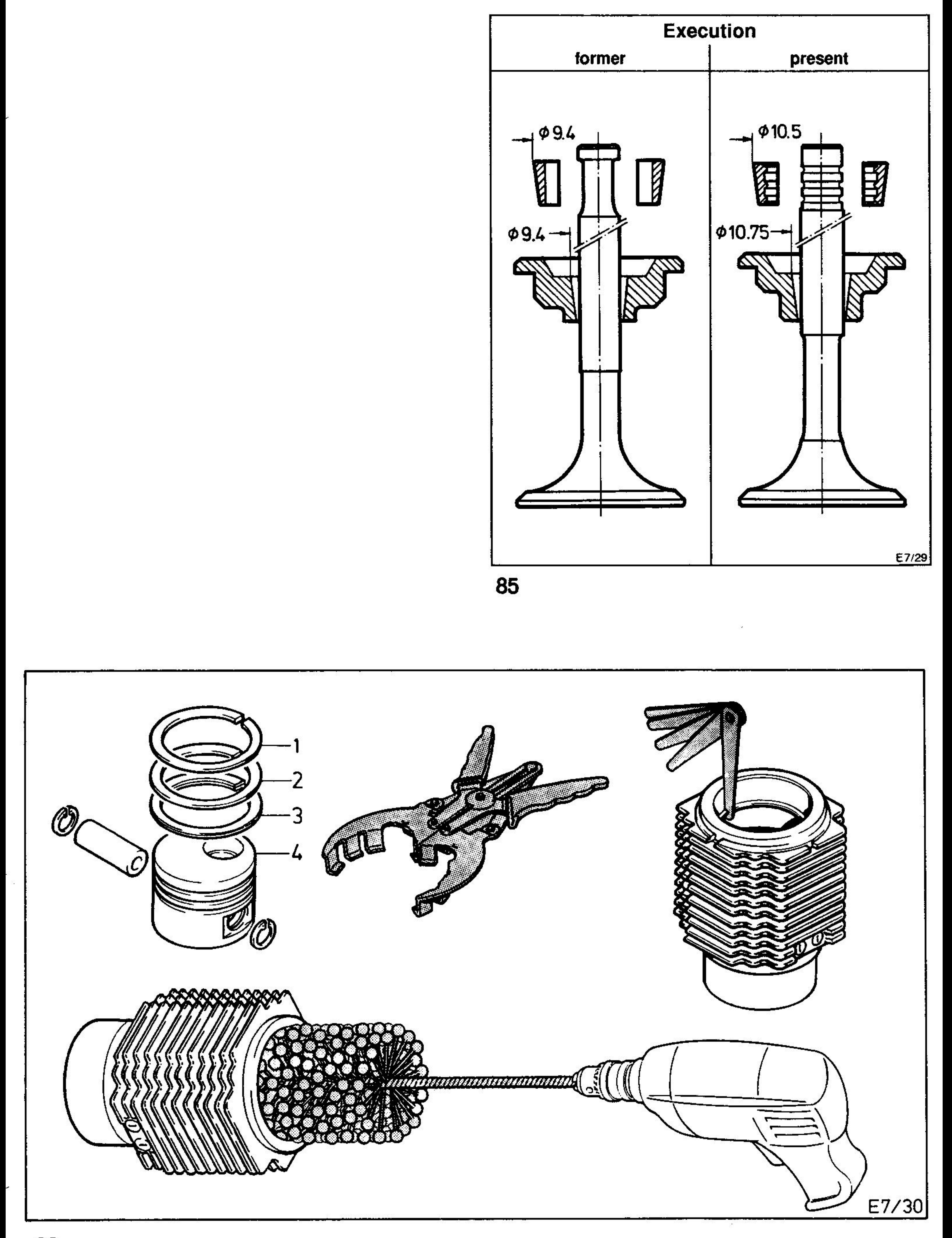

 $\sim$ 

Sonderwerkzeuge / Special tools / Outillage spécial E71, E75, E79, E780, HE780, E785, E786

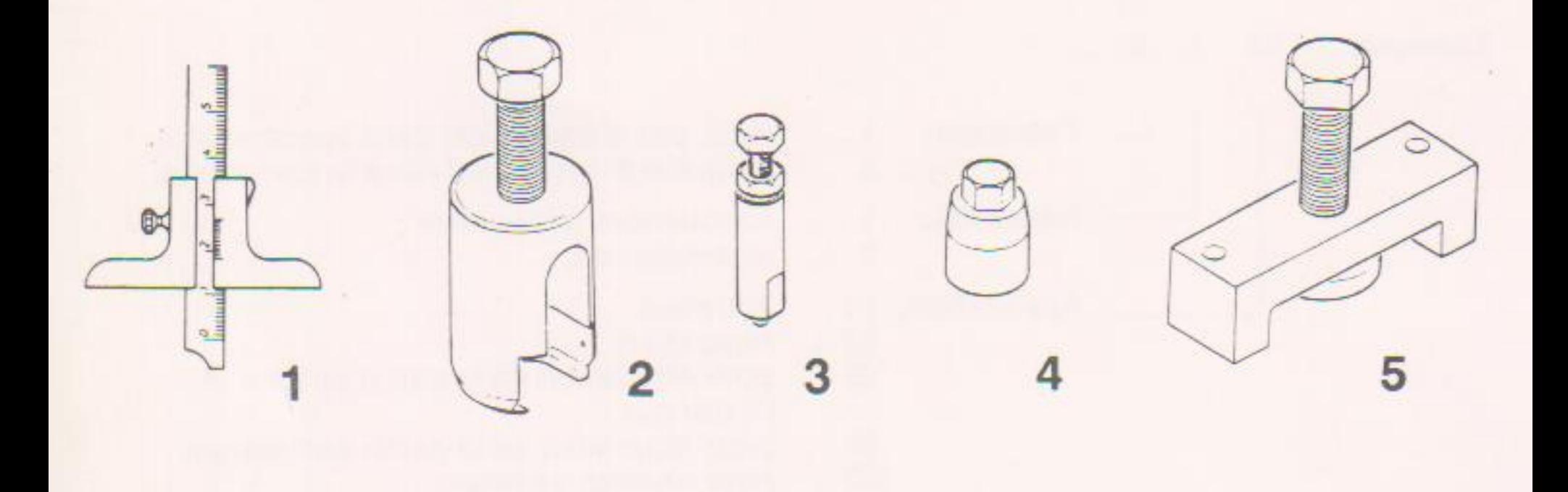

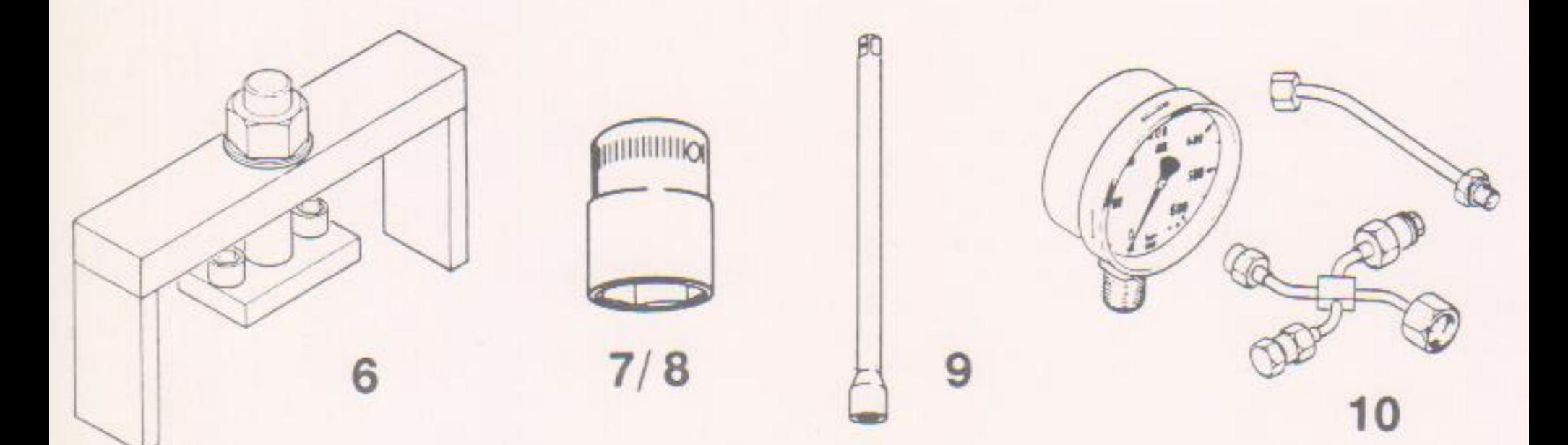

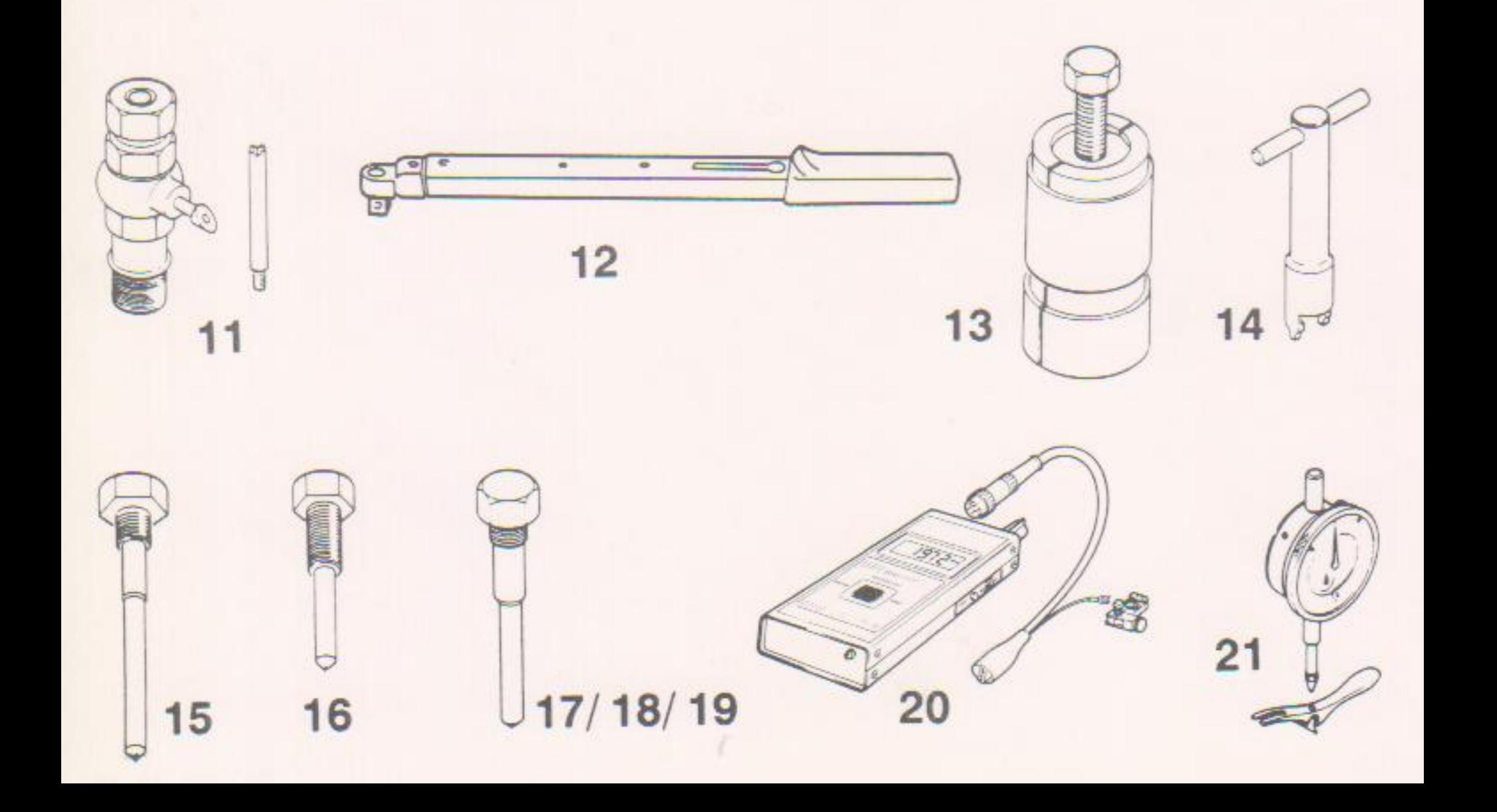

## Liste d'outillage auxiliaire

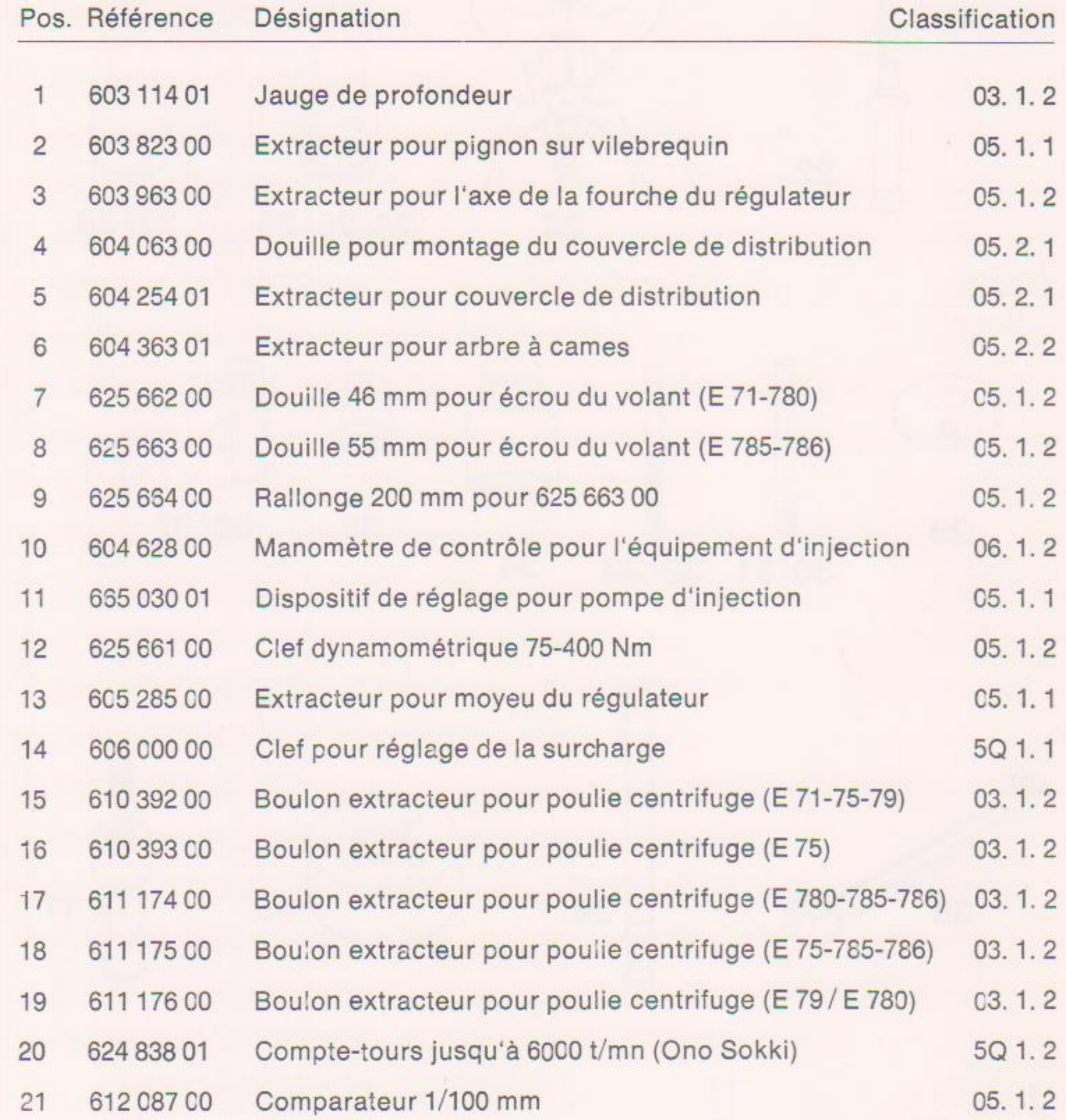

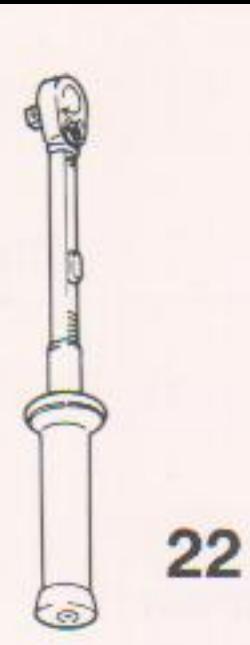

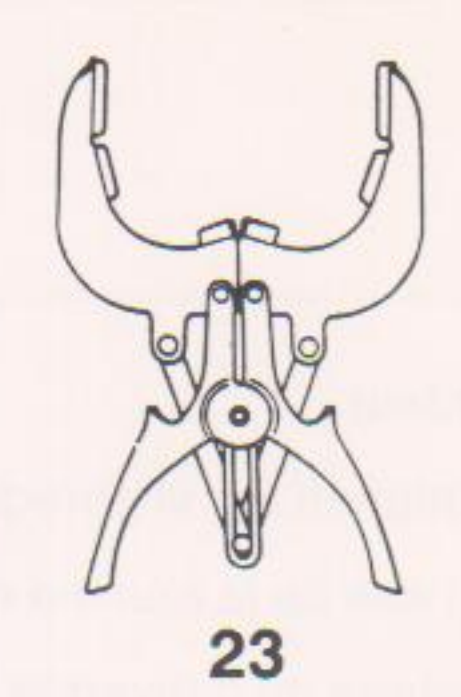

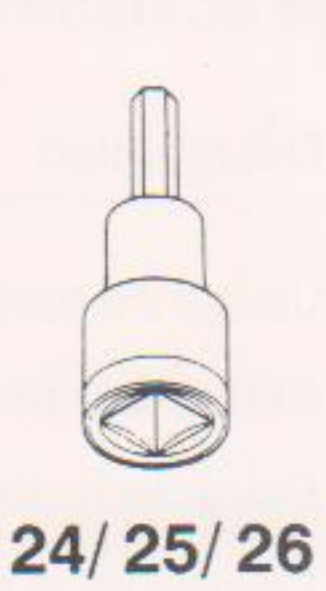

 $27/28$ 

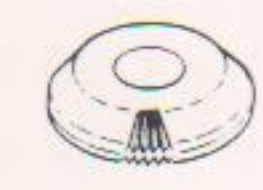

29

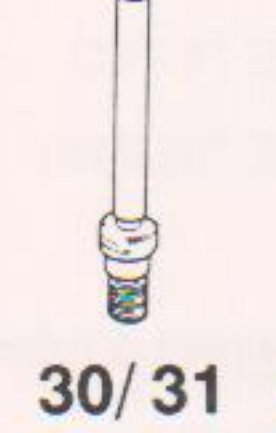

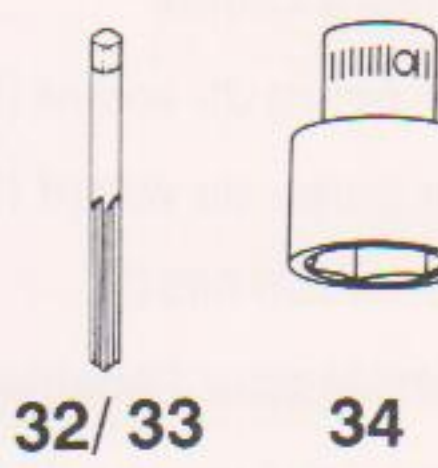

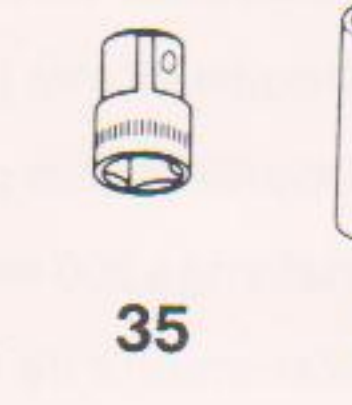

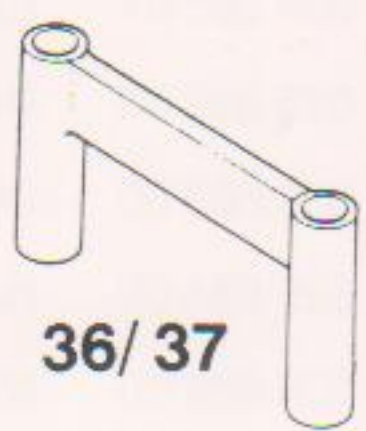

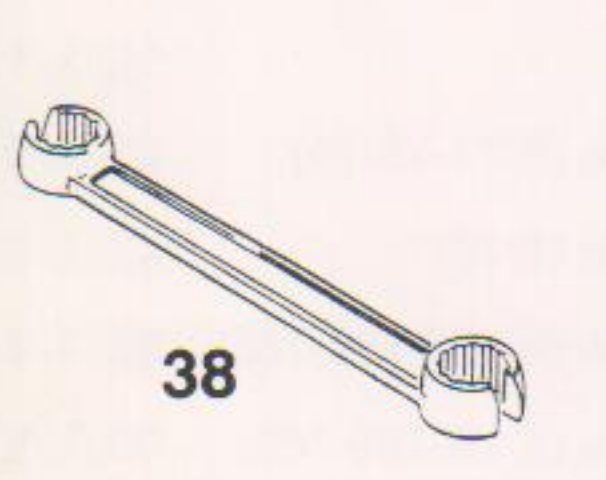

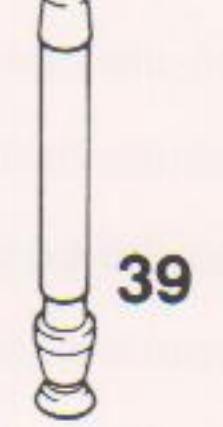

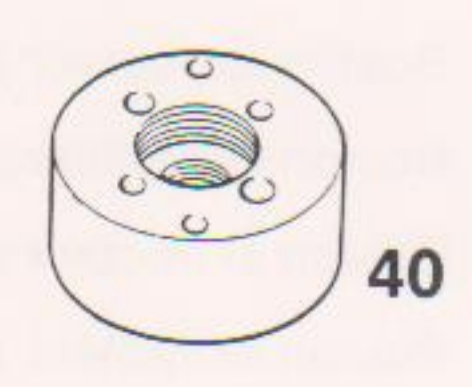

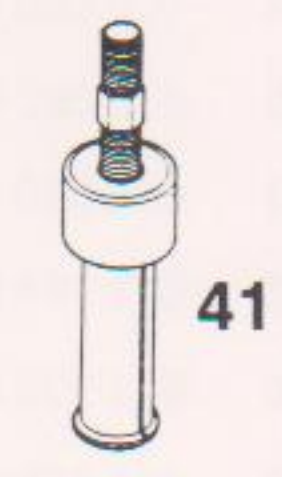

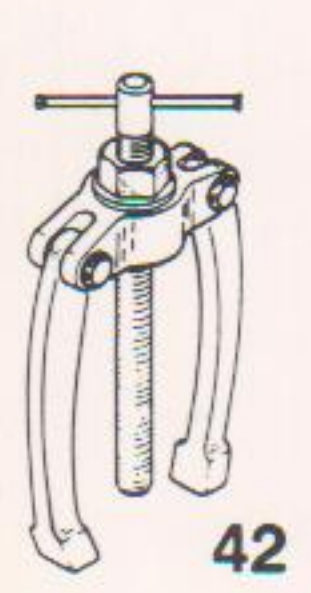

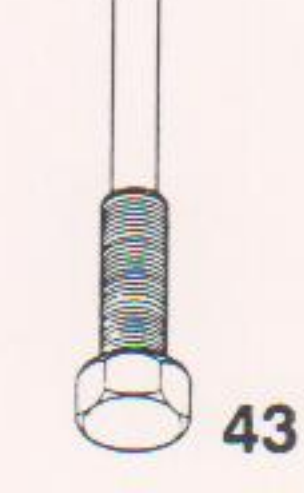

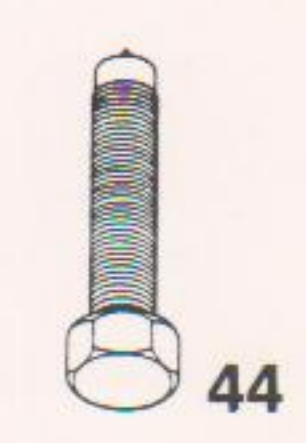

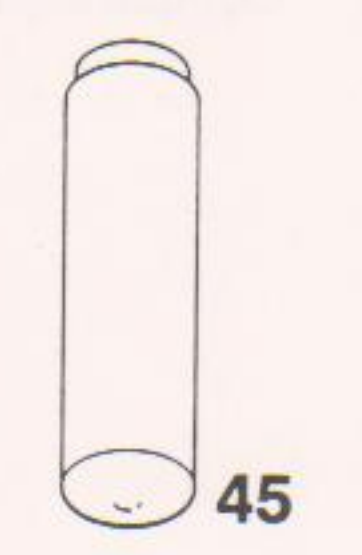

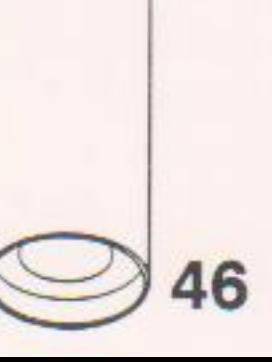

## Liste d'outillage auxiliaire (suite)

O

 $\subset$ 

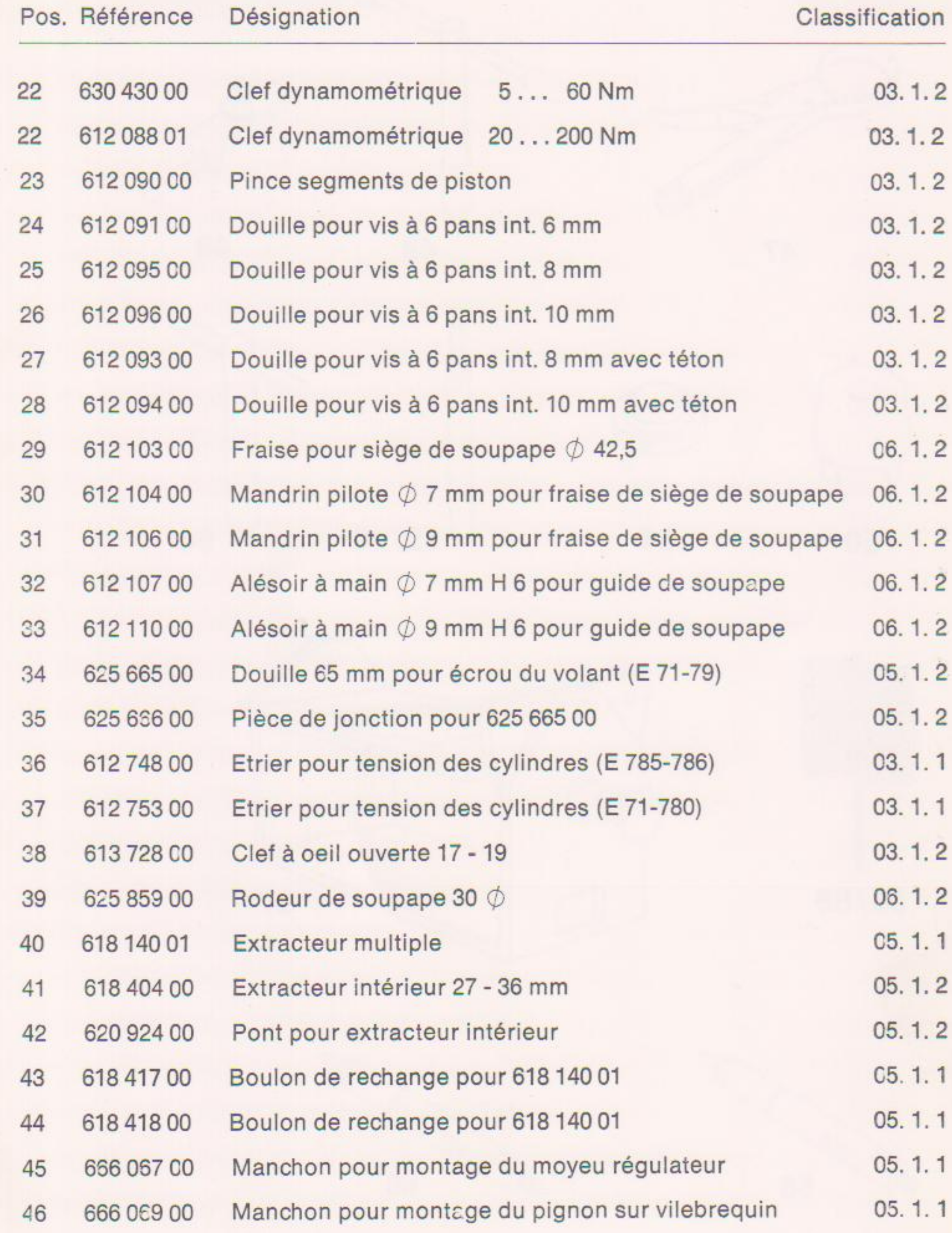

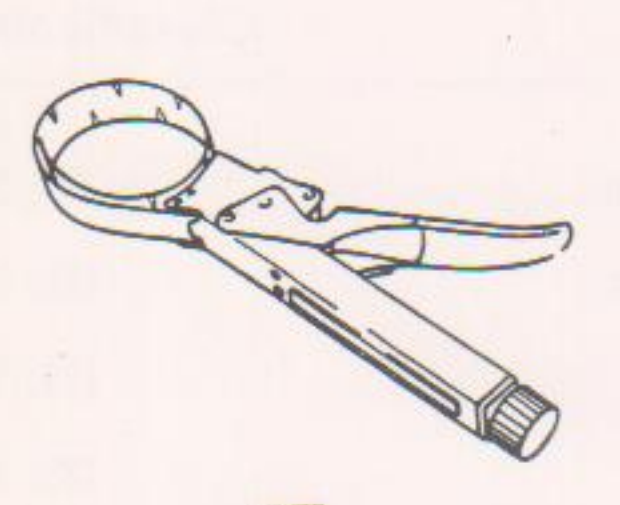

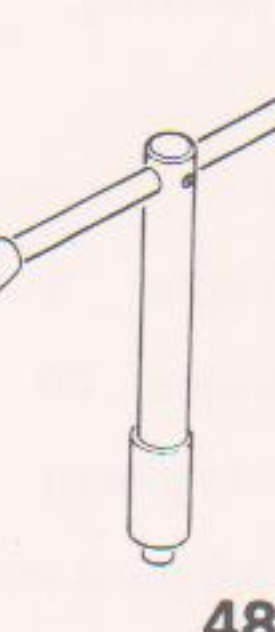

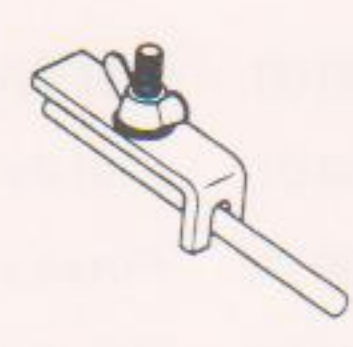

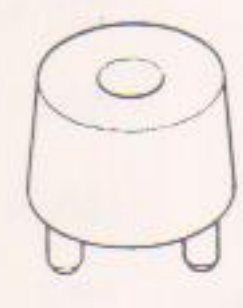

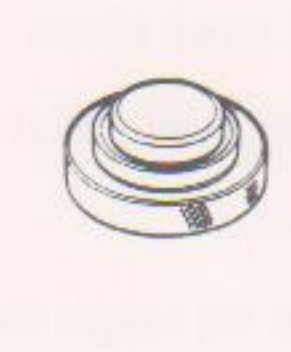

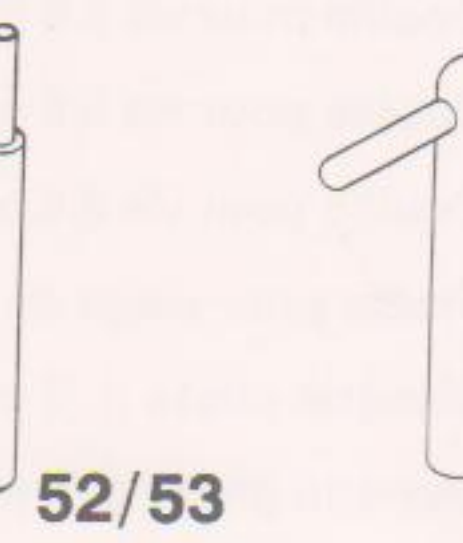

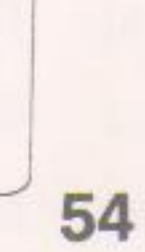

mananan  $55/56$ 

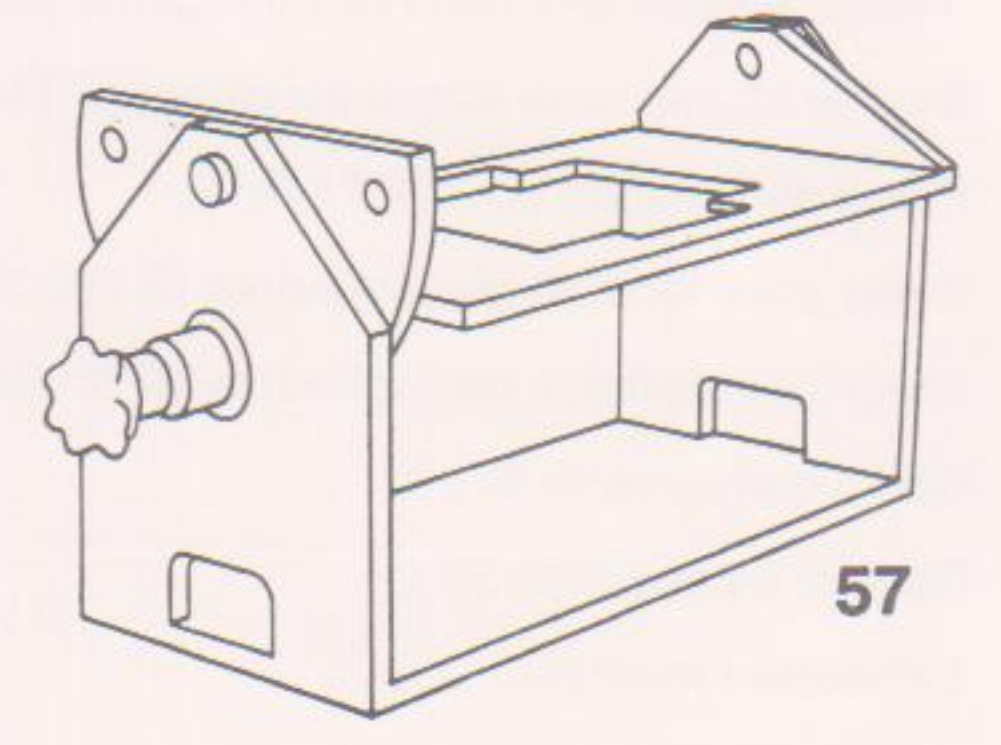

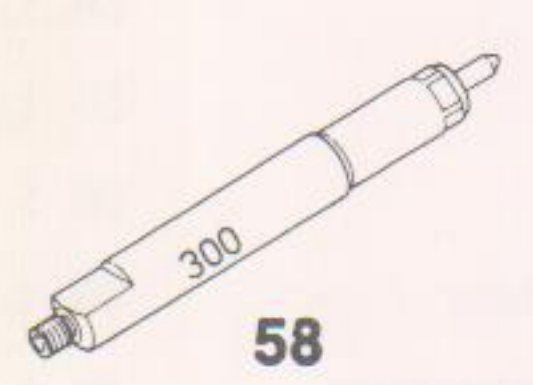

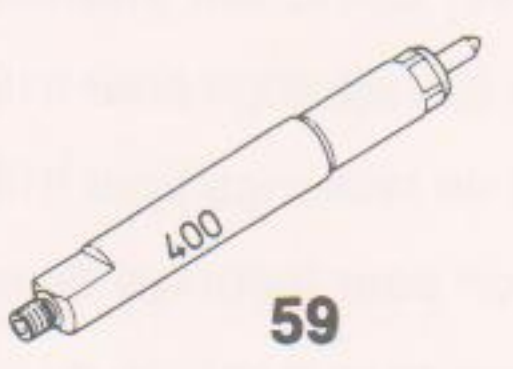

## Liste d'outillage auxiliaire (suite)

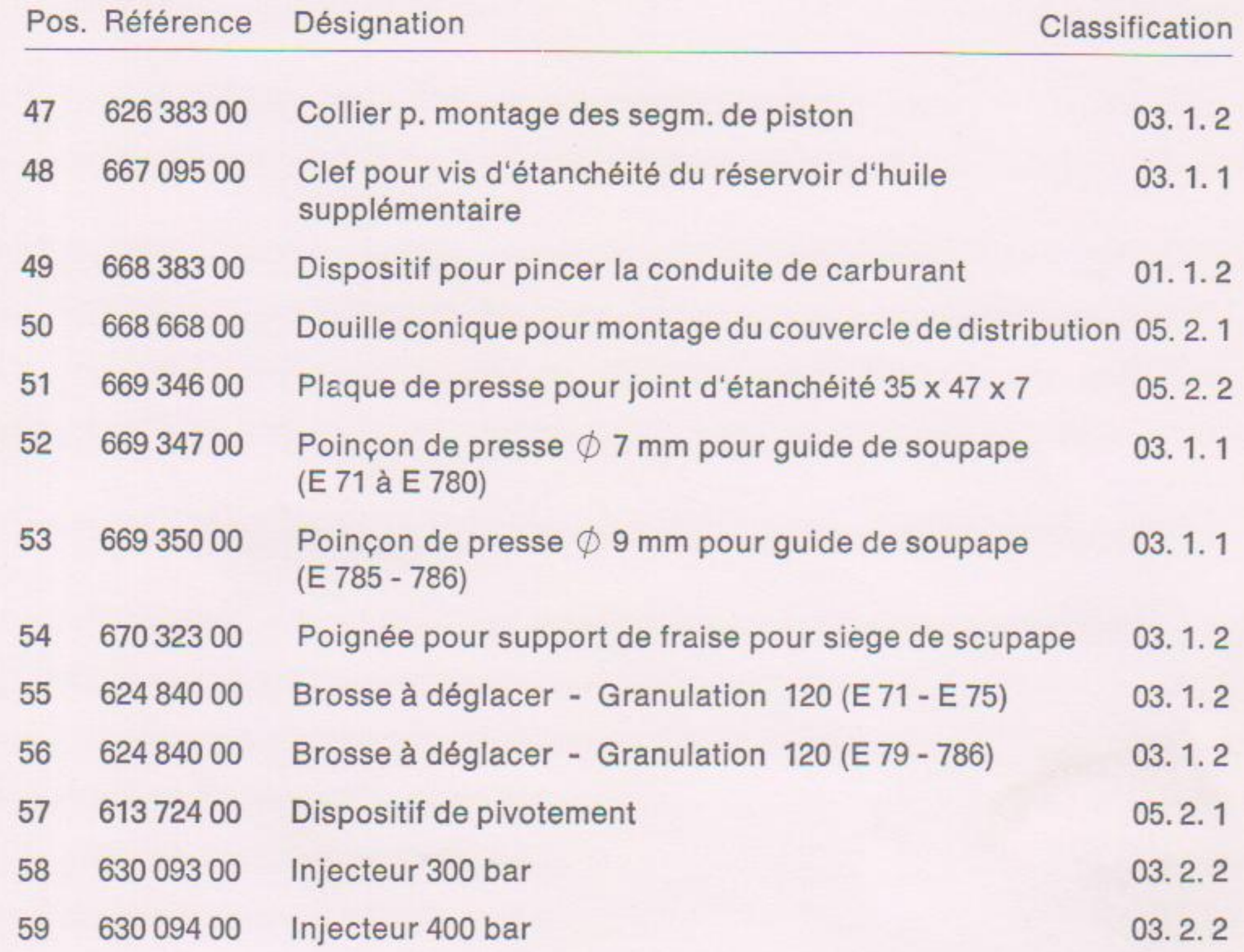

## Caractéristiques techniques

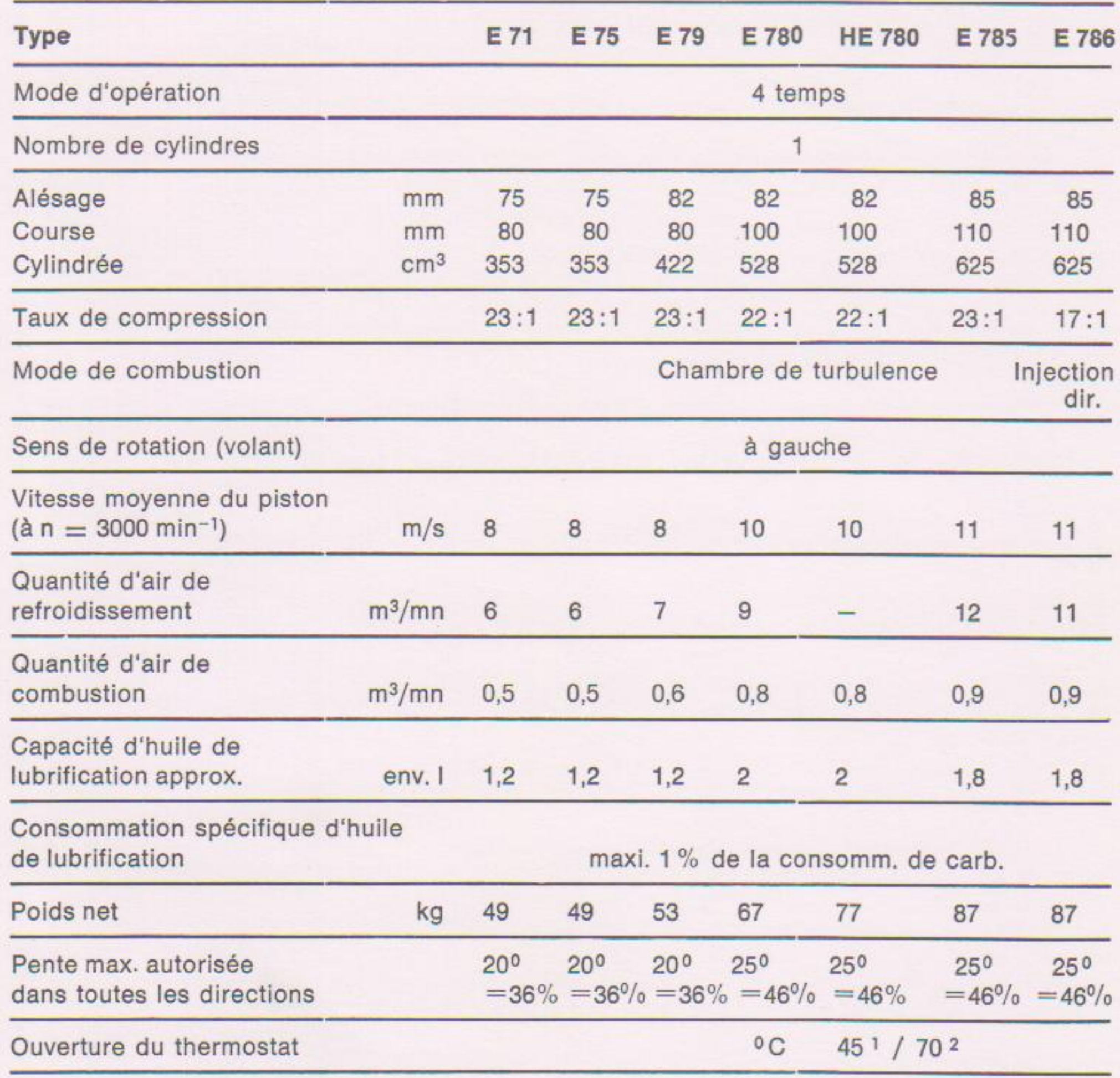

x)  $\text{à } n = 3000 \text{ min}^{-1}$ 

<sup>1</sup>) circuit unique de refroidissement

<sup>2</sup>) double circuit de refroidissement

Remarque: Pour toutes les valeurs dont les données de température ne sont pas inscrites, veuillez prendre 20 + 10° C comme température de réference.

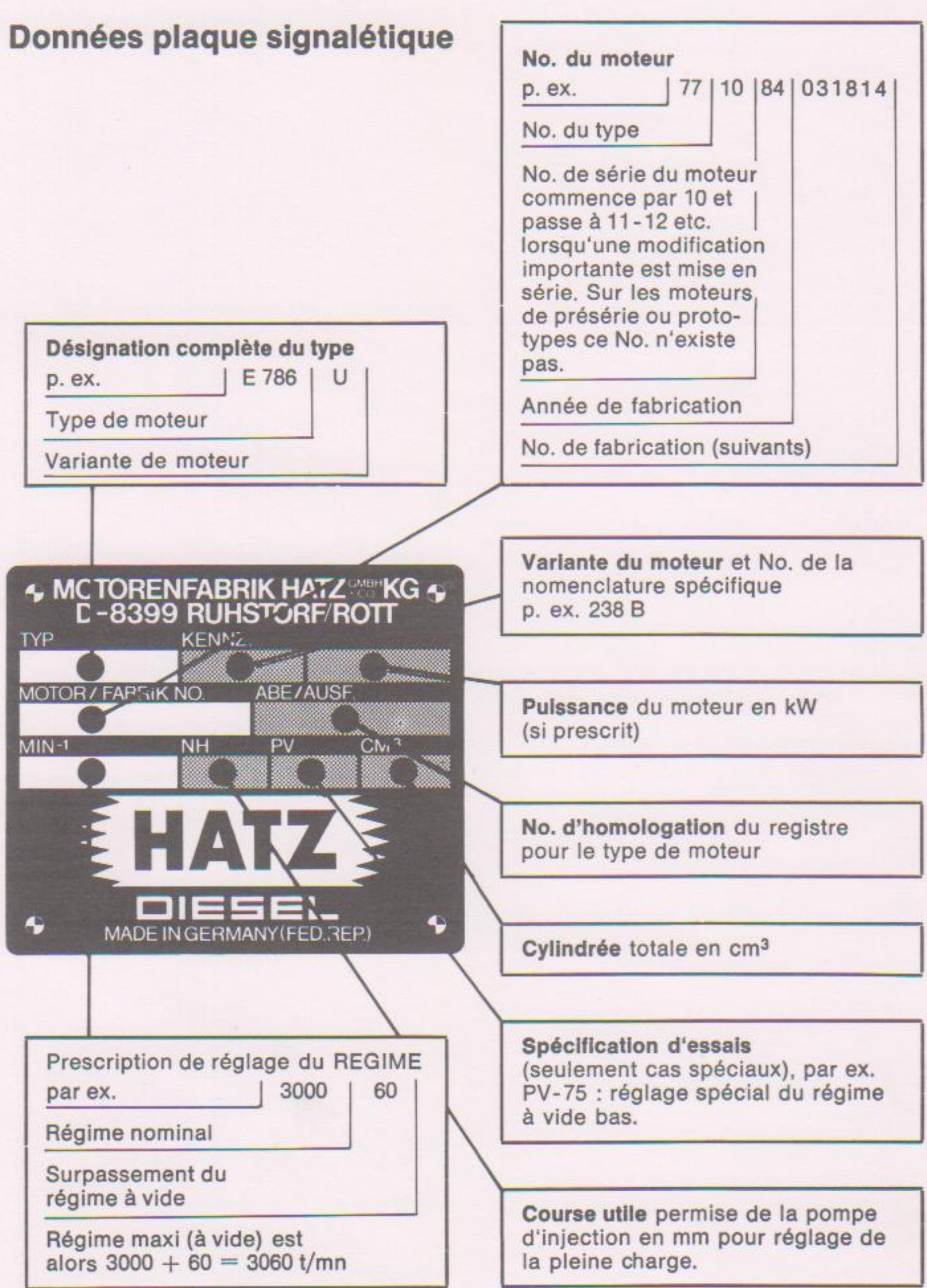

## Cotes de réparation - moteur E 71, E 75, E 79, E 780, HE 780, E 785, E 786

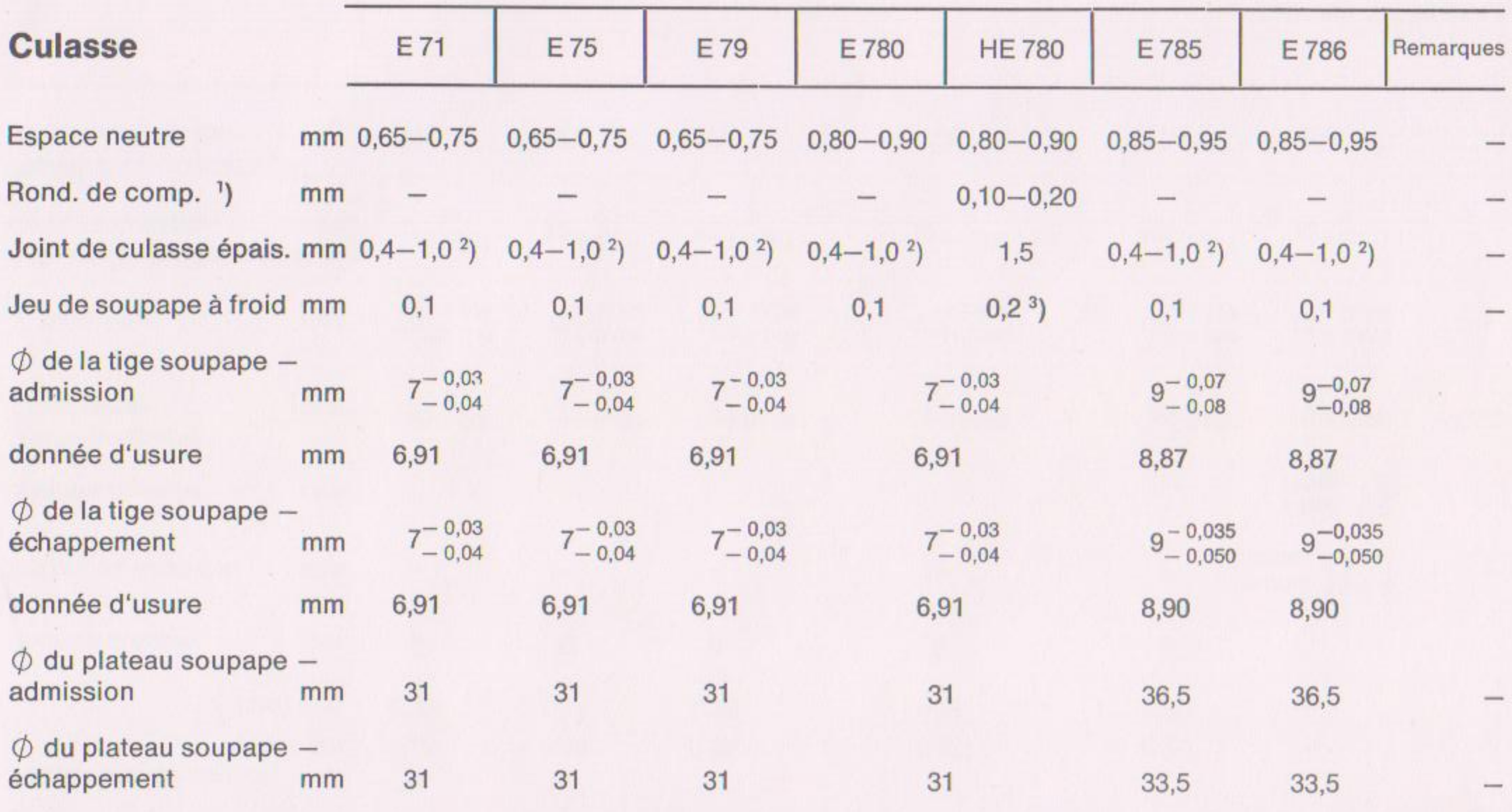

Remarque <sup>1</sup>) Selon besoin entre cylindre et carter moteur

<sup>2</sup>) Employer un seul joint de l'épaisseur voulue.

3) Avec les tiges de culbuteurs en aluminium 0,35 mm

Tableau II / Page 1

## Cotes de réparation - moteur E 71, E 75, E 79, E 780, HE 780, E 785, E 786

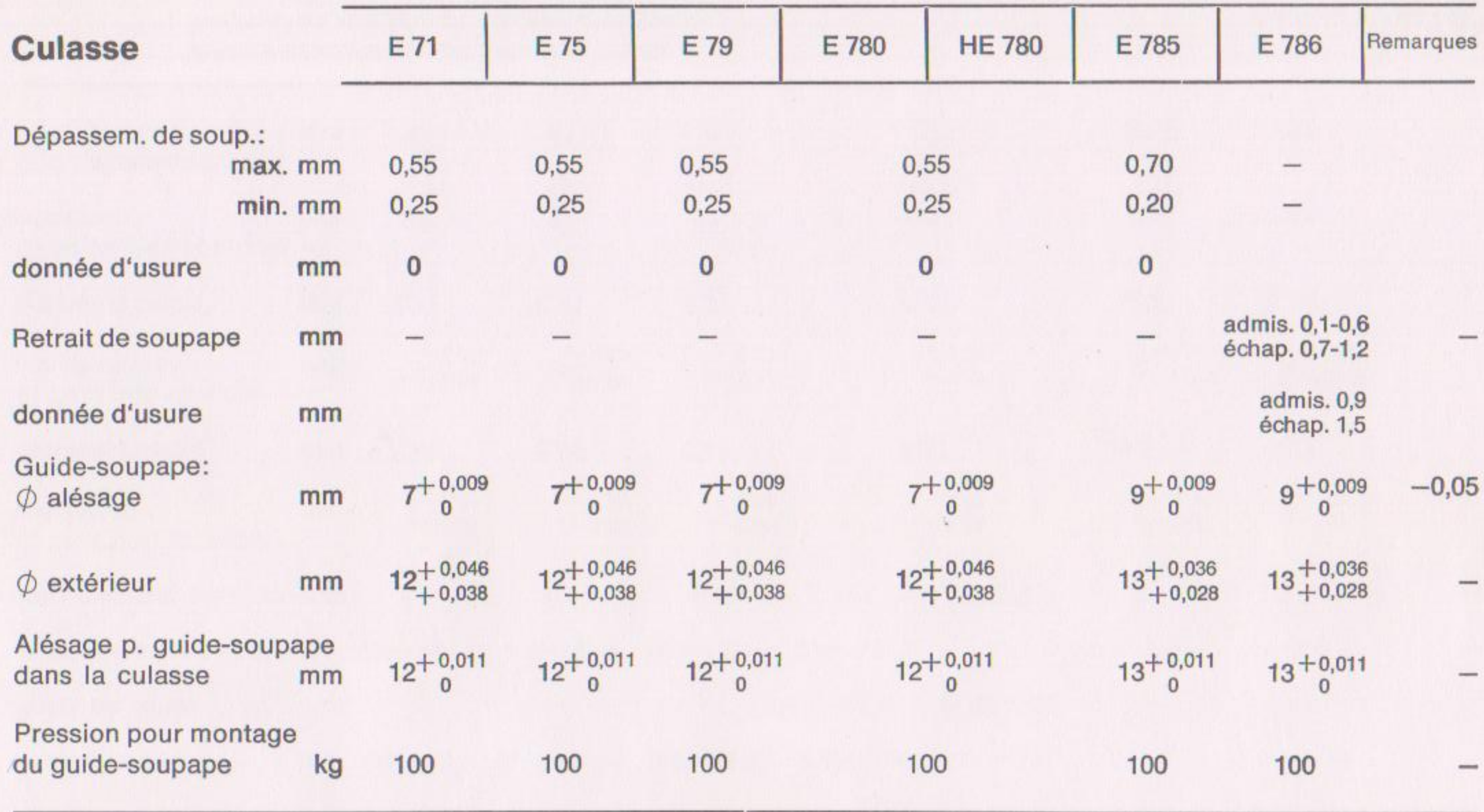

Tableau II / Page 1a

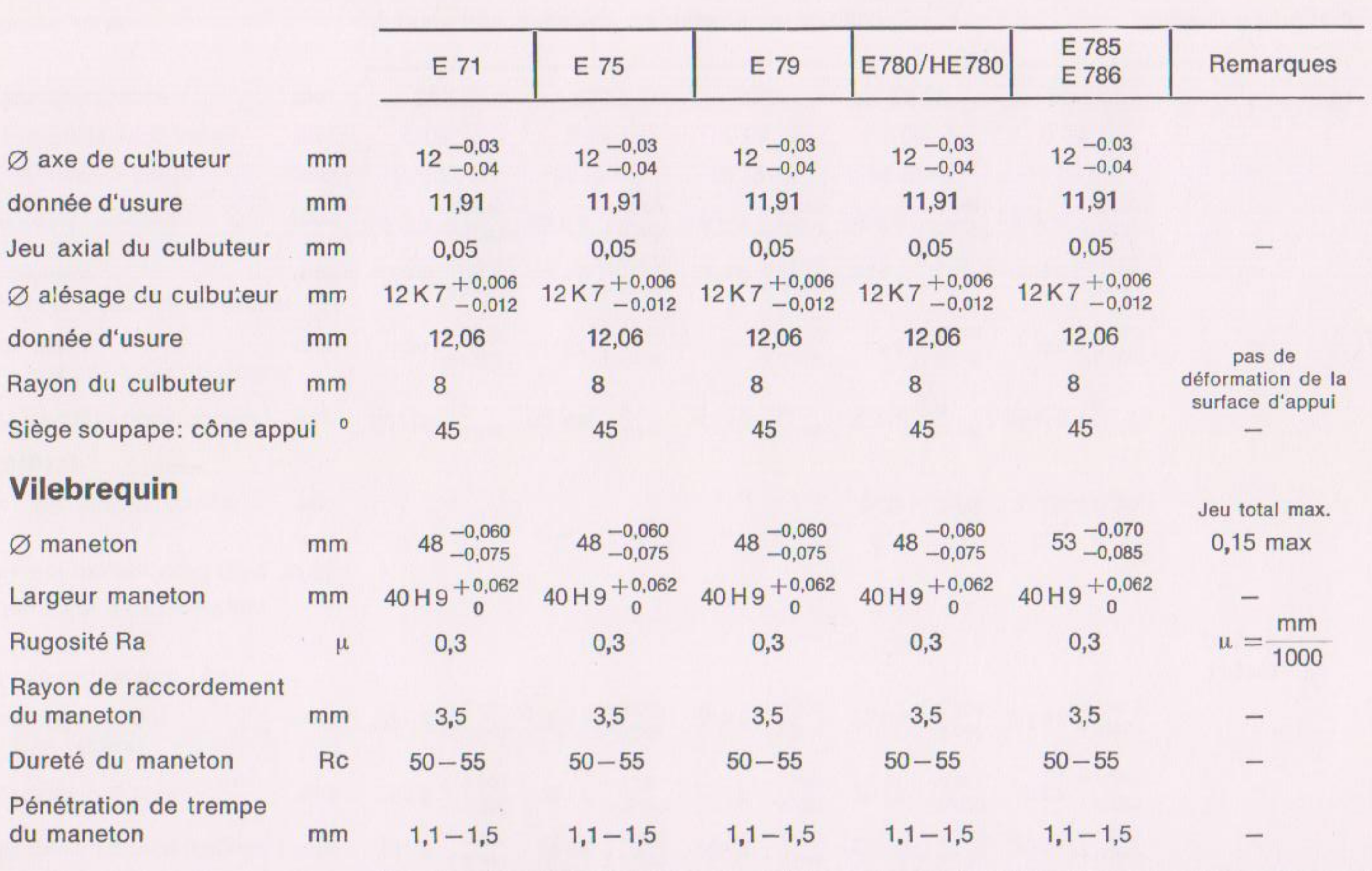

 $\bigcirc$ 

Tableau II / Page 2

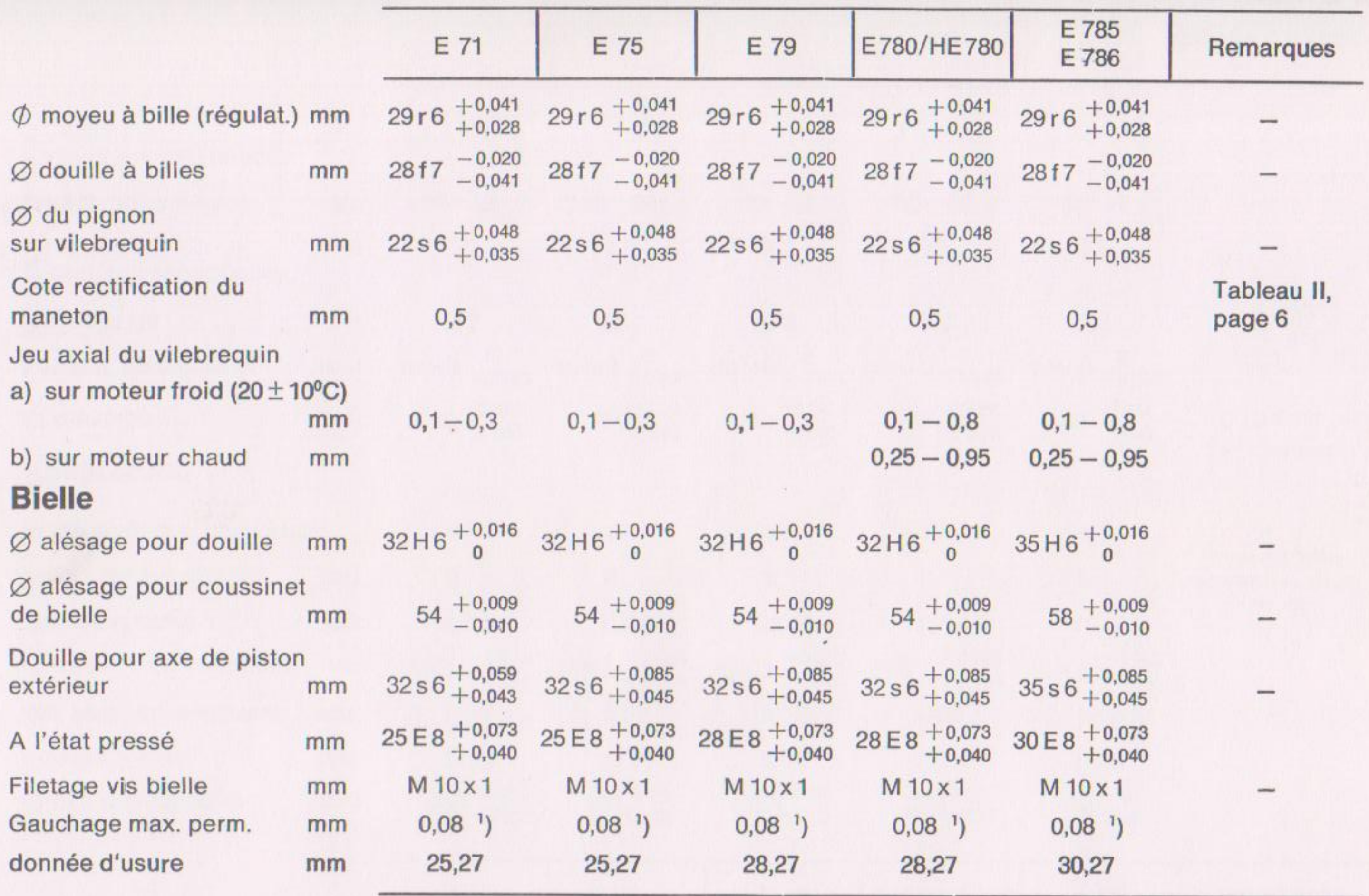

Edition: 10.92

1) pour une longueur de mesure de 300 mm

Tableau II / Page 3

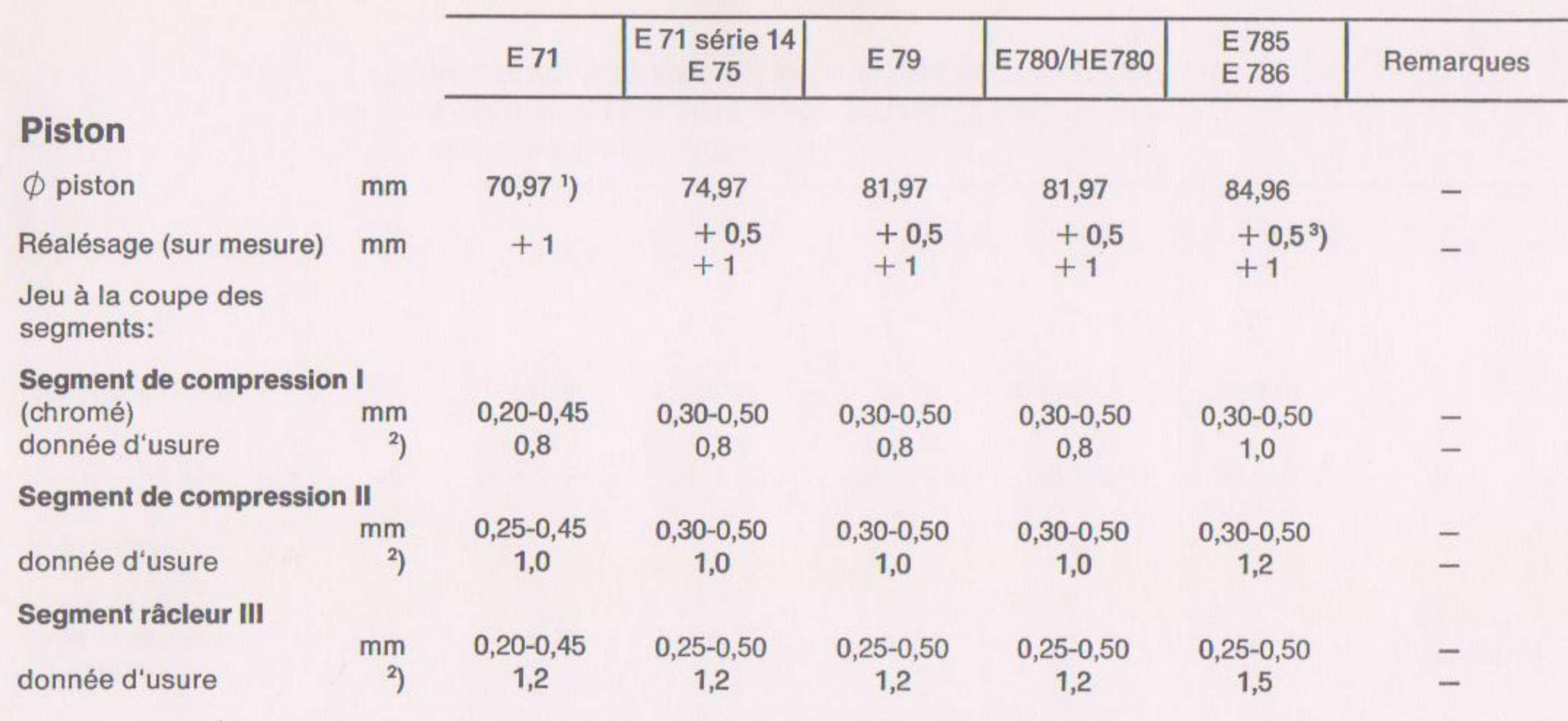

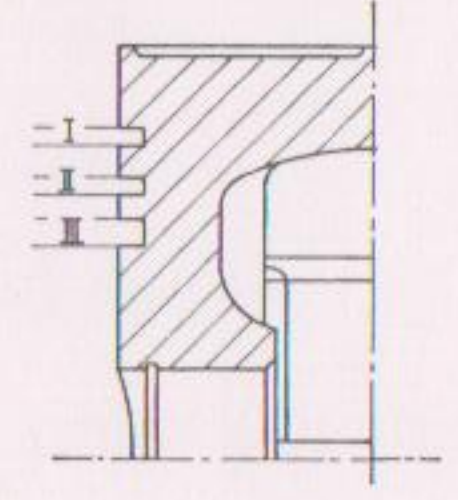

') à partir de la série 14.75  $\phi$  voir Tableau V, Page 4.

<sup>2</sup>) Ces données sont des limites encore acceptables pour un fonctionnement correct du moteur.

En cas de réparation, remplacer les segments de piston lorsque 60% env. de la valeur maxi est atteinte.

<sup>3</sup>) pour E 785, le piston 0,5 mm cote réparation n'est pas livrable.

Tableau II/Page 5

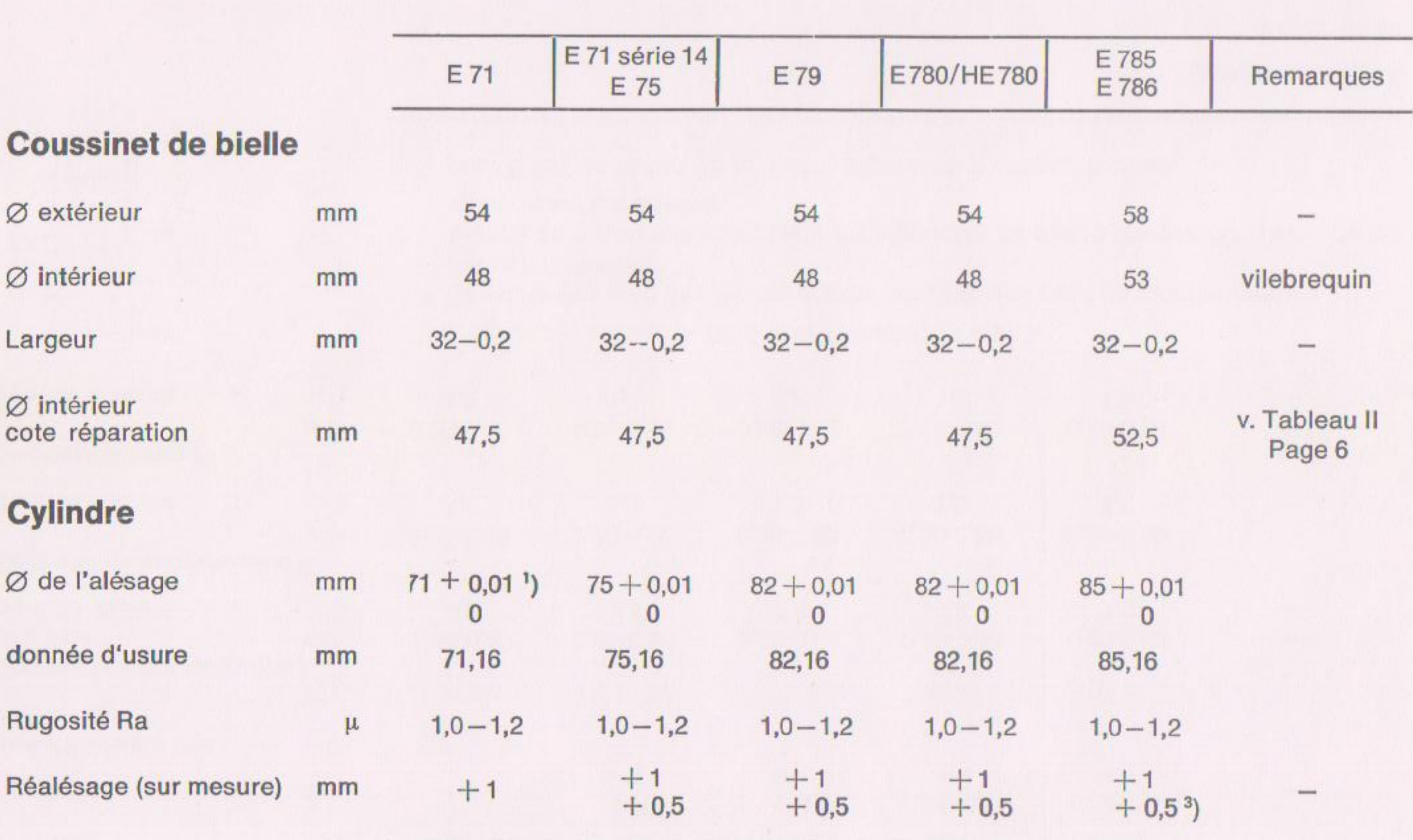

 $\mathbf{1}$ pour une longueur de 300 mm

 $2)$ à partir de la série 14.75  $\phi$  voir Tableau V, Page 4.

 $3)$ pour E 785, le cylindre 0,5 mm cote réparation n'est pas livrable.

Tableau II / Page 4

Edition: 10.92

#### Mesures et cotes de réparation

pour maneton de vilebrequin et coussinet (exécution palier lisse) - Moteurs E71, E75, E79, E780, HE780, E785, E786

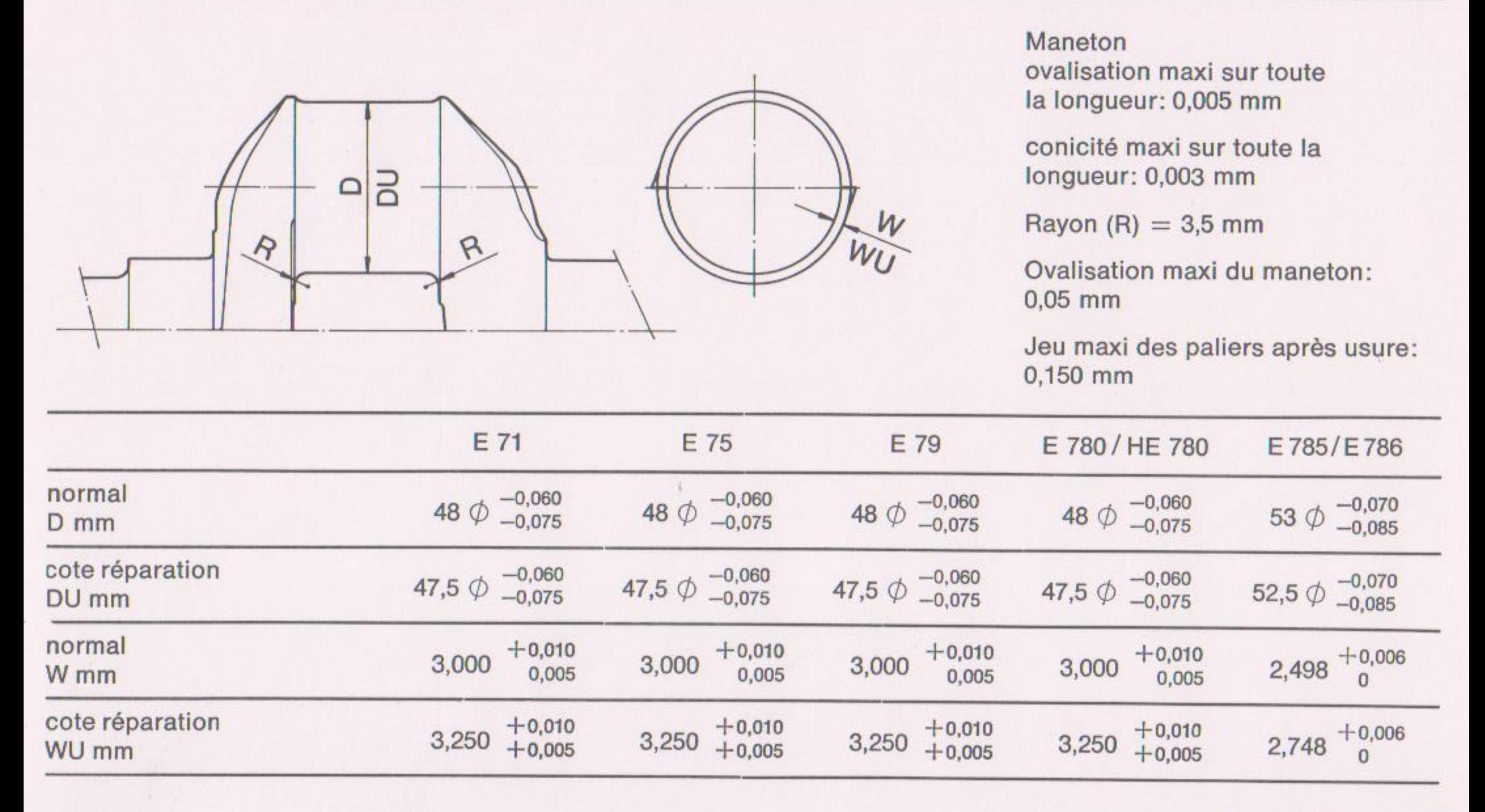

Tableau II / Page 6

### Equipement d'injection pour les moteurs débruités

Ces moteurs sont équipés de pompes d'injection à rampe de piston située en haut. Le réglage se fait comme décrit au chap. 16a !

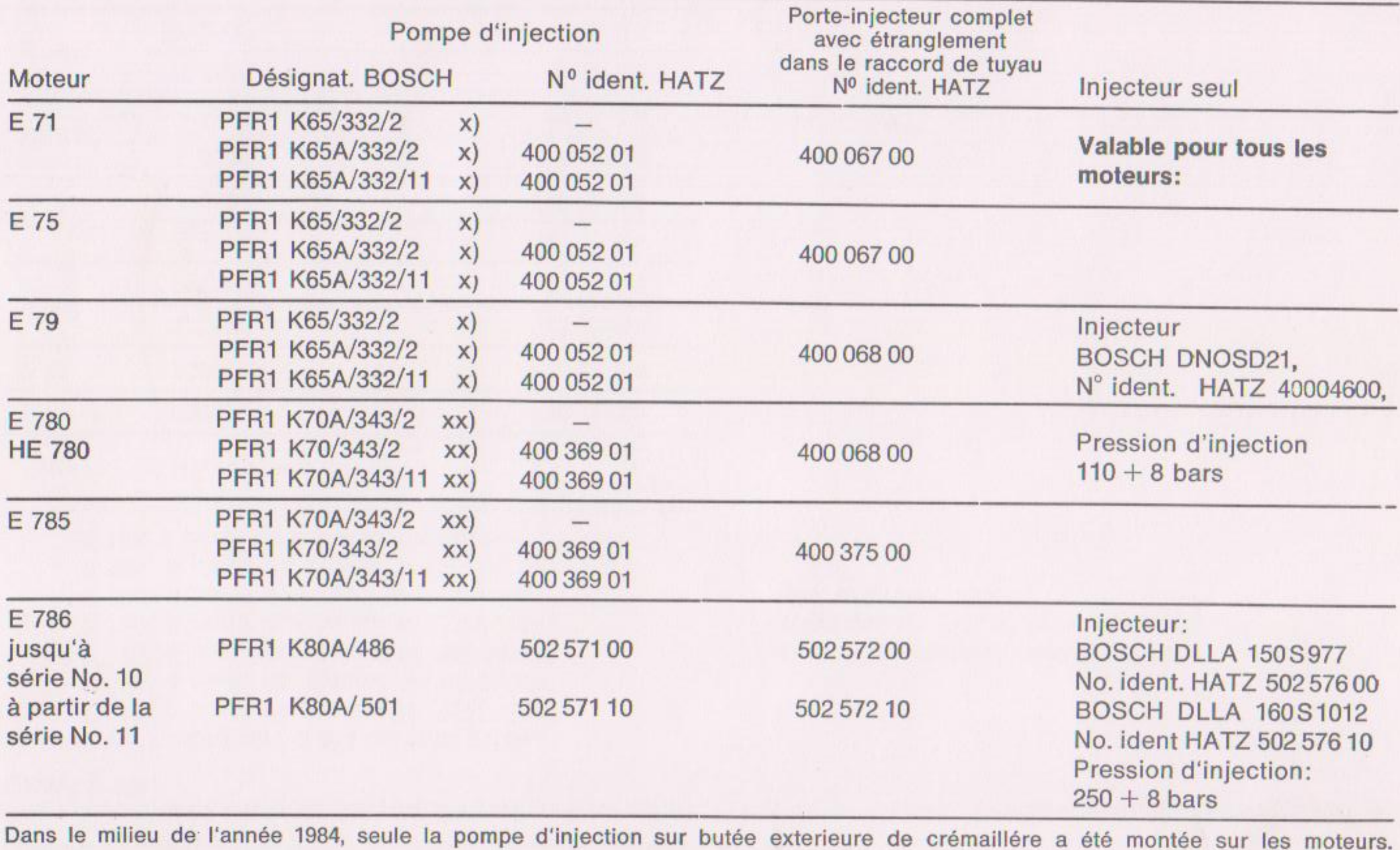

x interchangeables entre elles

xx idem

Tableau III / Page 1

### Réglage de la pompe d'injection pour moteurs "débruités

Ces moteurs sont dotés de pompes d'injection à rampe de piston située en haut. Le réglage se fait comme décrit au Chapitre 16a.

L'exécution "débruitée" a été ou sera livrée:

F. 71: à partir du moteur N° 2372 15165 E 75: à partir du moteur  $N^{\circ}$  1672 70547 E 79: à partir du moteur  $N^{\circ}$  2472 41175 E 780: à partir du moteur  $N^{\circ}$  2772 28943 HE 780: à partir du début de production E 785: à partir du moteur  $N^{\circ}$  2872 10021 E 786: à partir du début de production

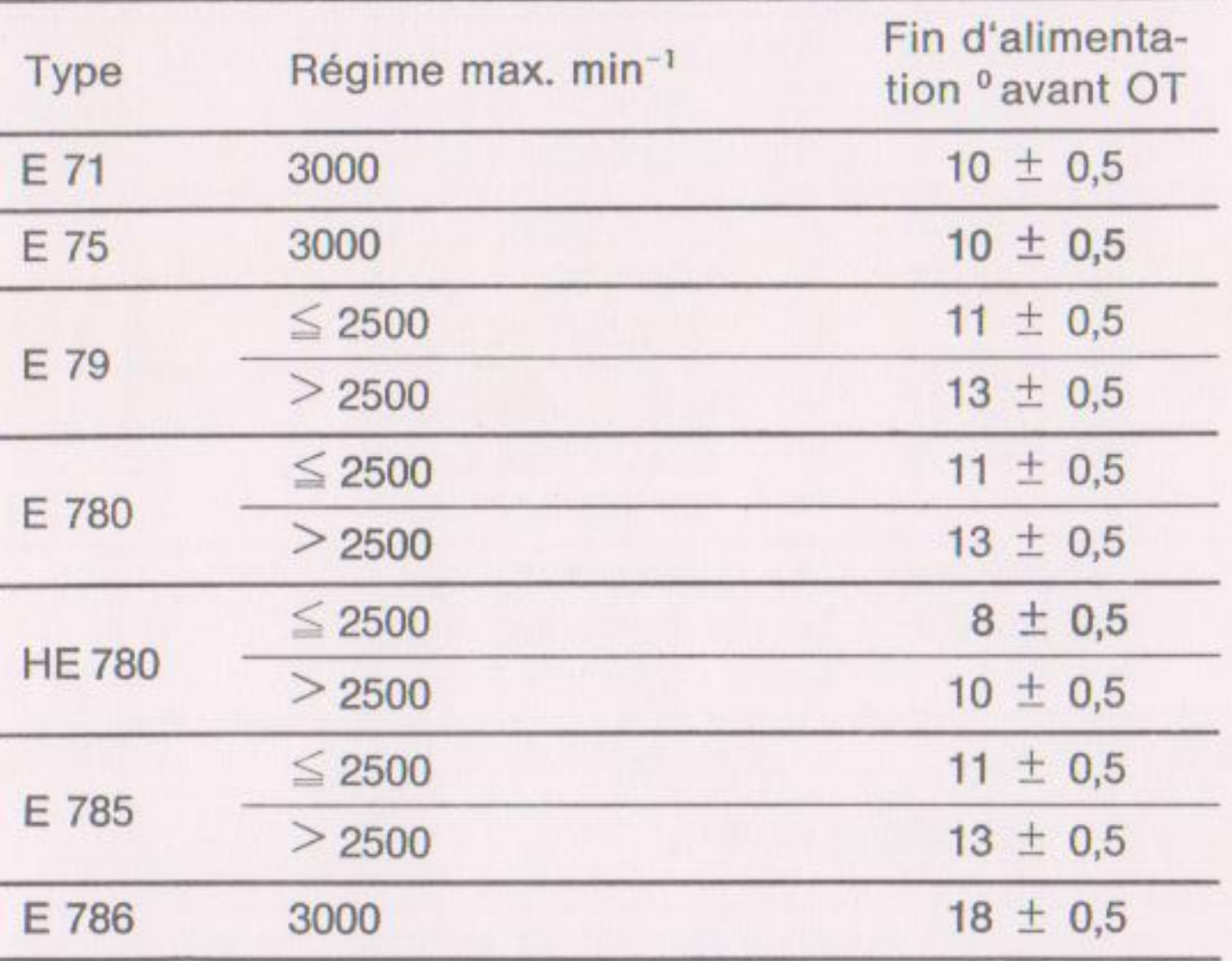

et tous les moteurs dont le numéro comporte un "x" en troisième position (par exemple:  $23 \times 1$ ....)

Tableau III / Page 2

### Equipement régulateur pour moteurs E 71, E 75, E 79, E 780, HE 780, E 785, E 786 \*

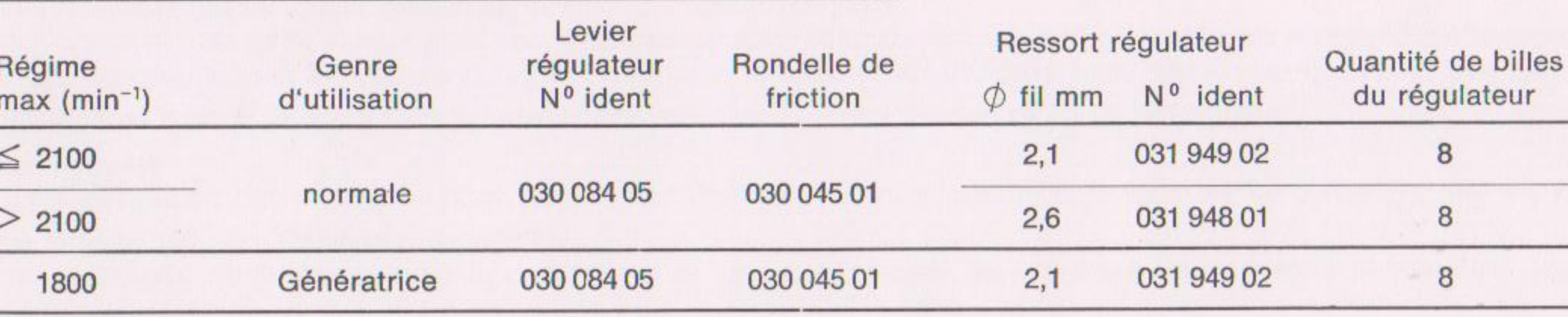

1. Pour moteur avec levier de régulateur exécution fonte malléable

Attention: Dans des cas particuliers, [] pour tous les régimes: 4 billes et un ressort de régulateur  $\phi$  2,1 mm de fil [p. ex. pour le montage d'un électro-aimant pour l'accélération].

#### 2. Pour moteur avec levier de régulateur exécution plastique (voir chapître 11 et tableau V, page 3).

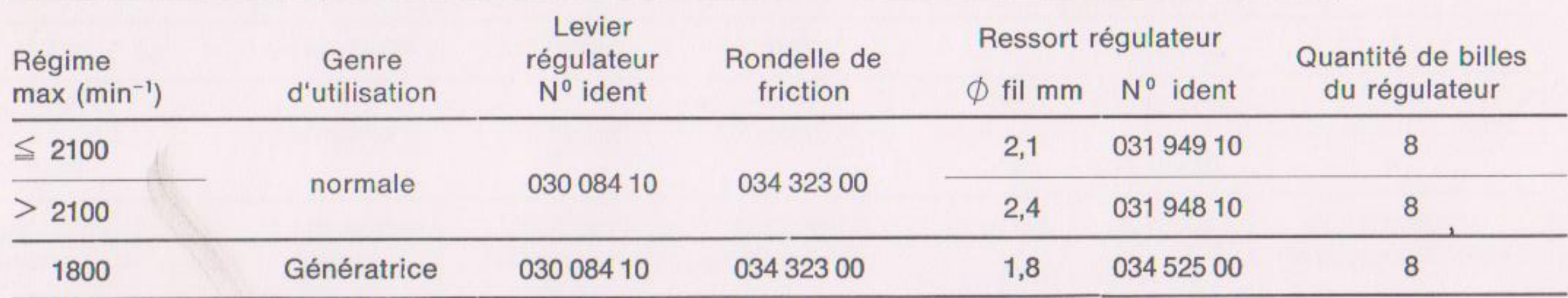

Attention: Dans des cas particuliers, [p. ex. pour le montage d'un électro-aimant pour l'accélération]: pour tous les régimes 4 billes et un ressort de régulateur  $\phi$  2,1 mm de fil.

Pour les moteurs à partir du No. de série 11, les données du tableau III, page 2b, sont valables.

Tableau III / Page 2a Edition: 10, 92

### Equipement régulateur pour moteurs E 786 à partir du No. de série 11

Levier de régulateur avec compensation du couple

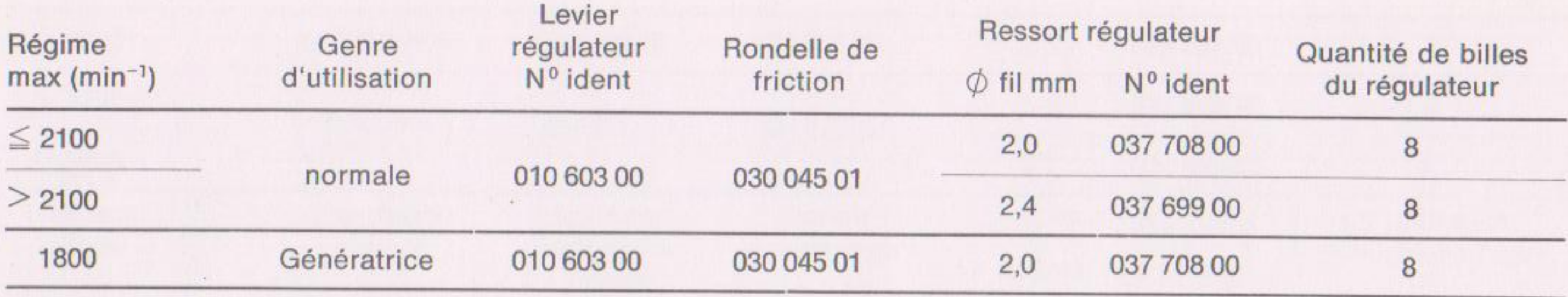

Attention: Dans des cas particuliers, [p. ex. pour le montage d'un électro-aimant pour l'accélération]: pour tous les régimes 4 billes et un ressort de régulateur  $\phi$  2,0 mm de fil.

#### **Course utile:**

Pour le réglage de la course utile (voir Chap. 16 et 16a) les données de la plaque moteur, sous la rubrique "NH" (voir tableau 1a), sont les seules valables.

Il n'est cependant pas possible d'obtenir ainsi un réglage exact de la course utile. Ceci ne peut être fait que sur un banc-d'essais.

Pour plus de détails, veuillez vous mettre en contact avec un point de service HATZ compétent.

En cas de changement du régime nominal ou lorsque le moteur est employé pour une autre utilisation, une modification du réglage de la course utile peut être nécessaire. Les données de réglage nécessaires vous seront également communiquées par un atelier agréé HATZ.

Tableau III / Page 2b

## Equipement d'injection, régulateur et réglage de la pompe d'injection

### Moteur E 71, non débruité.

#### Remarque:

Les composants du listage ci après ne sont plus livrables comme pièces détachées. Lors d'une réparation, le moteur doit donc être équipé d'après la série actuelle voir chap. 8 - 16a Tab. III / page 1 et 2.

sans étranglement

Ce moteur est doté d'une pompe d'injection à rampe de piston située en bas. Le réglage se fait comme décrit au Chapitre 16.

Pompe d'injection: BOSCH PFR 1 K 55/170/2  $228/2$  $263/2$ 274/2

en plus:

Porte-injecteur: BOSCH 043 229 7007 sans étranglement dans le raccord du tuyau

Pression de l'injecteur: 135<sup>+8</sup> bars **BOSCH DNOSD 21** Injecteur seul: N° ident. HATZ 400 046 00

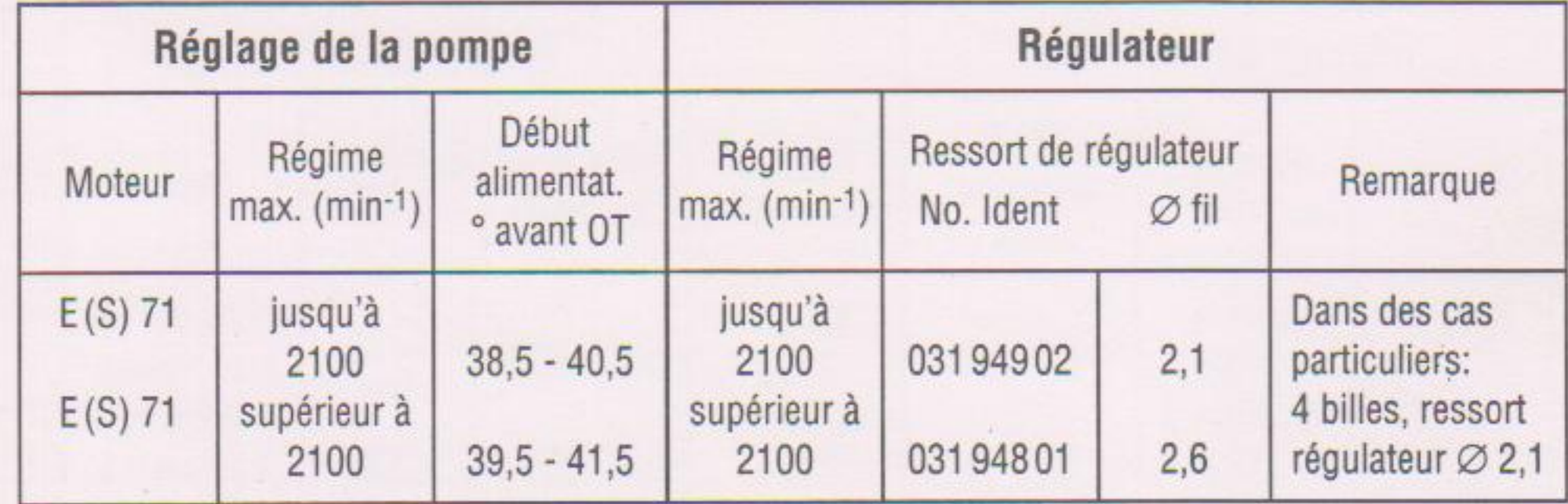

Tableau III / Page 3

## Equipement d'injection, régulateur et réglage de la pompe d'injection

### Moteur E 75, non débruité.

#### Remarque:

Les composants du listage ci après ne sont plus livrables comme pièces détachées. Lors d'une réparation, le moteur doit donc être équipé d'après la série actuelle voir chap. 8 - 16a Tab. III / page 1 et 2.

 $274/2$ 

Ce moteur est doté d'une pompe d'injection à rampe de piston située en bas. Le réglage se fait comme décrit au Chapitre 16.

Pompe d'injection: BOSCH PFR 1 K 55/170/2  $228/2$  $263/2$ 

sans étranglement

en plus:

Porte-injecteur:

BOSCH 043 229 7007 sans étranglement dans le raccord de tuyau

Pression de l'injecteur: 135<sup>+8</sup> bars **BOSCH DNOSD 21** Injecteur seul: N° ident. HATZ 400 046 00

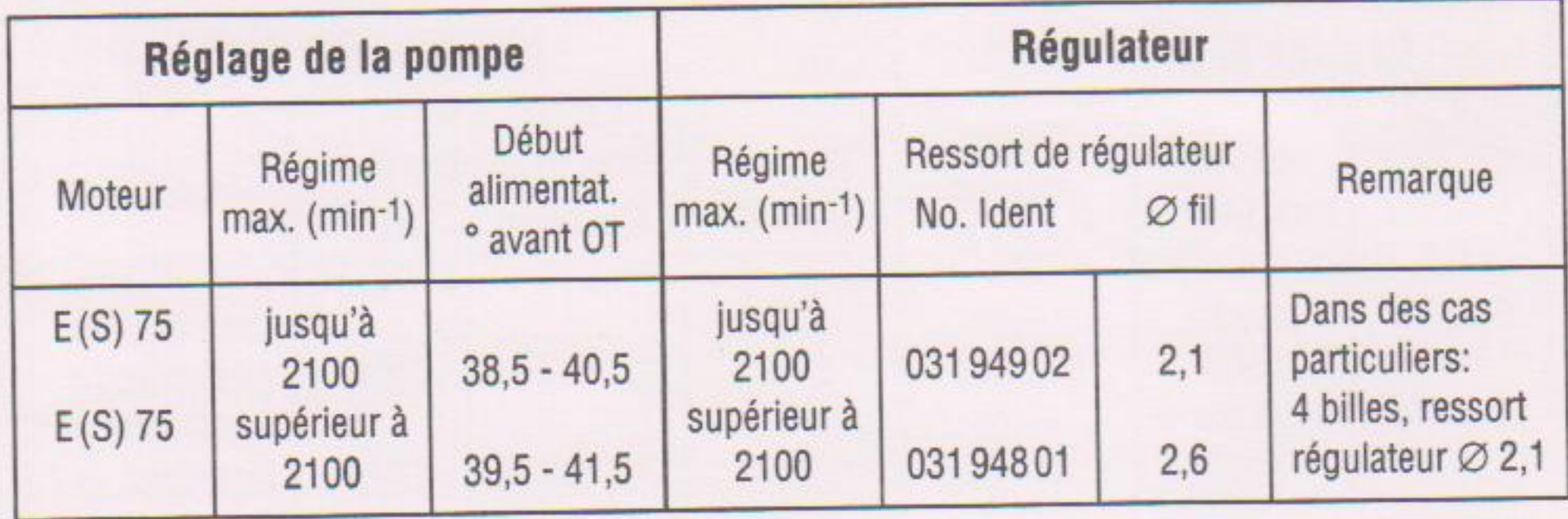

Tableau III / Page 4

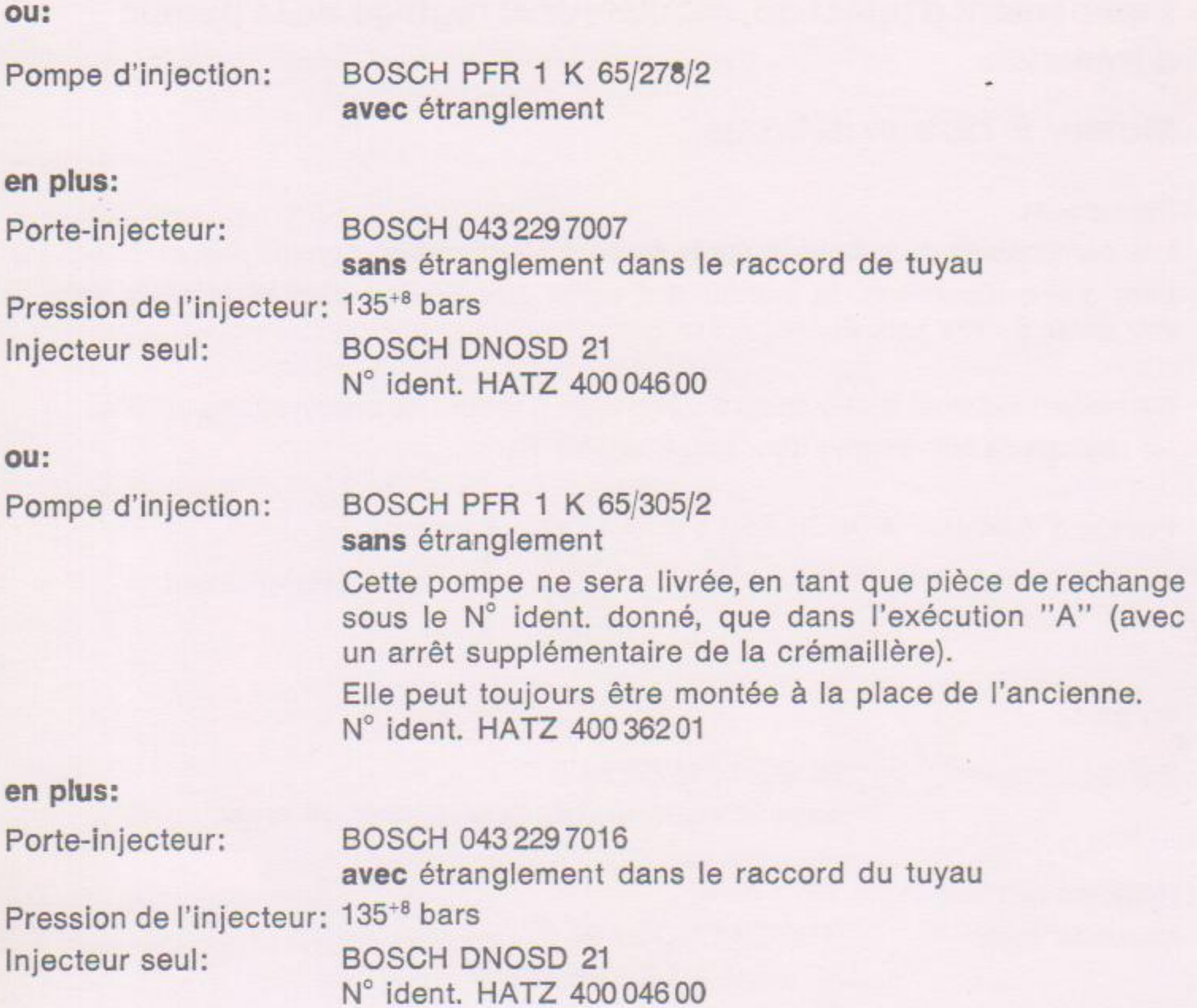

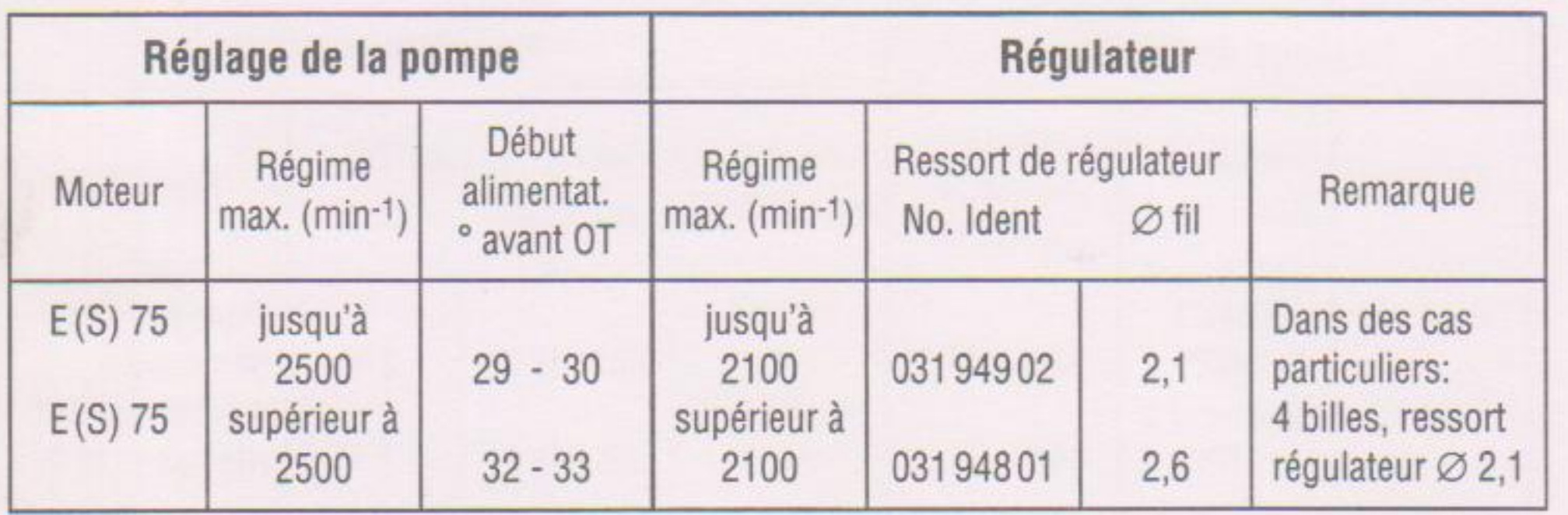

#### Equipement d'injection, régulateur et réglage de la pompe d'injection Moteur E 79, non débruité.

Remarque: Les composants du listage ci aprés ne sont plus livrables comme pièces détachées. Lors d'une réparation, le moteur doit donc être équipé d'après la série actuelle voir chap. 8 - 16a Tab. III / page 1 et 2.

Ce moteur est doté d'une pompe d'injection à rampe de piston située en bas.

Le réglage se fait comme décrit au Chapitre 16.

Pompe d'injection: BOSCH PFR 1 K 55/170/2

 $228/2$ sans étranglement

 $263/2$  $274/2$ 

en plus:

Porte-injecteur:

BOSCH 043 229 7009

sans étranglement dans le raccord du tuyau Pression de l'injecteur: 135<sup>+8</sup> bars

Injecteur seul: **BOSCH DNOSD 21** 

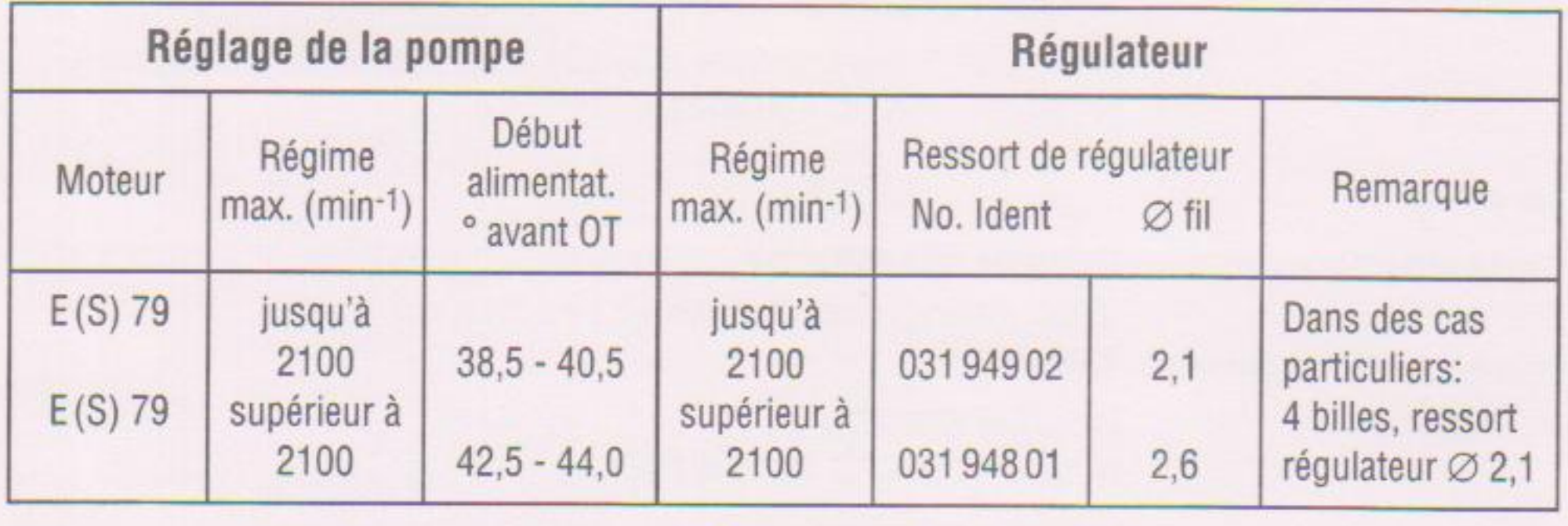

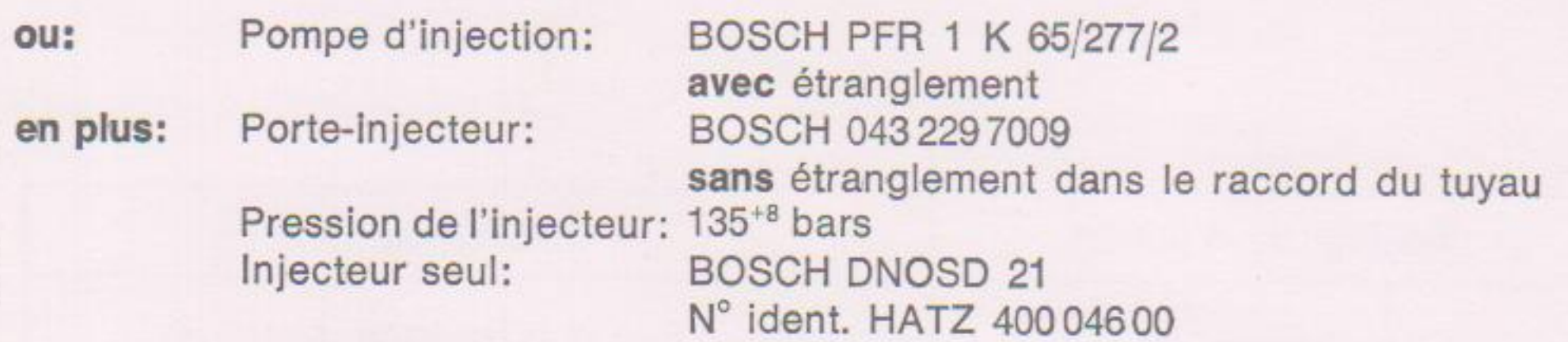

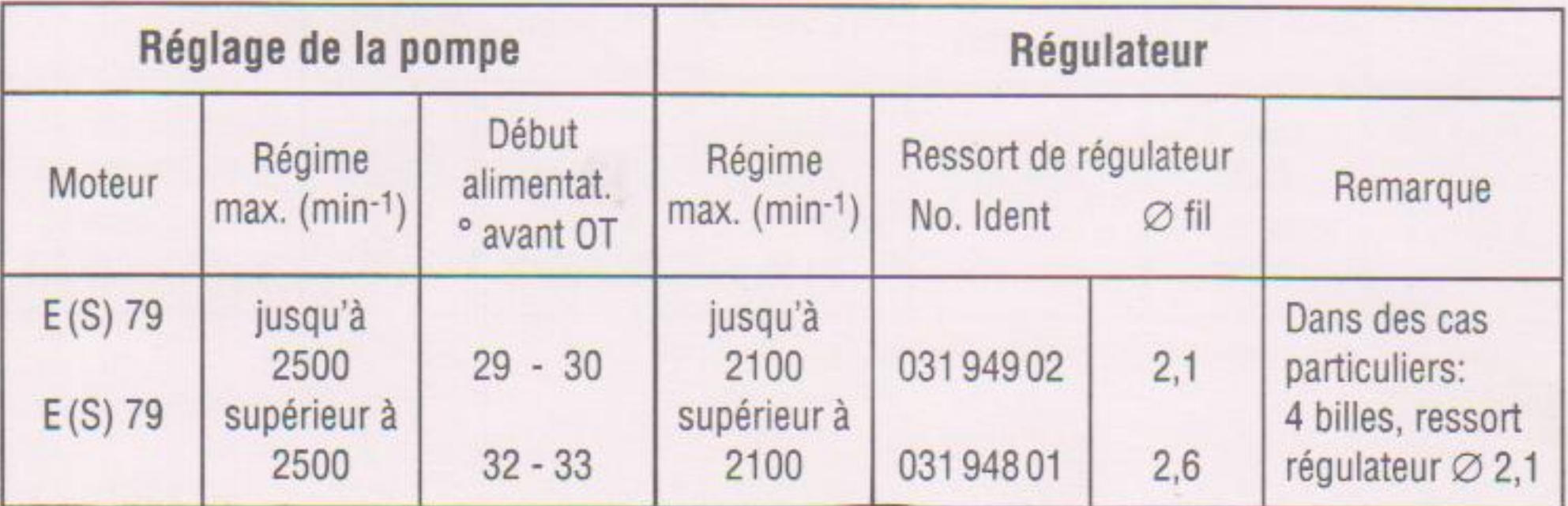

**Edition: 10.92** 

Tableau III / Page 5

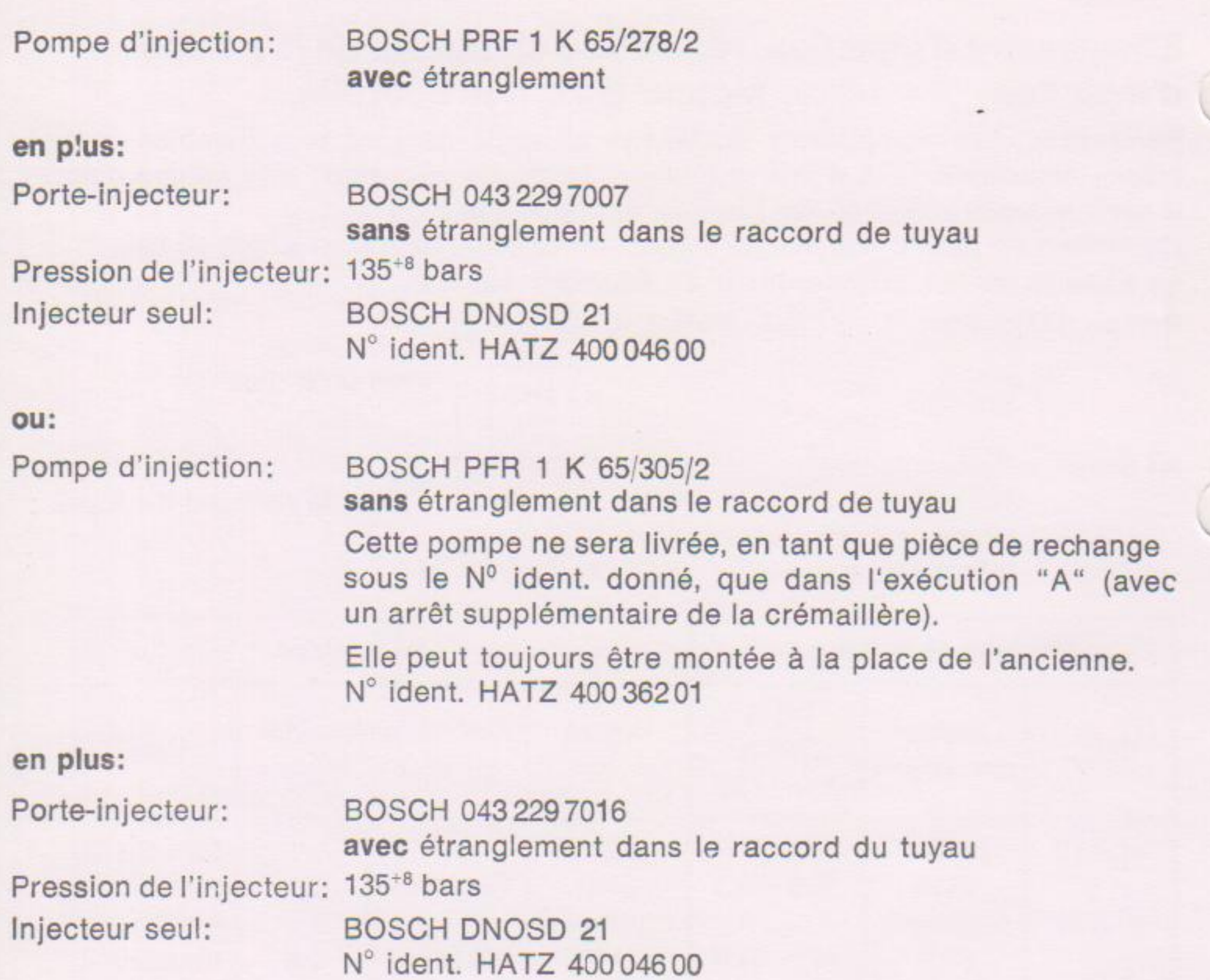

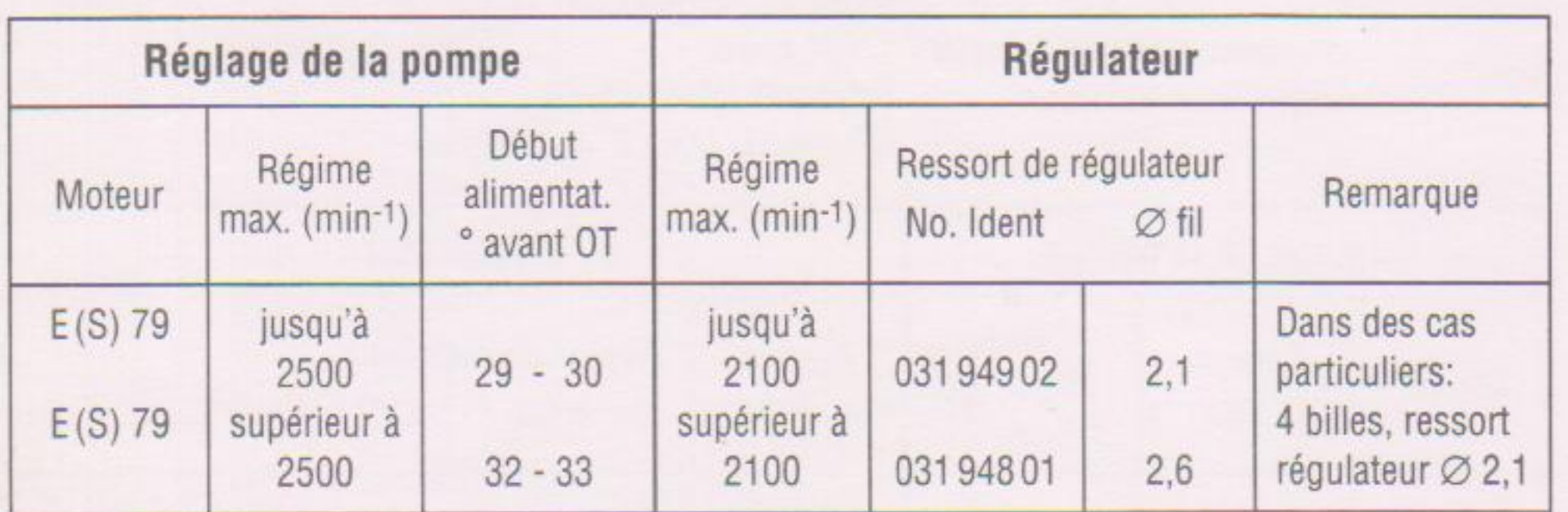

### Tableau III / Page 5a
## Equipement d'injection, régulateur et réglage de la pompe d'injection

### Moteur E 780, non débruité.

#### Remarque:

Les composants du listage ci après ne sont plus livrables comme pièces détachées. Lors d'une réparation, le moteur doit donc être équipé d'après la série actuelle voir chap. 8 - 16a Tab. III / page 1 et 2.

Ce moteur est doté d'une pompe d'injection à rampe de piston située en bas.

Le réglage se fait comme décrit au Chapitre 16.

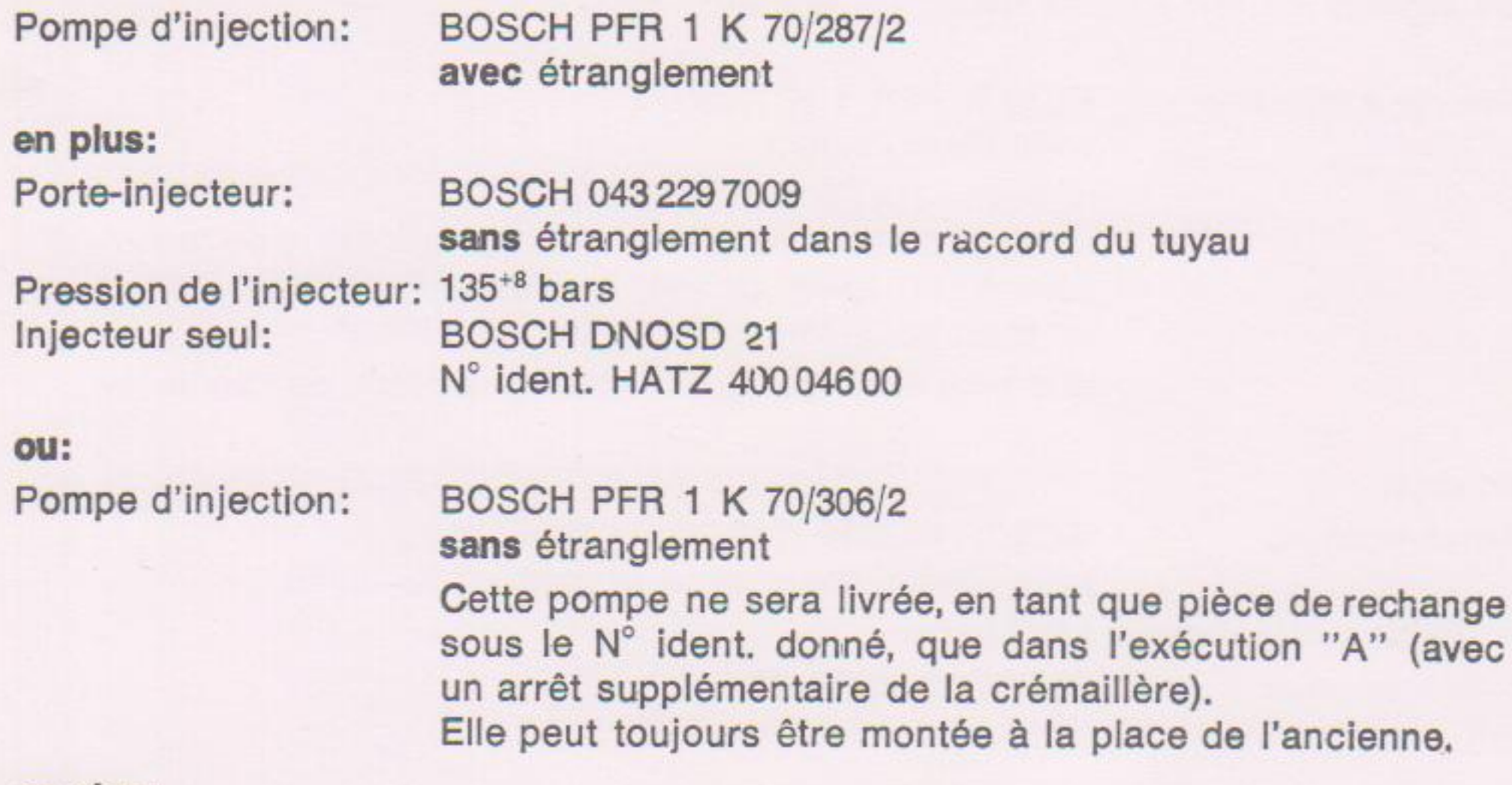

#### en plus:

Porte-Injecteur: BOSCH 043 229 7017 avec étranglement dans le raccord du tuyau

Pression de l'injecteur: 135<sup>+8</sup> bars

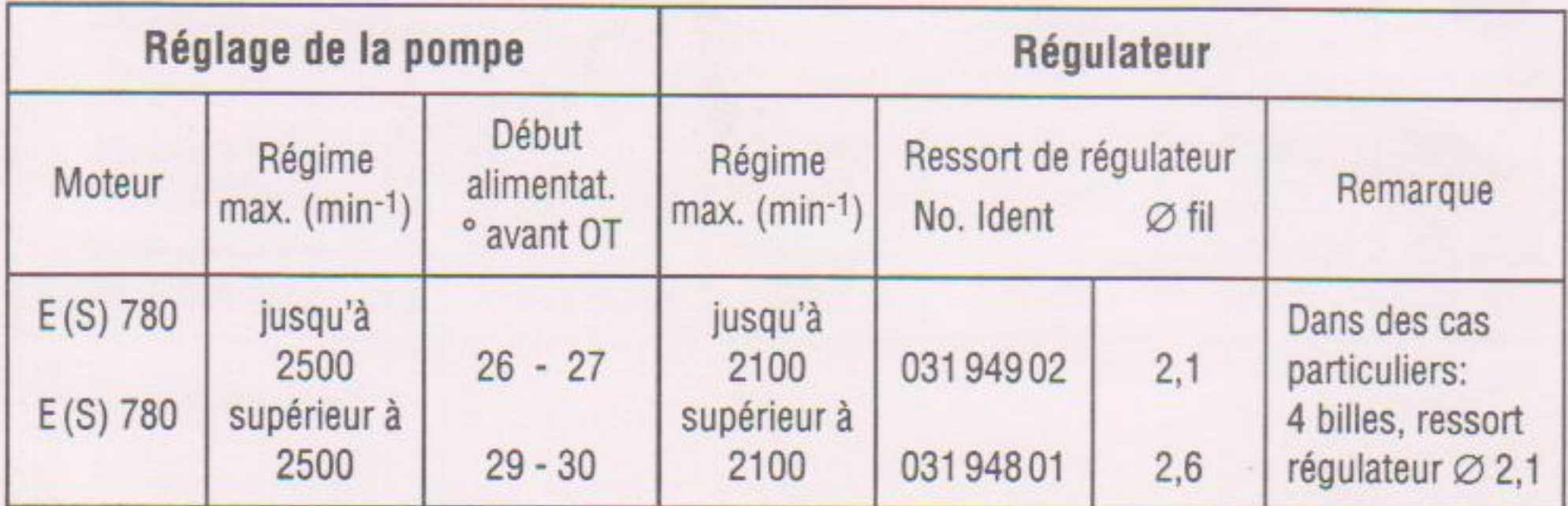

**Jec** 

## Equipement d'injection, régulateur et réglage de la pompe d'injection

### Moteur E 785, non débruité.

#### Remarque:

Les composants du listage ci après ne sont plus livrables comme pièces détachées. Lors d'une réparation, le moteur doit donc être équipé d'après la série actuelle voir chap. 8 - 16a Tab. III / page 1 et 2.

Ce moteur est doté d'une pompe d'injection à rampe de piston située en bas. Le réglage se fait comme décrit au Chapitre 16.

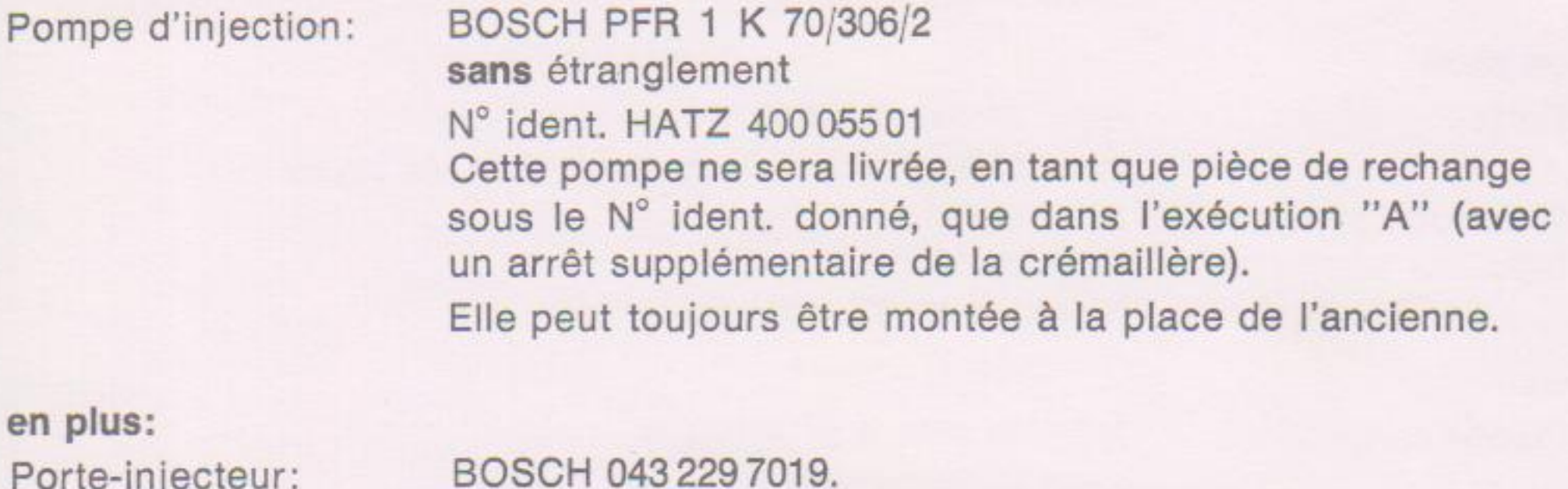

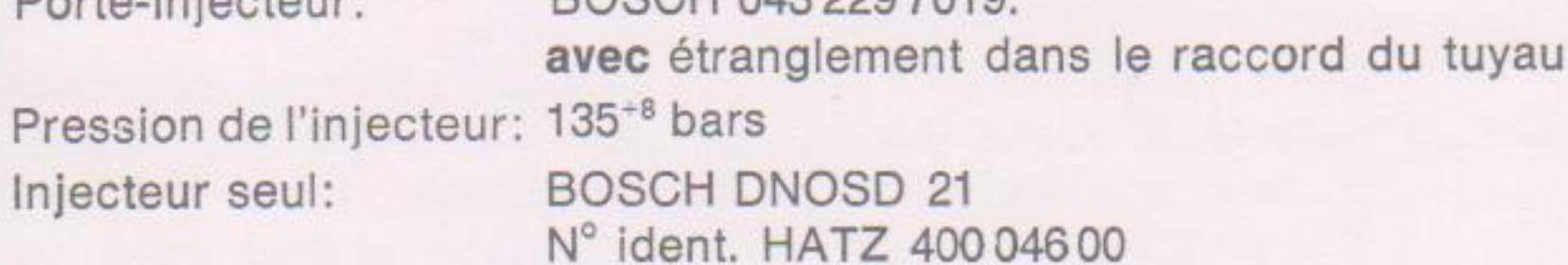

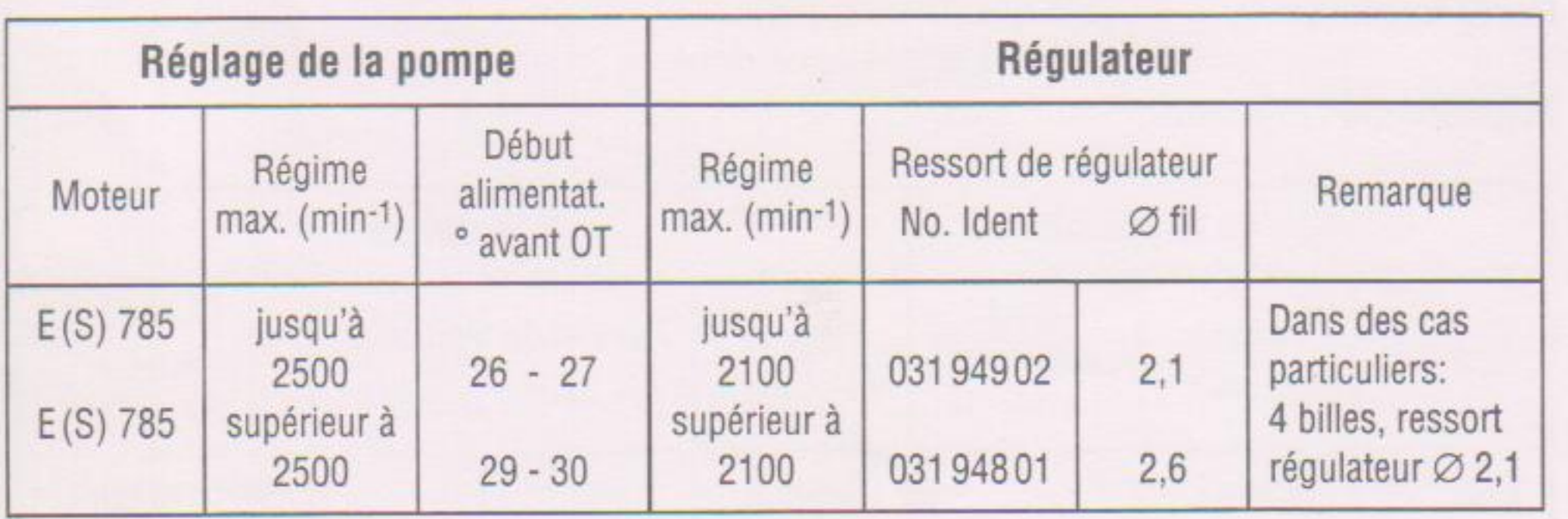

## **Couples de torsion**

## Moteurs E 71, E 75, E 79, E 780, HE 780, E 785, E 786

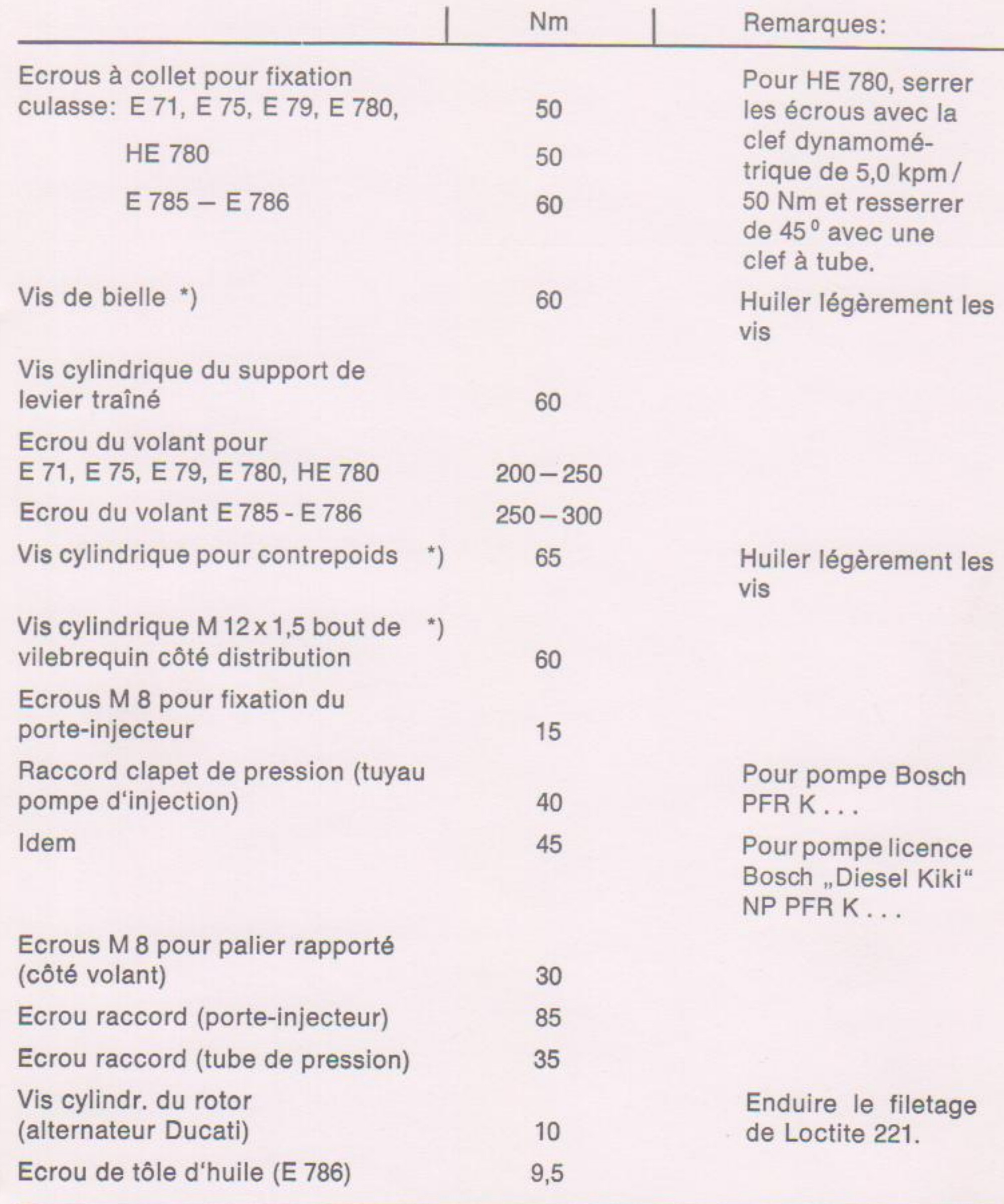

\*) Huiler légèrement le filetage et le collet avant de serrer.

Edition: 10.92

**Modifications importantes:** 

Tableau V / Page 1

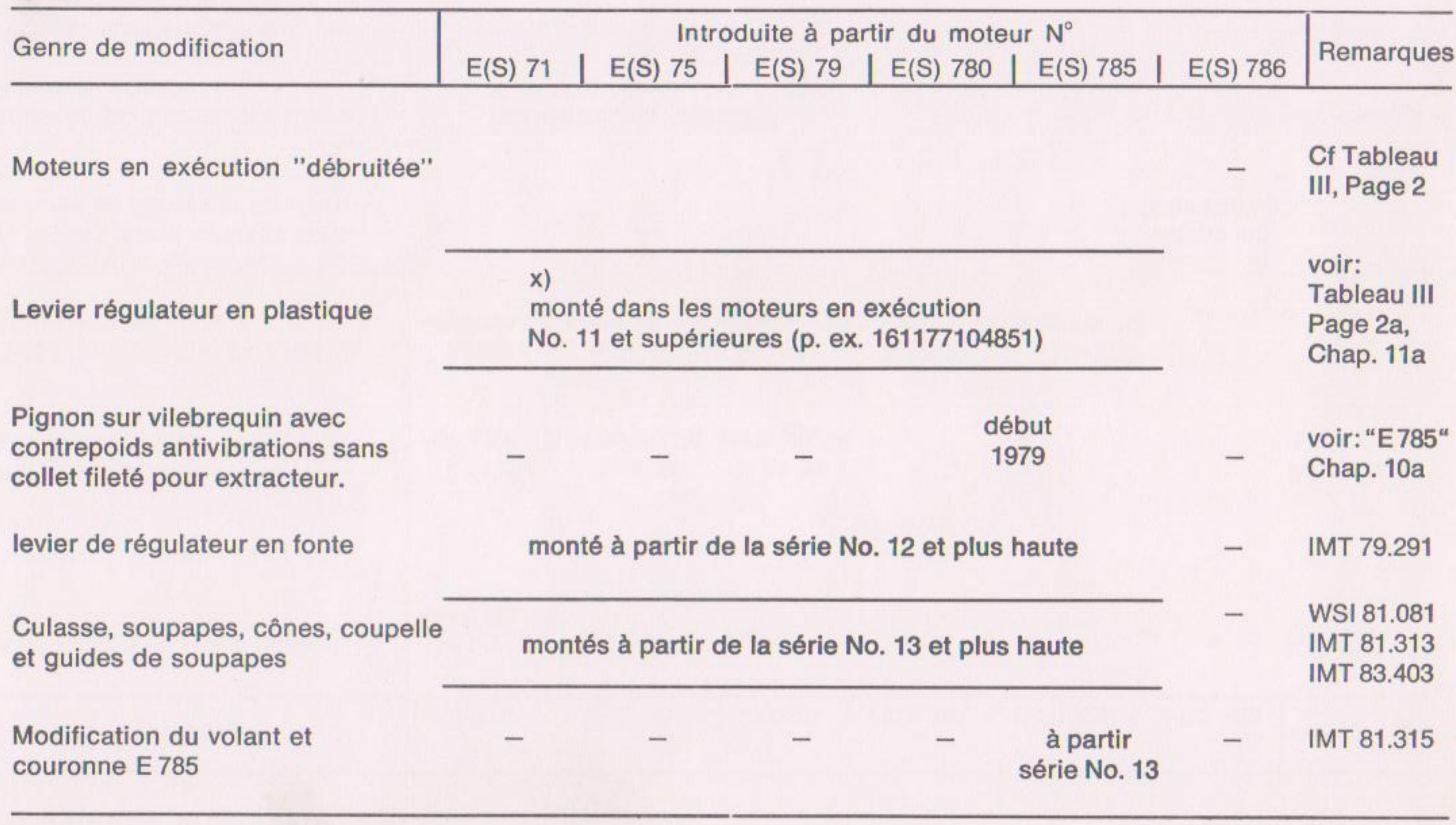

 $\mathcal{A}$ 

x) ne pas employer pour génératrice

 $\mathcal{A}$  .

Edition: 10.92

 $\mathcal{A}$  .

# **Modifications importantes:**

### Tableau V / Page 2

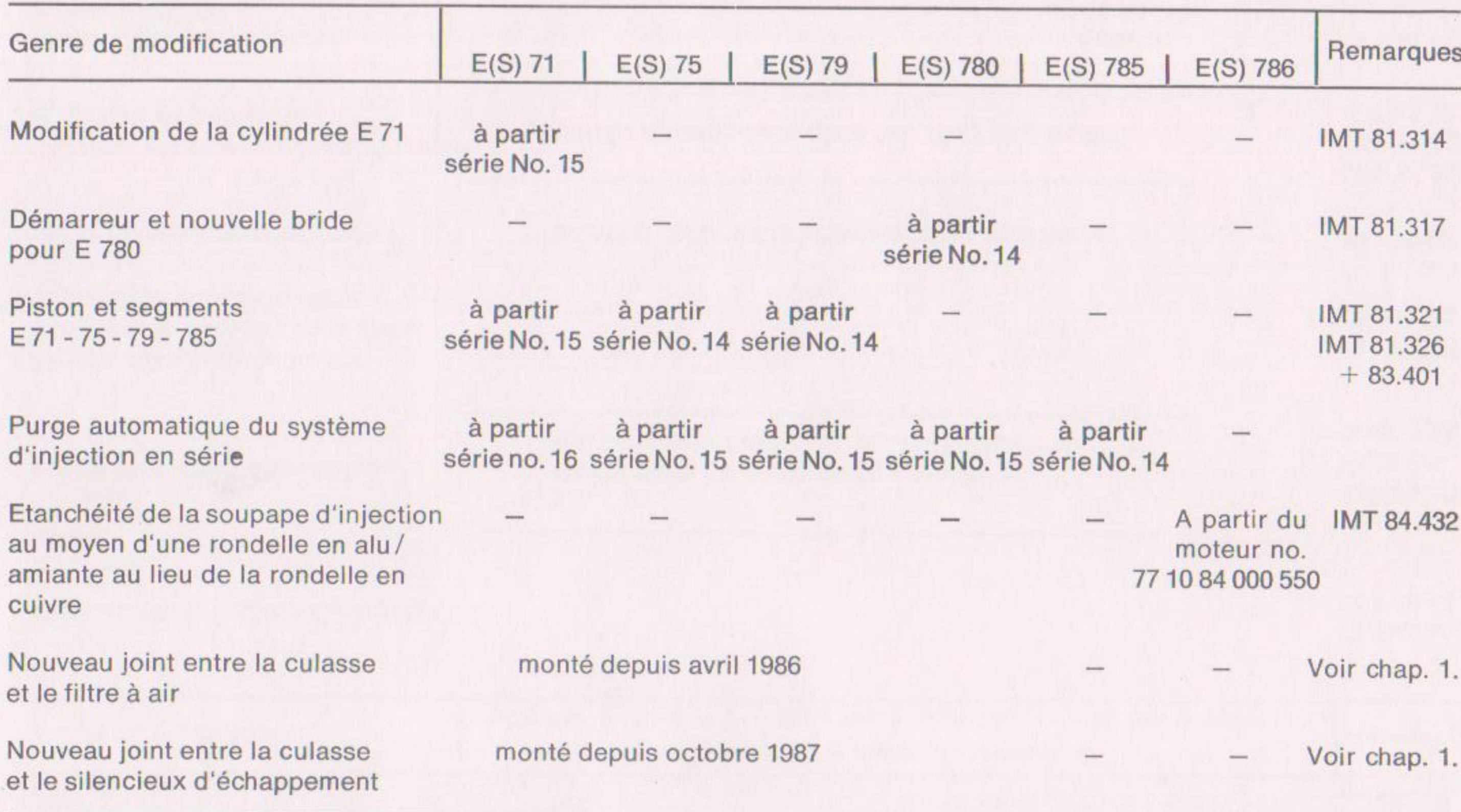

Edition: 10.92

# **Modifications importantes:**

Tableau V / Page 3

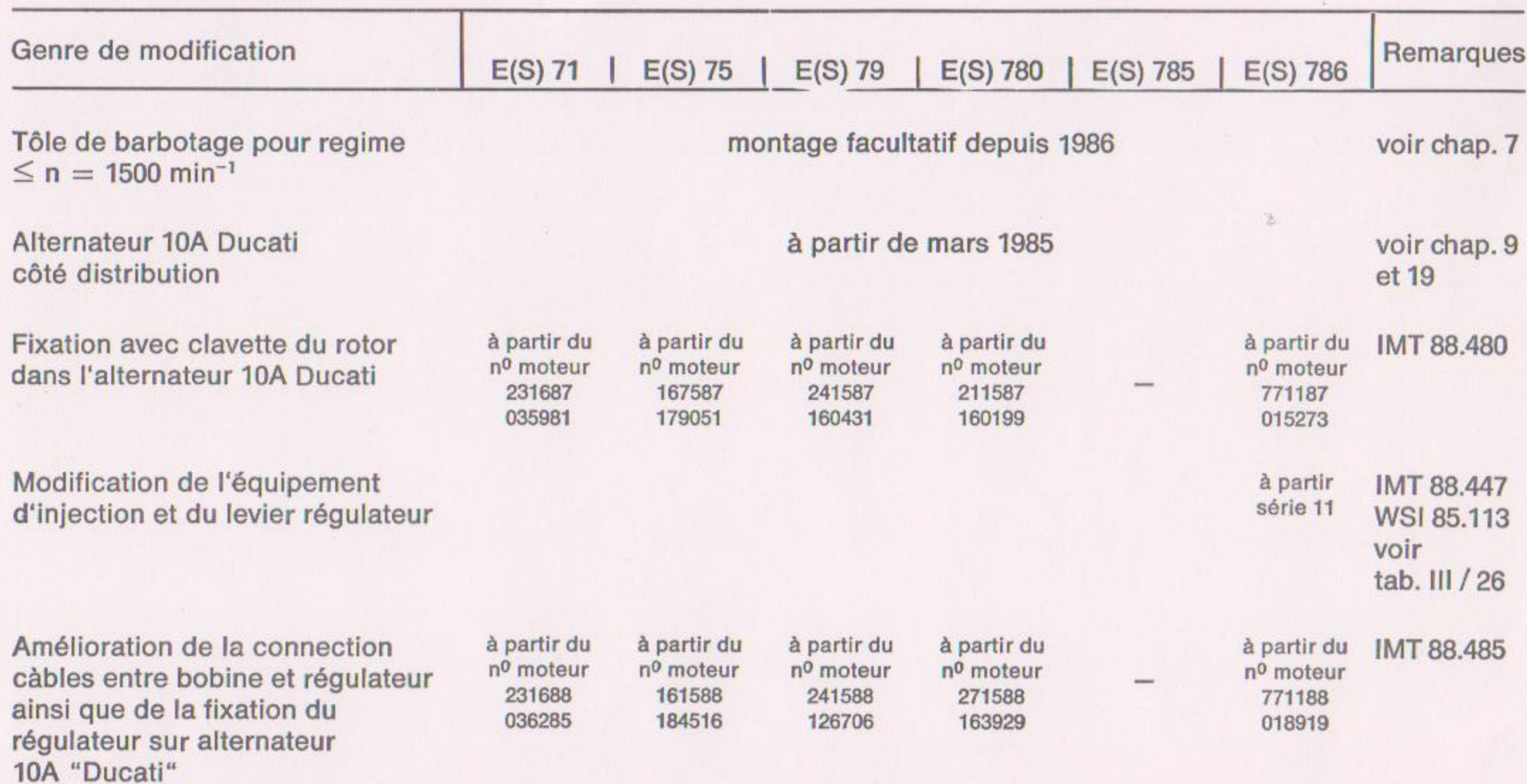